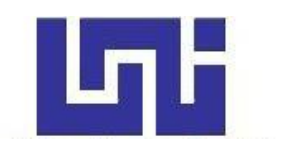

**UNIVERSIDAD NACIONAL DE INGENIERIA**

**Facultad de Tecnología de la Construcción**

**Monografía**

# **"DISEÑO DE UN SISTEMA DE AGUA POTABLE PARA ABASTECER LAS COMUNIDADES DE POTRERO DE OYANCA, LAS MESAS Y LAS PENCAS EN EL MUNICIPIO DE LA TRINIDAD DE ESTELI".**

Para optar al título de Ingeniero Civil

## **Elaborado por**

- Br. Douglas Ulises García González
- Br. Holverth David Mendoza Figueroa
- Br. David Moisés Moreno Matamoros

## **Tutor**

Ing. Juan Leonardo Chow Zúniga

Managua, Julio 2021

# **Agradecimiento**

A Dios por bendecirnos con la vida, guiarnos a lo largo de nuestra experiencia, ser el apoyo de fortaleza en aquellos momentos de dificultad y debilidad.

Gracias a nuestros padres por ser los principales promotores de nuestros sueños, por creer y confiar en nuestras expectativas, por los consejos, valores y principios que nos han inculcado.

A nuestros docentes de la Universidad Nacional de Ingeniería Sede Regional del Norte por haber compartido sus conocimientos a lo largo de la preparación de nuestra profesión, de manera especial al Ing. Juan Leonardo Chow Zúniga tutor de nuestro proyecto de investigación quien ha guiado con su paciencia y su rectitud como docente y a todas las personas que de una u otra manera nos brindaron valiosos aportes a nuestra investigación.

Br. Douglas Ulises García Gonzales

Br. Holverth David Mendoza Figueroa

Br. David Moisés Moreno Matamoros

# **Dedicatoria**

En primer lugar, a Dios por ser el inspirador y darnos la fuerza para continuar en este proceso de obtener uno de los anhelos más deseados.

A nuestros padres, por su amor, trabajo y sacrificio en todos estos años, gracias a ustedes hemos logrado llegar hasta aquí y convertirnos en lo que somos.

A todas las personas que nos han apoyado y han hecho que el trabajo se realice con éxito en especial a aquellos/as que nos abrieron las puertas y compartieron sus conocimientos.

- Br. Douglas Ulises García Gonzales
- Br. Holverth David Mendoza Figueroa
- Br. David Moisés Moreno Matamoros

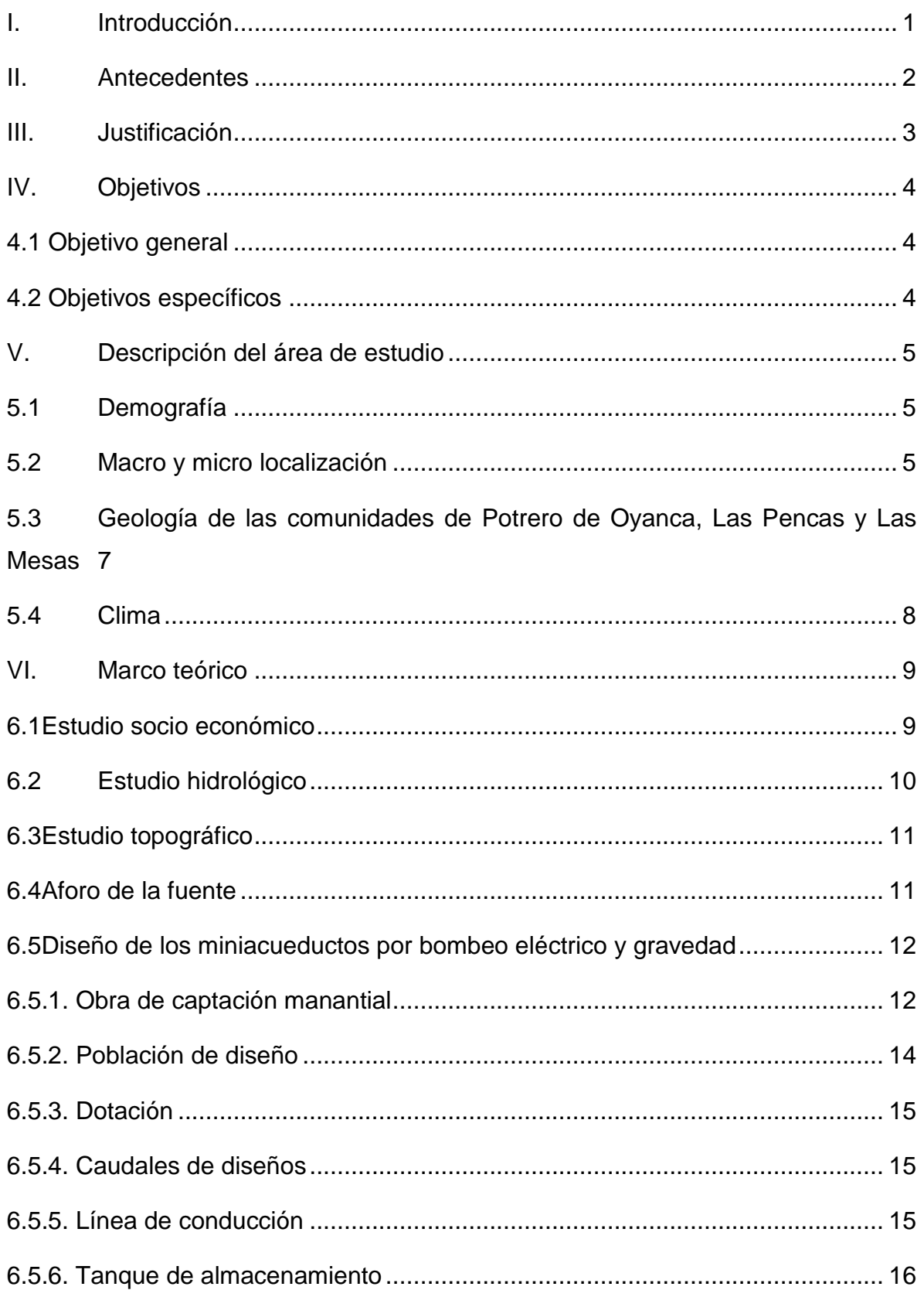

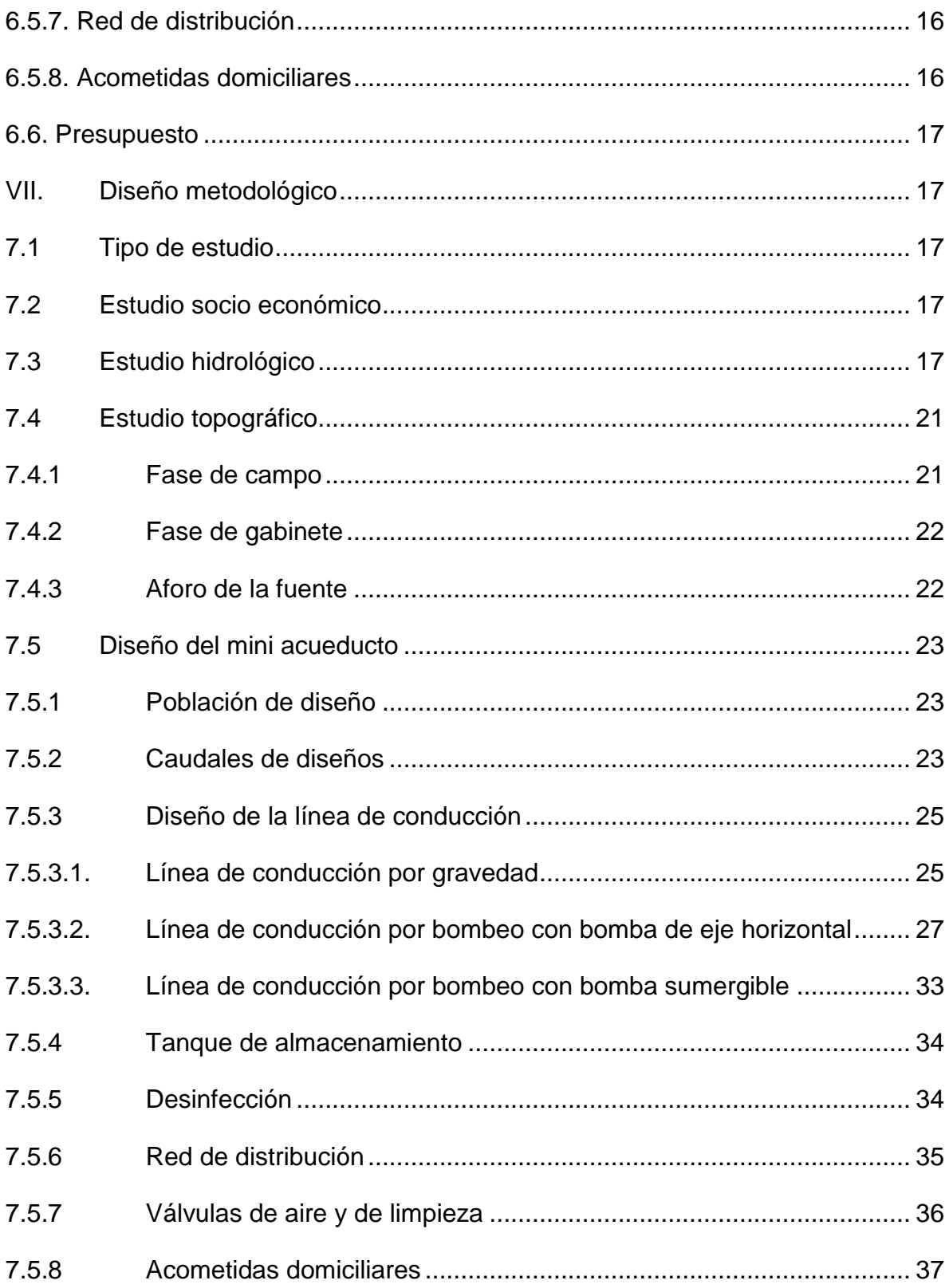

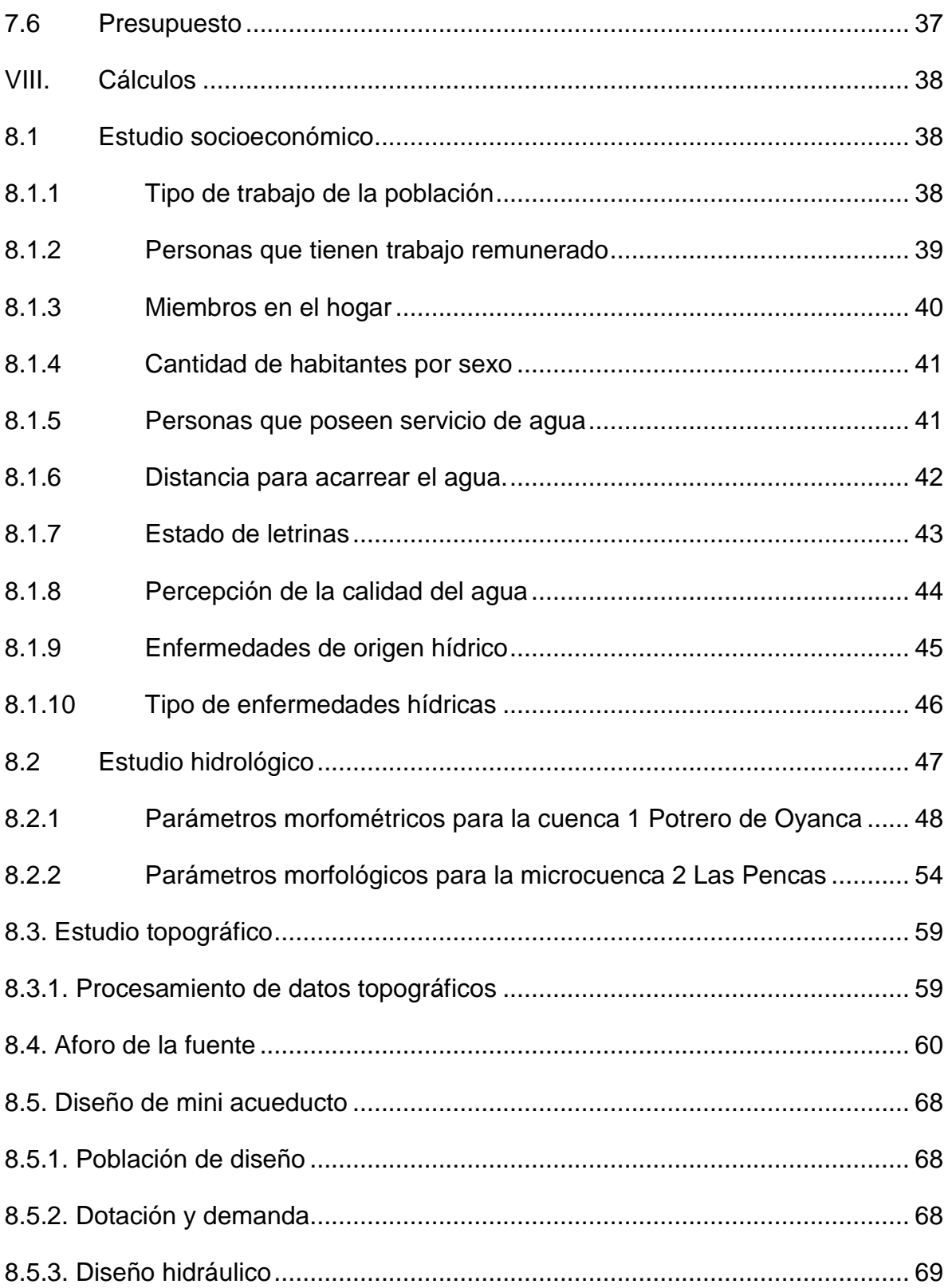

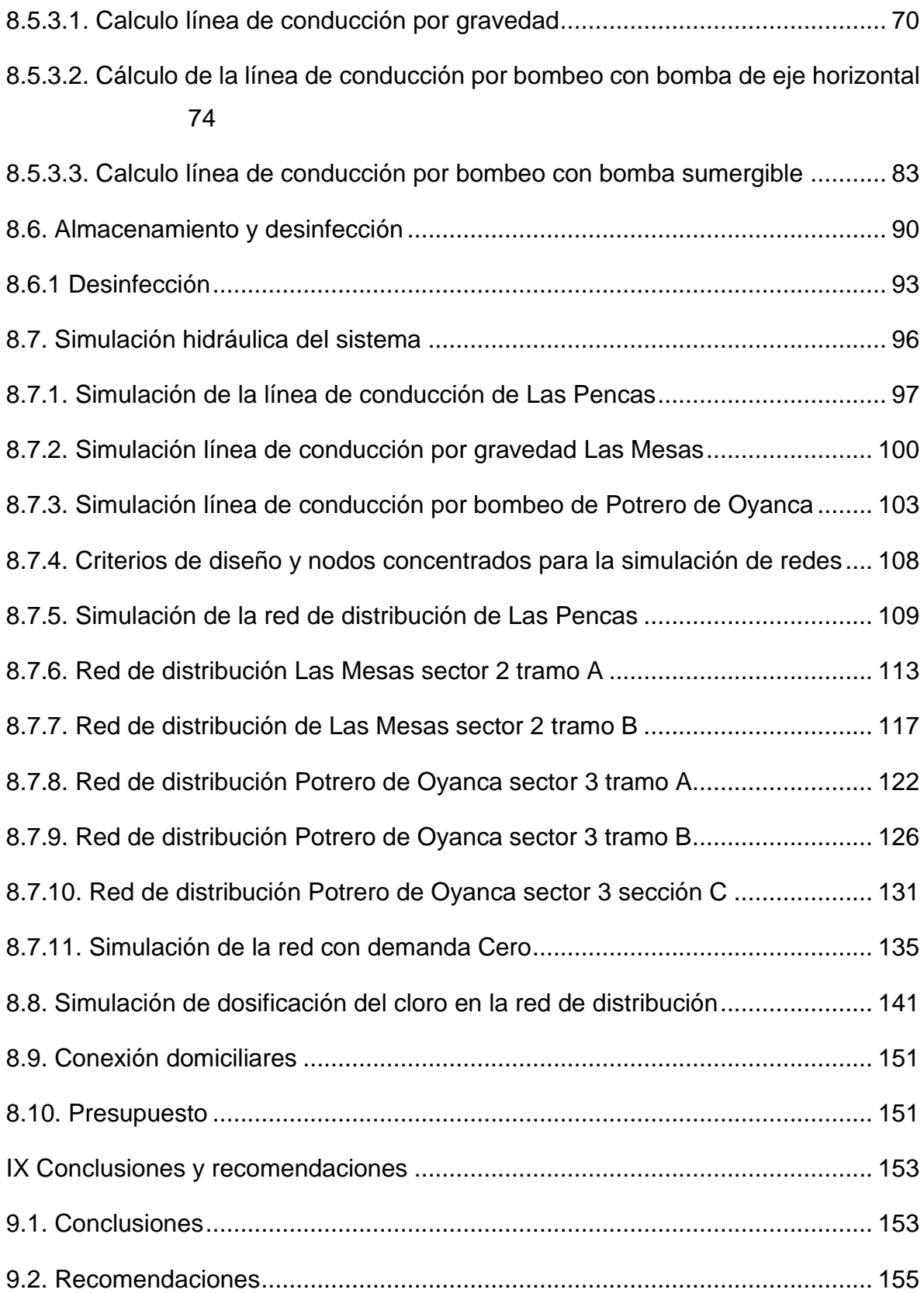

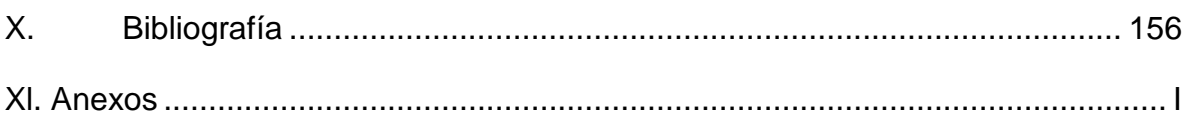

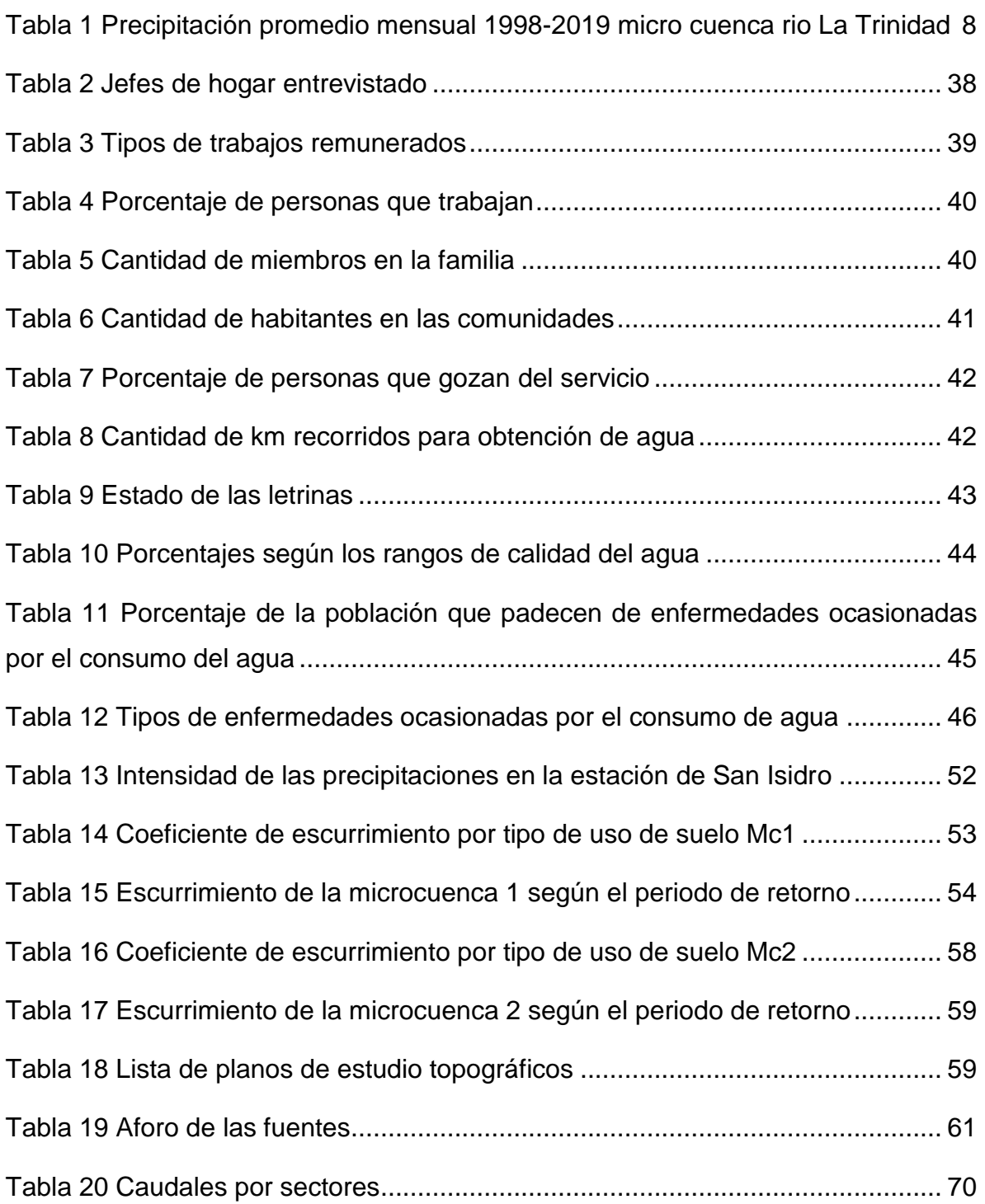

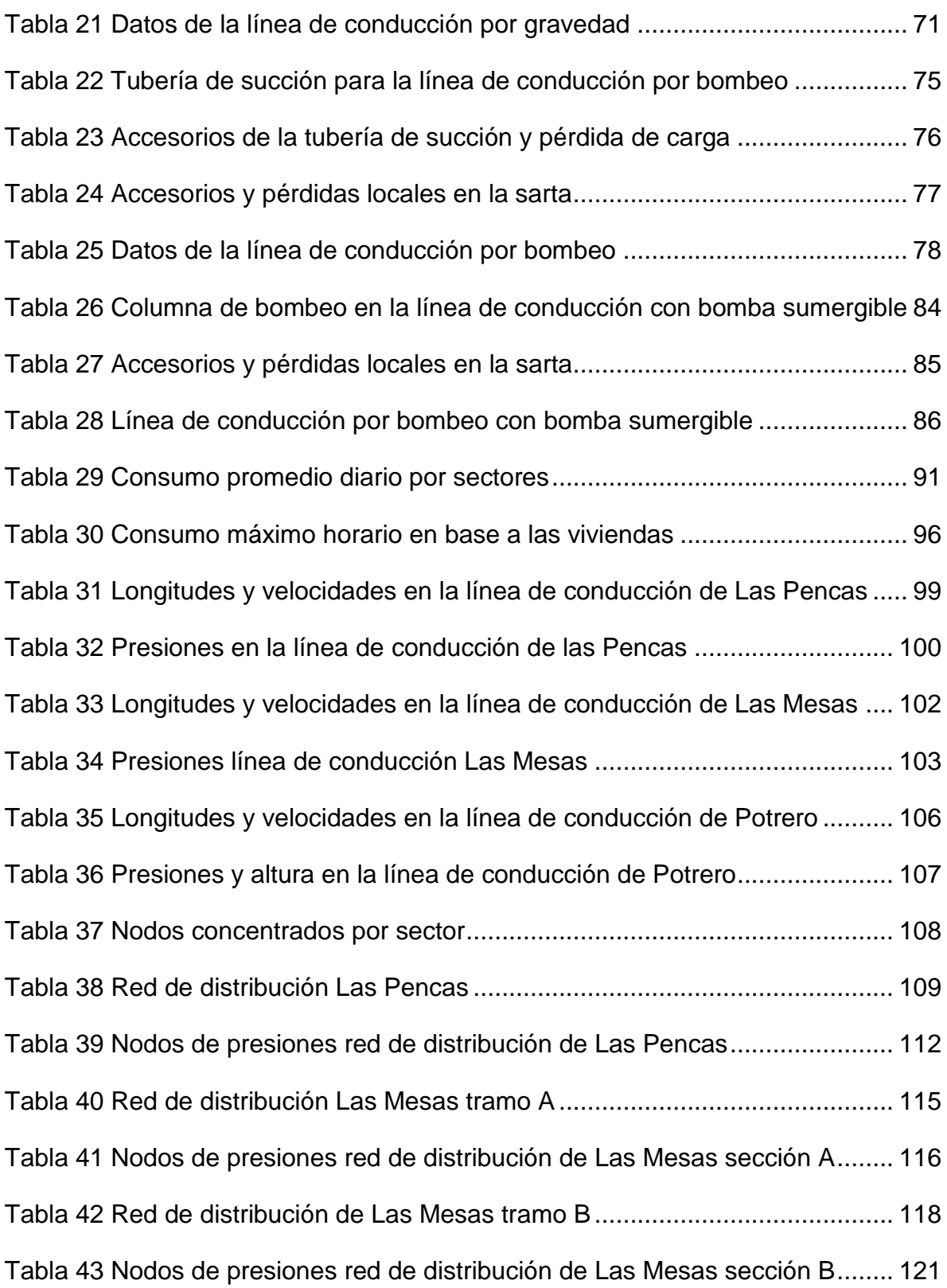

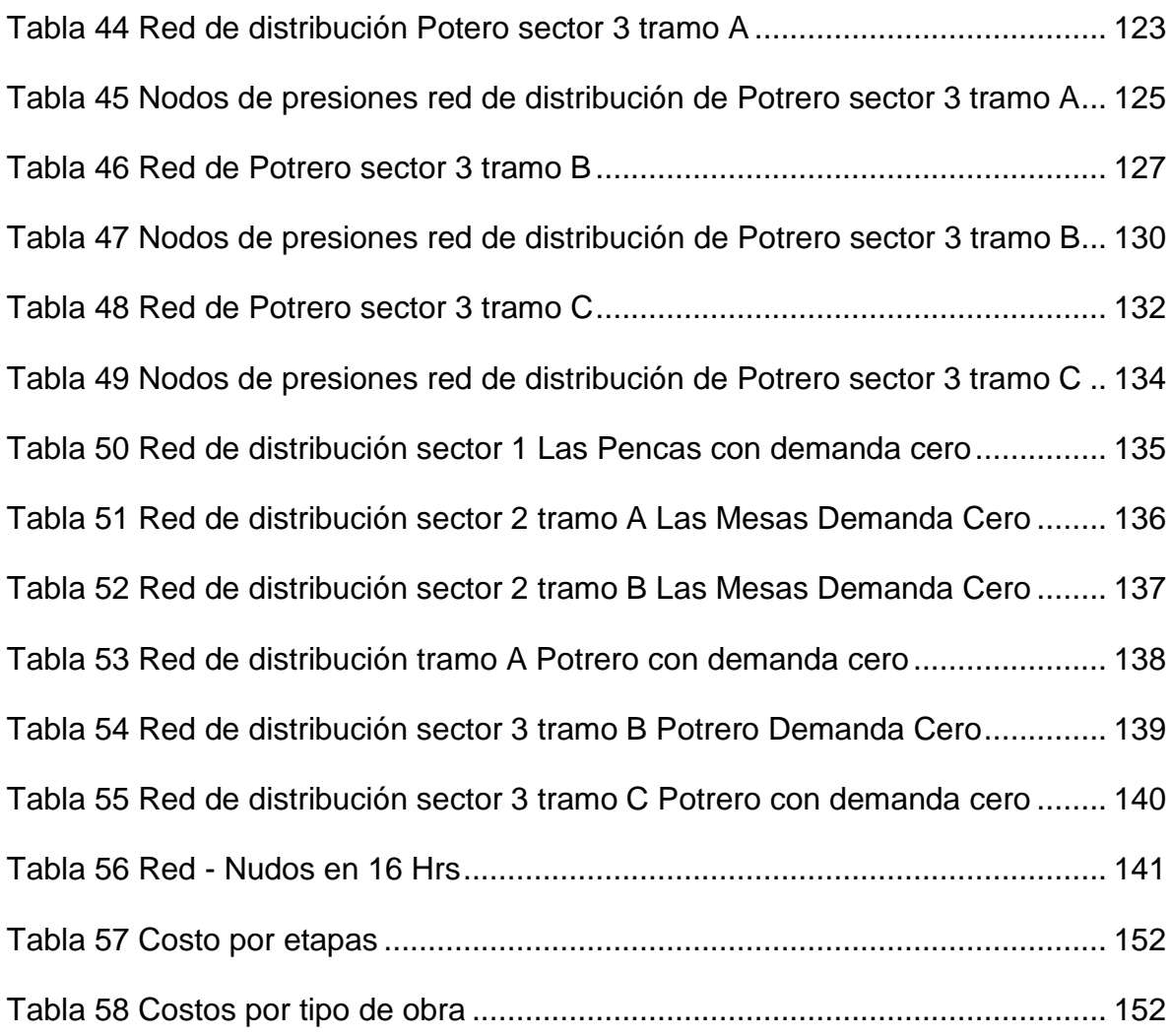

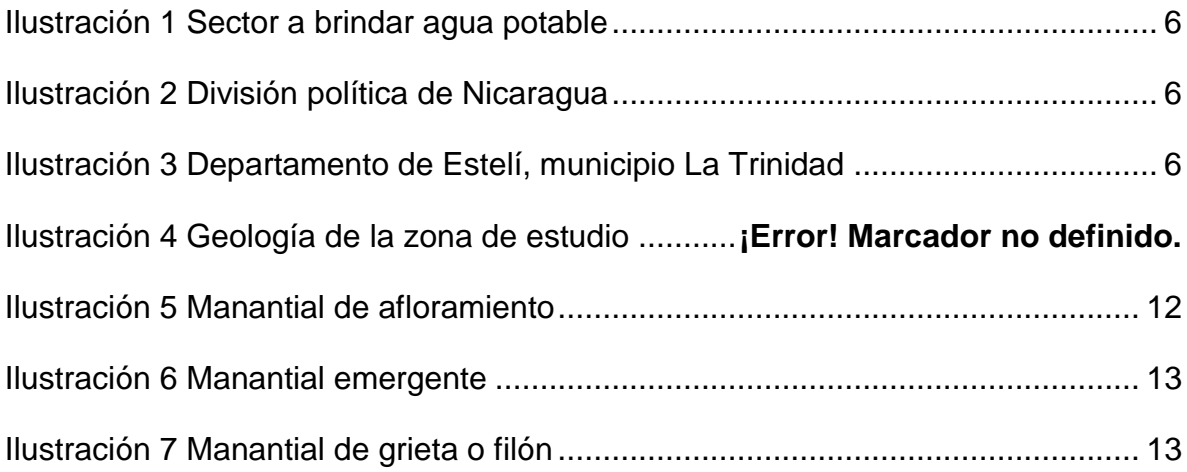

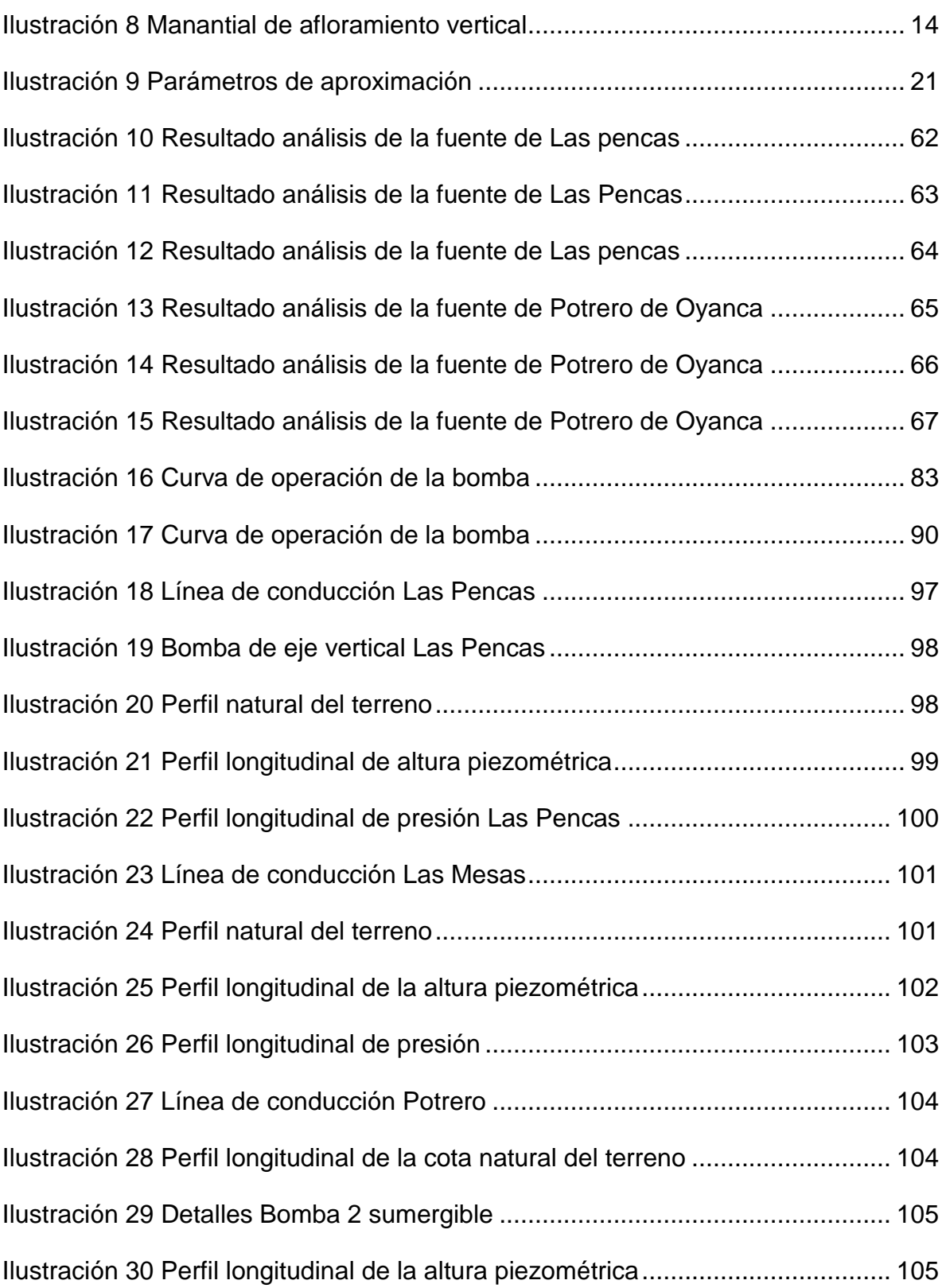

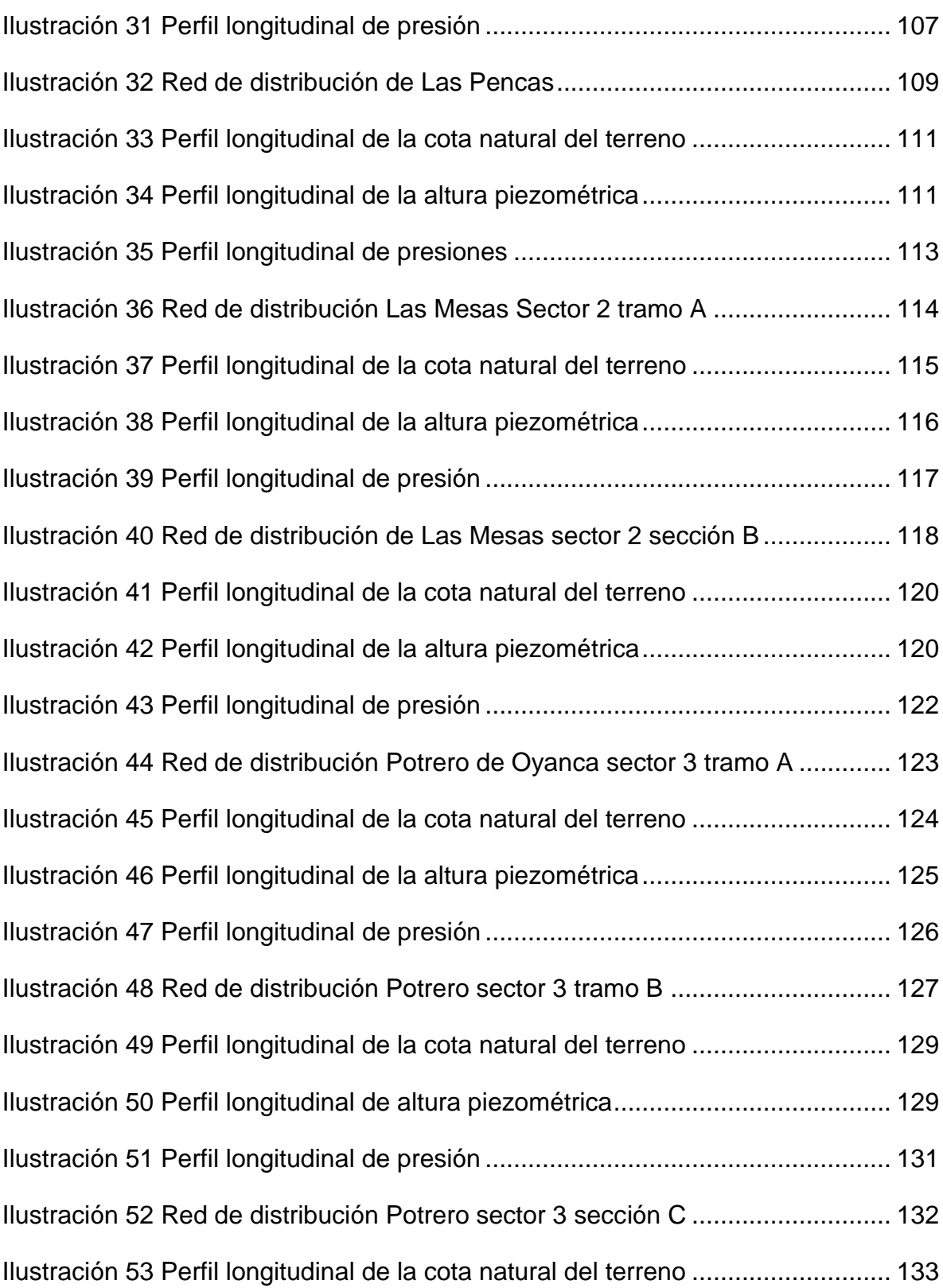

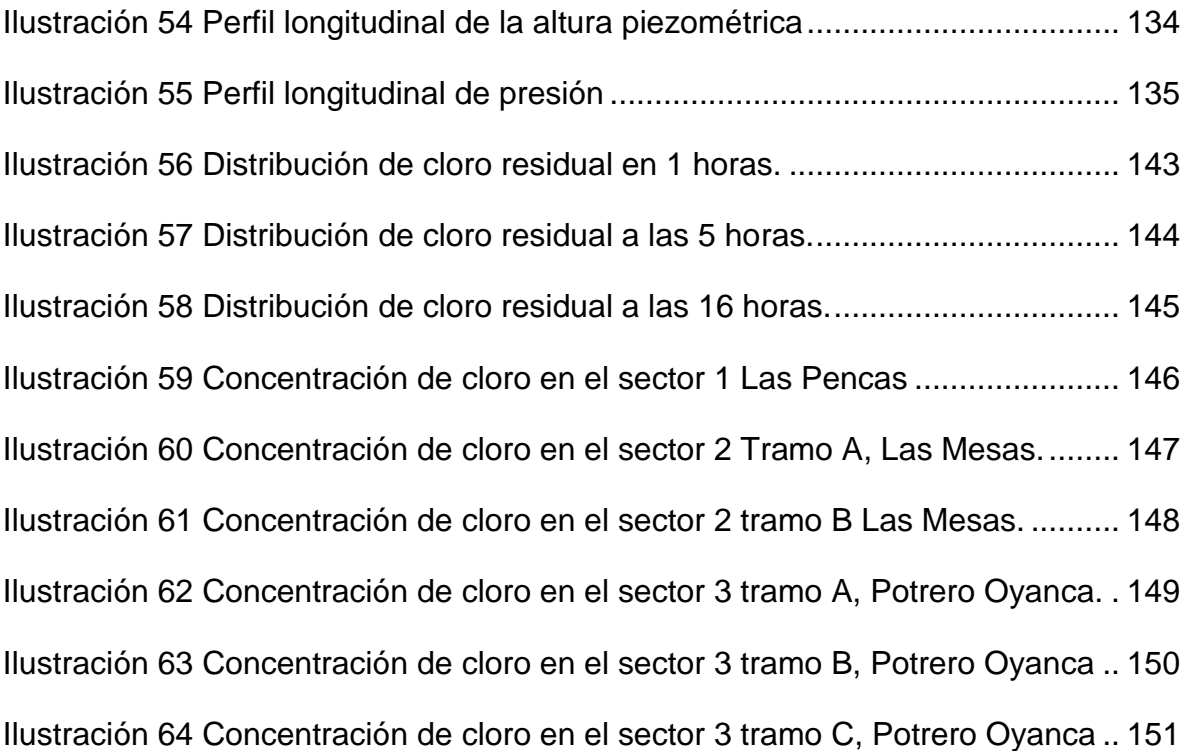

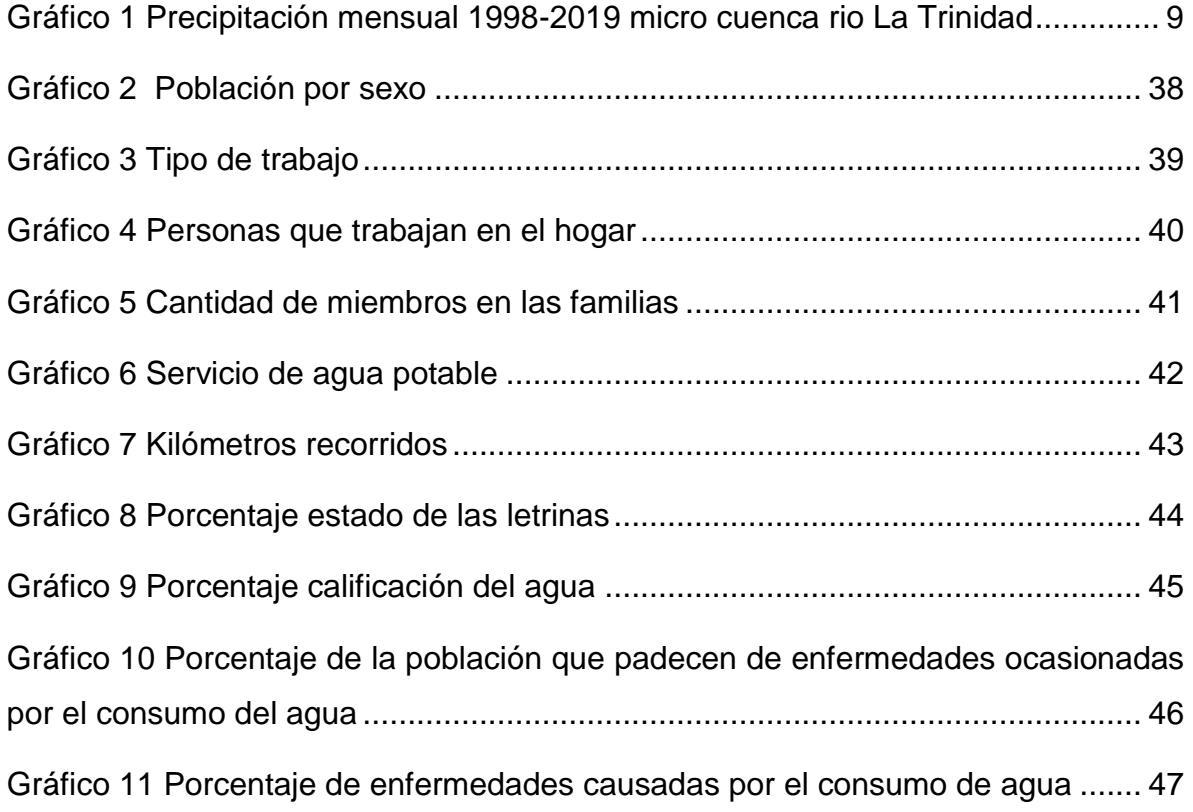

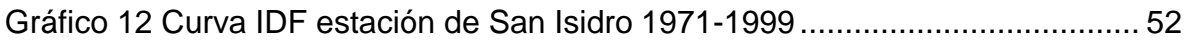

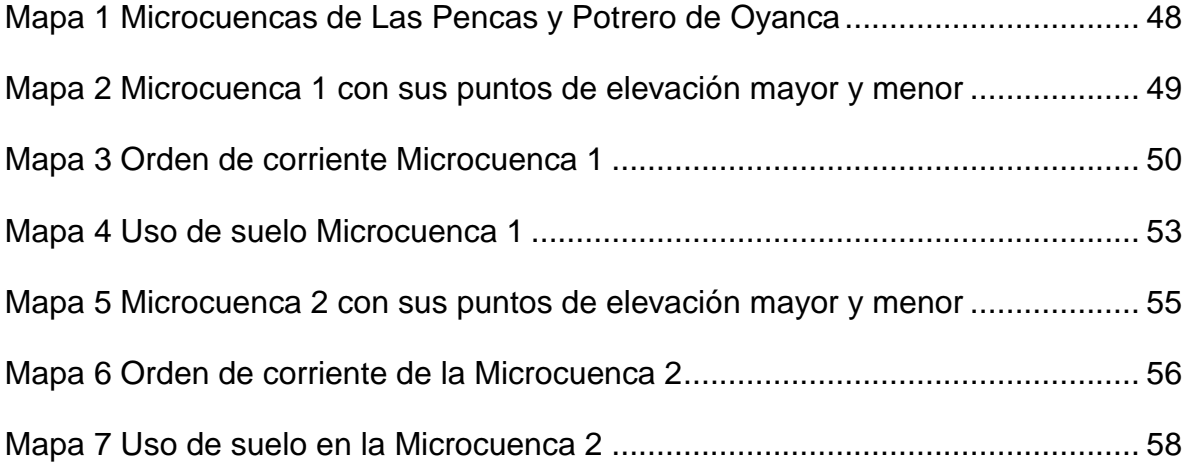

# <span id="page-14-0"></span>**I. Introducción**

Las comunidades Las Pencas, Las Mesas y Potrero de Oyanca se localizan 6 km al este del municipio de La Trinidad, departamento de Estelí. Las mencionadas comunidades fueron pobladas por 6 familias y posteriormente se asentaron familias de otros municipios hasta alcanzar una población de 900 habitantes (ENACAL, 2019).

La zona donde se localiza la población cuenta con una elevación mayor a 1198 msnm teniendo un clima fresco con temperatura varía entre los 21°C y los 25.5 °C y una estación seca marcada y un periodo lluvioso de 6 meses con un rango de precipitación entre 800mm a 2000mm (ENACAL, 2019).

La economía actual de las familias se basa en la venta de la fuerza de trabajo y una pequeña parte de habitantes se dedica a la agricultura, como siembra de frijoles, maíz y chía, además algunas familias se dedican al cultivo de penca, así mismo otras se dedican a la crianza de ganado (ENACAL, 2019).

En cuanto a los servicios de agua potable, las comunidades en la década del 90 fueron beneficiadas con un sistema de agua potable cuya vida útil ha finalizado, por lo cual las familias no cuentan con el servicio de agua potable, teniendo que consumir agua sin tratamiento que no reúne las características para el consumo humano.

Por tanto, en el presente estudio se propone utilizar dos manantiales para el diseño de un miniacueducto mixto con dos líneas de conducción por bombeo y uno por gravedad con sus respectivos tanques de almacenamiento para abastecer una red que dará servicio a las comunidades Potrero de Oyanca, Las Mesas y Las Pencas, contribuyendo por tanto en la mejora de la salud de los pobladores. El diseño se basará en la norma del sector rural y está enmarcado en los objetivos propuestos por el gobierno para el sector de agua en el Plan Nacional de Desarrollo (PND), donde se plantea alcanzar el 100% de cobertura en agua potable y el 95% en saneamiento (OPS-ENACAL-INAA, 2004).

1

# <span id="page-15-0"></span>**II. Antecedentes**

Según informe de UNICEF del año 2017 en Nicaragua hay una cobertura basica de agua potable a nivel nacional de 59% y acceso limitado al agua potable en un 82% de la población registrada hasta el 2015 (UNICEF, 2017).

No obstante, ENACAL afirma que el país tiene una cobertura de 96% de agua potable brindando el servicio a 255 mil familias de todo el país (Chavez, 2018).

Asi mismo según la OMS hasta el año 2015 el agua para el consumo humano alcanzaba el 85%, la mencionada organización afirma que Nicaragua ha logrado alcanzar los objetivos del milenio, reduciendo a la mitad la poblacion sin acceso al agua potable (OMS, 2015 ).

La OMS ademas menciona que en el departamento de Esteli la principal enfermedad de origen hidrico es la Giardasis, la cual es un riesgo a la salud de la poblacion, siendo el mismo 5 veces mayor que en el resto del pais (OMS, 2015 ).

En este contexto en el municipio de La Trinidad en tres comunidades rurales, POTRERO DE OYANCA, LAS MESAS Y LAS PENCAS, la poblacion se abastece de 2 manantiales los cuales no reciben ningun tratamiento para su potabilizacion, lo que incide en la presencia endemica de enfermedades de origen hidrico tales como: diarrea, vomito y enfermedades en la piel.

En el territorio nacional existen 3 sistemas de abastesimientos mixtos (sistemas por gravedad y por bombeo electrico), los cuales estan ubicados en la zona central, 2 en el departamento de Jinotega y 1 en el departamento de Matagalpa, por lo tanto en el departamento de Esteli no existe ningun miniacueducto mixto. (SIASAR, 2020).

# <span id="page-16-0"></span>**III. Justificación**

Las comunidades de Potrero de Oyanca, Las Mesas y Las Pencas con una población de 900 habitantes carecen de un buen servicio seguro de agua potable. Actualmente cuentan con dos miniacueductos por gravedad construidos en la década del 90, los cuales han concluido con su vida útil generando problemas de desabastecimiento de agua en las tres comunidades debido a lo siguiente:

- El agua en la red no alcanza las presiones necesarias para dar cobertura a las zonas más elevadas.
- Hay fugas excesivas de agua debido a las malas condiciones de los tanques, líneas de conducción y red de distribución.
- Los pobladores de Las Mesas tienen que desplazarse 1 km hasta las Pencas para obtener agua de un puesto público.
- El agua no es tratada para su desinfección.

Como resultado de los problemas anteriores además del desabastecimiento, en el año 2019 se presentaron 40 casos de enfermedades diarreicas agudas (EDA) y en el año 2020 solo se dieron 33 casos de EDA, causadas por la ingesta de agua contaminada con abundantes coliformes fecales.

Por lo antes mencionado se propone el diseño de un miniacueducto basado en el uso de dos manantiales como fuentes de abastecimiento, el cual pueda brindar un servicio seguro a las tres comunidades antes mencionadas a través de conexiones domiciliares.

Con esta propuesta se contribuirá a garantizar la disponibilidad de agua y su gestión sostenible, así como saneamiento para todos, en el cumplimiento del objetivo 6, agua limpia y saneamiento en el marco del desarrollo sostenible de la nación.

# <span id="page-17-0"></span>**IV. Objetivos**

## <span id="page-17-1"></span>**4.1 Objetivo general**

Diseñar un sistema de agua potable en las comunidades de Potrero de Oyanca, Las Mesas y Las Pencas, en el municipio de la Trinidad, localizada al sur del departamento de Estelí.

## <span id="page-17-2"></span>**4.2 Objetivos específicos**

- **1.** Realizar un estudio socio económico para la determinación de los diferentes tipos de consumo de agua potable y las características demográficas de la población objeto de estudio.
- **2.** Elaborar un estudio hidrológico para la selección de acciones de manejo frente al cambio climático en las microcuencas donde se localizan dos manantiales, para la preservación de las fuentes con sus características actuales.
- **3.** Hacer un estudio topográfico para la obtención de las características del relieve que servirán para el diseño de los miniacueducto.
- **4.** Aforar la fuente de abastecimiento para la determinación de las características físico-químico y biológico del agua.
- **5.** Diseñar los distintos componentes de los miniacueductos que abastecerán a las comunidades, tales como: Obra de captación, línea de conducción, tanque de almacenamiento, red de distribución y acometidas domiciliares.
- **6.** Realizar el presupuesto del sistema de agua potable que abastece Las Pencas, Las mesas y Potrero Oyanca para que la alcaldía municipal de La Trinidad lo incorpore en el plan de inversión municipal.

# <span id="page-18-0"></span>**V. Descripción del área de estudio**

# <span id="page-18-1"></span>**5.1Demografía**

Según el censo de INIDE (2008) la población del municipio de la Trinidad es de 20,140 habitantes de las cuales 9,968 habitantes son hombres y 10,172 habitantes son mujeres.

El municipio de La Trinidad se compone por un casco urbano de 13 barrios y 9 micro regiones, en la micro región 2 se encuentra las comunidades incluidas en el presente estudio, las cuales son: Potrero de Oyanca, Las Mesas y Las Pencas, la primera tiene una población de 258 habitantes de las cuales 132 habitantes son hombres y 126 habitantes son mujeres, la segunda 197 habitantes de las cuales 100 habitantes son hombres y 97 habitantes son mujeres, la tercera 203 habitantes de las cuales 109 habitantes son hombres y 94 habitantes son mujeres (INIDE, 2008).

## <span id="page-18-2"></span>**5.2Macro y micro localización**

La zona de estudio se encuentra entre las coordenadas 12°56'12.86"N 86°16'0.09"O y 12°55'35.11"N 86°15'15.02"O en el municipio de La Trinidad departamento de Estelí.

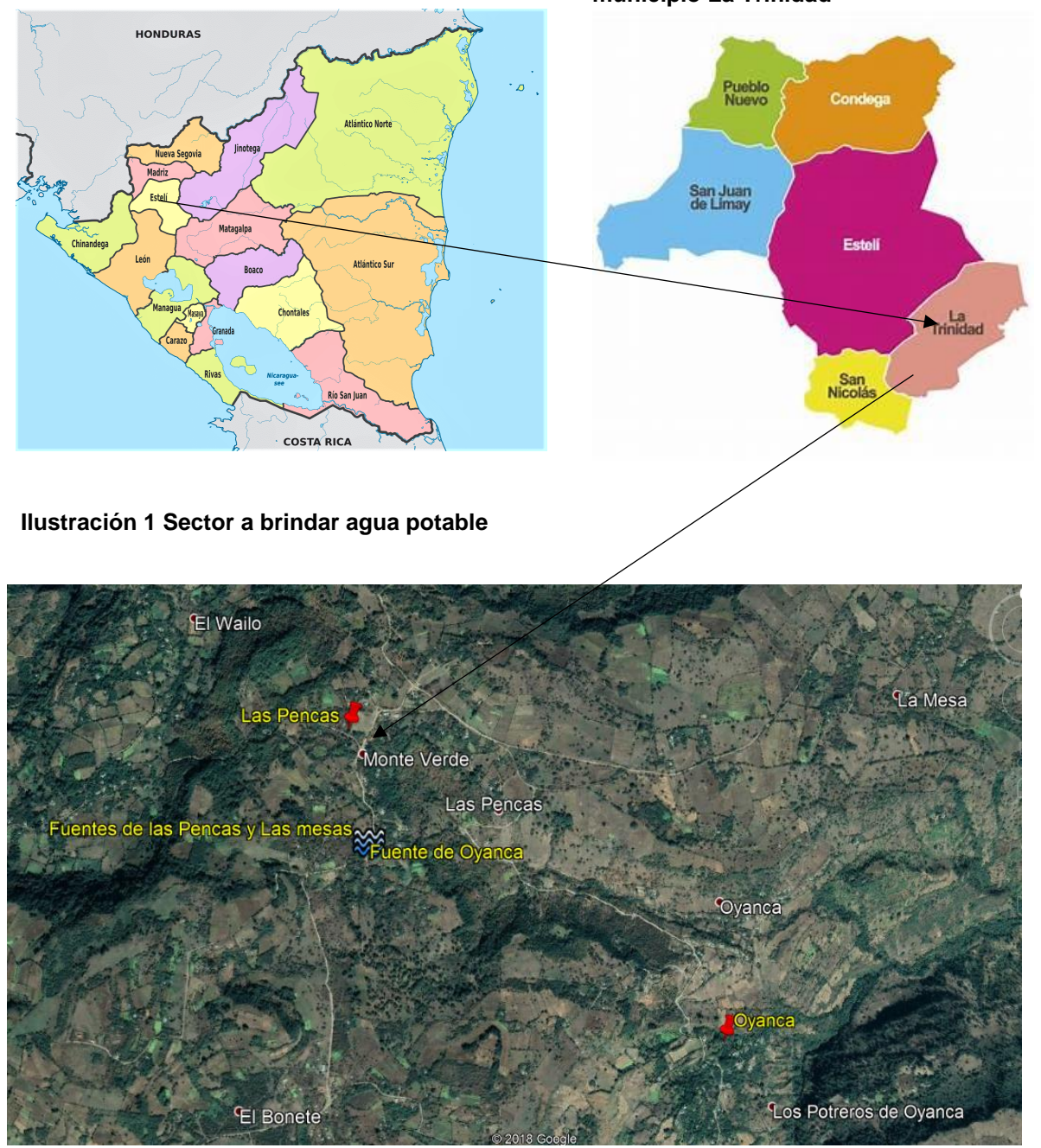

#### **Ilustración 2 División política de Nicaragua Ilustración 3 Departamento de Estelí,**

**municipio La Trinidad**

Fuente: Obtenido mediante las coordenadas del lugar con Google Earth Pro

# <span id="page-20-0"></span>**5.3Geología de las comunidades de Potrero de Oyanca, Las Pencas y Las Mesas**

Según Fenzl citado por Marquínez y otros (2020) la zona de estudio está ubicada en la provincia de las cordilleras centrales, en la zona de las Mesas de Matagalpa y Estelí. De acuerdo a la geomorfología de la zona, las formas de relieve predominantes en esta provincia son altiplanicies, mesas, cuestas y terrenos montañosos. El sistema de drenaje predominante está constituido por redes rectangulares y angulares, y frecuentemente el perfil longitudinal de los ríos es irregular, con rápidos y obstrucciones locales.

El relieve presenta altitudes máximas próximas a los 1300 msnm al sur del área y un sistema fluvial joven encajado. La cota inferior del área estudiada es de 600 msnm en el pueblo de La Trinidad.

Desde el punto de vista geológico el área se circunscribe en un amplio afloramiento de materiales volcánicos de edades cuaternarias que constituye el substrato geológico en todo el sector oeste de la montaña central (Mapa 1). Las laderas tienen un desnivel entre 200 y 300 m, con morfología variable e irregularidades como cambios de pendiente y resaltes, que se relacionan con depósitos y formas erosivas de antiguos movimientos complejos y flujos (Marquinez, Menendes, & Ferrer, 2020).

El elemento fisiográfico más destacado de la región es la presencia de relieves llanos elevados en los que se encaja un sistema fluvial joven. El Río La Trinidad es el cauce principal, que recoge todos los cauces menores y arroyos de las mesetas superiores. Las partes altas de la red de drenaje son cauces erosivos y únicamente en la parte media-baja del área se desarrolla un valle algo más amplio con depósitos aluviales (Marquinez, Menendes, & Ferrer, 2020).

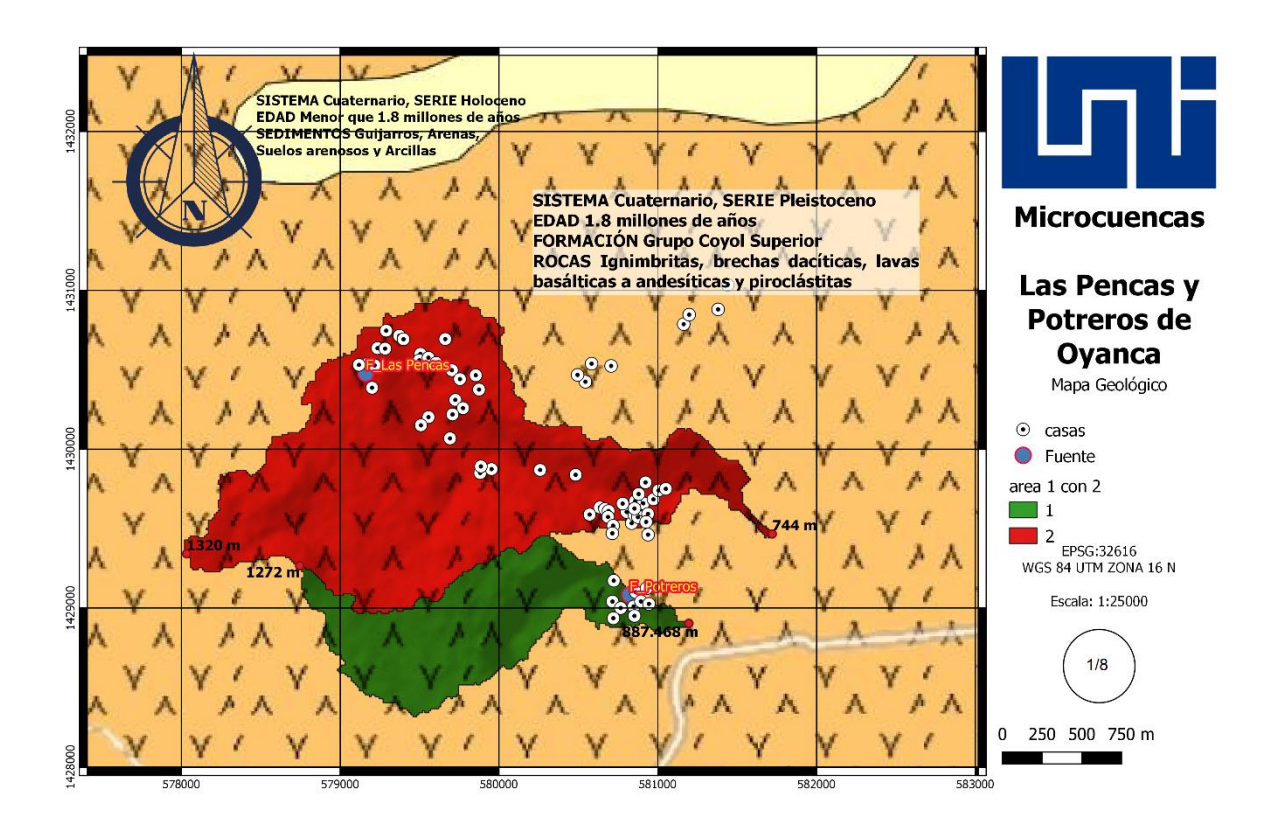

Fuente: ESRI.

## <span id="page-21-0"></span>**5.4Clima**

La precipitación promedio mensual en la zona de estudio perteneciente al municipio de La Trinidad se presenta en la tabla 1 teniendo un promedio anual de 1420 mm. La precipitación mensual se presenta en la tabla 1 y gráfico 1. La temperatura varía entre los 21 grados y los 25.5 grados centígrados.

<span id="page-21-1"></span>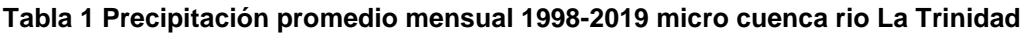

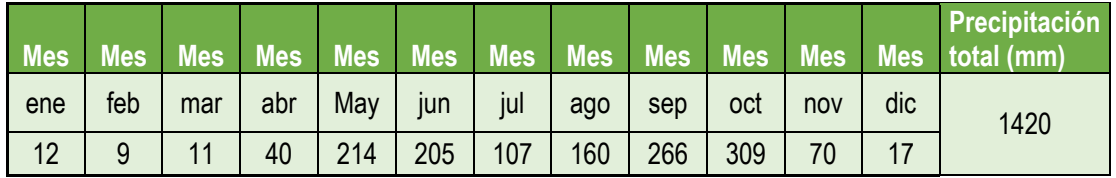

Fuente: Elaboración propia basado en serie de tiempo NASA Geovanni 2019 sensor TRMM 3B43

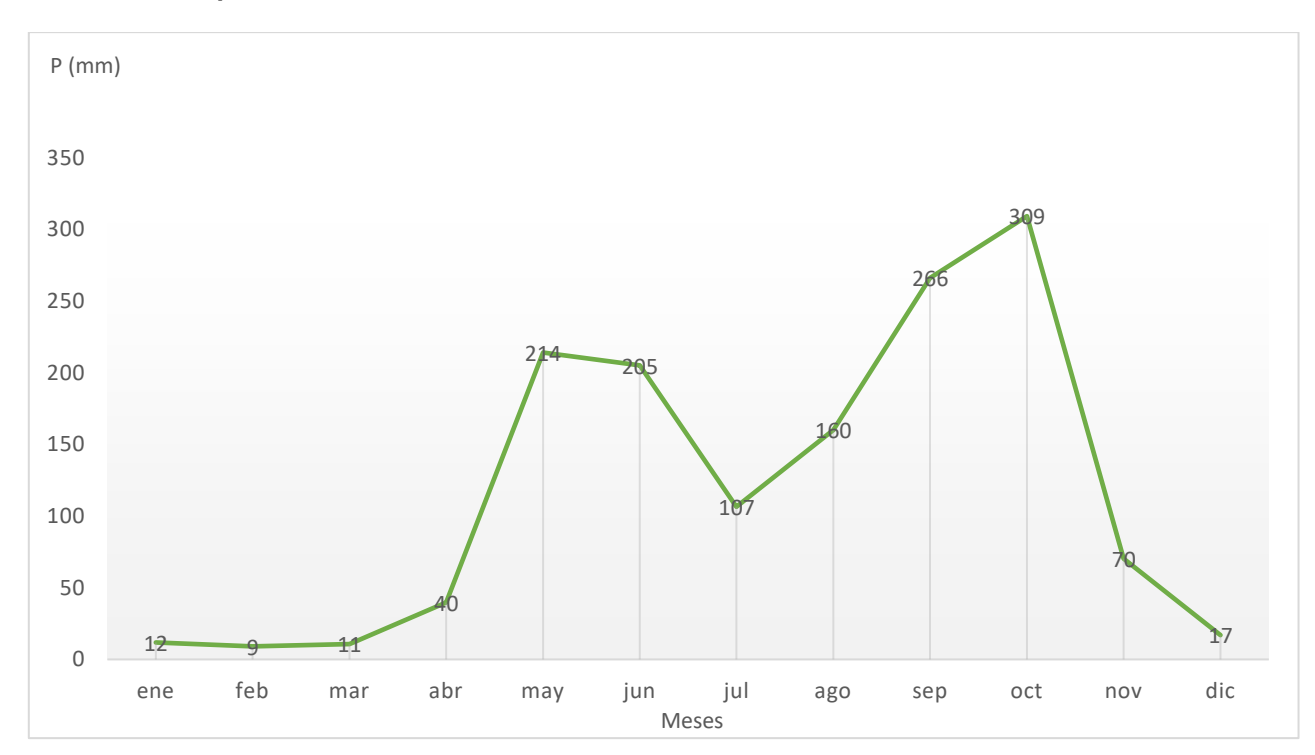

#### <span id="page-22-2"></span>**Gráfico 1 Precipitación mensual 1998-2019 micro cuenca rio La Trinidad**

## <span id="page-22-0"></span>**VI. Marco teórico**

#### <span id="page-22-1"></span>**6.1Estudio socio económico**

Un estudio socio económico se puede catalogar como una investigación sobre sociedad, se lleva a cabo empleando técnicas métricas acerca de la situación social y económica para constatar o descartar hipótesis sobre las necesidades y características de una persona o grupo de persona (CENEPRED, 2016).

El objetivo de un estudio socioeconómico es corroborar la forma de vida, escolaridad y referencias laborales de las personas o grupos (CENEPRED, 2016).

Un estudio socio económico se puede llevar a cabo mediante censos y encuestas entre otros medios, los cuales brindan información útil a tomar en cuenta en los análisis y resultados de las investigaciones (CENEPRED, 2016).

#### <span id="page-23-0"></span>**6.2Estudio hidrológico**

Se denomina cuenca a aquella parte de la Tierra y a todo espesor del suelo a partir de los cuales el agua se moviliza para desembocar a un río. A la totalidad de los ríos que se unen para formar un flujo total, se la llama sistema fluvial o red de drenaje. En general, la cuenca de un río es la conjunción de dos cuencas: una superficial y otra subterránea; sin embargo, en la práctica, por cuenca hidrográfica, se opta por llamar sólo a la cuenca superficial (Campos Cedeños, Sinichenko, & Igorevich Gritsuk, 2016).

Por otra parte, el escurrimiento se define como el agua proveniente de la precipitación que circula sobre o bajo la superficie terrestre y que llega a una corriente para finalmente ser drenada hasta la salida de la cuenca. El agua proveniente de la precipitación que llega hasta la superficie terrestre una vez que una parte ha sido interceptada y evaporada sigue diversos caminos hasta llegar a la salida de la cuenca. Conviene dividir estos caminos en tres clases: escurrimiento superficial, escurrimiento subsuperficial y escurrimiento subterráneo (Aparicio Mijares, 1992).

Para el estudio de una cuenca también se analizan los parámetros morfométricos los cuales se pueden agrupar en aquellos principales y secundarios, en los principales se incluyen: área de la cuenca, longitud del río principal y desnivel; mientras que en los secundarios se mencionan: número de corrientes, longitud media de las corrientes, densidad fluvial, índice de compacidad (Campos Cedeños, Sinichenko, & Igorevich Gritsuk, 2016).

Para el manejo de una cuenca, también es importante conocer el balance hídrico, donde la lluvia total (P) es igual a la retención superficial más la infiltración (F) y el escurrimiento (Pn); así mismos la retención superficial corresponde a la intercepción (I), el almacenamiento superficial (S) y la evaporización (E). Una preocupación permanente de la Hidrología es la obtención de la escorrentía directa que corresponde a una determinada lluvia en un cierto lugar (Chereque Moran, 1980).

10

#### <span id="page-24-0"></span>**6.3Estudio topográfico**

Básicamente un levantamiento topográfico debe dar una perfecta idea de conjunto de los objetos espaciales y tener detalles suficientes para una ejecución posterior bien ubicada. Se deberá utilizar como punto de partida de cualquier levantamiento topográfico la Red Geodésica Nacional, tanto en el levantamiento planimétrico como altimétrico y deberá cumplir con las recomendaciones que al respecto indique el INETER. El levantamiento topográfico se deberá amarrar a la Red Geodésica Nacional de por lo menos dos puntos o mojones aprobados por INETER, convenientemente referenciados y protegidos de tal manera que pueda reconstruirse a partir de ellos el levantamiento de campo realizado, presentándose los resultados en coordenadas UTM (INAA, 2005).

#### <span id="page-24-1"></span>**6.4Aforo de la fuente**

Las fuentes de abastecimiento de agua pueden ser subterráneas como, manantiales y pozos o superficiales como, lagos, ríos, embalses (OMS, 2009).

El aforo es medir la cantidad de agua de las fuentes, para saber la cantidad de población para la que puede alcanzar. El aforo es la operación de medición del volumen de agua en un tiempo determinado. Esto es, el caudal que pasa por una sección de un curso de agua. El valor del caudal mínimo debe ser mayor que el consumo máximo diario con la finalidad de cubrir la demanda de agua de la población futura. Lo ideal sería que los aforos se efectúen en las temporadas críticas de los meses de estiaje y de lluvias, para conocer los caudales mínimos y máximos (OMS, 2009, pag. 33).

Existen varios métodos para determinar el caudal de agua. Los más utilizados en los proyectos rurales son los métodos volumétricos y de sección velocidad. El primero es utilizado para calcular caudales hasta con un máximo de 10 L/s y el segundo para caudales mayores a 10 L/s (OMS, 2009, pag. 33).

Las fuentes de abastecimiento para suministro de agua potable, constituyen el elemento más importante de todo el sistema, por tanto, debe estar lo suficientemente protegida y debe cumplir dos propósitos fundamentales los cuales son: suministrar agua en cantidades suficientes para abastecer la demanda de la población durante el periodo de diseño considerado y mantener las condiciones de calidad necesaria para mantener la potabilidad de la misma (INAA, 1999).

## <span id="page-25-0"></span>**6.5Diseño de los miniacueductos por bombeo eléctrico y gravedad**

## <span id="page-25-1"></span>**6.5.1. Obra de captación manantial**

Los manantiales son puntos localizados en la corteza terrestre por donde aflora el agua subterránea. Generalmente este tipo de fuentes, sufre variaciones en su producción, asociadas con el régimen de lluvia en la zona. En la mayoría de los casos es de esperar que el caudal mínimo del manantial coincida con el final de periodo seco en la zona (INAA, 1999).

Según el manual de agua potable alcantarillado y saneamiento CONAGUA (2015), un manantial es el lugar donde el acuífero se manifiesta en la superficie. No siempre es de buena calidad bacteriológica el agua de un manantial; en muchos casos no son más que pozos superficiales cuya agua procede de un estrato acuífero compuesto de piedra caliza fragmentada, arena o grava, situada a escasa profundidad. Existen manantiales de afloramiento, emergente y de grieta o filón que se ilustra a continuación.

#### <span id="page-25-2"></span>**Ilustración 4 Manantial de afloramiento**

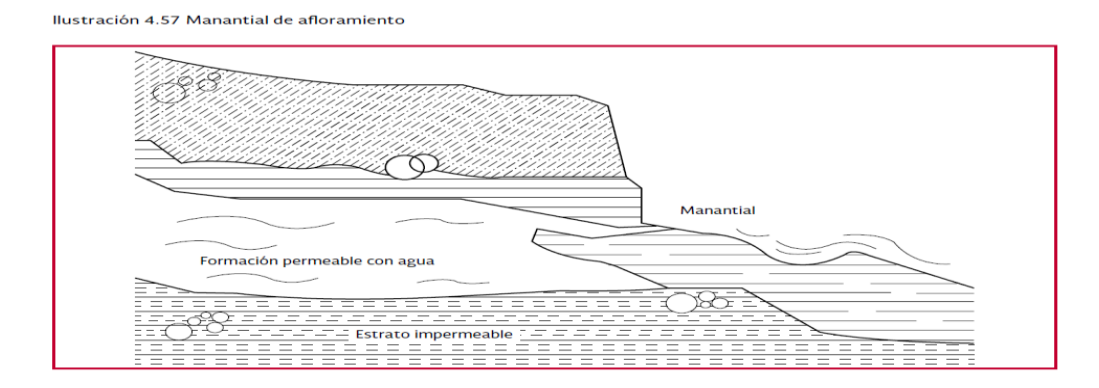

Fuente: Manual de agua potable, alcantarillado y saneamiento obra de captación superficiales.

#### <span id="page-26-0"></span>**Ilustración 5 Manantial emergente**

Ilustración 4.59 Manantial emergente

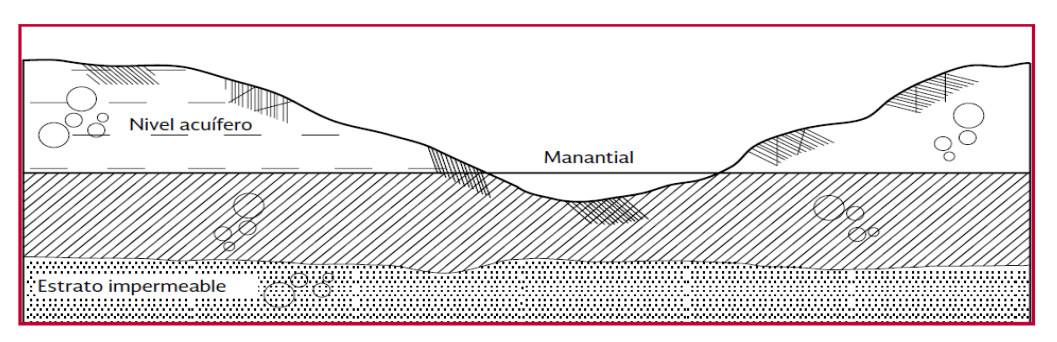

Fuente: Manual de agua potable, alcantarillado y saneamiento obra de captación superficiales.

#### <span id="page-26-1"></span>**Ilustración 6 Manantial de grieta o filón**

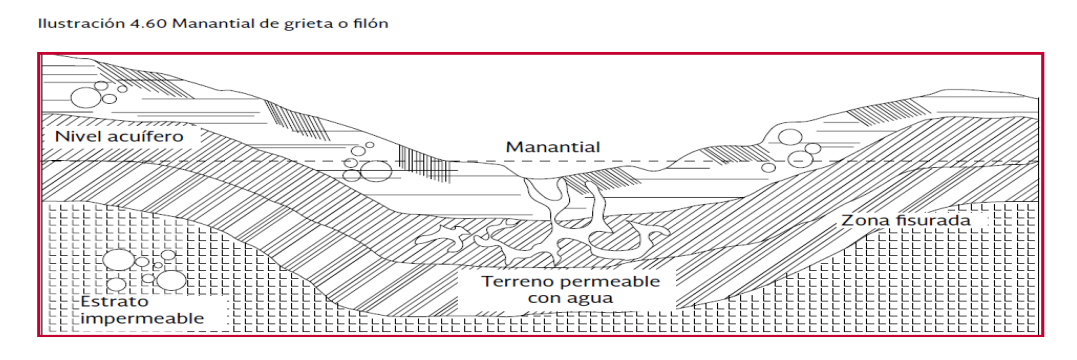

Fuente: Manual de agua potable, alcantarillado y saneamiento obra de captación superficiales.

Así mismos una obra de captación es aquellas que se construye para reunir adecuadamente aguas aprovechables, su finalidad básica es agrupar bajo cualquier condición de flujo durante todo el año de las aguas previstas.

En caso de manantiales pueden encontrarse obras de captación para manantial de afloramiento vertical, manantial de afloramiento horizontal y captación indirecta de manantial, a continuación, se ilustra una obra de captación de afloramiento vertical (CONAGUA, 2015).

#### <span id="page-27-1"></span>**Ilustración 7 Manantial de afloramiento vertical**

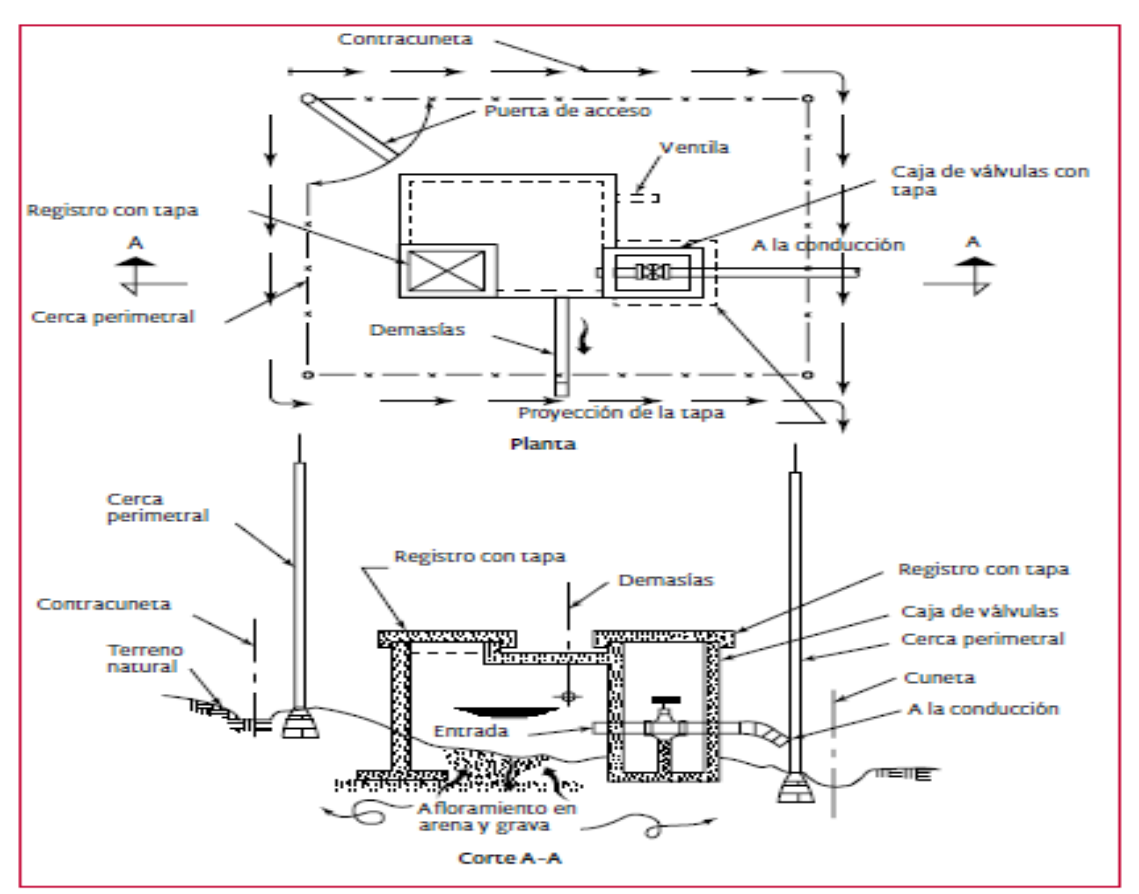

Ilustración 4.58 Manantial de afloramiento vertical

Fuente: Manual de agua potable, alcantarillado y saneamiento obra de captación superficiales.

#### <span id="page-27-0"></span>**6.5.2. Población de diseño**

Para el cálculo de las poblaciones futuras se usó el método geométrico, se llevó a cabo un censo poblacional por medio de los representantes comunitarios o promotores sociales, previamente entrenados. Conviene conocer la tasa de crecimiento histórico nacional, para compararla con la obtenida en cada caso particular. Los valores anuales varían de 2.5% a 4%, en dependencia del valor los justificamos en la adopción de tasas de crecimiento diferente a los valores indicados (INAA, 1999a).

#### <span id="page-28-0"></span>**6.5.3. Dotación**

Según la norma nacional INAA, (1999a), la dotación de agua expresada como la cantidad de agua por persona por día está en dependencia de: Nivel de servicio adoptado, factores geográficos, factores culturales, uso del agua.

Para sistemas de abastecimiento de agua potable, por medio de puestos públicos, se asigna un caudal de 30 a 40 lppd. Para sistemas de abastecimiento de agua potable por medio de conexiones domiciliares de patio, se asigna un caudal de 50 a 60 lppd. Para los pozos excavados a mano y pozos perforados se asigna una dotación de 20 a 30 lppd.

#### <span id="page-28-1"></span>**6.5.4. Caudales de diseños**

Para el diseño de la línea de conducción se tomó en consideración el consumo máximo diario el cual resulta de la aplicación del factor 1.5 al consumo promedio diario más las perdidas, para el diseño de la red de distribución se utilizó el consumo máximo horario, el cual resulta del consumo promedio diario al cual se le aplica el factor 2.5 más las perdidas (INAA, 1999b).

#### <span id="page-28-2"></span>**6.5.5. Línea de conducción**

La línea de conducción es la parte del sistema constituida por el conjunto de ductos, obras de arte y accesorios destinados a transportar el agua procedente de la fuente de abastecimiento, desde el lugar de la captación, hasta un punto que bien puede ser un tanque de regulación, una planta potabilizadora, o la red de distribución. Su capacidad se calcula con el caudal del gasto máximo diario o con el que se considere más conveniente tomar de la fuente de abastecimiento de acuerdo a la naturaleza del problema que se tenga en estudio (INAA, 1999a).

De acuerdo a la naturaleza y características de la fuente de abastecimiento de agua, se distinguen dos tipos de línea de conducción: Conducción por gravedad y conducción por bombeo. Una línea de conducción por gravedad es la que dispone para transportar el caudal requerido aguas abajo, de una carga potencial entre sus extremos que puede utilizarse para vencer las pérdidas por fricción, originadas en el conducto al producirse el flujo (INAA, 1999a).

#### <span id="page-29-0"></span>**6.5.6. Tanque de almacenamiento**

En cualquier sistema de abastecimiento de agua potable, deben de diseñarse los tanques que sean necesarios para el almacenamiento, de tal manera que éstos sean todo el tiempo capaz de suplir las máximas demandas que se presenten durante la vida útil del sistema, además que también mantengan las reservas suficientes para hacerles frente, tanto a los casos de interrupciones en el suministro de energía, como en los casos de daños que sufran las líneas de conducción o de cualquier otro elemento. En los sistemas en donde existan hidrantes para combatir incendios, también será necesario almacenar los volúmenes de agua para enfrentar estas circunstancias (INAA, 1999a).

#### <span id="page-29-1"></span>**6.5.7. Red de distribución**

La red de distribución es el sistema de conductos cerrados, que permite distribuir el agua bajo presión a los diversos puntos de consumo, los que pueden ser conexiones domiciliares o puestos públicos. Para su diseño deberá considerarse el consumo de hora máxima (CHM) al final del periodo de diseño, el cual resulta al aplicar el factor de 2.5 al consumo promedio diario (CPD), (CHM=2.5CPD, más las pérdidas), además debe tenerse en cuenta el tipo de red sea está abierta, cerrada o una combinación de ambas. También la red deberá estar dotado de válvulas y accesorios para asegurar su buen funcionamiento y facilitar su mantenimiento (INAA, 1999b).

Para el diseño de la red se utilizó Hazen Williams para el cálculo de pérdidas de cargas con el método de Hardy Cross para redes cerradas o el método de Hunter para redes abiertas (INAA, 1999b).

#### <span id="page-29-2"></span>**6.5.8. Acometidas domiciliares**

El diámetro mínimo de cada conexión será de ½ (12.5 mm) pulgada. Toda conexión domiciliar estará siempre controlada por su medidor correspondiente o por un regulador de flujos (INAA, 1999b).

16

### <span id="page-30-0"></span>**6.6. Presupuesto**

La elaboración de un presupuesto resulta clave para la administración financiera. Esta herramienta ayudar· a planificar, desarrollar y usar presupuestos de manera efectiva. Esta herramienta junto con otras, ayudan a mejorar la capacidad de la organización a la hora de dirigir su efectividad financiera. Asimismo, incrementa la capacidad de supervivencia a lo largo del proceso de previsión y planificación. (CIVICUS, 2010).

# <span id="page-30-1"></span>**VII. Diseño metodológico**

## <span id="page-30-2"></span>**7.1Tipo de estudio**

El presente estudio es de tipo descriptivo, basado métodos de investigación cuantitativos, como el censo, aforos de fuentes, proyección de población y diseño; también es cualitativo por las entrevistas que usan como herramientas complementarias a los métodos cuantitativos.

## <span id="page-30-3"></span>**7.2Estudio socio económico**

Se realizó mediante un censo dirigido a los hogares de las comunidades de POTRERO DE OYANCA, LAS MESAS Y LAS PENCAS.

El instrumento para levantar el censo se presenta en el anexo 1.

El censo se llevó a cabo entre las 3 y 4 PM en los días sábado y domingo, para asegurar la participación de la población seleccionada para este propósito.

Los datos recolectados a través del censo se procesaron en hojas de cálculo Excel con la finalidad de obtener los parámetros descriptivos de la población tales como media aritmética, tablas de frecuencias, porcentaje y gráficos explicativos.

## <span id="page-30-4"></span>**7.3Estudio hidrológico**

Para realizar el estudio hidrológico se hizo la limitación de las micro cuencas donde se localizan los manantiales (fuente de abastecimiento) utilizando el modelo de elevación digital (DEM) ALOS PALSAR (Anexo 2), el cual tiene una resolución espacial por pixel de 12.5 x12.5m (ALOS PALSAR, 2006).

El modelo de elevación digital se procesó con el software Global Mapper para obtener la delimitación de la microcuenca y las curvas de nivel, así como todos los datos geométricos la microcuenca y de la red de drenaje (Global Mapper, 2018).

Los shape files generado con Global Mapper se utilizaron posteriormente en Qgis con el cual se obtuvo: Ortofoto mapa de la microcuenca, mapa de la microcuenca con red de drenaje y curvas de nivel y mapa de uso de suelo (QGIS, 2020).

Basado en las variables geométricas obtenidas del DEM mediante el Global Mapper y Qgis se calcularon los parámetros morfométricos principales como: área de la cuenca, longitud del río principal, y desnivel, así mismo se calcularon los parámetros secundarios: número de corrientes, longitud media de las corrientes, densidad fluvial, índice de compacidad. Todos los parámetros morfométricos se calcularon mediante las ecuaciones descritas en el libro de hidráulica de hidrología para ingenieros (Campos Cedeños, Sinichenko, & Igorevich Gritsuk, 2016, págs. 182- 186).

También se calculará el escurrimiento superficial utilizando el método racional (ecuación 1) que se recomienda para cuenca menores a 300 hectáreas. El coeficiente de escorrentía (ecuación 2) que requiere el método se obtendrá a partir del mapa de uso de suelo y la tabla coeficiente de escorrentía descrita en el manual guía de obras de drenaje para caminos rurales (Past-Dania, 2004, págs. 5-6).

$$
K_c = 0.28 \frac{P}{\sqrt{A}}
$$

Ecuación 1

Dónde:

Kc: Coeficiente de compacidad

- P: Perímetro de la cuenca
- A: Área de la cuenca

$$
I_a = \frac{L_m}{l}
$$

Dónde:

Ia: Índice de alargamiento

Lm: Longitud máxima de la cuenca

l: Ancho máximo de la cuenca

$$
Km = \frac{Altura media de la cuenca (m)}{Area de la cuenca (km)}
$$
 Ecuación 3

$$
D_d = \frac{L}{A}
$$
 *Ecuación 4*

Ecuación 2

Dónde:

Dd: Densidad de drenaje

L: Longitud total de las corrientes de la cuenca (km)

A: Área de la cuenca (Km<sup>2</sup>)

$$
S = \frac{H}{L}
$$
 *E Euación* 5

Dónde:

S: Pendiente media del cauce

- H: Desnivel entre los puntos más elevado y más alto
- L: Longitud del cauce

$$
Tc = 0.0195 \left(\frac{L^3}{S}\right)^{0.385}
$$
 *Ecuación 6*

Dónde:

Tc: Tiempo de concentración

L: Longitud del cauce principal

S: Pendiente del cauce principal

También se calculó el escurrimiento superficial utilizando el método racional (ecuación 7) que se recomienda para cuenca menores a 300 hectáreas. El coeficiente de escorrentía (ecuación 8) se obtuvo a partir del mapa de uso de suelo y la tabla coeficiente de escorrentía descrita en el manual guía de obras de drenaje para caminos rurales (Past-Dania, 2004, págs. 5-6).

$$
Q = \frac{C_p * I * A}{360}
$$

Ecuación 7

Dónde:

Q: Caudal de diseño en m<sup>3</sup>/s

I: Intensidad de la lluvia en mm/hora

A: Área de drenaje de la microcuenca, en Ha

Cp: Coeficiente ponderado de escorrentía

Ci: Coeficiente parcial

$$
C_p = \frac{\sum A_i * C_i}{A_T}
$$
 *Ecuación 8*

Las curvas IDF para determinar la intensidad de la precipitación que también es necesario para el método racional, éstas se obtuvieron de la estación meteorológica Raúl González cod:069132 de San Isidro (Ilustración 8), mediante la siguiente ecuación 9.

$$
I = A/(t+d)b
$$

Ecuación 9

Dónde:

I: Intensidad.

A y B: Parámetros de aproximación.

D: Duración.

#### <span id="page-34-2"></span>**Ilustración 8 Parámetros de aproximación**

IDE San Isidro 1971 1999

 $= A/(t+d)$ 

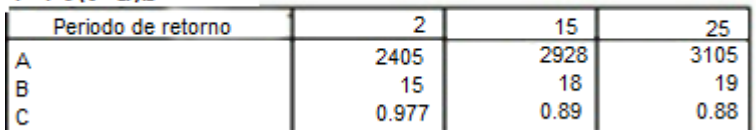

Fuente: Past-Dania, 2004.

Basado en los resultados del estudio hidrológico se propuso acciones de manejo en el contexto del cambio climático con la finalidad de preservar el manantial en sus condiciones actuales o mejora las mismas.

## <span id="page-34-0"></span>**7.4Estudio topográfico**

Se realizó en dos etapas un estudio de campo y otro de gabinete. A continuación de describe cada etapa.

## <span id="page-34-1"></span>**7.4.1Fase de campo**

En esta fase se levantaron los datos con estación total partiendo de dos puntos geodésicos (levantado con GPS), se hicieron estaciones a cada 20 metros o menores cuando el relieve. El levantamiento inicio a partir de 2 mojones geodésicos, para cumplir con norma de INETER.

Se levantó coordenadas UTM (x, y, z) del eje por donde pasará la línea de conducción y red de distribución, así como otros objetos espaciales tales como cercos, viviendas, arboles de referencia y cualquier otro objeto de importancia que se considere necesario incluirlo en el levantamiento.

## <span id="page-35-0"></span>**7.4.2Fase de gabinete**

Se descargaron los datos tomados en campo en formato csv para exportarlo a civil 3D con la finalidad de generar los siguientes planos:

- Plano de conjunto
- Orto foto
- Plano de curvas de nivel
- Perfiles longitudinales de la línea de conducción y red

Todos los datos e insumos en el estudio topográfico se utilizaron para el diseño hidráulico de la línea de conducción y red de distribución.

## <span id="page-35-1"></span>**7.4.3Aforo de la fuente**

El aforo de la fuente se realizó en temporada de verano en el mes de abril, mediante el método volumétrico, el cual consistió en aforar un recipiente de volumen conocido tomando el tiempo cada vez que se realice el aforo del recipiente. Se aplicó el siguiente procedimiento:

• Se usó un recipiente de 19 litros

 $Q$ 

- Se midió el tiempo de aforo con un cronometro
- Se hicieron 4 repeticiones del mencionado procedimiento
- Para determinar el caudal se utilizó la ecuación

$$
=\frac{V}{t}
$$
 **E**cuación 10

Dónde:

Q: caudal, L/s

V: volumen, L

T: tiempo, s
# **7.5Diseño del mini acueducto**

A continuación, se describirá el proceso de diseño hidráulico del miniacueducto por gravedad y bombeo eléctrico, comenzando por la obra de toma, línea de conducción, tanque de almacenamiento, red de distribución y concluyendo con las acometidas domiciliares.

# **7.5.1Población de diseño**

Para determinar la población futura para el diseño se utilizó el método geométrico como lo establece la norma (INAA, 1999a,pág.9).

La población inicial se obtuvo mediante censos que se realizaron en las tres comunidades en estudio, la tasa de crecimiento para el área rural se tomó del último censo nacional del año 2005 que actualmente dispone INIDE.

Se usó la siguiente ecuación:

$$
P_n = P_o(1+r)^n
$$
 *Ecuación 11*

Dónde:

Pn: Población del año "n"

Po: Población al inicio del periodo de diseño

r: Tasa de crecimiento en el periodo de diseño expresado en notación decimal

n: Número de años que comprende el periodo de diseño

## **7.5.2Caudales de diseños**

Para determinar los caudales de diseño se tomó en consideración la máxima dotación diaria rural cuyo valor es de 60 lppd (INAA, 1999a,pág.11).

Se calculó el consumo domiciliar (CD) mediante la siguiente expresión:

$$
CD = P_f (dotacion)
$$
   
 Ecuador

Dónde:

CD: Consumo domiciliar, L/s.

Pf: Población final al periodo de diseño

# Dotación= 60 lppd

 Se calculó el consumo promedio diario teniendo en cuenta que es un área rural donde se incluirá únicamente el factor de consumo institucional, así como las perdidas en el sistema, los cálculos se hicieron mediante la siguiente expresión:

$$
CPD = CD + CD\left(\frac{7}{100}\right)
$$
   
 Ecuador 13

Dónde:

CPD: Consumo promedio diario, L/s.

CD: Consumo domiciliar, L/s

Además, se calcularon las fugas en el sistema mediante la ecuación 14:

$$
Q_{fugas} = \frac{20}{100} \; CPD \qquad \qquad \text{Ecuación 14}
$$

Dónde:

Qfugas: Fugas en el sistema, L/s.

CPD: Consumo promedio diario, L/s

 También se calculó el caudal de diseño de la línea de conducción, el cual se obtuvo tomando en consideración el factor de consumo máximo diario cuyo valor es 1.5, como se observa en la ecuación 15.

$$
CMD = 1.5(CPD) + Q_{fugas}
$$
 *Ecuación 15*

Dónde:

CMD: Consumo máximo diario, L/s

Qfugas: Fugas en el sistema, L/s.

 El caudal para el diseño de la red, se obtuvo tomando en consideración el factor de consumo máximo horario cuyo valor es de 2.5, para el mismo se utilizó la siguiente expresión:

$$
CMH = 2.5(CPD) + Q_{fugas}
$$
   
 Ecuador of 16

Dónde:

CMH: Consumo máximo horario, L/s.

Qfugas: Fugas en el sistema, L/s.

# **7.5.3Diseño de la línea de conducción**

Debido a las características del relieve y a las cotas de las dos fuentes, se realizó el diseño de líneas de conducción por gravedad desde la fuente a un tanque, así como líneas de conducción por bombeo desde la fuente a un tanque o reservorio. A continuación, se describe la metodología para el diseño de las líneas de conducción.

# **7.5.3.1. Línea de conducción por gravedad**

En la línea de conducción por gravedad la energía necesaria para el flujo depende de la altura hidrostática lo cual es la diferencia de las cotas de la obra de toma y el tanque de almacenamiento, teniendo esto en consideración se determinaron las pérdidas de carga por fricción mediante la ecuación de Hazen Williams que se describe a continuación:

$$
h_f = 10.549 \left( \frac{Q^{1.85}}{C^{1.85}D^{4.87}} \right) L
$$

Ecuación 17

# Dónde:

h<sub>f</sub>: Pérdida de carga, m.

L: Longitud de la tubería, m.

C: Coeficiente de rijosidad (Anexo 3)

D: Diámetro interno, m.

Q: Caudal, m<sup>3</sup>/s

Una vez calculadas las pérdidas de carga por fricción se dibujó la línea piezométrica con civil 3D, tomando en cuenta el perfil del terreno y el desfase de la tubería.

Una vez obtenida la perdida de carga se obtendrá la gradiente de hidráulica mediante la siguiente expresión:

Ecuación 18

$$
S = \frac{H}{L}
$$

Dónde:

S: Gradiente de presión, m/m.

H: Pérdida de carga, m.

L: Longitud, m.

La línea se diseñó utilizando tuberías PVC cuya cédula se determinó según el máximo valor de la altura piezométrica, así mismo el diámetro se dimensionó tomando en cuenta las velocidades que soporta el material PVC y los criterios establecidos en la norma (INAA, 1999b,pág.45-46).

Basado en la gradiente hidráulica de la ecuación 18, se dibujó la línea piezométrica en el perfil del terreno natural con el propósito de observar que los valores de presión no excedan 50 m o sean inferiores a 5 m a fin de dar cumplimiento a la norma (INAA, 1999b,pág.45).

# **7.5.3.2. Línea de conducción por bombeo con bomba de eje horizontal**

Para el diseño de la línea de conducción por bombeo, con bomba de eje horizontal se diseñó la tubería de succión, la sarta y la línea de conducción, los cuales se describen a continuación.

## **Diámetro de la tubería de succión**

El diámetro de la tubería se seleccionó tomando en cuenta los valores de la norma que se presentan en el anexo 4. La velocidad de flujo en la tubería de succión se calculó mediante la ecuación 19.

$$
V = \frac{Q}{\pi D^2/4}
$$

Ecuación 19

Dónde:

- V: Velocidad m/s
- Q: Caudal m<sup>3</sup>/s

D: Diámetro de la tubería m

En la tubería de succión se calcularon las perdidas por fricción utilizando la ecuación de Hazen William (Ecuación 17) y las perdidas locales se calcularon utilizando la ecuación 20. Los coeficientes de perdida K, se obtuvieron del anexo 5:

$$
h_f = \sum K \frac{V^2}{2g}
$$

Ecuación 20

Dónde:

- hf: Perdida de carga, m
- K: Coeficiente de perdida de carga singular adimensional
- V: Velocidad media en la sección, m/s
- g: Aceleración de la gravedad, m/s<sup>2</sup>

Las pérdidas de carga en la succión se determinaron mediante la ecuación 21 que se describe a continuación:

$$
h_{\text{succion}} = hf + hl + hg
$$

Ecuación 21

Dónde:

hsuccion: Pérdida de carga en la succión, m.

hg: Altura estática, m.

h<sub>f</sub>: Perdida por fricción, m.

hi: Perdida locales, m.

Se llevó a cabo el cálculo de la carga estática utilizando la ecuación 22

hg = Cota del tanque – cota del cárcamo+ nivel de agua + altura de la descarga Ecuación 22

## **Sarta**

La sarta llevará los accesorios recomendados por la norma, el diámetro se dimensionó basado en el anexo 6 (INAA, 2019, pág. 109), también se calcularon las perdidas por fricción con Hazen William (ecuación 17) y las perdidas locales con la ecuación 20. Las pérdidas totales de sarta se determinaron mediante la ecuación 22.

$$
h_{\text{sarta}} = hf + hl
$$
   
 Ecuadorioñ 23

Dónde

hsarta: Perdidas en la sarta, m

hf: Perdidas por fricción en la sarta, m.

hl: Perdidas locales en la sarta, m.

## **Línea de conducción**

Para el dimensionamiento de la línea de conducción por bombeo se utilizó la ecuación 24, similar a la de Bresse (INAA, 1999a, pág. 33). Posteriormente se seleccionó en base al resultado obtenido un diámetro comercial de tubería PVC.

$$
D=KQ^n
$$

Ecuación 24

Dónde:

D= Diámetro, m

 $K=0.9$ 

 $n=0.45$ 

La pérdida de carga por fricción se calculó mediante la ecuación de Hazen William (ecuación 17) y las pérdidas locales se despreciaron debido a que en el tramo de línea de conducción solo se ubicaran 2 codos de 90 grados en la llegada del tanque.

Para líneas por bombeo, se procuró que la velocidad de flujo no excediera de 1.50 m/s ni sea inferior a 0.6 m/s (INAA, 2019, pág. 16).

La carga dinámica total de la línea de conducción por bombeo se calculó mediante la ecuación 25 que describen continuación:

 $CDT = hIf + h sarta + h succion + h g$  Ecuación 25

Dónde:

CDT: Carga dinámica total, m

hlf: Pérdidas por fricción línea de conducción, m

hsarta: Pérdidas en la sarta, m

hsuccion: Pérdidas tubería de succión, m

hg: Carga estática, m

# **Selección de la bomba**

Para llevar a cabo la selección de la bomba se calculó la carga neta de succión positiva disponible (NPSH<sub>d</sub>). En el diseño de bombas destacan dos valores de NPSH, el NPSH disponible y el NPSH requerido.

El NPSH<sup>r</sup> requerido es en función del diseño de fábrica de la bomba, su valor es proporcionado por el fabricante. EL NPSH<sub>d</sub> disponible corresponde a la carga mínima que necesita la bomba para mantener su funcionamiento estable. (UNATSABAR, 2005).

El NPSH disponible se calculó con la siguiente expresión:

 $NPSH_{disp} = H_{atm} - (H_{vap} + h_s + \Delta H_s)$  Ecuación 26

Dónde:

NPSHdisp: Carga neta de succión positiva disponible, m

Hatm: Presión atmosférica, m (Anexo 7)

Hvap: Presión de vapor, m (Anexo 8)

Hs: Altura de succión estática, m

ΔHs: Perdida de carga por fricción de accesorios y tubería, m

Obteniendo el NPSH disponible, se procedió a seleccionar la bomba basada en el catálogo de bombas, de donde se obtuvo, la potencia de la bomba y el NPSHrequerido.

## **Golpe de ariete**

Para todas las líneas de conducción se calculó el golpe de ariete con el siguiente procedimiento:

Cálculo de la celeridad de la onda de presión mediante la siguiente expresión:

$$
a = \frac{9900}{\sqrt{48.3 + K \cdot \frac{D}{e}}}
$$

Ecuación 27

Dónde:

a= Celeridad de la onda de presión, m/s

K: Coeficiente función del módulo de elasticidad del material constituido de la tubería, que representa principalmente el efecto de la inercia del grupo motobomba (Anexo 9)

D: Diámetro interior de la tubería, mm

e: Espesor de la tubería, mm

Cálculo de tiempo de cierre de válvula según la ecuación de Mendeluce:

$$
T = C + \frac{K * L * \nu}{g * H_m}
$$
 *Ecuación 28*

Dónde:

T: tiempo de cierre, s.

L: Longitud de la conducción, m.

v: Velocidad de régimen del agua, m/s.

g: Aceleración de la gravedad, m/s2.

Hm: Altura manométrica proporcionada por el grupo de bombeo

Se determinó el valor de C en base al porcentaje i obtenido en la siguiente ecuación.

$$
i = \frac{hm}{L} * 100
$$

Ecuación 29

Dónde:

: Gradiente hidráulica, (adimensional).

hm: Altura manométrica, mca.

L: Longitud de la tubería de conducción, m.

Así mismo el tiempo recorrido de la onda de presión en la tubería se calculó mediante la ecuación 29.

$$
t = \frac{2 * L}{a}
$$
 *Ecuación 30*

$$
T < t : \text{Cierre Rapido} \qquad \qquad \text{Ecuación 31}
$$

$$
T > t : \text{Cierre Lento} \qquad \qquad \text{Ecuación 32}
$$

También se evaluó el tiempo de parada de la válvula mediante la expresión:

Además, se calculó la longitud crítica con la siguiente ecuación, para determinar si la impulsión es corta o larga:

 = 2 Ecuación 33

La sobre presión se calculó mediante la siguiente expresión:

Cierre lento ecuación de Michaud

∆ = 2 ∗ ∗ ∗ Ecuación 34

Dónde:

ΔH: Sobrepresión debida al golpe de ariete, m.

L: Longitud de la tubería, m

v: Velocidad de régimen de agua, m/s

T: Tiempo de parada o de cierre, según el caso, s

g: Gravedad, m/s2

Cierre rapido ecuacion de Allievi:

∆ = ∗ Ecuación 35

Dónde:

ΔH: Sobre presión debida al golpe de ariete, m.

- a: Celeridad, m/s.
- v: Velocidad de regimen del agua, m/s.

g: Gravedad, m/s2.

Basado en la sobre presión alcanzada en el sistema se seleccionó la tubería con cédula capaz de soportar las presiones generadas en el sistema.

# **7.5.3.3. Línea de conducción por bombeo con bomba sumergible**

# **Columna de bombeo**

En la línea de conducción con bomba sumergible se procedió a calcular la columna de bombeo, la longitud de columna de bombeo (cárcamo de bombeo) acoplado a la bomba se diseñó con una pérdida por fricción no mayor del 5% de su longitud de la tubería, las pérdidas por fricción se calcularon con la ecuación 17 de Hazen - Williams. Los diámetros para la columna de bombeo se seleccionaron del anexo 10. (INAA, 2019). También se calculó la velocidad de flujo mediante la ecuación 19.

# **Sarta**

En la sarta se determinó el diámetro según el anexo 6 de la norma. (INAA, 1999a, pág. 36). También se calculó la velocidad de flujo con la ecuación 19. Además, se consideraron todos los accesorios que dicta la norma y se calcularon las pérdidas locales con la ecuación 20. La pérdida de carga en la sarta se calculó con la ecuación 22.

# **Línea de Conducción**

Para el dimensionamiento de la línea de conducción se utilizó la ecuación 23 de similar a la Bresse. También se determinó la velocidad de la línea de conducción apoyándose con la ecuación 19 y las perdidas por fricción con la ecuación 17 de Hazen Williams, así mismo se calculó la carga dinámica total haciendo uso de la ecuación 25.

# **Golpe de ariete**

El golpe de ariete como se indicó, se calculó para todas las líneas de conducción, por lo que se procedió a determinar:

- El cálculo de la celeridad con la ecuación 27.
- El tiempo de cierre de válvula según Mendeluce ecuación 28.
- La evaluación del tiempo de parada con las ecuaciones 30 y 31.
- La longitud crítica con la ecuación 33.
- Determinación del tipo de impulsión (cota o larga)
- El cálculo de sobre presión y evaluación de cierre lento o rápido con las ecuaciones 34 y 35.

# **7.5.4Tanque de almacenamiento**

 $\triangleright$  Dimensionamiento

Para la capacidad del tanque de almacenamiento se tomó en cuenta las siguientes condiciones:

Volumen Compensador 15% del consumo promedio diario

Volumen de reserva 20 % del consumo promedio.

El volumen del tanque de almacenamiento fue igual al 35% del consumo promedio diario.

> Localización

El tanque de almacenamiento se localizó en una zona próxima al poblado teniendo en cuenta la topografía del terreno, de tal manera que brindara presiones de servicio establecido en la norma para un buen funcionamiento de la red de distribución. (INAA, 1999a pag. 16)

 $\triangleright$  Clase de tanque

La clase de tanque fue de mampostería lo que estuvo en función de acceso y de los materiales en la zona. En nuestro caso que el tanque fue de mampostería la altura útil no supero mayor los 2.5 m.

## **7.5.5Desinfección**

Se realizó el cálculo para la desinfección con hipoclorito de sodio, debido a su facilidad de manejo y aplicación. La aplicación al agua, de la solución de hipoclorito de sodio se efectuará mediante el hipoclorador de carga constante.

En general, el hipoclorito se recomienda para abastecimiento de pequeñas poblaciones. La selección del tipo de cloro a utilizar se hizo tomando en cuenta los siguientes aspectos:

La capacidad requerida de la estación de cloración será:

$$
Ca = \frac{QC}{1000}
$$
   
 **E**cuación 36

Dónde:

Ca: Capacidad de diseño de la estación de cloración, Kg. Cloro/día

Q: Caudal de agua, máximo horario, m<sup>3</sup>/día

C: Dosis de cloro a aplicar, mg/l

En general se utilizará para el cálculo del cloro, basado en hipocloración para capacidades menores de 1 kg/día y caudales de 130 gpm como máximo. (8.20 L/s).

# **7.5.6Red de distribución**

Se diseñó una red de distribución abierta debido a la ubicación de las viviendas, que en el área rural no cumple con el estricto plan urbanístico.

El diseño de la red se hizo basado en simulaciones con EPANET el cual fue de la manera siguiente:

- Configuración para el cálculo de pérdidas de cargas con la fórmula de Hazen-Willians.
- Unidades del sistema internacional de medidas.
- Se hizo una simulación tomando en consideración el caudal máximo horario (CMH), el cual se distribuyó en nodos concentrados atendiendo a la longitud de la red de distribución para calcular el caudal por unidad de longitud.
- En la simulación se evaluó que las velocidades de flujo estén en el rango. de 0.4 y 2 m/s y la presión hidrostática entre 5 y 50 m/s excepcionalmente en terrenos irregulares de 70m.
- Una segunda simulación con demanda cero y tanques llenos con la finalidad de evaluar las presiones hidrostáticas las que deberán estar en un rango de 5m y 50m, excepcionalmente en terrenos irregulares de 70m.
- Se llevó a cabo un informe de EPANET sobre las presiones por cada nodo a si con las velocidades de flujo a través de las tuberías.
- Se elaboró un perfil de presiones de la red y de la línea de conducción del tanque a la red.
- Se presentaron en planos, la red con diámetro y clases de tubería, longitud, válvulas de admisión y expulsión de aire y de control de flujo y válvulas de limpieza.

# **7.5.7Válvulas de aire y de limpieza**

El diseño de válvulas de aires y limpiezas se realizó basado en la norma que se presenta a continuación (INAA, 1999b, pág. 55):

- Al ser necesario por el relieve se instalaron válvulas rompe presión cuando las presiones estáticas sobrepasaban las presiones de trabajo de la tubería o excedan lo que recomienda la norma.
- De acuerdo a las características del relieve y basados en el perfil se localizaron válvulas de aire y vacío en las cimas y válvulas de limpiezas en los columpios.
- Si se encontraba un área con la topografía regular o plana, las válvulas se localizaban cada 2.5 kilómetro como máximo y en las partes más altas del perfil.
- En caso de topografía plana se provocarían pendientes del 3% en el sentido positivo y 6% en el sentido negativo de la dirección del flujo y se ubicarían válvulas de aire en los puntos de inflexión.
- El diámetro de las válvulas de aire y vacío se determinaron en función del diámetro de la línea de conducción. Se recomiendo el uso de válvulas cuyo diámetro es 1½" por pie de diámetro de la línea de conducción.
- En los puntos más bajos de la línea se instalaron válvulas de limpieza con diámetro mínimo equivalente a ¼ del diámetro de la línea de conducción.
- Al inicio y al final de la línea de conducción, se instalaron válvulas de compuerta para regular o cortar el flujo cuando sea necesario.

# **7.5.8Acometidas domiciliares**

Las acometidas domiciliares se diseñaron basado en la norma (INAA, 1999b, págs. 51-52).

El diámetro mínimo de cada conexión fue de ½ (12.5 mm) pulgada. Dispositivos disipadores de presión.

Toda conexión domiciliar deberá estar siempre controlada por su medidor correspondiente o por un regulador de flujos.

## **7.6Presupuesto**

El presupuesto se llevó a cabo basado en las cantidades de obras calculadas a partir de los planos constructivos para lo cual se hizo lo siguiente:

- Organizo las actividades por etapas y sub etapas.
- Calculó la cantidad de actividades.
- Determinó los costos unitarios a partir del sistema de costo de la alcaldía municipal de La Trinidad.
- Realizó el presupuesto utilizando una hoja de cálculo cuyos datos de ingresos serán etapas, sub etapas, cantidades y precios unitarios.
- Se presentó un informe detallado por actividades.
- Se presentó un informe resumido por etapa y sub etapa.

# **VIII. Cálculos**

# **8.1Estudio socioeconómico**

Se entrevistaron a 180 jefes de familia los días sábado y domingo del mes de abril del año 2020, lo que representa una población de 900 habitantes, de las cuales el 53.89% fueron varones, mientras que el 46.11% fueron mujeres como se muestra en la tabla 2, grafico 2.

### **Tabla 2 Jefes de hogar entrevistado**

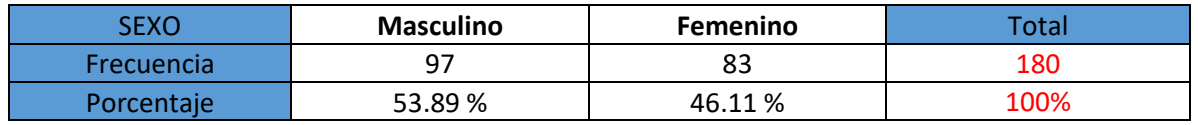

#### **Gráfico 2 Población por sexo**

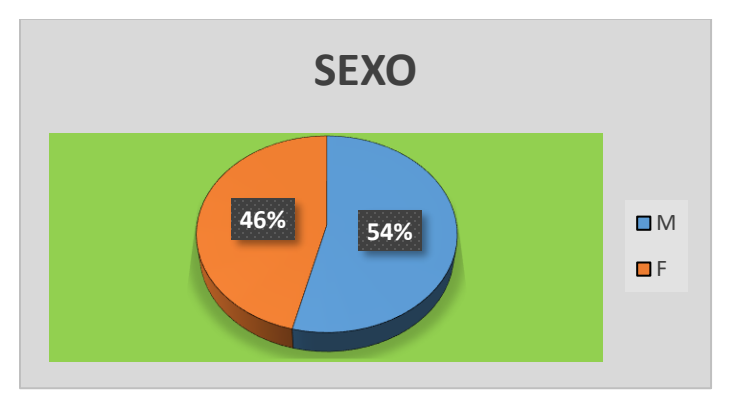

**Fuente: Elaboración propia**

# **8.1.1Tipo de trabajo de la población**

Con relación al tipo de trabajo remunerado a la que la población de las comunidades se dedica, se obtuvo que un 42.78% son agricultores y 30.56% realizan trabajo en la casa no remunerado, como ama de casa. Además, también pudo observarse que un 9.44% son docentes y otro 5.56% tiene su negocio propio. También fue notorio encontrar que un 3.89% se dedica a la ganadería (tabla 3, grafico 3).

**Fuente: Elaboración propia**

#### **Tabla 3 Tipos de trabajos remunerados**

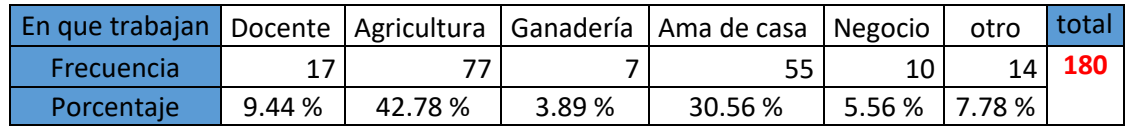

 **Fuente: Elaboración propia**

#### **Gráfico 3 Tipo de trabajo**

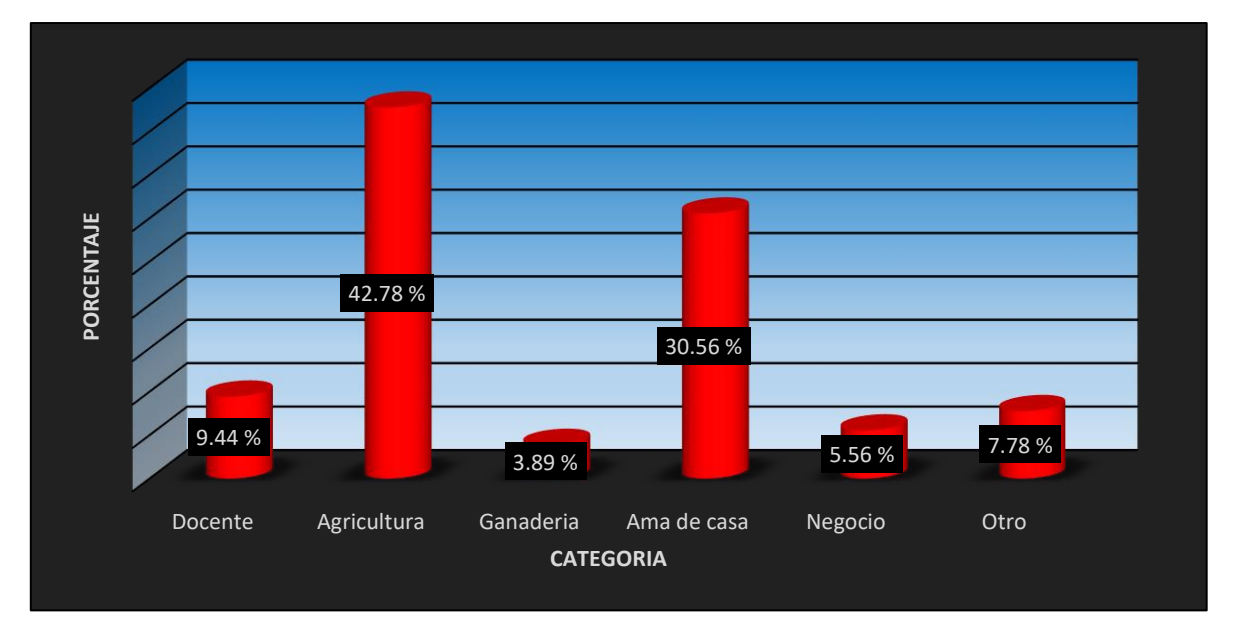

 **Fuente: Elaboración propia**

## **8.1.2 Personas que tienen trabajo remunerado**

En cuanto las personas que trabajan por hogares, se encontró que en el 43.02% de los hogares, al menos una persona que trabaja, seguido con un 42.46% donde trabajan 2 personas, además se encontró que el 11.73% de las familias reportaron que 3 miembros del hogar trabajan, también se mencionó que en el 1.12% de las familias trabajan 4 miembros de la misma, mientras que el 1.68% de las familias mencionaron que 5 de sus miembros generan ingresos; y finalmente no se encontraron familias donde hubieran 6 o más personas generando ingresos para el hogar. (Tabla 4, grafico 4).

### **Tabla 4 Porcentaje de personas que trabajan**

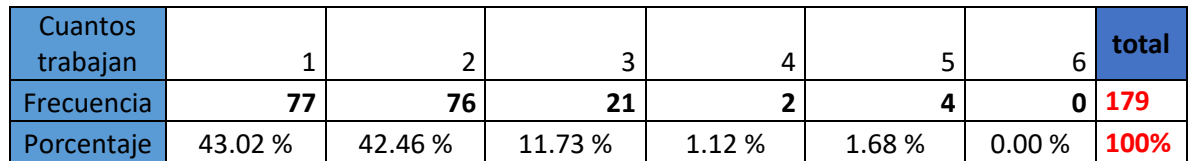

 **Fuente: Elaboración propia**

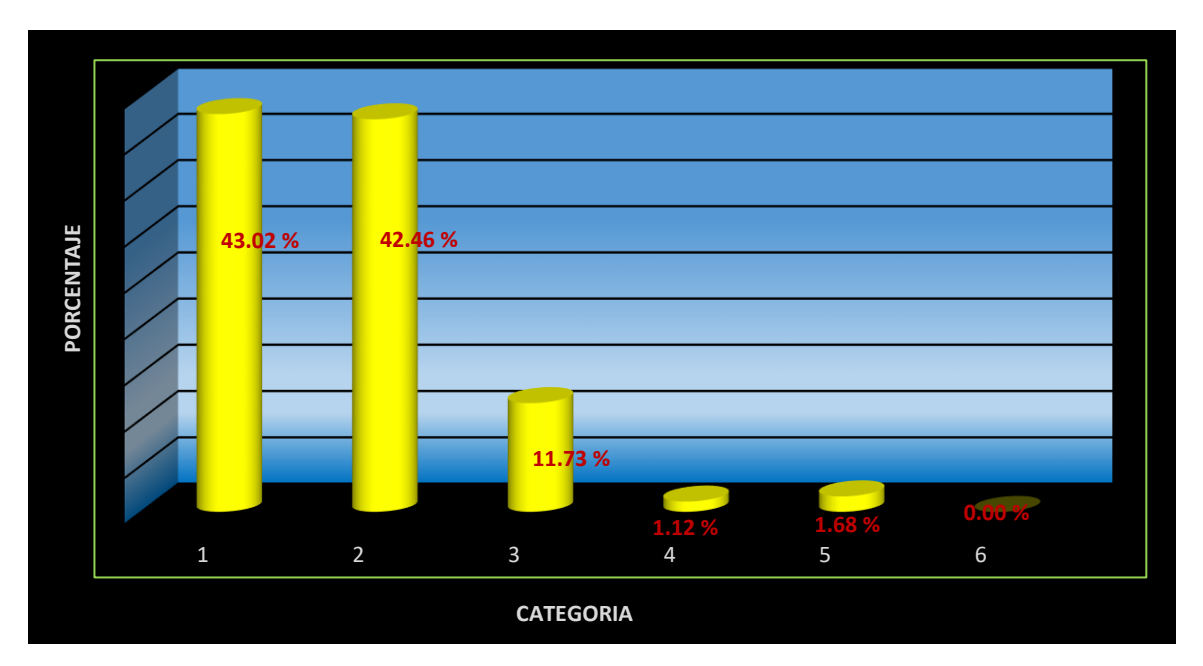

### **Gráfico 4 Personas que trabajan en el hogar**

# **8.1.3Miembros en el hogar**

De acuerdo a las encuestas realizadas se encontró en el rango de 3 habitantes por hogar un 35.56%, en el rango de 4 personas el 32.22%, en rango de 5 personas el 18.33%, en el rango de 6 personas el 5.56%, en el rango de 7 personas el 4.44% y finalmente al rango de 8 personas el 3.89% (tabla 5, grafico 5).

Se observó que los mayores porcentajes corresponden a hogares con 4 y 5 miembros, ambas clases representan 67.68% de las familias encuestadas.

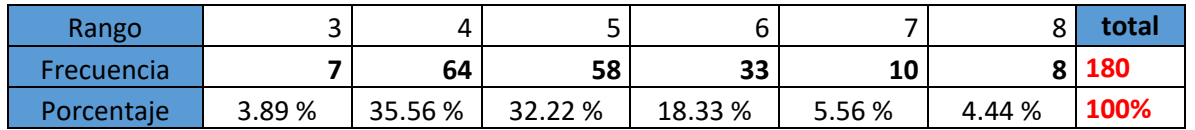

### **Tabla 5 Cantidad de miembros en la familia**

 **Fuente: Elaboración propia**

**Fuente: Elaboración propia**

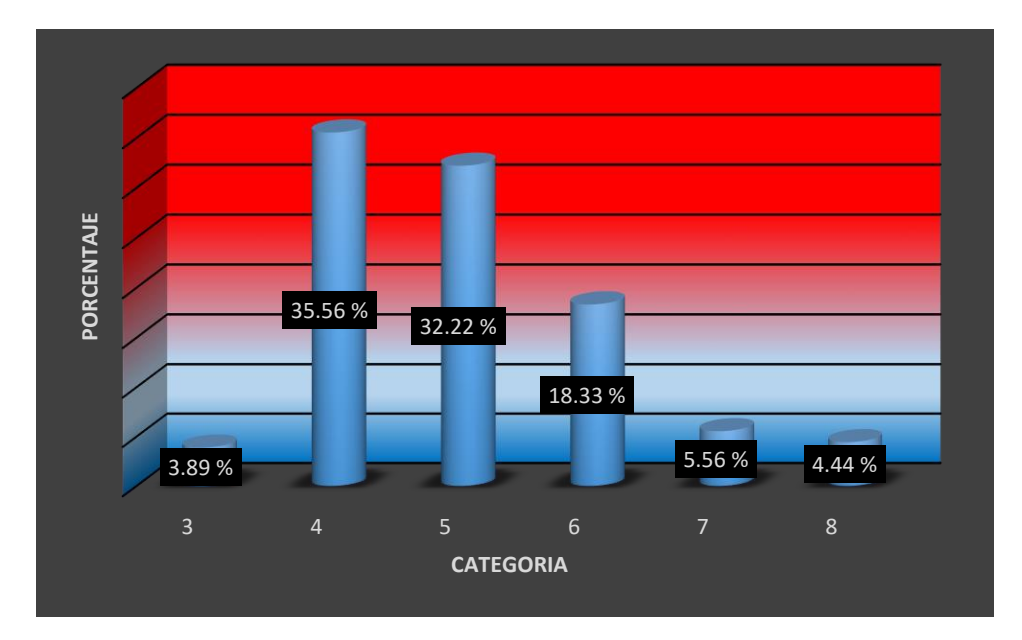

**Gráfico 5 Cantidad de miembros en las familias**

 **Fuente: Elaboración propia**

### **8.1.4Cantidad de habitantes por sexo**

Conforme a las encuestas aplicadas en las 3 comunidades se extrajeron los siguientes resultados: 227 hombres, 254 mujeres, 231 niños y 188 niñas, para un total de 900 personas como se muestra en la tabla 6. El promedio de personas en el hogar fue de 5, de las cuales el 46.5% correspondió a niños y niñas

### **Tabla 6 Cantidad de habitantes en las comunidades**

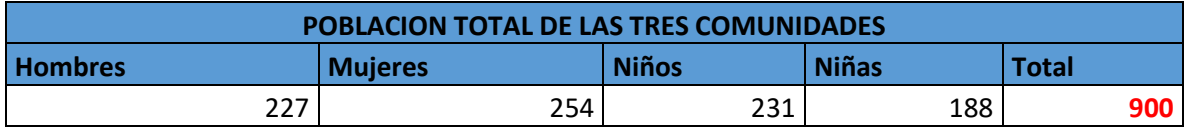

**Fuente: Elaboración propia**

### **8.1.5 Personas que poseen servicio de agua**

De la población censada el 47.22% cuentan con el servicio de agua y el 52.78% carecen de este como se muestra en la tabla 7, grafico 6. Estos resultados indican que más de la mitad de la población está en riesgo de contraer enfermedades de origen hídricas.

#### **Tabla 7 Porcentaje de personas que gozan del servicio**

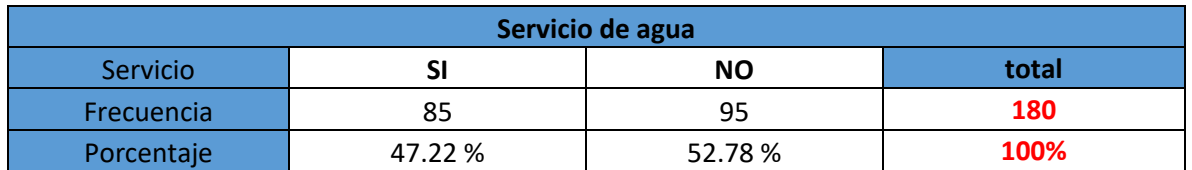

 **Fuente: Elaboración propia**

### **Gráfico 6 Servicio de agua potable**

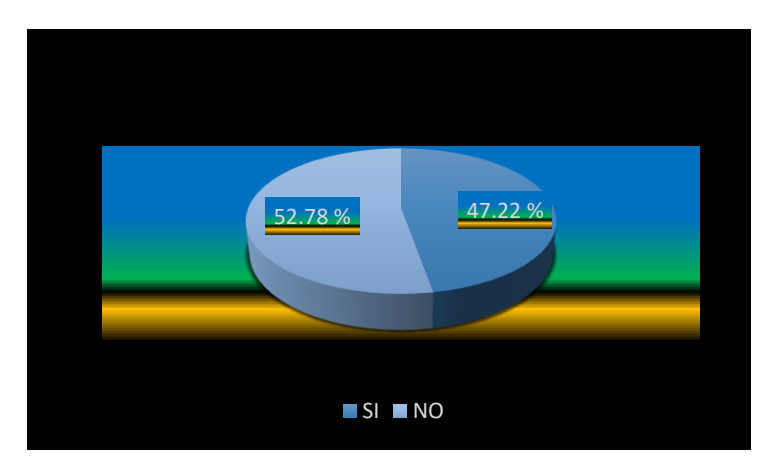

### **Fuente: Elaboración propia**

## **8.1.6 Distancia para acarrear el agua.**

También se observó la distancia que los miembros del hogar recorren para abastecerse de agua, encontrándose que el 0.56% recorre hasta 2 km, un 2.22% recorre 1 km, el 1.67% recorre 800 m, un 16.67% recorre 500 m, otro 19.44% recorre 300 m, y un 11.67% recorre 100 m.

Así mismo se observó que un 47.78% cuentan con el servicio de agua potable, a través de conexiones de patio (tabla 8, grafico 7). Como se observa en los resultados de las diferentes distancias el 52.22% de las familias realiza un importante trabajo para abastecerse de agua.

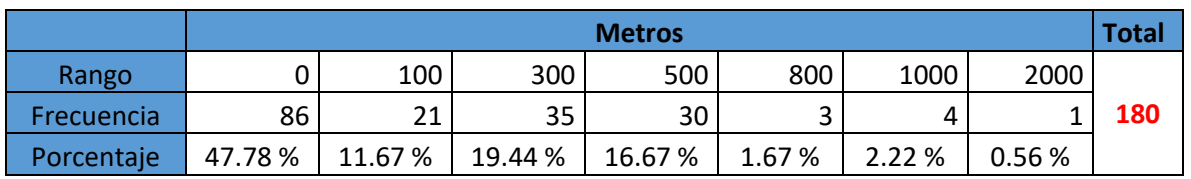

#### **Tabla 8 Cantidad de km recorridos para obtención de agua**

 **Fuente: Elaboración propia**

#### **Gráfico 7 Kilómetros recorridos**

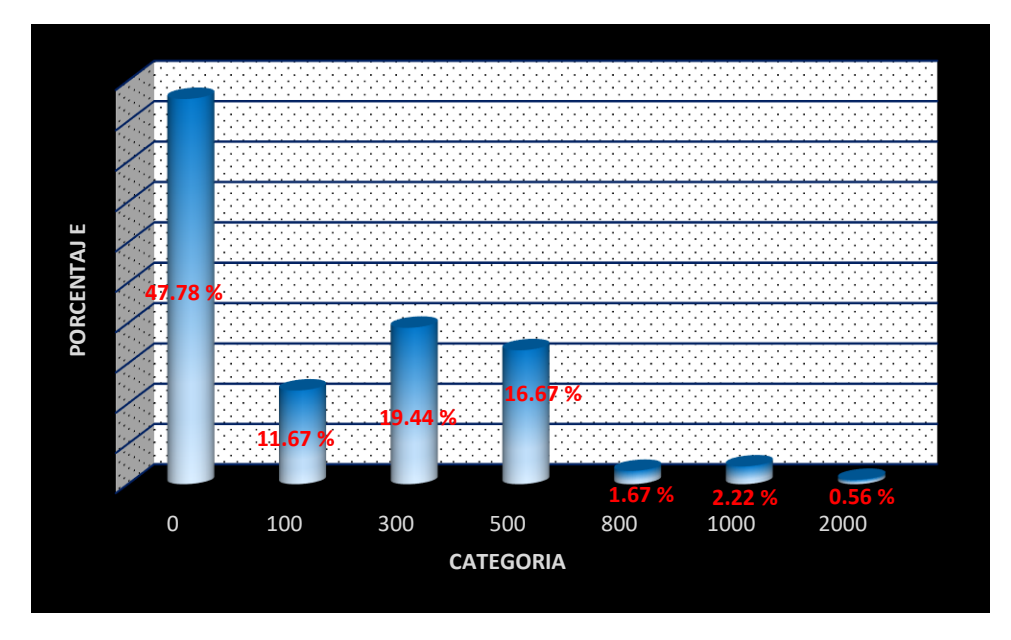

 **Fuente: Elaboración propia**

## **8.1.7 Estado de letrinas**

También se observó que las familias censadas cuentan con letrinas, no obstante, los estados físicos de las mismas presentan diferentes grados de deterioro, resultando que un 7.78% tienen letrinas en muy mal estado, el 22.78% en mal estado, 31.67% regular y solamente el 37.78% cuentan con una letrina buena (tabla 9, grafico 8). De estos resultados pueden deducirse que las letrinas pueden ser una importante fuente de contaminación debido a que más de la mitad de ellas están en mal estado.

### **Tabla 9 Estado de las letrinas**

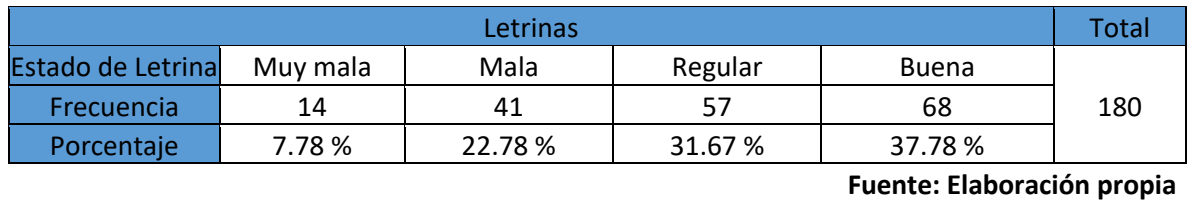

**Gráfico 8 Porcentaje estado de las letrinas**

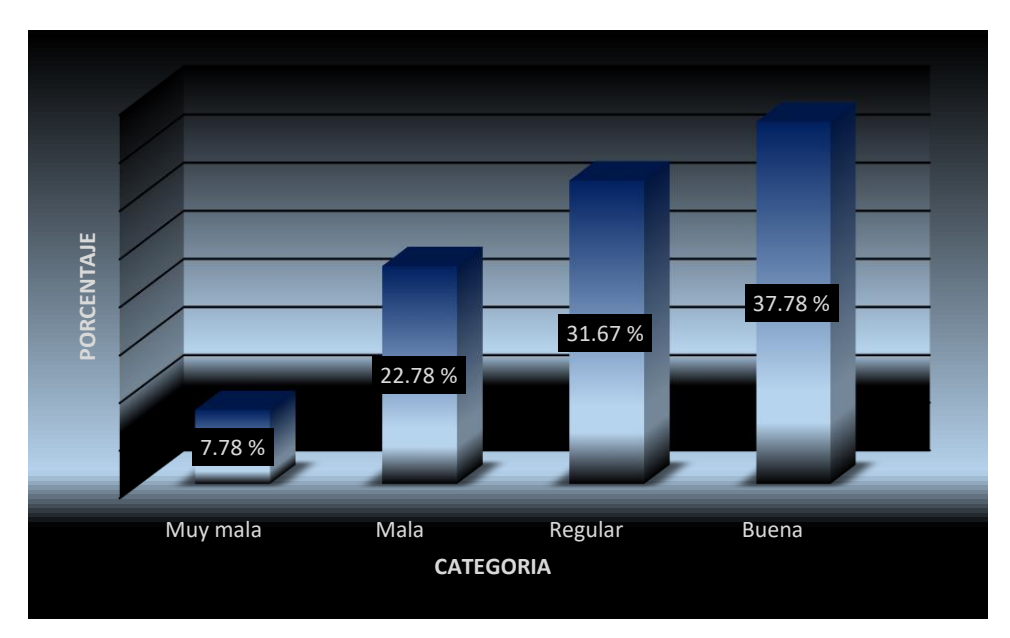

 **Fuente: Elaboración propia**

# **8.1.8 Percepción de la calidad del agua**

Con relación a la calidad del agua el 38.33% de los entrevistados opinaron que el agua es de calidad regular, un 33.33% dijo que el agua es buena, otro 21.11%, afirmo que es mala; mientras que solo un 7.22% opino que el agua es muy mala (tabla 10, grafico 9). Se observó que la mayor parte de la familia que representan un 71.66% consideran que el agua es entre buena y regular.

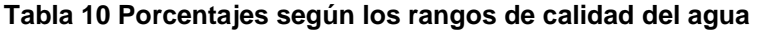

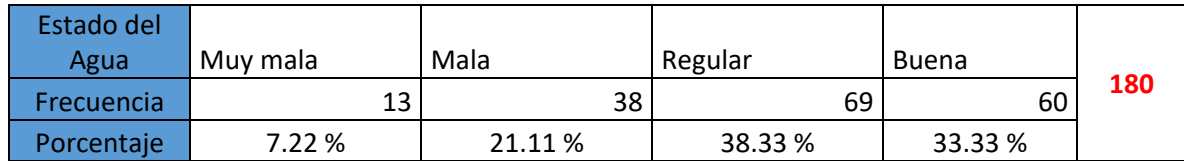

 **Fuente: Elaboración propia**

#### **Gráfico 9 Porcentaje calificación del agua**

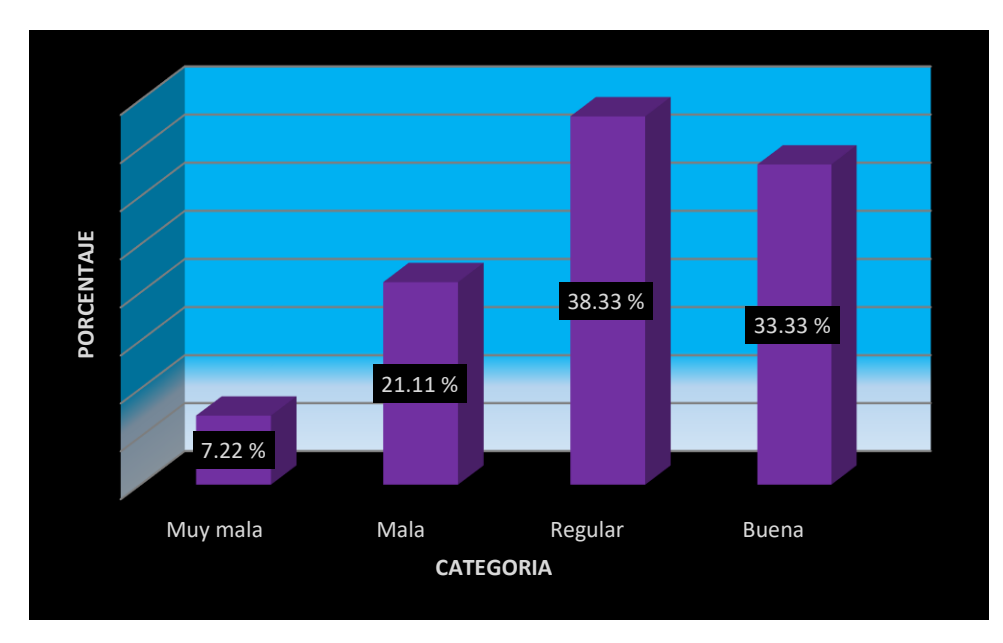

 **Fuente: Elaboración propia**

# **8.1.9 Enfermedades de origen hídrico**

Con relación a las enfermedades ocasionadas por el servicio de agua, se encontró que el 38.33% de la población padecen de enfermedades que son causadas por el consumo de agua sin tratamiento, mientras que el 61.67% expreso no enfermarse por la mencionada causa (tabla 11, grafico 10).

**Tabla 11 Porcentaje de la población que padecen de enfermedades ocasionadas por el consumo del agua**

|             | r:<br>эı | No     | <b>Total</b> |
|-------------|----------|--------|--------------|
| Frecuencial | 69       | 111    |              |
| Porcentaje  | 38.33 %  | 61.67% | 180          |

**Fuente: Elaboración propia**

**Gráfico 10 Porcentaje de la población que padecen de enfermedades ocasionadas por el consumo del agua**

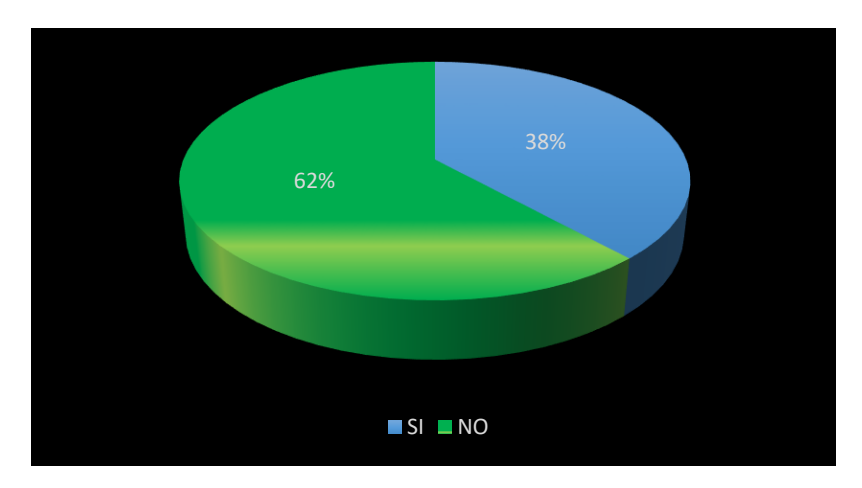

 **Fuente: Elaboración propia**

# **8.1.10 Tipo de enfermedades hídricas**

En referencia a las enfermedades con mayor incidencia se mencionó la diarrea con 23.89% de afectación en la población, el 8.89% menciono el vómito, luego el dolor estomacal citado por el 5.00%, seguido por nauseas con 0.56%. Así mismo un 61.67% de la población mencionó no haber padecido de las enfermedades antes mencionadas (tabla 12, grafico 11).

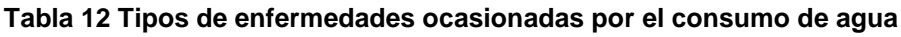

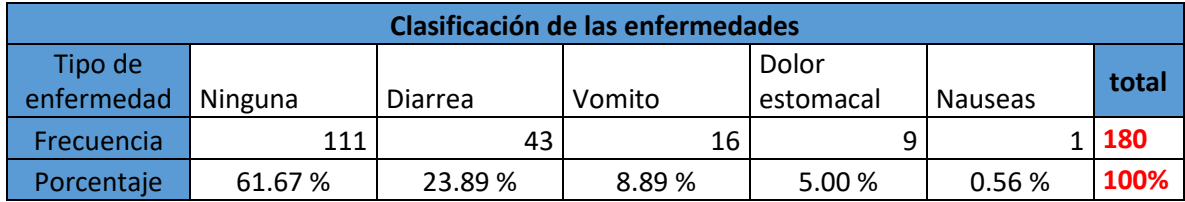

 **Fuente: Elaboración propia**

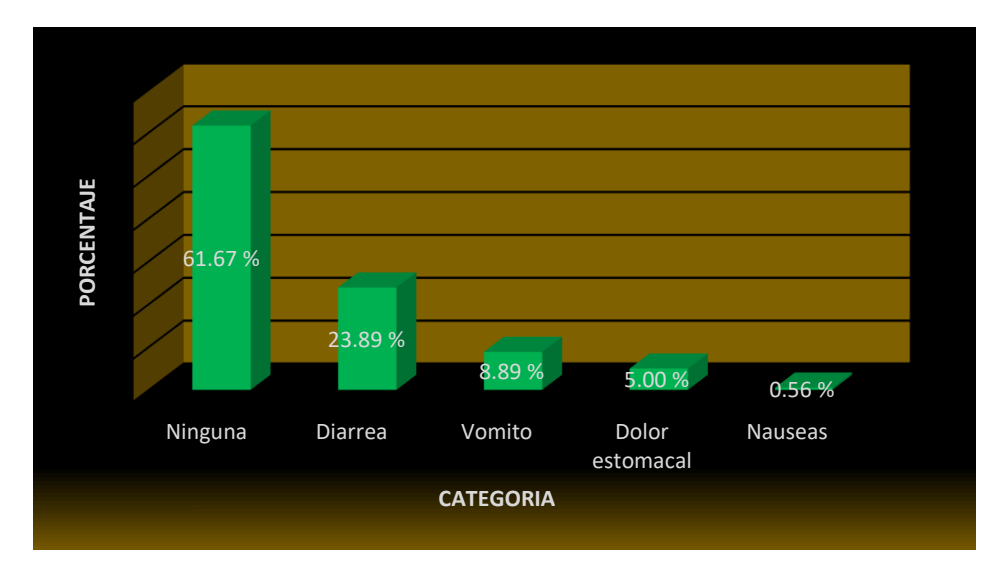

**Gráfico 11 Porcentaje de enfermedades causadas por el consumo de agua**

 **Fuente: Elaboración propia**

# **8.2Estudio hidrológico**

En el proceso de diseño del miniacueducto de las comunidades de Potrero de Oyanca, Las Mesas y Las Pencas, se realizó un estudio hidrológico de dos microcuencas en las cuales se localizan dos manantiales: "el manantial de Potrero de Oyanca y el manantial de Las Pencas". El propósito del mencionado estudio fue conocer las características hidrológicas a fin de proponer acciones que favorezcan la preservación de recursos hídricos en la zona, en el contexto del cambio climático, contribuyendo a mejorar el caudal de los manantiales que servirán como fuente de abastecimiento para agua potable. A continuación, se presenta el mapa 2, en donde se presentan las dos microcuencas:

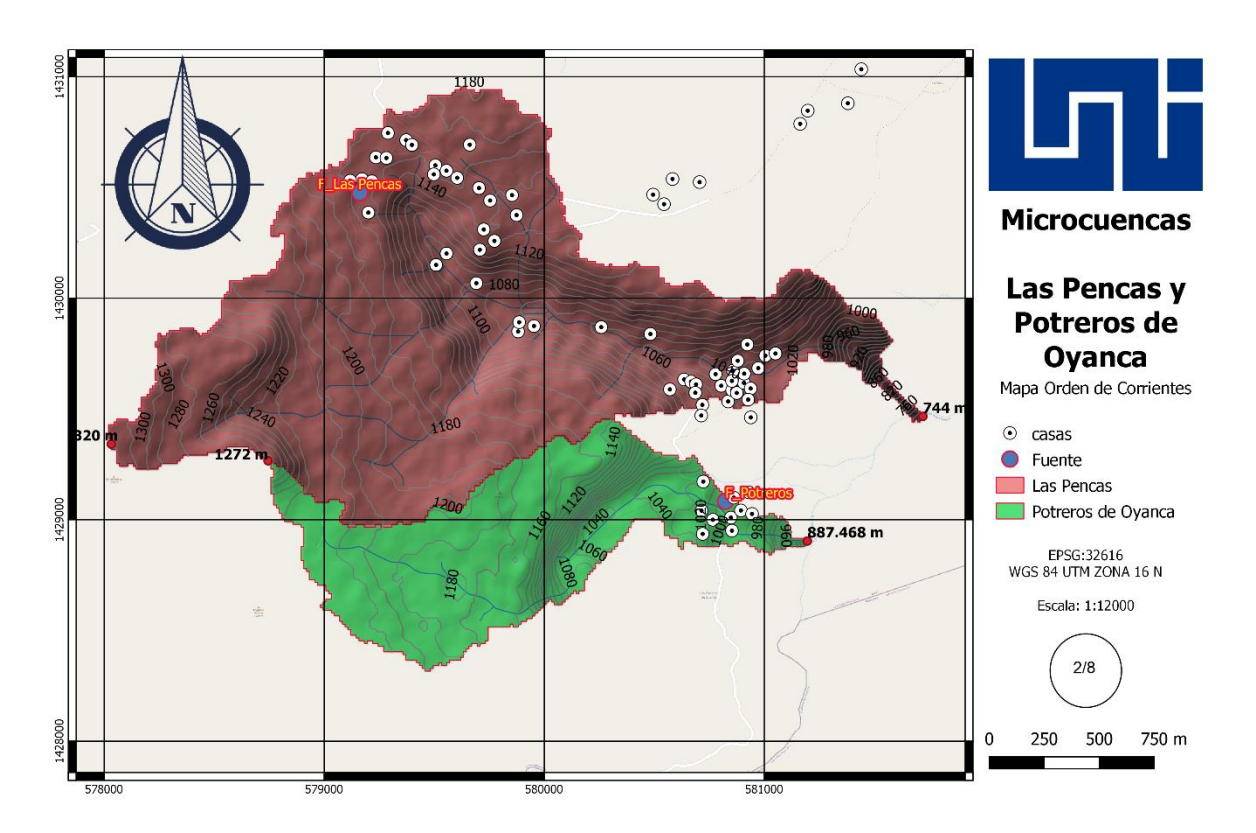

#### **Mapa 2 Microcuencas de Las Pencas y Potrero de Oyanca**

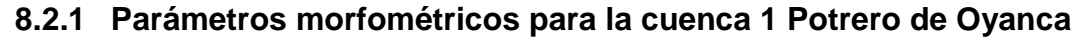

La micro cuenca número 1 que se presenta en el mapa 3, ojo de agua Potrero de Oyanca tiene una superficie de 115.2 hectáreas, con perímetro de 8.982 km, con elevación máxima de 1272 msnm, y una mínima de 888 msnm, con pendiente promedio de 17.87%. A continuación, se describen los parámetros morfométricos:

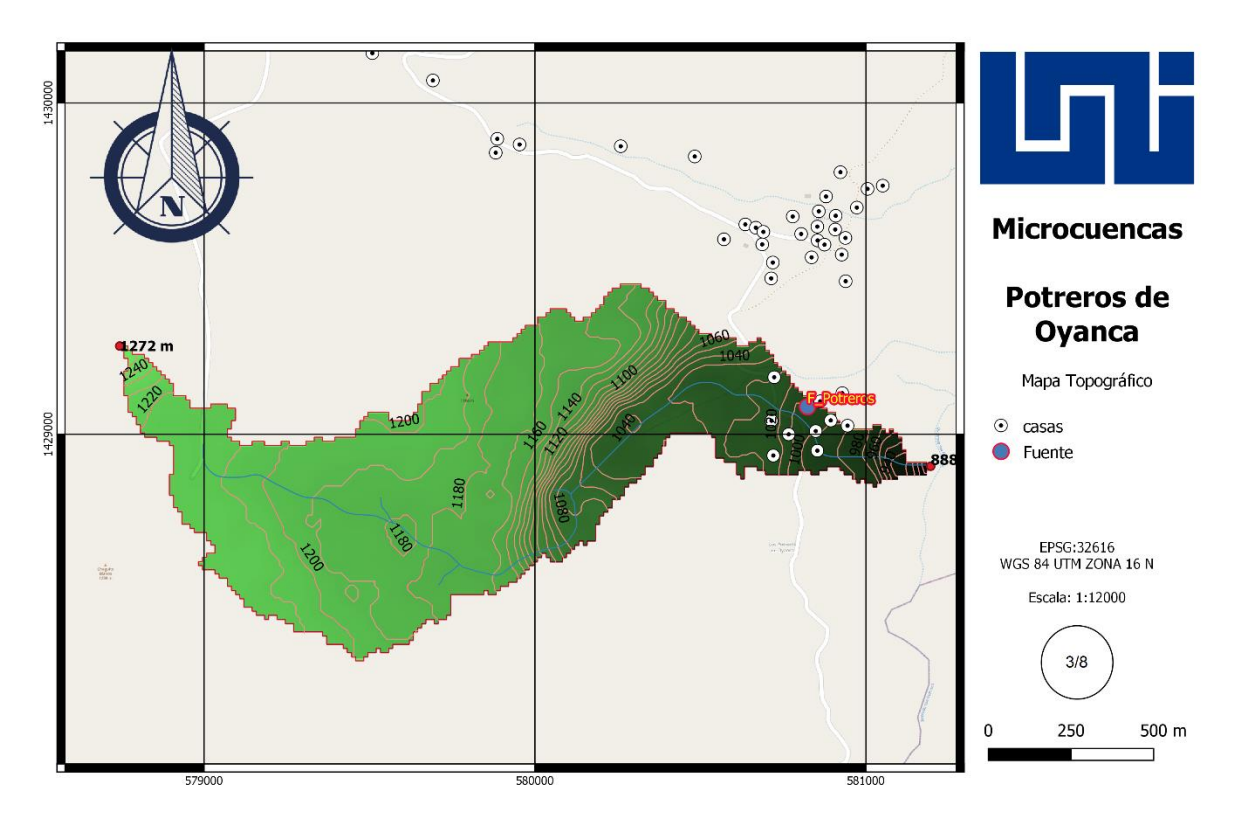

#### **Mapa 3 Microcuenca 1 con sus puntos de elevación mayor y menor**

#### **A. Coeficiente de compacidad**

Con respecto al coeficiente de compacidad aplicando la ecuación 1 se encontró un valor de 2.343 como se muestra a continuación. Se concluye que la microcuenca tiene una forma oval oblongada característica que facilita el drenaje de la escorrentía.

$$
K_c = 0.28 \frac{8.982 \text{ km}}{\sqrt{1.152 \text{ km}^2}} = 2.343
$$

# **B. Índice de alargamiento**

Así mismo se analizó el índice de alargamiento utilizando la ecuación 2 obteniendo un valor 3.972 para el mencionado índice como se muestra a continuación, con lo cual se ratifica que la microcuenca tiende a ser muy alargada en su forma.

$$
I_a = \frac{2.88 \text{ km}}{0.725 \text{ km}} = 3.972
$$

# **C. Coeficiente de masividad**

Además, se tiene según la ecuación 3 un coeficiente de masividad de valor de 333.3 lo que indica que la microcuenca presenta un relieve moderadamente montañoso.

$$
K_m = \frac{384}{1.152 \, km^2} = 333.3
$$

# **D. Orden de corriente**

También se encontró un orden de corriente para la cuenca en estudio, encontrándose unidades de primer y segundo orden, como se presenta en el mapa 4:

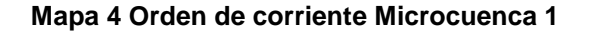

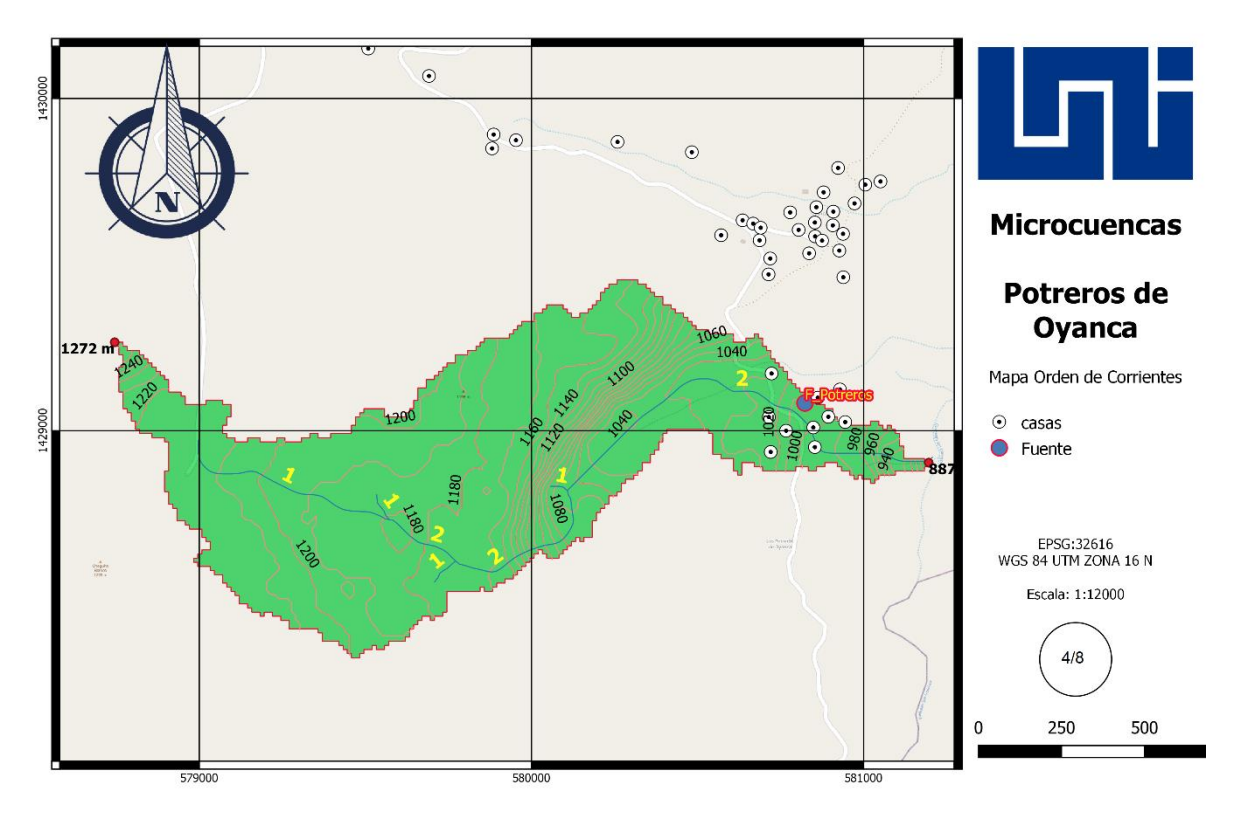

## **E. Densidad de drenaje**

Otro parámetro estudiado mediante la ecuación 4 fue la densidad de drenaje cuyo valor fue de 7.80 y se clasifica como una densidad alta, lo que indica la facilidad de evacuación de la escorrentía, reduciendo al mínimo la posibilidad de inundaciones.

$$
D_d = \frac{8.982 \text{ km}}{1.152 \text{ km}^2} = 7.80
$$

### **F. Pendiente del cauce principal**

Para el cálculo de la pendiente del cauce principal se utilizó la ecuación 5 obteniendo un valor de 13.44%, clasificándose, como una pendiente moderada.

$$
S = \frac{(1063.968 - 885.334)}{1329 \ m} \times 100 = 13.44\%
$$

### **G. Tiempo de concentración**

En el caso del tiempo de concentración se calculó mediante la ecuación 6 de kirpich, con la cual se obtuvo un valor de 10.73 minutos, lo que se considera un tiempo de concentración rápido.

$$
T_c = 0.0195 \left( \frac{1329^3}{1063.968 - 885.334} \right)^{0.385} = 10.73 \text{ minutes}
$$

## **H. Escurrimiento de la microcuenca 1**

También se calculó el escurrimiento superficial con precipitaciones con periodo de retorno de 15 y 25 años con el propósito de conocer el escurrimiento que se genera en la microcuenca.

Para el cálculo se utilizó la ecuación 9 para determinar la intensidad de la precipitación con los periodos de retorno antes indicados. A continuación, se presenta en la tabla 13 la intensidad de las precipitaciones, así como un gráfico con la representación de las mismas (Grafico 12).

## **I. Intensidad de la precipitación**

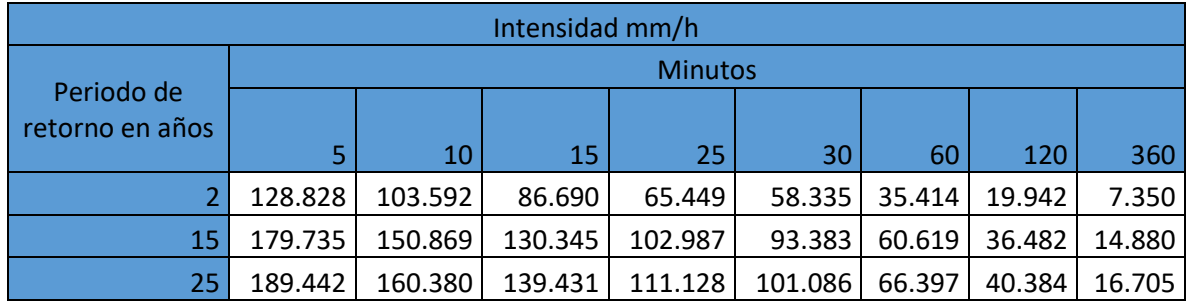

#### **Tabla 13 Intensidad de las precipitaciones en la estación de San Isidro**

**Fuente: Hidrología para estudiantes de ingeniería civil**

Se llevó a cabo el diseño de las curvas IDF en base a los datos obtenidos de la estación de San Isidro 1971-1999 Past-Dania, 2004., en el cual se establecieron los periodos de retorno para 2, 15 y 25 años, en el gráfico 12 continuación se aprecian las variaciones de las curvas en base a las intensidades antes calculadas.

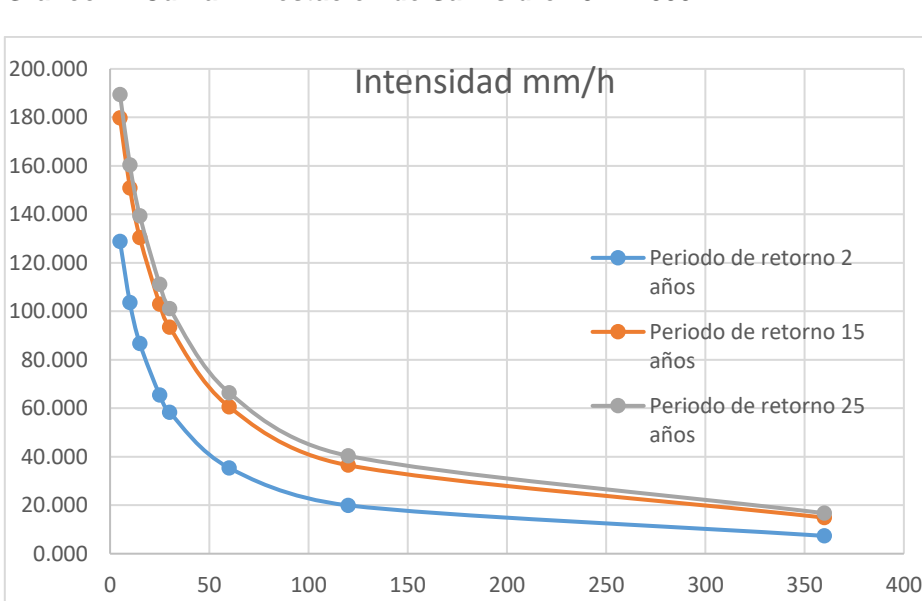

**Gráfico 12 Curva IDF estación de San Isidro 1971-1999**

Así mismo el coeficiente de escurrimiento se calculó a través del uso de las tablas descritas en el anexo 11, la cual se basa en el tipo de uso de los suelos (mapa 5) y sus respectivas pendientes.

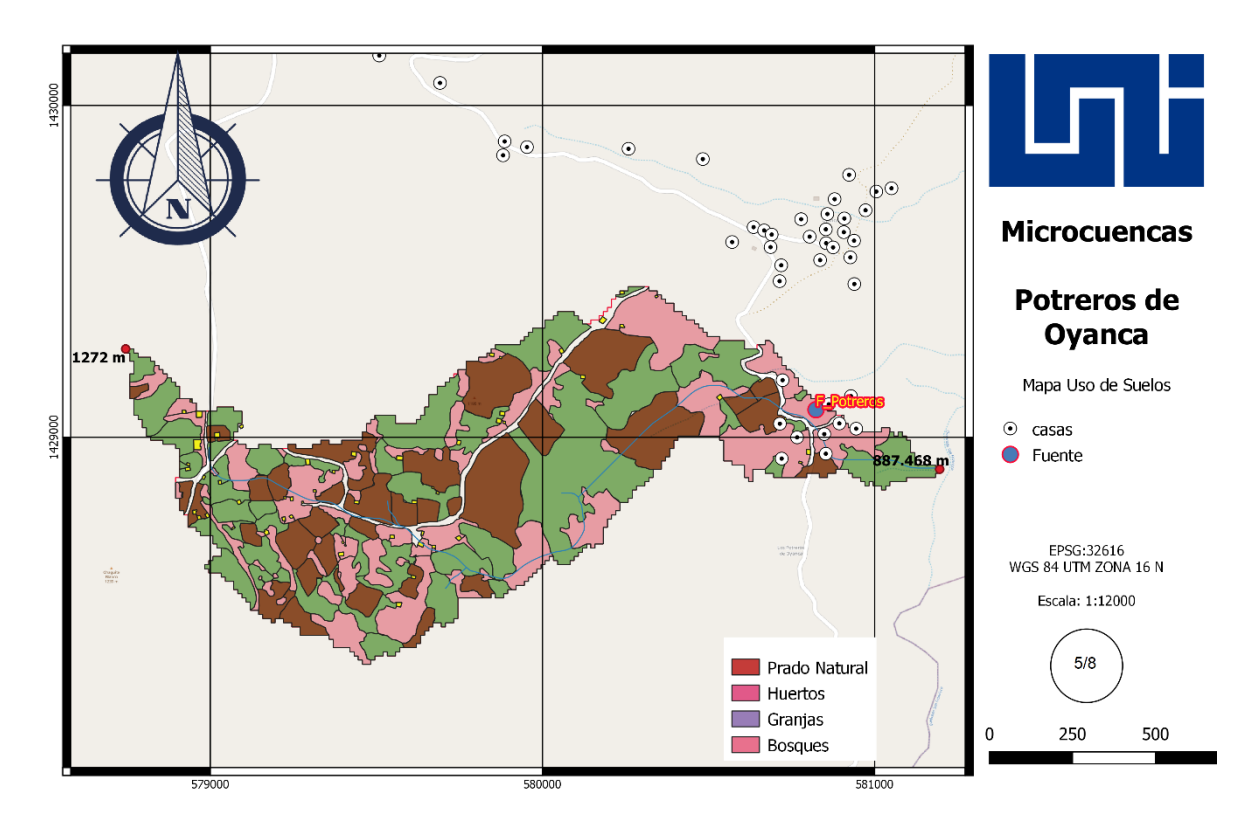

#### **Mapa 5 Uso de suelo Microcuenca 1**

A continuación, se presenta los valores de los coeficientes de escurrimiento por el uso de suelo y las áreas correspondientes que sirvieron de base para calcular el coeficiente de escurrimiento ponderado.

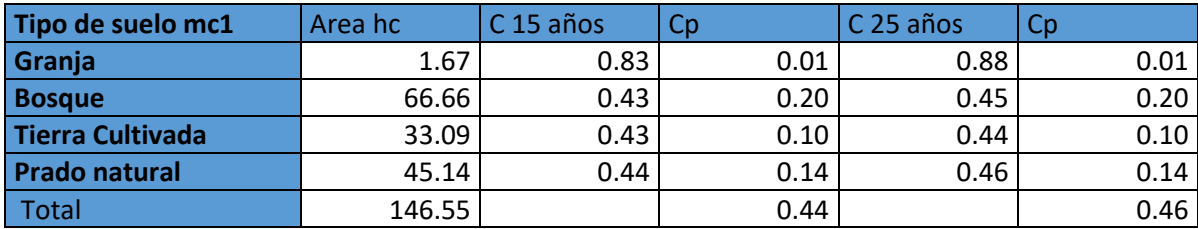

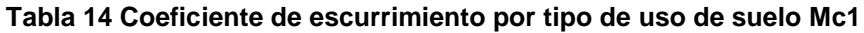

**Fuente: Elaboración Propia**

# **J. Escorrentía superficial**

Se encontró un escurrimiento superficial de 21.13 m $\frac{3}{s}$  para retorno de 15 años y 23.39 m<sup>3</sup>/s para retorno de 25 años como se observa en la tabla 15. El escurrimiento mencionado podría reducirse siempre que haya una mejor gestión en el uso de suelo, buscando transformar más áreas de pastos y cultivos a áreas de bosques, lo que traería como consecuencia una mayor infiltración de las precipitaciones en la microcuenca 1, mejorando por consiguiente el caudal de manantial conocido como Potrero de Oyanca.

| Periodo de<br>retorno | Intensidad 10<br>minutos mm/h | Cɒ   | <b>Area</b> | Caudal $m^3/s$ |
|-----------------------|-------------------------------|------|-------------|----------------|
| 15                    | 150.87                        | 0.44 | 115.2       | 21.13          |
| 25                    | 160.38                        | 0.46 | 115.2       | 23.39          |

**Tabla 15 Escurrimiento de la microcuenca 1 según el periodo de retorno**

**Fuente: Elaboración Propia**

## **8.2.2 Parámetros morfológicos para la microcuenca 2 Las Pencas**

Como se indicó anteriormente en el presente estudio se realizó el análisis de dos microcuencas a continuación se describen los resultados de los parámetros morfométricos y la escorrentía de la microcuenca conocida como Las Pencas (mapa 6), la cual tiene una superficie de 333.4 hectáreas, un perímetro de 14.01 km, con elevación máxima de 1320 m, y una mínima de 744 m, con pendiente promedio de 17.87%. A continuación, se presentan los resultados:

**Mapa 6 Microcuenca 2 con sus puntos de elevación mayor y menor**

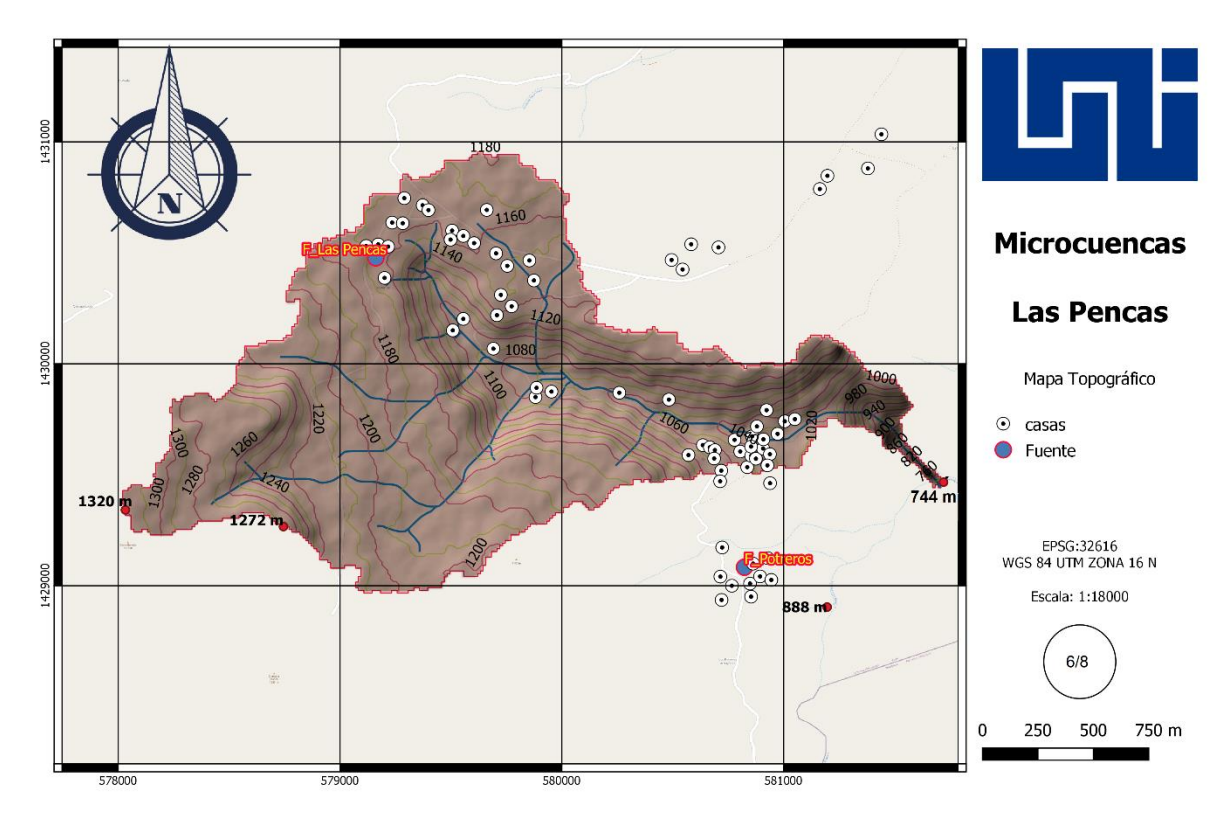

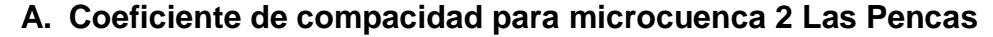

Se calculó en la microcuenca 2 el coeficiente de compacidad aplicando la ecuación 1 encontrándose un valor de 2.148 como se muestra a continuación, por lo que se describe la forma de la microcuenca como oblongada, alargada la cual facilita el rápido drenaje.

$$
K_c = 0.28 \frac{14.01 \, km}{\sqrt{3.334 \, km^2}} = 2.148
$$

### **B. Índice de alargamiento microcuenca 2**

El índice de alargamiento se calculó con la ecuación 2 y se obtuvo un valor de 2.093 como se muestra a continuación, lo cual significa que la microcuenca tiene una forma alargada en la cual se facilita el drenaje de la escorrentía como se indicó anteriormente.

$$
I_a = \frac{3.96 \text{ km}}{1.892 \text{ km}} = 2.093
$$

## **C. Coeficiente de masividad microcuenca 2**

Utilizando la ecuación 3 se obtuvo un coeficiente de masividad con un valor de 172.765, lo que indica que la microcuenca presenta un relieve moderadamente montañoso.

$$
K_m = \frac{576}{3.334 \, km^2} = 172.765
$$

## **D. Orden de corriente microcuenca 2**

En la microcuenca 2 se encontró un orden de corriente de primer y cuarto orden, como se presenta en el mapa 7. Por lo que se concluye que existen altas escorrentía.

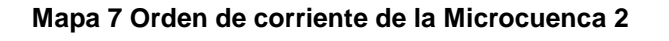

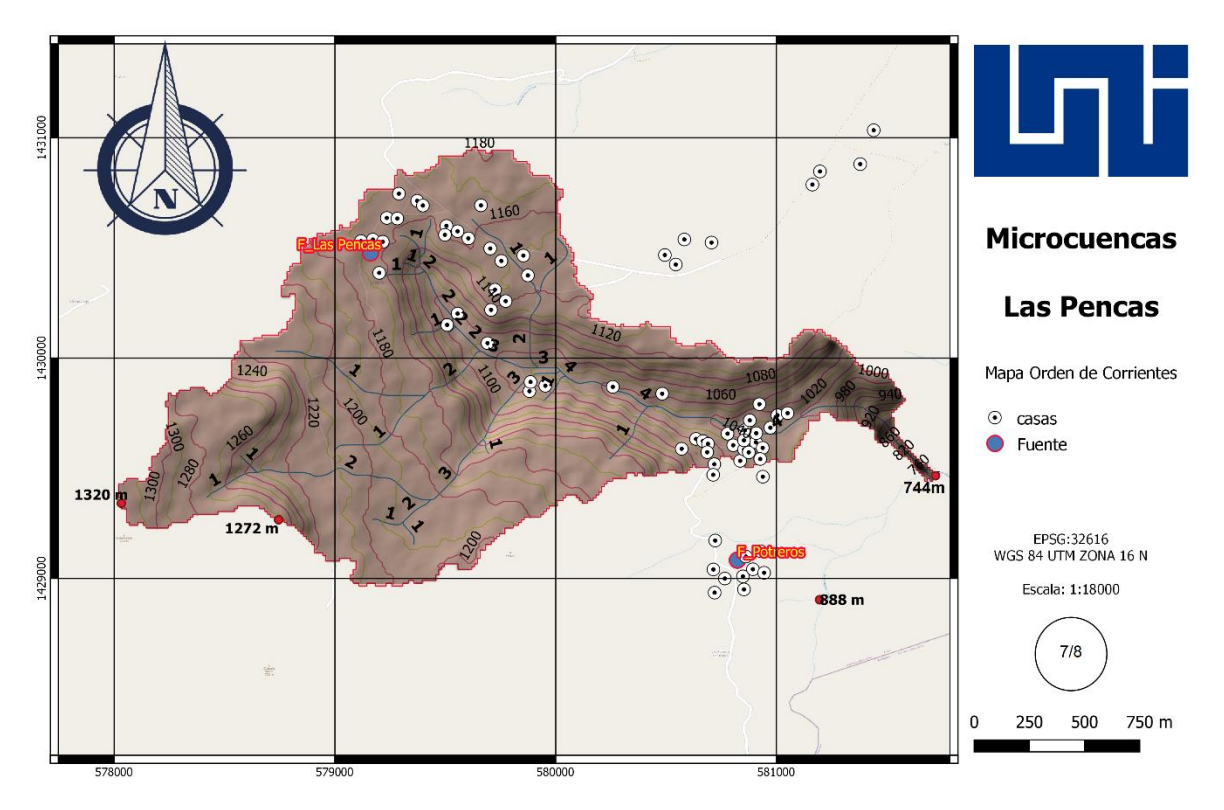

### **E. Densidad de drenaje microcuenca 2**

En la microcuenca 2 la densidad de drenaje cuyo valor fue de 2.802 y se clasifica como una densidad moderada, lo que nuevamente indica la facilidad de que produzca la evacuación de la escorrentía reduciendo el mínimo la posibilidad de inundaciones.

$$
D_d = \frac{9.342 \text{ km}}{3.334 \text{ km}^2} = 2.802
$$

### **F. Pendiente del cauce principal de la microcuenca 2**

Para el cálculo de la pendiente del cauce principal se utilizó la ecuación 5 obteniendo un valor de 21%, clasificándose, como una pendiente fuerte.

$$
S = \frac{(1053.128 - 744)}{1503 \, m} = 0.21
$$

### **G. Tiempo de concentración**

En el caso del tiempo de concentración de la microcuenca 2 se calculó mediante la ecuación 9 de Kirpich, con la cual se obtuvo un valor de 10.02 minutos, lo que se considera un tiempo de concentración moderado.

$$
T_c = 0.0195 \left( \frac{1503^3}{1053.128 - 744} \right)^{0.385} = 10.02 \text{ min}
$$

### **H. Escurrimiento de la microcuenca 2**

También se calculó el escurrimiento superficial con precipitaciones con periodo de retorno 15 y 25 años con el propósito de conocer el escurrimiento que se genera en la microcuenca 2.

#### **I. Coeficiente de escurrimiento**

Al igual que la microcuenca 1 se calculó el escurrimiento superficial en la microcuenca 2, lo cual se realizó considerando el coeficiente de escurrimiento ponderado descritos la tabla 16 y mapa de uso de suelos.

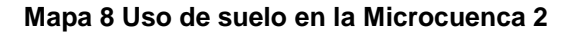

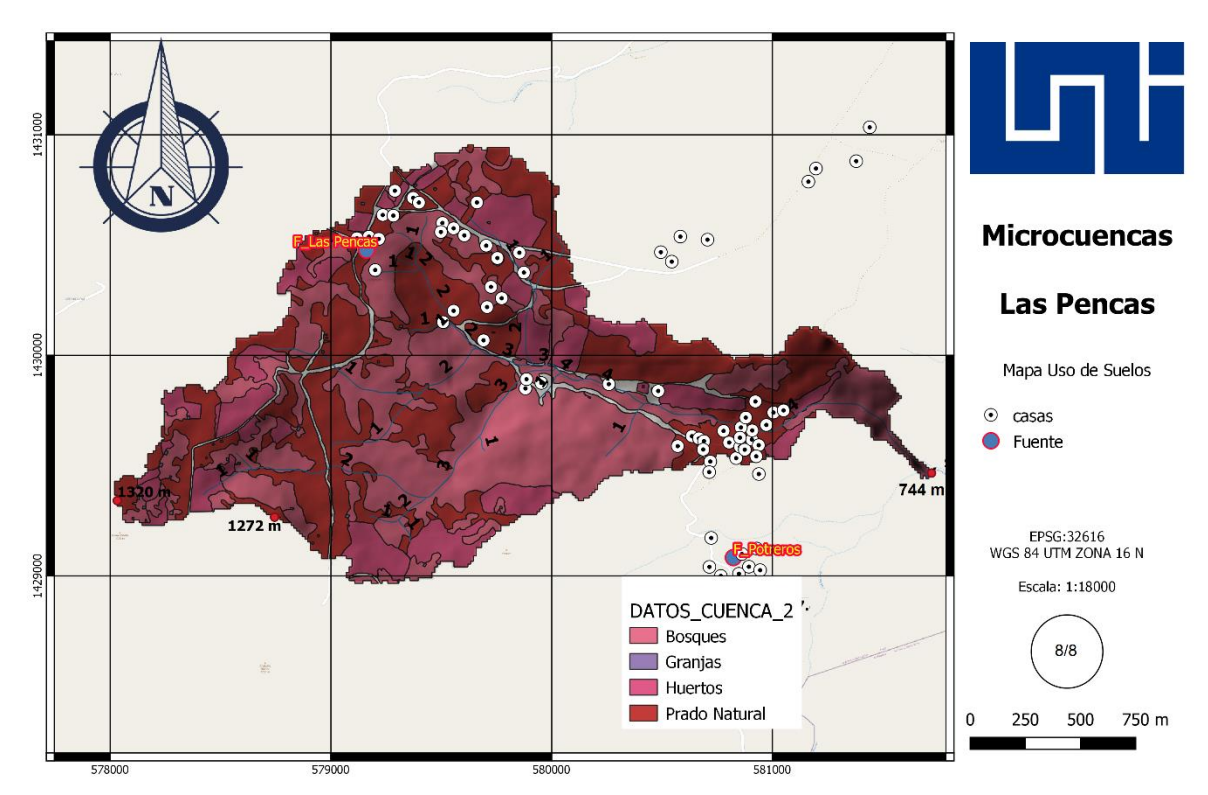

**Tabla 16 Coeficiente de escurrimiento por tipo de uso de suelo Mc2**

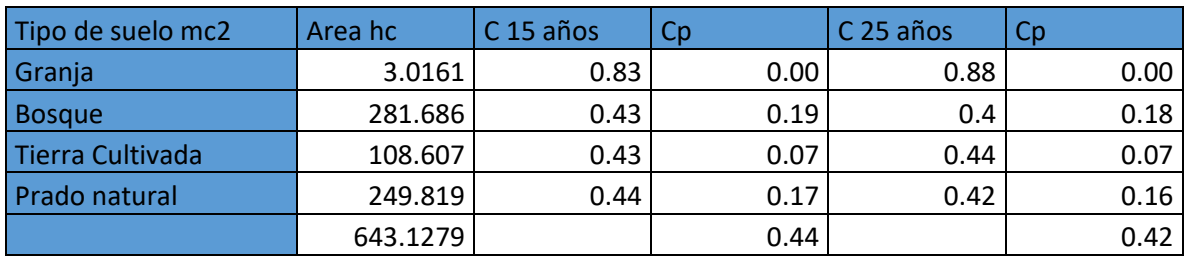

**Fuente: Elaboración propia**

## **J. Escorrentía superficial**

Aplicando la ecuación del método racional (ecuación 7) se encontró un escurrimiento superficial de 41.56 m<sup>3</sup>/s para un periodo de retorno de 15 años y de 42.89 m<sup>3</sup>/s para un periodo de retorno de 25 años como se muestra en la tabla 17.

Los valores de escurrimiento antes mencionados debido a la pendiente de la microcuenca y a los altos valores del coeficiente de escurrimiento podría ser muy erosivo lo que puede mejorarse con una mejor cobertura en el uso de suelo para reducir el valor del coeficiente de escurrimiento y favorecer los procesos de
infiltración que vendrían a mejorar la capacidad de la fuente donde se abastece de agua la comunidad de Las Pencas.

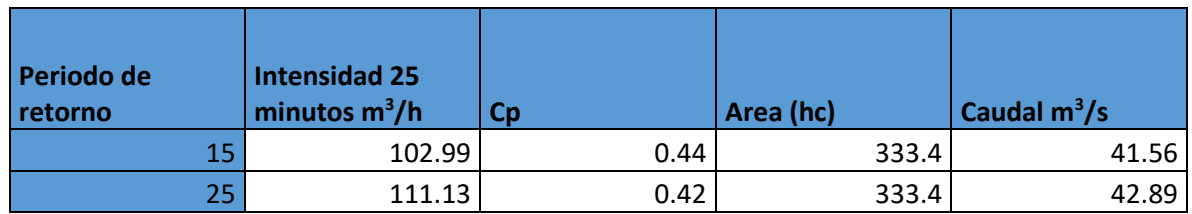

# **Tabla 17 Escurrimiento de la microcuenca 2 según el periodo de retorno**

**Fuente: Elaboración Propia**

# **8.3. Estudio topográfico**

El estudio topográfico se realizó iniciando con 2 puntos geodésicos levantados con GPS modelo sp60 cuya coordenada fueron las siguientes:

Punto geodésico 1: X:5791142.91;Y:1430503.80;Z:1167.00

Punto geodésico 2: X:579108.159;Y:1430511.69;Z:1170.00

Posteriormente se procedió a levantar cada 20 m una coordenada para crear el trazado de la línea de conducción y red de distribución tomando como ruta los caminos que conectan los ojos de agua y las viviendas de la comunidad.

# **8.3.1. Procesamiento de datos topográficos**

Concluido el levantamiento en su fase de campo se procedió a la exportación de los datos en formato csv para su procesamiento con civil 3d con el cual se realizaron los planos que se presentan en la tabla siguiente:

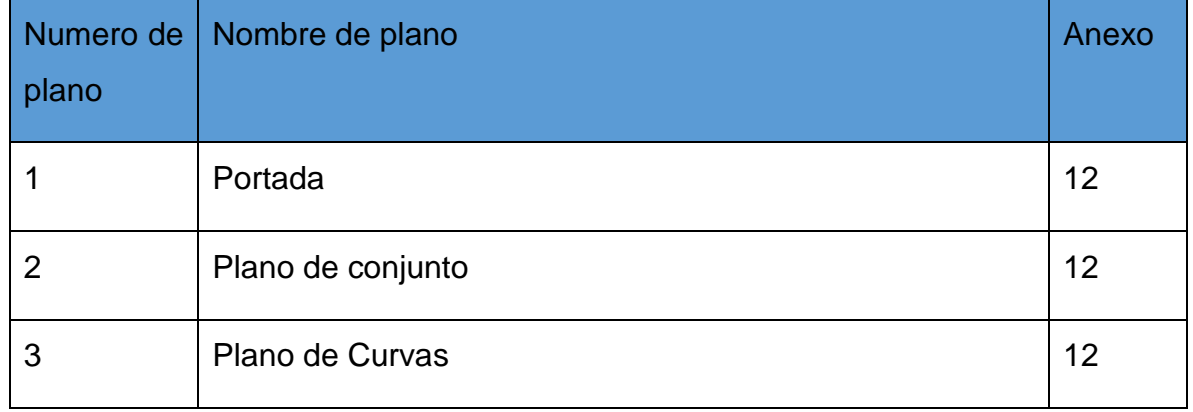

# **Tabla 18 Lista de planos de estudio topográficos**

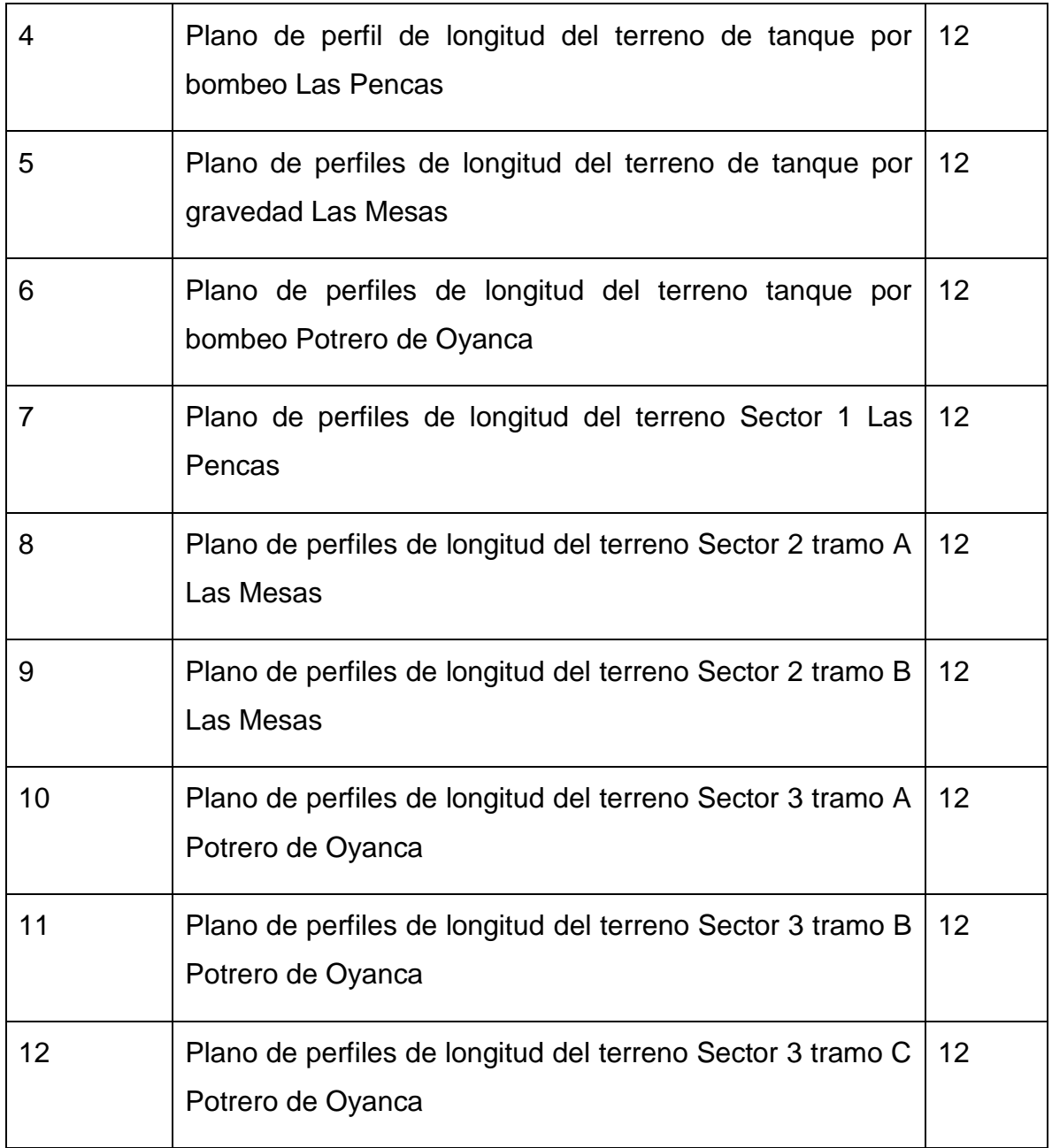

# **8.4. Aforo de la fuente**

El aforo de las fuentes se realizó en la temporada de verano en el mes de abril, mediante el método volumétrico, aplicando la ecuación 10, en el cual Potrero de Oyanca presenta un caudal de 2.28 L/s y Las Pencas un caudal de 1.26 L/s, como se aprecia a continuación:

$$
Q = \frac{19}{8.33} = 2.28 L/s
$$

$$
Q = \frac{19}{15.13} = 1.26 L/s
$$

En la tabla 19 se presentan los resultados del aforo de ambas fuentes, los 4 aforos que se llevaron a cabo para determinar el tiempo promedio de llenado y también se encuentran las coordenadas de las dos fuentes.

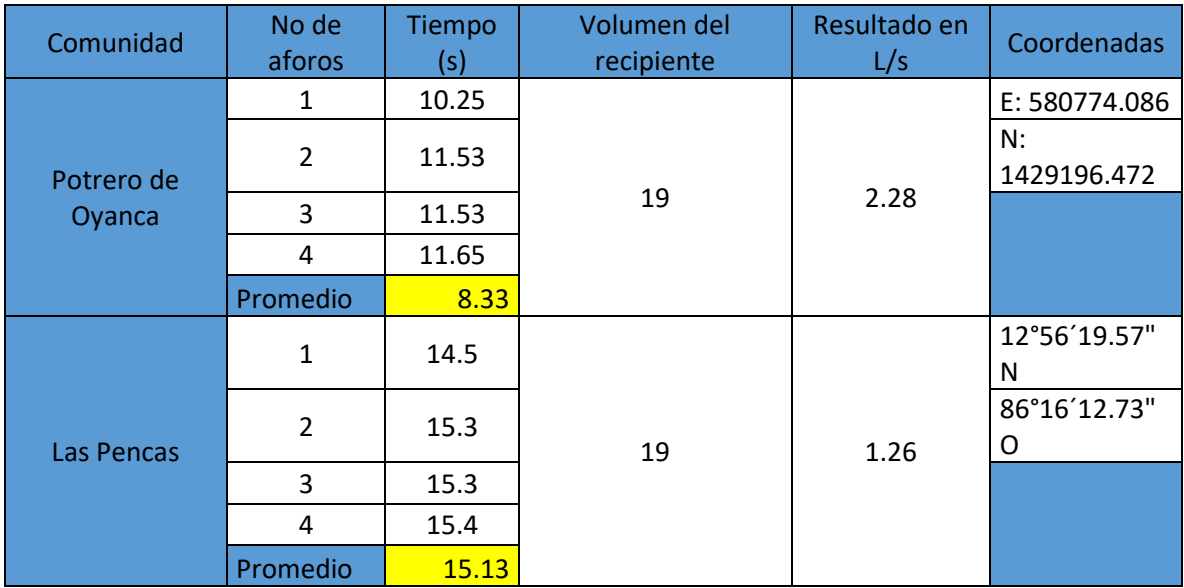

### **Tabla 19 Aforo de las fuentes**

De igual manera se llevó a cabo los análisis físico-químico y biológicos de las fuentes de abastecimiento, como se aprecia en las ilustraciones 9,10, 11, 12, 13 y 14.

#### Ilustración 9 Resultado análisis de la fuente de Las pencas

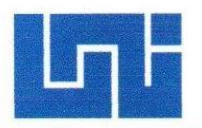

嗑

Universidad Nacional de Ingeniería Vicerrectoría de Investigación y Desarrollo Programa de Investigación, Estudios Nacionales y Servicios del Ambiente Managua, Nicaragua

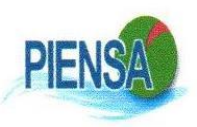

#### **LABORATORIOS AMBIENTALES**

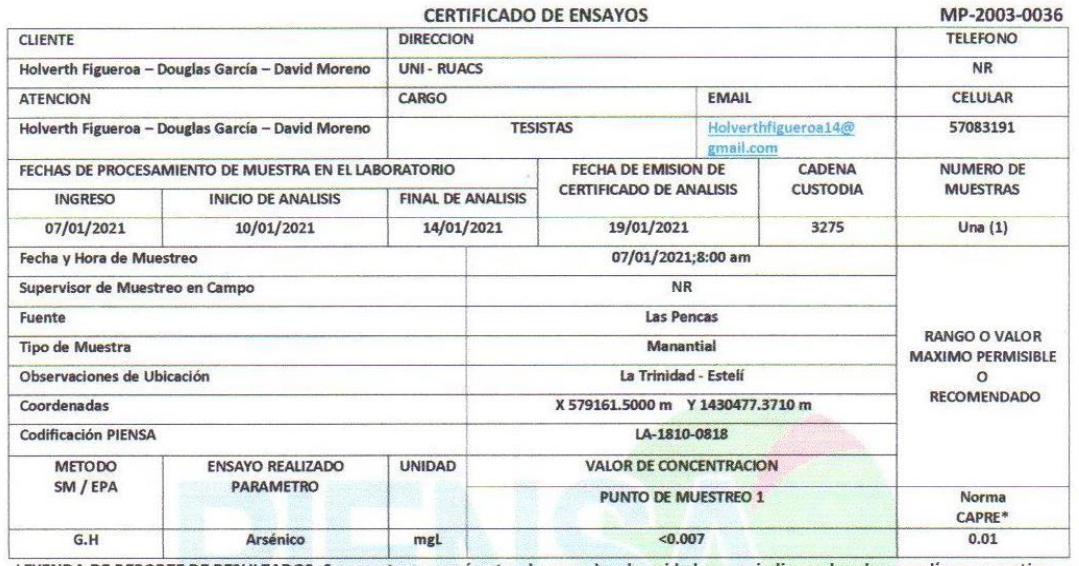

LEYENDA DE REPORTE DE RESULTADOS: Se reporta por parámetro de acuerdo a la unidad que se indica en la columna y línea respectiva. Abreviaturas y símbolos: <= menor al Límite de Detección que se especifica por parámetro, NR= No Reporta. Métodos, Normas y/o Decreto empleados: SM = Standard Methods for the Examination of Water & Wastewater 23 RD 2017 EPA = Enviromental Proteccion Agency, \* Normas de Calidad del Agua para Consumo Humano: Norma Regional CAPRE G.H: Generador de Hidruros, Utilizando ARSENATOR

OBSERVACIONES: La muestra fue recolectada, custodiada e ingresada al laboratorio por el cliente.

Los resultados reportados corresponden a los ensayos solicitados por el cliente

 $\overline{\mathsf{In}}$ María Lidia G Coordinadora de Laboratorios Ambientales PIENSA-UNI

Declaramos que este informe de resultados será de uso exclusivo del cliente, el laboratorio garantiza la confidencialidad e imparcialidad del informe.

#### Ilustración 10 Resultado análisis de la fuente de Las Pencas

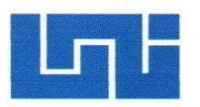

#### Universidad Nacional de Ingeniería

Vicerrectoría de Investigación y Desarrollo Programa de Investigación, Estudios Nacionales y Servicios del Ambiente<br>Managua, Nicaragua

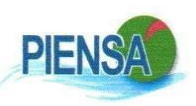

#### **LABORATORIOS AMBIENTALES**

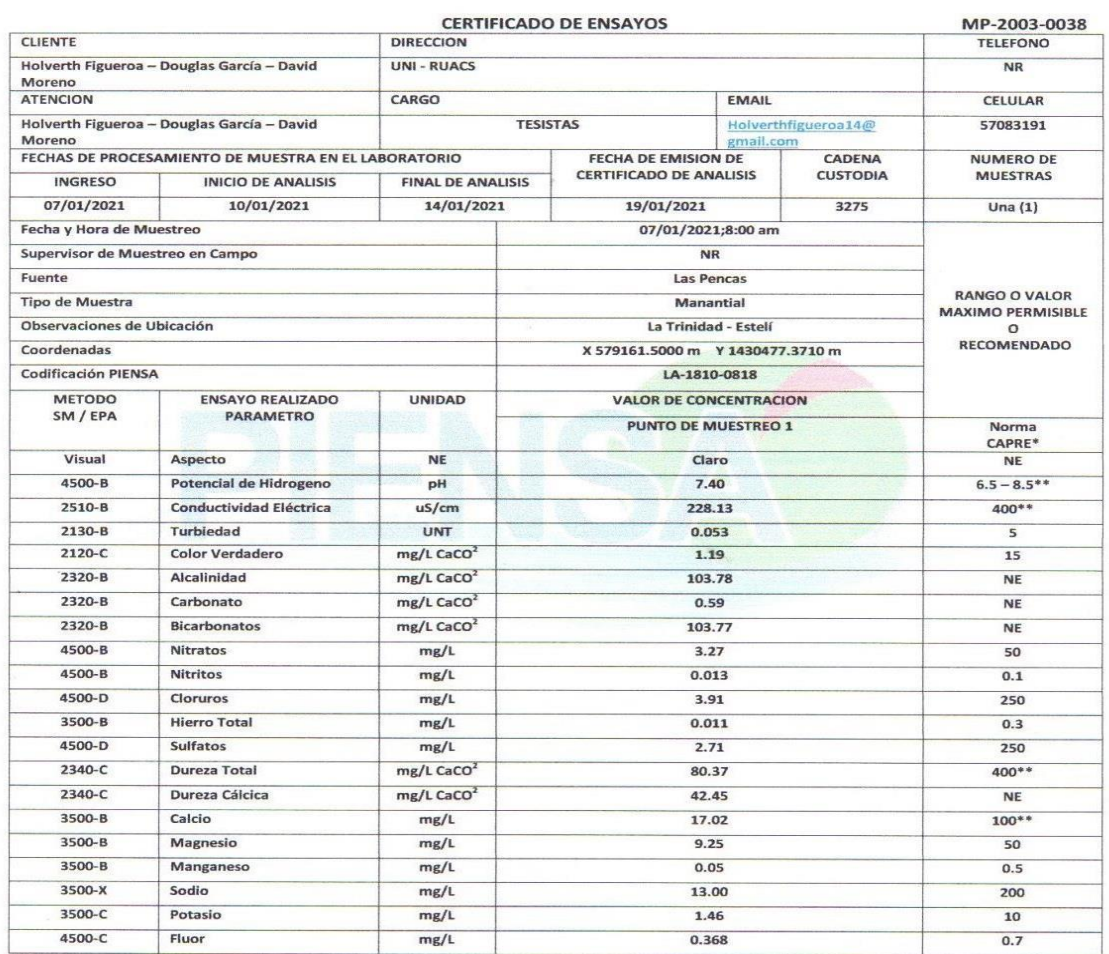

LEYENDA DE REPORTE DE RESULTADOS: Se reporta por parámetro de acuerdo a la unidad que se indica en la columna y línea respectiva. Abreviaturas y símbolos: <= menor al Límite de Detección que se especifica por parámetro, NR= No Reporta.<br>Métodos, Normas y/o Decreto empleados: SM = Standard Methods for the Examination of Water & Wastewater 23 RD 2017 EPA = Enviromental Proteccion Agency, \* Normas de Calidad del Agua para Consumo Humano: Norma Regional CAPRE<br>G.H: Generador de Hidruros, Utilizando ARSENATOR

OBSERVACIONES: La muestra fue recolectada, custodiada e ingresada al laboratorio por el cliente.

Los resultados reportados corresponden a los ensavos solicitados por el cliente

la Lidia Gon **Tales PIENSA-UNI** Coordinadora de pratorios Amb

Declaramos que este informe de resultados será de uso exclusivo del cliente, el laboratorio garantiza la confidencialidad

#### Ilustración 11 Resultado análisis de la fuente de Las pencas

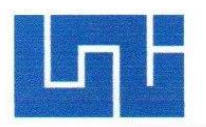

vh.

Universidad Nacional de Ingeniería Vicerrectoría de Investigación y Desarrollo Programa de Investigación, Estudios Nacionales y Servicios del Ambiente Managua, Nicaragua

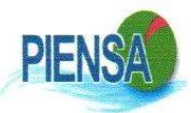

#### **LABORATORIOS AMBIENTALES**

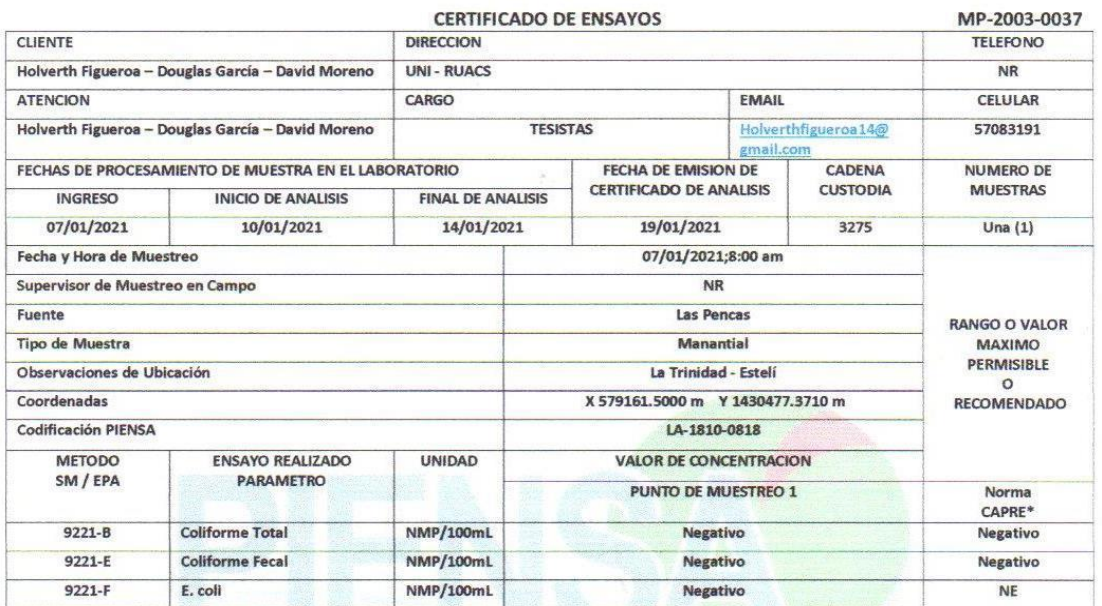

LEYENDA DE REPORTE DE RESULTADOS: Se reporta por parámetro de acuerdo a la unidad que se indica en la columna y línea respectiva. Abreviaturas y símbolos: <= menor al Límite de Detección que se especifica por parámetro, NR= No Reporta. Métodos, Normas y/o Decreto empleados: SM = Standard Methods for the Examination of Water & Wastewater 23 RD 2017 EPA = Enviromental Proteccion Agency, \* Normas de Calidad del Agua para Consumo Humano: Norma Regional CAPRE G.H: Generador de Hidruros, Utilizando ARSENATOR

OBSERVACIONES: La muestra fue recolectada, custodiada e ingresada al laboratorio por el cliente.

i

Los resultados reportados corresponden a los ensayos solicitados por el cliente

María Lidia Górnez Coordinadora de Laboratorios Ambientales PIENSA-UNI

Declaramos que este informe de resultados será de uso exclusivo del cliente, el laboratorio garantiza la confidencialidad

#### Ilustración 12 Resultado análisis de la fuente de Potrero de Oyanca

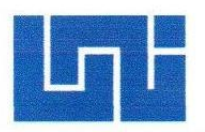

 $\mathcal{L}_0$ ń

Universidad Nacional de Ingeniería Vicerrectoría de Investigación y Desarrollo Programa de Investigación, Estudios Nacionales y Servicios del Ambiente Managua, Nicaragua

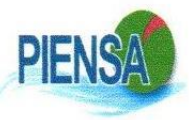

 $\mathcal{R}^{\mathbb{C}}$ 

#### **LABORATORIOS AMBIENTALES**

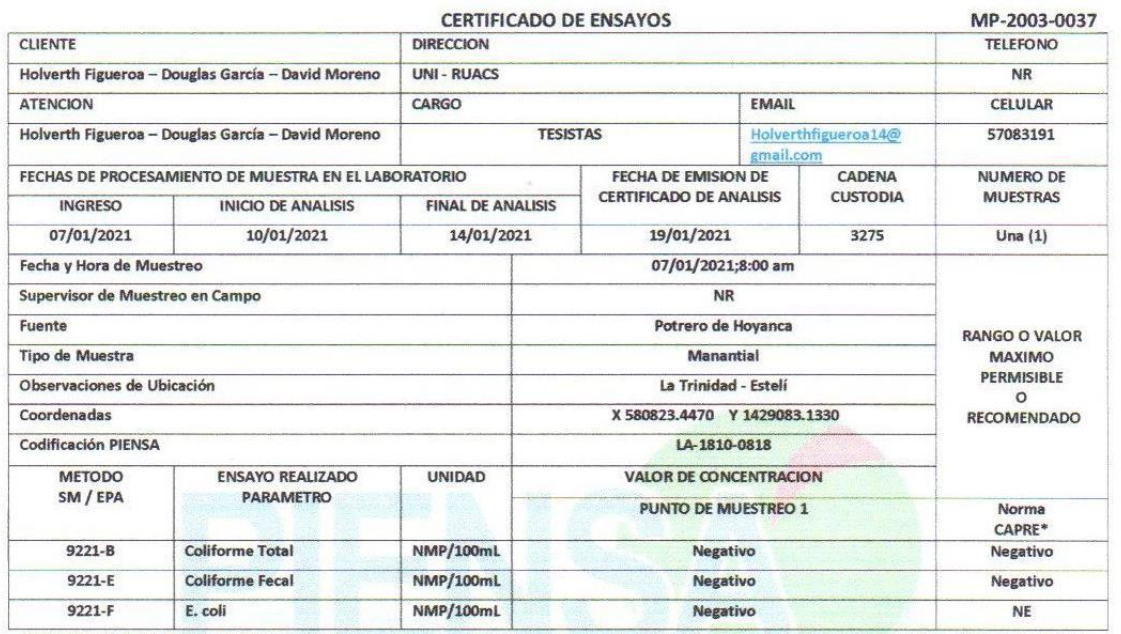

LEYENDA DE REPORTE DE RESULTADOS: Se reporta por parámetro de acuerdo a la unidad que se indica en la columna y línea respectiva. Abreviaturas y símbolos: <= menor al Límite de Detección que se especifica por parámetro, NR= No Reporta. Métodos, Normas y/o Decreto empleados: SM = Standard Methods for the Examination of Water & Wastewater 23 RD 2017 EPA = Enviromental Proteccion Agency, \* Normas de Calidad del Agua para Consumo Humano: Norma Regional CAPRE G.H: Generador de Hidruros, Utilizando ARSENATOR

OBSERVACIONES: La muestra fue recolectada, custodiada e ingresada al laboratorio por el cliente.

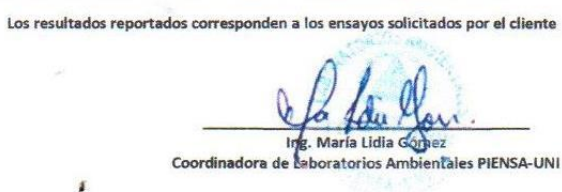

Declaramos que este informe de resultados será de uso exclusivo del cliente, el laboratorio garantiza la confidencialidad

#### Ilustración 13 Resultado análisis de la fuente de Potrero de Oyanca

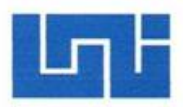

#### Universidad Nacional de Ingeniería Vicerrectoria de Investigación y Desarrollo Progr de Investigad Estudio Servicios del Ambiente

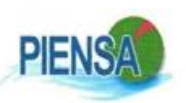

Managua Nicaragua

#### **LABORATORIOS AMBIENTALES**

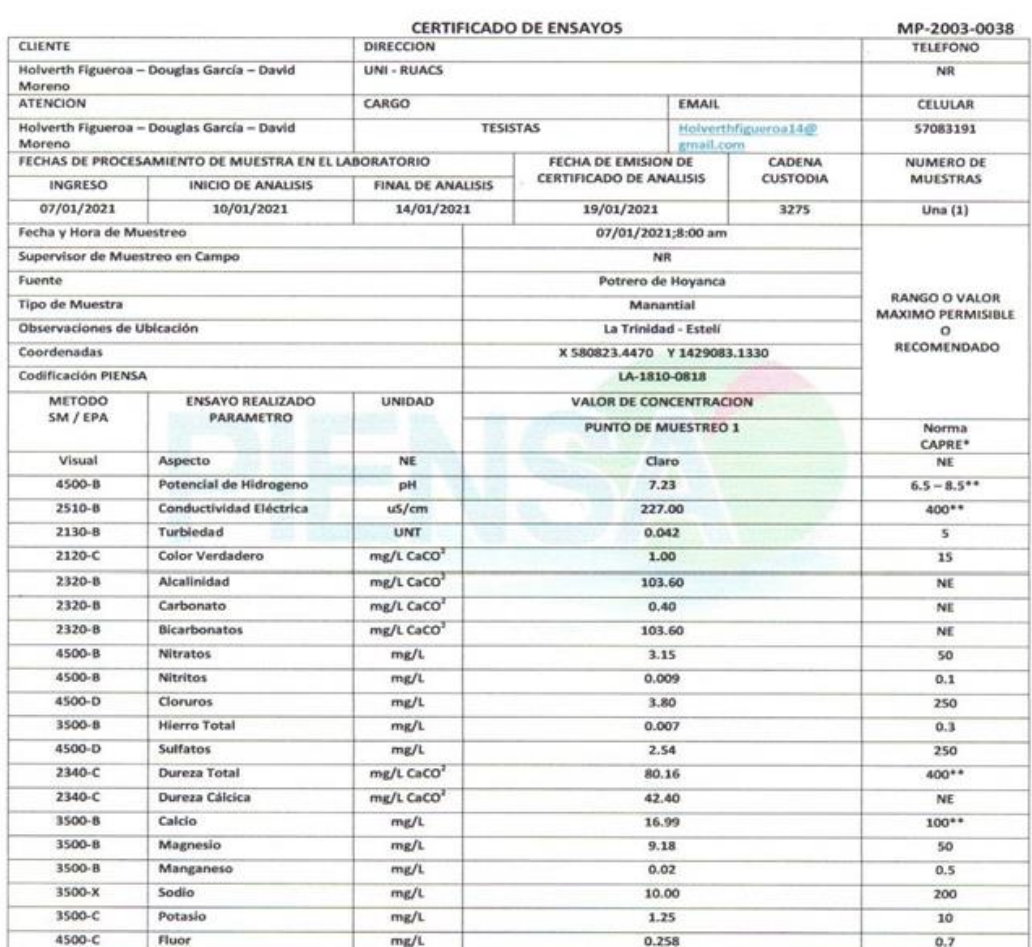

LEYENDA DE REPORTE DE RESULTADOS: Se reporta por parámetro de acuerdo a la unidad que se indica en la columna y línea respectiva. Experience in the Section of Detection que se especifica por parametro, NR= No Reports.<br>
Abreviaturas y simbolos: <= menor al Limite de Detección que se especifica por parámetro, NR= No Reports.<br>
Métodos, Normas y/o Decret

OBSERVACIONES: La muestra fue recolectada, custodiada e ingresada al laboratorio por el cliente.

Los resultados reportados corresponden a los ensayos solicitados por el cliente

es PIENSA-UNI

Declaramos que este informe de resultados será de uso exclusivo del cliente, el laboratorio garantiza la confidencialidad

#### Ilustración 14 Resultado análisis de la fuente de Potrero de Oyanca

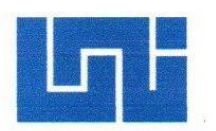

Universidad Nacional de Ingeniería Vicerrectoría de Investigación y Desarrollo Programa de Investigación, Estudios Nacionales y Servicios del Ambiente

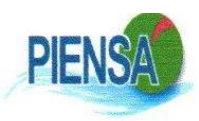

Managua, Nicaragua

#### **LABORATORIOS AMBIENTALES**

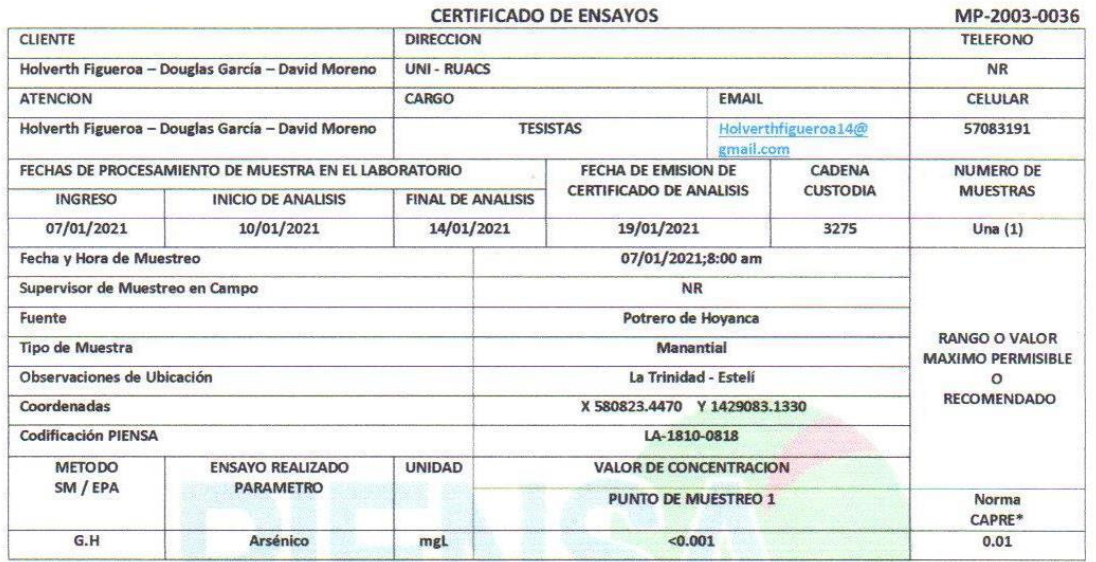

LEYENDA DE REPORTE DE RESULTADOS: Se reporta por parámetro de acuerdo a la unidad que se indica en la columna y línea respectiva. Abreviaturas y símbolos: <= menor al Límite de Detección que se especifica por parámetro, NR= No Reporta. Métodos, Normas y/o Decreto empleados: SM = Standard Methods for the Examination of Water & Wastewater 23 RD 2017 EPA = Enviromental Proteccion Agency, \* Normas de Calidad del Agua para Consumo Humano: Norma Regional CAPRE G.H: Generador de Hidruros, Utilizando ARSENATOR

OBSERVACIONES: La muestra fue recolectada, custodiada e ingresada al laboratorio por el cliente.

Los resultados reportados corresponden a los ensayos solicitados por el cliente

 $\eta_i$ 

María Lidia G  $ln$ Coordinadora de Laboratorios Ambientales PIENSA-UNI

Declaramos que este informe de resultados será de uso exclusivo del cliente, el laboratorio garantiza la confidencialidad e imparcialidad del informe.

Ambas presentaron ser aptas para el consumo humano, siendo aprobadas para el proyecto de agua potable que se llevará a cabo, de la misma manera las zonas de almacenamiento tendrán su debida desinfección.

# **8.5. Diseño de mini acueducto**

# **8.5.1. Población de diseño**

La población inicial se proyectó a 20 años utilizando la formula geométrica descrita en la ecuación 11. Se utilizó una tasa de crecimiento de 2.5% debido que a la tasa de crecimiento calculada en el periodo 2018 al 2020 fue de 1.7%, la cual es inferior a lo permitido por la norma (INAA, 1999b, pág. 9).

Los resultados de los cálculos se presentan a continuación:

**Cálculo de la tasa de crecimiento 2018 a 2020**

$$
r = \left(\frac{900}{870}\right)^{\frac{1}{2}} - 1
$$

 $r = 0.017$ , equivalante al 1.7%

Nuevamente se observa que la tasa calculada es inferior a la que recomienda la norma por lo que se opto por una tasa de 2.5% (INAA, 1999b, pág. 9).

# **Cálculo de la población a 20 años**

Para realizar el cálculo de la población de diseño se utilizó la formula geométrica (ecuación 11), que se presenta a continuación. El cálculo se basó en una población de 900 habitantes, tasa de crecimiento de 2.5% y un período de diseño de 20 años. Con estas condiciones la población futura fue de 1475 habitantes como se observa a continuación.

$$
Pn = 900(1 + 0.025)^{20}
$$

$$
Pn = 1475
$$
 habitantes

# **8.5.2. Dotación y demanda**

Se procedió a calcular el consumo domiciliar, considerando una población de 1475 habitantes y dotación de 60 lppd, encontrándose un caudal de 1.02 L/s. Los resultados se presentan a continuación.

$$
CD = (1475 * 60) / 86400
$$

$$
CD = 1.02 L/s
$$

Teniendo el valor del consumo domiciliar se procedió a calcular del consumo promedio diario en donde el porcentaje institucional se tomó de acuerdo a la norma, pero no se consideró los consumos comerciales e institucionales debido a las características de las comunidades. El resultado se presenta a continuación:

$$
CPD = 1.02 + (1.02) 0.07\%
$$
  

$$
CPD = 1.10 L/s
$$

A continuación, se procedió a realizar el calculó de pérdidas en el sistema o fugas utilizando la ecuación 14:

$$
Q_{fugas} = \frac{20}{100} \ 1.10 = 0.22 \ L/S
$$

Con el resultado del consumo promedio diario y las pérdidas o fugas en el sistema se calculó el consumo máximo diario (ecuación 15), obteniendo un valor de 1.86 L/s como se aprecia a continuación:

$$
CMD = 1.5(1.10) + 0.22
$$

$$
CMD = 1.86 L/s
$$

Por último, se determinó el consumo máximo horario haciendo uso de la ecuación 16, se obtuvo un valor de 2.96 L/s, como se observa a continuación:

$$
CMH = 2.5(1.10) + 0.22
$$

$$
CMH = 2.96 L/s
$$

### **8.5.3. Diseño hidráulico**

Las líneas de conducción se diseñaron tomando en cuenta la ubicación de las fuentes de aguas (manantiales), la distribución de las viviendas, y el relieve de la localidad.

Tomando en consideración lo antes mencionado la comunidad se dividió en 3 sectores por lo que se procedió a diseñar 3 líneas de conducción con su respectivo tanque de almacenamiento. La primera por gravedad con una longitud 143.7m utilizando la fuente localizada en Las Pencas para abastecer 16 viviendas, otra línea de conducción por bombeo con bomba de eje horizontal con una longitud de 148m, también utilizando la fuente de Las Pencas para abastecer 31 viviendas y finalmente una tercera línea de conducción por bombeo con bomba sumergible multietapas con una longitud de 648 m, utilizando la fuente localizada en Potrero de Oyanca para abastecer 64 viviendas. En total se abastecerán a través de conexiones domiciliares 1475 habitantes al final del período de diseño. Los dos sistemas por bombeo eléctrico utilizaron cárcamos de bombeo, (plano 23 y 24).

Por lo anterior se procedió a dividir el caudal máximo diario y el caudal máximo horario, tomando en cuenta la cantidad de viviendas, con el fin de asignar caudales por sectores en toda la comunidad (tabla 20).

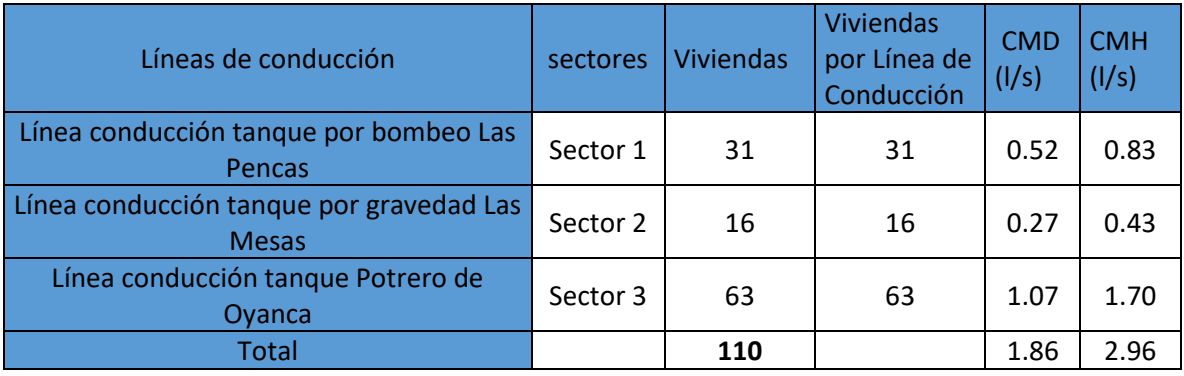

#### **Tabla 20 Caudales por sectores**

**Fuente: Elaboración propia**

A continuación, se describe el diseño de las 3 líneas de conducción, comenzando con la línea de conducción por gravedad, seguida con la línea de conducción con bomba de eje horizontal y concluyendo con la línea de conducción con bomba sumergible multietapa.

# **8.5.3.1. Calculo línea de conducción por gravedad**

Para el dimensionamiento de la tubería de las líneas de conducción por gravedad se aplicó la formula exponencial de Hazen – Williams que corresponde a la ecuación 17. Los datos para el diseño de la línea de conducción se presentan en la tabla 21 (Anexo 12, Plano 13).

**Tabla 21 Datos de la línea de conducción por gravedad**

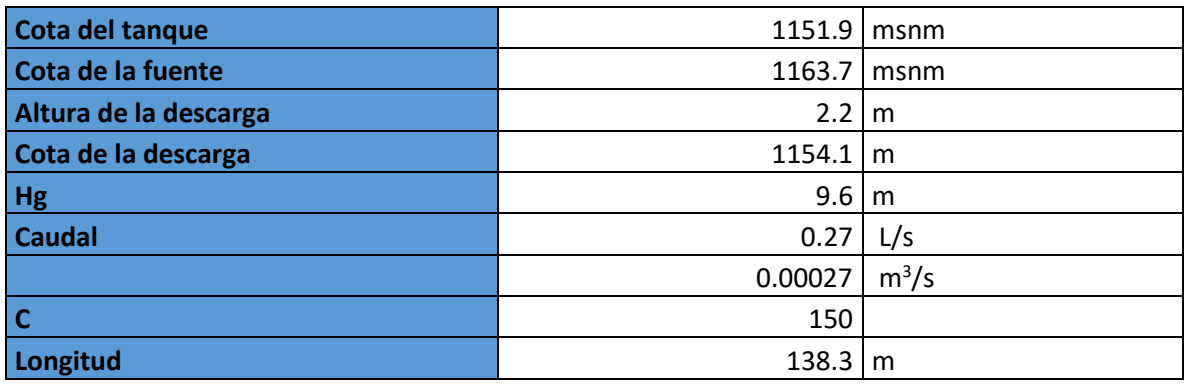

#### **Fuente: Elaboración propia**

Tomando en cuenta la altura hidrostática disponible de 9.6 m, se procedió a calcular el diámetro de la tubería utilizando la ecuación de Hazen Williams, expresando en el diámetro en función del caudal y la carga hidrostática, obteniéndose un resultado de 0.018 m de diámetro, al no ser un diámetro comercial se procedió a seleccionar un diámetro de 2".

Partiendo del resultado anterior se adoptó una tubería PVC SDR-26 con diámetro nominal de 2" y diámetro interno de 55.7 mm. De este modo, la línea de conducción por gravedad, desde la obra de toma hasta el tanque de almacenamiento, tendrá una longitud de 138.3 m, con una carga hidrostática en el sistema de 9.6 m, una pérdida por fricción 0.44 m y una velocidad de flujo 0.11 m/s, la cual es inferior a lo recomendado por la norma; no obstante se incluirán válvulas de limpieza para la eliminación de los sedimentos que podrían quedar en la tubería, por causa de una baja velocidad (INAA, 1999a, pág. 16). A continuación, se presenta el cálculo del diámetro de la tubería.

# **Cálculo del diámetro**

Partiendo de la ecuación 17 de Hazen Williams se obtuvo la ecuación 37, para el cálculo del diámetro de tuberías en serie, obteniéndose un valor de 0.018 m, como se muestra a continuación:

$$
D = \left[ \left( 10.549 \frac{Q^{1.85}}{H.C^{1.85}} \right) L \right]^{1/4.87}
$$
 *Ecuación 37*

$$
D = \left[ \left( 10.549 \frac{(0.00027)^{1.85}}{9.6(150)^{1.85}} \right) 138.3 \right]^{\frac{1}{4.87}} = 0.018 \, m
$$

Tomado en cuenta el diámetro teórico de 0.018 m y los diámetros mínimos que recomienda la norma, se adoptó un diámetro comercial de 2" SDR 26 con diámetro interno de 55.7 mm.

#### **Cálculo de la pérdida de carga por fricción por Hazen-William ecuación 17.**

Con la tubería de 2" se realizó el cálculo de la perdida de carga por fricción obteniendo un valor de 0.044m, como se muestra a continuación.

$$
h_f = 10.549 \left( \frac{0.00027^{1.85}}{150^{1.85} 0.0557^{4.87}} \right) 138.3 = 0.044 m
$$

#### **Cálculo velocidad de flujo**

Se calculó la velocidad de flujo con la ecuación 38, obteniendo una velocidad de 0.11 m/s, inferior a lo establecido por la norma (INAA, 1999a, pág. 16), los resultados se presentan a continuación:

$$
V = \frac{Q}{\frac{\pi(d)^2}{4}}
$$

Ecuación 38

$$
V = \frac{0.00027}{\left(\frac{\pi * (0.0557)^2}{4}\right)} = 0.11 \, m/s
$$

### **Cálculo del gradiente hidráulico**

Para el cálculo de la gradiente de hidráulica se utilizó la ecuación 18, a continuación, se presenta el resultado:

$$
S = \frac{0.044 \, m}{138.3 \, m} = 0.00032 \, m/m
$$

### **Golpe de ariete en la línea de conducción por gravedad**

Para el cálculo de la celeridad se utilizó la ecuación 27, a continuación, se presenta el resultado:

$$
a = \frac{9900}{\sqrt{48.3 + 34 \frac{60.3}{2.3}}} = 329 \, \text{m/s}
$$

Para una instalación por gravedad el tiempo de cierre se controla mediante una válvula de compuerta, no obstante, se calculó el tiempo de parada aplicando la ecuación 28 de Mendeluce, obteniéndose un tiempo de 1.3 s, como se muestra a continuación.

$$
T = 1 + \frac{2 * 138.3 * 0.11}{9.81 * 9.65} = 1.3 s
$$

Para el cálculo se utilizó un valor de C=1 y un valor de k=2, debido a que la pendiente hidráulica en menor a 0.20 y la longitud es menor a 500 metros.

De acuerdo al resultado anterior se recomienda que el tiempo de cierre sea mayor de 1.3 s, siendo un valor recomendado unos 30 s, para reducir el golpe de ariete al momento de manipular la válvula.

# **Evaluación del tiempo de cierre**

También se procedió a evaluar el tiempo de parada con relación al tiempo de propagación de la onda de presión, utilizando la ecuación 31 y 32, los resultados se presentan seguidamente:

$$
t = \frac{2 * 138.3}{329} = 0.8
$$

$$
T > t
$$

$$
1.5s > 0.8s
$$

De acuerdo a la evaluación se concluye que es un tiempo de cierre lento, por lo que deberá utilizarse para calcular la sobre presión la ecuación de Michaud.

# **Longitud crítica**

La longitud crítica se evaluó utilizando la ecuación 33, y se obtuvo un valor de 217.7 m como se aprecia a continuación:

$$
Lc = \frac{(329)1.3}{2} = 217.7 \ m
$$

Dado que la longitud critica es de 217.7 m, resultado mayor que la longitud de la línea la cual tiene 138.3 m, se concluye que es una impulsión corta.

# **Cálculo de la sobre presión**

El cálculo del sobre presión se hizo con la ecuación 34 de Michaud, obteniendo un valor de 2.4 m, como se aprecia a continuación:

$$
\Delta H = \frac{2 * 138.3 * 0.11}{9.81 * 1.3} = 2.4 m
$$

Conociendo la sobrepresión y la altura hidrostática se obtuvo la presión total en el sistema, por efecto del golpe de ariete (ecuación 39) la cual alcanza 12 m (Anexo 12, Plano 43), como se muestra a continuación:

$$
Ht = hg + \Delta H
$$
 *Ecuación 39*

$$
Ht = 9.6 + 2.4 = 12 m
$$

# **8.5.3.2. Cálculo de la línea de conducción por bombeo con bomba de eje horizontal**

A continuación, se describen el dimensionamiento y la perdida de carga en la tubería de succión, en la sarta y en la línea de conducción.

# **A. Pérdida de carga en la succión**

Tomado en consideración el caudal de 0.52 L/s para la línea de conducción por bombeo Las Pencas que se presenta en la tabla 20, la norma rural establece un diámetro nominal de 50 mm para velocidades de 0.75 m/s y caudales hasta 1.5 L/s (INAA, 1999a, pág. 23).

También la norma urbana para pozos húmedos recomienda velocidades para tubería de succión de 0.6 a 0.9 m/s (INAA, 1999b, pág. 35). Por tanto, tomando en cuenta las recomendaciones mencionadas por la norma, se adoptó una tubería de H°G° 1 ½" Clase 40, diámetro interno 40.9 mm, debido a que con el caudal para demanda máxima diaria tiene un valor de 0.52 L/s. Con el diámetro de 40.9 mm se obtuvo una velocidad de flujo de 0.40 m/s calculada con la ecuación 38, cuyo resultado se presenta a continuación.

$$
V = \frac{0.0005}{\left(\frac{\pi * (0.0409)^2}{4}\right)} = 0.40 \ m/s
$$

Como se observa, el valor de la velocidad se encuentra en el rango ligeramente inferior al mínimo recomendada por el NTON 09003-99, así mismo el caudal es inferior al mínimo referido en la norma rural pág. 23, no obstante, se considera que con la velocidad antes mencionada no se creará turbulencias en el cárcamo de bombeo y habrá pocas perdidas de carga por lo que se considera un diseño satisfactorio.

# **B. Pérdida de carga por fricción en la tubería de succión**

Teniendo en cuenta las características en el cárcamo de bombeo (Anexo 12, Plano 23) descritas en la pág. 35 de la NTON 09003-99, se adoptó una tubería de succión de 5 m de longitud, de H°G° Clase 40 con diámetro de 1 ½" como se indica en la tabla 22.

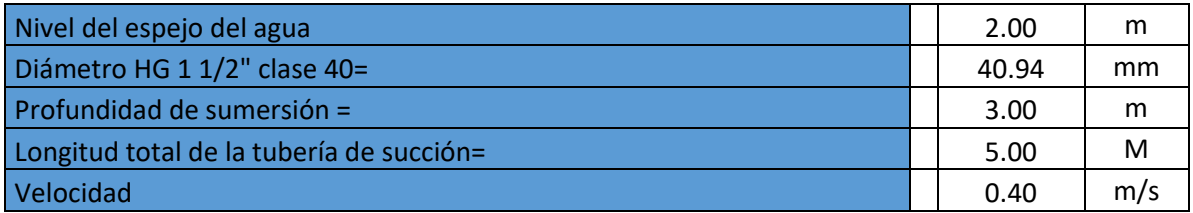

# **Tabla 22 Tubería de succión para la línea de conducción por bombeo**

#### **Fuente: Elaboración propia**

Con las características antes descritas en la tabla 22, se calculó las pérdidas por fricción utilizando la ecuación 17, obteniendo un valor de 0.05 m como se muestra a continuación:

$$
h_f = 10.549 \left( \frac{0.0005^{1.85}}{100^{1.85} 0.040^{4.87}} \right) 5 = 0.05 \text{ m}
$$

### **C. Pérdidas de carga locales en la tubería de succión**

Las perdidas locales en la tubería de succión se calcularon mediante la ecuación 20 y los valores de los coeficientes de perdida (K) se tomaron de la tabla 23.

Las pérdidas locales en la tubería de succión fueron de 0.041m como se observa a continuación:

$$
h_l = \sum 5.18 \frac{0.40^2}{2(9.81)} = 0.041 \ m
$$

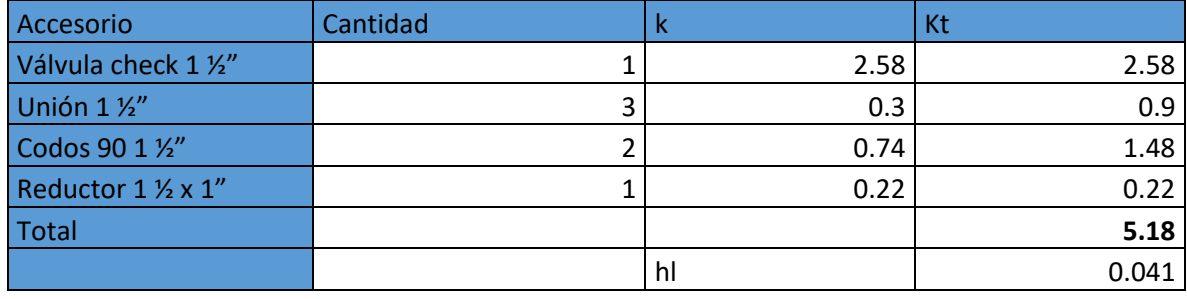

**Tabla 23 Accesorios de la tubería de succión y pérdida de carga**

**Fuente: Elaboración propia**

Las pérdidas totales en la tubería de succión tanto por fricción, como por pérdidas locales fueron de 0.092 m como se observa a continuación.

$$
h_{\text{succion}} = 0.041 + 0.05 = 0.092 \, m
$$

# **D. Sarta**

El dimensionamiento de la sarta se basó en la norma, la cual establece que, para diámetros menores de 50 mm, caudales de hasta 5 L/s (INAA, 1999b, pág. 38). Por tal razón se adoptó una tubería con diámetro de 1 ½" H°G° CLASE 40, diámetro interno de 40.9 mm (Anexo 12, Plano 25).

La velocidad de flujo en la sarta se calculó utilizando la ecuación 38, cuyo resultado fue de 0.40 m/s, valor que se encuentra en el rango recomendado en la norma (INAA, 1999a, pág. 16).

$$
V = \frac{0.0005}{\left(\frac{\pi \left(\frac{40.9}{100}\right)^2}{4}\right)} = 0.40 \, \text{m/s}
$$

Las pérdidas por fricción se calcularon con la ecuación 17 de Hazen Williams obteniendo un resultado de 0.06 m, como se presenta a continuación.

$$
h_f = 10.549 \left( \frac{0.0005^{1.85}}{100^{1.85} 0.0409^{4.87}} \right) 6 = 0.06 \text{ m}
$$

Las pérdidas locales se calcularon utilizando la ecuación 20 y los coeficientes de perdida se tomaron de la tabla 24, los cuales son accesorios recomendados por la norma (INAA, 1999b, pág. 39). Se obtuvo un resultado de 0.13 m para las pérdidas de carga locales en la sarta como se muestran a continuación.

$$
h_{fl} = (16.2) \frac{0.40^2}{2(9.81)} = 0.13m
$$

**Tabla 24 Accesorios y pérdidas locales en la sarta**

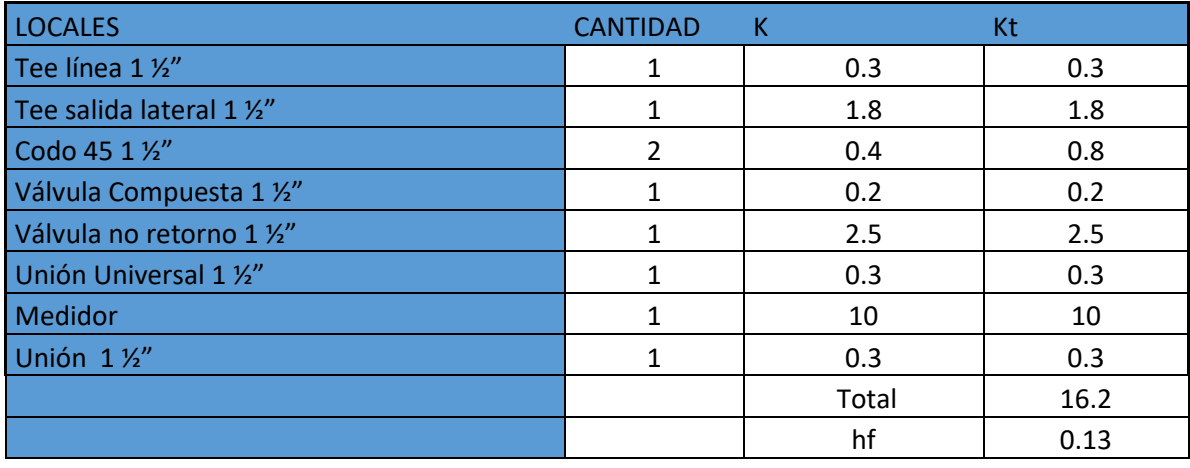

 **Fuente: Elaboración propia**

Las pérdidas totales en la sarta tomando en cuenta las pérdidas por fricción y las perdidas locales fue de 0.19 m como se presenta a continuación.

$$
h_{sarta} = 0.13 + 0.06 = 0.19 m
$$

# **E. Línea de conducción por bombeo Las Pencas**

Por esta línea fluirá un caudal de 0.52 L/s, que corresponde al consumo al consumo máximo diario como se muestra en la tabla 20. La línea de conducción tendrá una longitud total de 171 m (Anexo 12, Plano 14), las características de la línea de conducción se presentan en la tabla 25.

### **Tabla 25 Datos de la línea de conducción por bombeo**

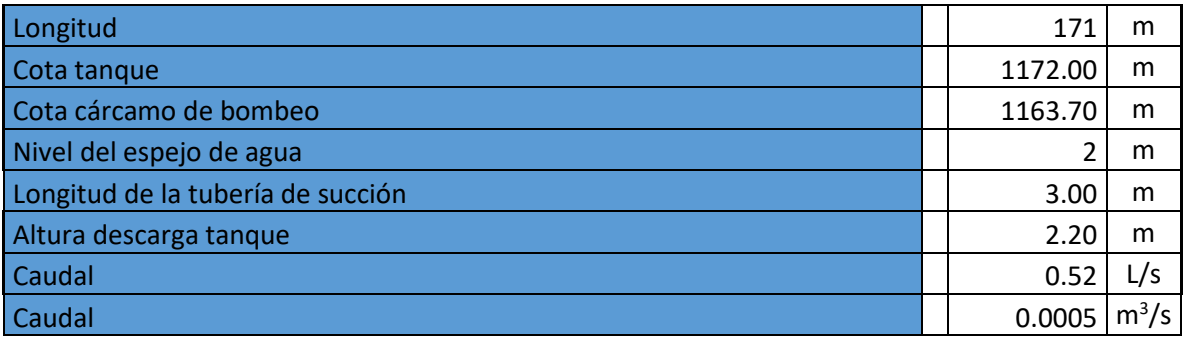

**Fuente: Elaboración propia**

Para el diseño del diámetro se tomó en consideración la ecuación 24 similar a Bresse, con lo cual se obtuvo un diámetro teórico de 30 mm como se presenta a continuación.

 $D = 0.9(0.0005)^{0.45} = 0.0295 m \approx 30 mm$ 

Después de conocer el diámetro teórico se procedió a determinar un diámetro comercial y se adoptó por una tubería de PVC SDR-26 1 ½" Norma ASTM 2164 con diámetro interno de 44.6 mm.

# **F. Velocidad de flujo**

La velocidad de flujo se calculó mediante la ecuación 38 y se obtuvo un valor de 0.33 m/s, un valor aproximado a los 0.4 m/s que recomienda la norma (INAA, 1999b, pág. 16).

$$
V = \frac{0.0005}{\left(\frac{\pi * (0.044)^2}{4}\right)} = 0.33 \ m/s
$$

# **G. Pérdida de carga por fricción**

Para el cálculo de pérdidas de carga por fricción se utilizó la ecuación 17 y se tomó en consideración una longitud de 171 m con una tubería PVC SDR-26 de 1 ½", resultando una pérdida de carga por fricción de 0.54 m, los resultados se presentan a continuación:

$$
h_f = 10.549 \left( \frac{0.0005^{1.85}}{150^{1.85} 0.044^{4.87}} \right) 171 = 0.54 \text{ m}
$$

# **H. Carga estática**

Basados en los datos de la tabla 25 y con el uso de la ecuación 22, se obtuvo una carga estática con un valor de 12. 5 m como se muestra a continuación.

$$
hg = 1172 - 1163.70 + 2 + 2.20 = 12.5 m
$$

# **I. Carga Dinámica Total**

Para calcular la carga dinámica total se utilizó la ecuación 25, teniendo en cuenta una carga estática de 12.5 m, perdidas en la succión de 0.05, perdidas en la sarta 0.19, en la línea por conducción de 0.54 y 0.092 perdidas locales, con la cual se obtuvo un valor de 13.37 m.

$$
CDT = 0.54 + 0.19 + 0.05 + 12.5 + 0.092 = 13.37 m
$$

# **J. Cálculo de NPSH disponible**

El NPSH se calculó utilizando la ecuación 26 teniendo las siguientes consideraciones:

La presión atmosférica a la cota 1163.7 m fue de 8.93 m (Anexo 7).

La presión de vapor de agua a 25° C fue de 0.323 m (Anexo 8).

Aplicando las consideraciones anteriores, y teniendo en cuenta las pérdidas de carga en la tubería de succión más la carga estática, desde el eje de la bomba hasta el espejo de agua, se obtuvo para el NPSHdisp un valor de 6.52 m. Este valor fue mayor al NPSHreq (6.1 m) requerido de la bomba, por lo que se concluye que el diseño propuesto es adecuado. A continuación, se presenta el cálculo del NPS $H_{dis.}$ 

$$
NPSH_{disp} = 8.93 - (0.323 + 0.05 + 0.041 + 2) = 6.52 m
$$

#### **K. Potencia de la bomba**

Una vez conocida la carga dinámica total y el caudal de la línea de conducción se procedió a calcular la potencia de la bomba, obteniéndose una potencia teórica de 0.13 HP, como se observa a continuación:

$$
Pot = \frac{\gamma(HQ)}{0.7(746)}
$$
 *Ecuación 40*

$$
Pot = \frac{9810(13.37)(0.0005)}{0.7(746)} = 0.13 \text{ HP}
$$

No obstante, debido a que la bomba comercial de menor potencia es de 0.5 Hp, se adoptó una potencia comercial de 0.5 HP, la cual servirá de referencia para seleccionar la bomba a utilizar.

#### **L. Golpe de ariete**

Cálculo de la celeridad de la onda de presión mediante la ecuación 27, obteniéndose un valor de 329.6 m/s como se muestra continuación. El resultado es aproximado a 330 m/s que recomienda el fabricante para tubería PVC SDR-26. (AMANCO, 2006, pág. 31).

$$
a = \frac{9900}{\sqrt{48.3 + 34 \frac{48.3}{1.85}}} = 329.6 \, m/s
$$

#### **M. Cálculo del tiempo de parada**

También se calculó tiempo de parada de la válvula según la ecuación 28 de Mendeluce, obteniendo un tiempo de 1.9 s, debido a que la pendiente hidráulica es de 7.7% que no supera el 20% se asumió un valor de C=1 y un valor k=2 debido a que la longitud de la línea de conducción es menor de 500 m, siendo esta de 171 m.

A continuación, se presenta el cálculo del tiempo de parada:

$$
T = 1 + \frac{2 * 171 * 0.33}{9.81 * 13.28} = 1.9 s
$$

# **N. Cálculo del tiempo de propagación de la onda de presión y evaluación del tiempo de parada**

El tiempo de propagación de la onda de presión se calculó mediante la ecuación 28 y se evaluó con relación al tiempo de parada utilizando la ecuación 29, resultando que el tiempo de parada (T) es mayor al tiempo de propagación de la onda de presión (t), por lo que se considera un cierre lento, como muestra a continuación:

$$
t = \frac{2 \times 171}{329.6} = 1.037 s
$$
  
Como:  $T = 1.9 s$ 

Por tanto:  $T > t$ , Cierre lento

# **O. Longitud critica**

Además, se calculó la longitud crítica mediante la ecuación 33 obteniéndose un valor de 308.8 m como se observa a continuación. Debido a que la longitud crítica es mayor que la longitud de la tubería, la cual tiene un valor de 171 m, se considera una impulsión corta como se muestra a continuación:

$$
Lc = \frac{(329.6)1.9}{2} = 308.8 \, m
$$
  
Como:  $L = 171 \, m$ 

Por tanto:  $Lc > L$ , es impulsión corta

#### **P. Cálculo de la sobrepresión**

Debido a que es de cierre lento y una impulsión corta, para el cálculo de la sobrepresión se utilizó la ecuación 34 de Michaud, obteniéndose un valor de 6.2 m, el valor de la sobrepresión se presenta a continuación:

$$
\Delta H = \frac{2 \times 171 \times 0.33}{9.81 \times 1.9} = 6.2 \, m
$$

La presión total del sistema se calculó mediante la ecuación 39 obteniéndose un valor de 18.7 m, valor inferior a 112.6 m que es la presión máxima que puede soportar la tubería PVC SDR-26, ASTM-2241 (Anexo 12, Plano 44), por lo que se concluye que la tubería resistirá sobrepresiones del golpe ariete:

$$
Ht = 6.2 + 12.5 = 18.7 m
$$

# **Q. Selección de la bomba**

Como se indicó en el acápite del cálculo de potencia de la bomba se adoptó una potencia de 0.5 HP, a partir de la cual se seleccionó una bomba comercial Franklin Electric Serie MH con rango de funcionamiento entre 8 y 25 GPM.

Para la operación de la bomba se instalará una válvula reguladora de caudal para mantener un caudal de 16 GPM equivalente a 1.008 L/s y una presión de 70 ft equivalente a 21.34 m, como se observa en la ilustración 15. Ambos valores son superiores a los requeridos según los cálculos del diseño, que presentan un requerimiento de 0.6 L/s y presión manométrica 13.35 m. No obstante, se optó por esta solución debido a que es la bomba más pequeña del mercado.

#### **Ilustración 15 Curva de operación de la bomba**

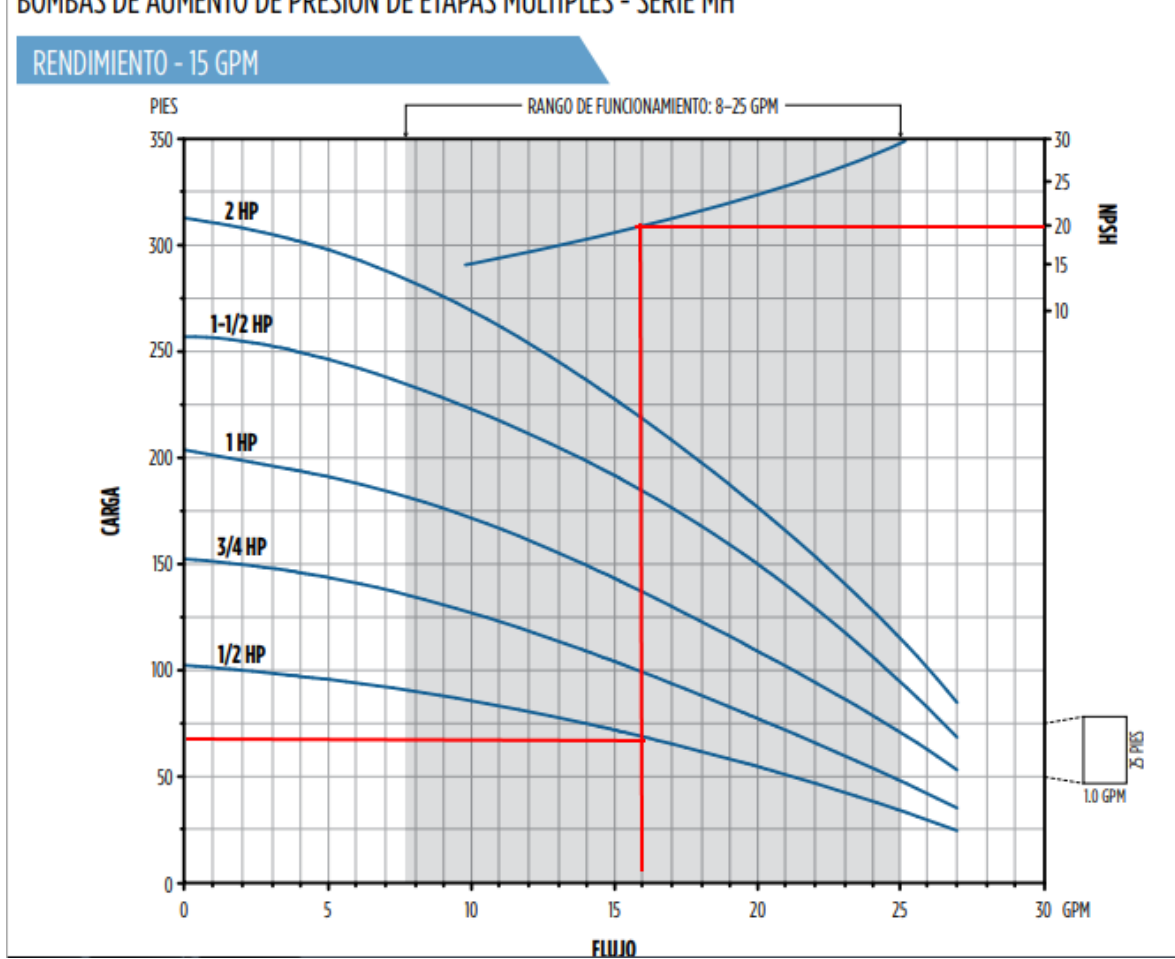

# BOMBAS DE AUMENTO DE PRESION DE ETAPAS MULTIPLES - SERIE MH

Fuente: Catalogo de bombas de eje vertical Franklin Electric

Con la explotación del equipo, según las condiciones anteriores, se tiene un NPSHreq de 20 ft equivalente a 6.1 m, como se observa en la ilustración 15. Así mismos el NPSHdisp fue de 6.52 m, por lo que se concluye que la bomba es adecuada en el régimen de operación que se propone y que no habrá problemas de cavitación.

# **8.5.3.3. Calculo línea de conducción por bombeo con bomba sumergible**

A continuación, se describen el dimensionamiento y la perdida de carga en la columna de bombeo, en la sarta y en la línea de conducción.

# **A. Pérdida de carga en la columna de bombeo**

La norma rural establece un diámetro nominal de 3" para la columna de bombeo cuando los caudales sean entre 0 y 3.5 L/s (INAA, 1999a, pág. 22). Tomando en cuenta las recomendaciones mencionadas en la norma y debido a que el caudal de diseño de 1.07 L/s se adoptó una tubería de 3 "H°G° Clase 40 con diámetro interno de 77.92 mm. La velocidad de flujo de en la columna de bombeo fue de 0.22 m/s calculada con la ecuación 38, cuyo resultado se presenta a continuación:

$$
V = \frac{0.00107}{\left(\frac{\pi * (0.07792)^2}{4}\right)} = 0.22 \, m/s
$$

#### **B. Pérdida de carga por fricción en la columna de bombeo**

Teniendo en cuenta las características en el cárcamo de bombeo (Anexo, plano 24) descritas en la pág. 35 de la NTON 09003-99, la columna de bombeo fue de 5 m. Con esta longitud y con un diámetro de 77.92 mm como se presenta en la tabla 26, se calcularon las perdidas por fricción utilizando la ecuación 17, obteniendo un valor de 0.01 m como se muestra a continuación.

$$
h_f = 10.549 \left( \frac{0.00107^{1.85}}{100^{1.85} 0.07792^{4.87}} \right) 5 = 0.01 \text{ m}
$$

#### **Tabla 26 Columna de bombeo en la línea de conducción con bomba sumergible**

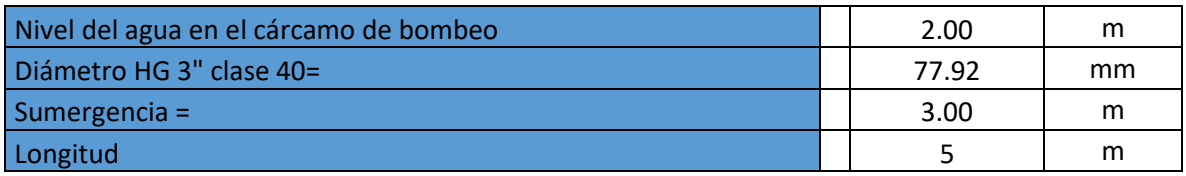

**Fuente: Elaboración propia**

# **C. Sarta**

El diámetro de la sarta se basó en la norma, la cual establece que para diámetros menores de 50 mm se tendrán caudales de hasta 5 L/s (INAA, 1999b, pág. 38). Por tal razón se adoptó una tubería con diámetro de 2" H°G° CLASE 40 (Anexo 12, Plano 26).

Teniendo en cuenta el caudal de 1.07 L/s y un diámetro de tubería de 52.48 mm, se obtuvo una velocidad de flujo en la sarta de 0.49 m/s, el cual se calculó utilizando la ecuación 36, se observa que la velocidad es similar a la mínima recomendad por la norma la cual corresponde a 0.6 m/s (INAA, 1999b, pág. 53).

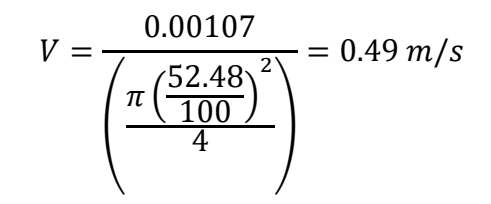

Las pérdidas por fricción se calcularon con la ecuación 17 de Hazen Williams obteniendo un resultado de 0.07 m, como se presenta a continuación:

$$
h_f = 10.549 \left( \frac{0.00107^{1.85}}{100^{1.85} 0.05248^{4.87}} \right) 6 = 0.07 \text{ m}
$$

Las pérdidas locales se calcularon utilizando la ecuación 20 y los coeficientes de perdida se tomaron de la tabla 27, los cuales son accesorios recomendados por la norma (INAA, 1999b, pág. 39). Se obtuvo un resultado de 0.24 m para las pérdidas de carga locales en la sarta como se muestran a continuación.

$$
h_f = \sum 18.85 \frac{0.49^2}{2(9.81)} = 0.24 m
$$

**Tabla 27 Accesorios y pérdidas locales en la sarta**

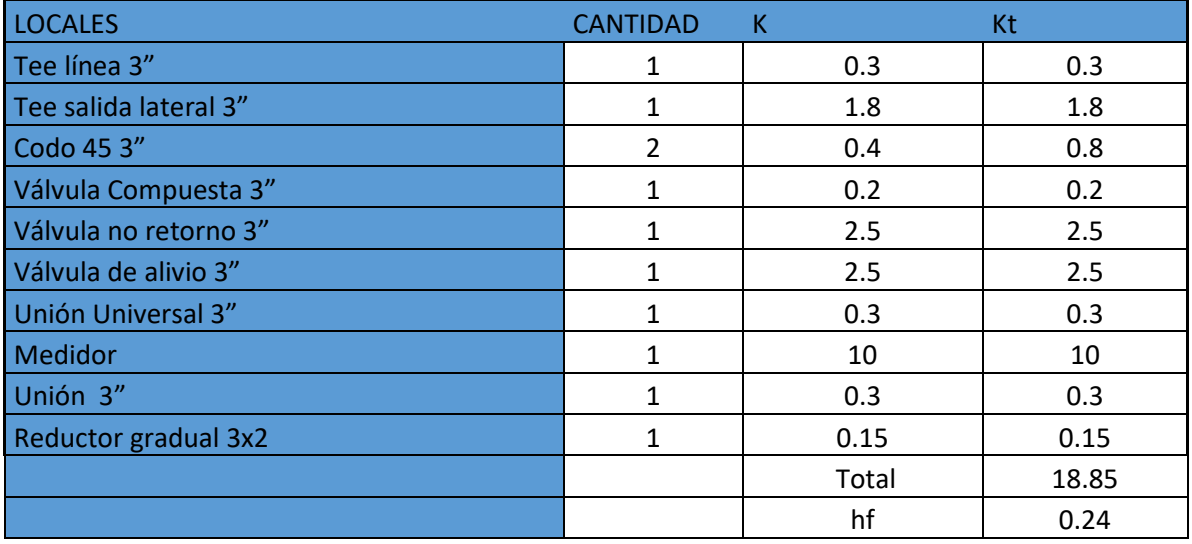

**Fuente: Elaboración propia**

Las pérdidas totales en la sarta tomando en cuenta las pérdidas por fricción y las pérdidas locales fueron de 0.30 m como se presenta a continuación.

$$
h_{sarta} = 0.24 + 0.07 = 0.30 \, m
$$

# **D. Línea de conducción por bombeo Potrero de Oyanca**

La línea de conducción con un caudal de 1.07 L/s que corresponde al consume al consumo máximo diario, tiene una longitud total de 643.6 m, todas las características se presentan en la tabla 28.

**Tabla 28 Línea de conducción por bombeo con bomba sumergible**

| Longitud                 | 643.60  | m   |
|--------------------------|---------|-----|
| Cota tanque              | 1099.00 | m   |
| Cota cárcamo de bombeo   | 1009.00 | m   |
| Nivel del espejo de agua | ◠       | m   |
| Sumergencia              | 3.00    | m   |
| Altura descarga tanque   | 2.20    | M   |
| <b>Caudal CMD</b>        | 1.07    | L/c |

**Fuente: Elaboración propia**

Para el dimensionamiento del diámetro se tomó en consideración la ecuación 24 similar a Bresse, con lo cual se obtuvo un diámetro teórico de 41.4 mm como se muestra en el resultado a continuación.

$$
D = 0.9(0.0107)^{0.45} = 0.0414 \, m \approx 41.4 \, mm
$$

Conociendo el diámetro teórico se procedió a determinar un diámetro comercial y se adoptó por una tubería de PVC SDR-17 1 1/2" ASTM 2241 con diámetro interno de 42.6 mm (Anexo 12, Plano 15).

# **E. Velocidad de flujo**

La velocidad de flujo se calculó mediante la ecuación 38 y se obtuvo un valor de 0.75 m/s, un valor que se encuentra en el rango de 0.6 y 1.5 m/s, recomendado por la norma (INAA, 1999b, pág. 53).

$$
V = \frac{0.00107}{\left(\frac{\pi * (0.0426)^2}{4}\right)} = 0.75 \ m/s
$$

# **F. Pérdida de carga por fricción**

Para el cálculo de pérdidas de carga por fricción se utilizó la ecuación 17 y se tomó en consideración una longitud de 643.6 m con una tubería PVC SDR-17 de 1 ½", resultando una pérdida de carga por fricción de 9.66 m, los resultados se presentan a continuación:

$$
h_f = 10.549 \left( \frac{0.00107^{1.85}}{150^{1.85} 0.0426^{4.87}} \right) 643.6 = 9.66 \text{ m}
$$

# **G. Carga estática**

Aplicando la ecuación 22 se obtuvo la carga estática como se observa a continuación:

$$
hg = 1099 - 1009 + 2 + 2.20 = 94.2 m
$$

#### **H. Carga Dinámica Total**

Tomando en cuenta la perdida por fricción en la columna de bombeo y línea de conducción, así como las perdidas en la sarta, además considerando la altura estática y utilizando la ecuación 25, se obtuvo una carga dinámica total del sistema de 104.18 m, como se observa a continuación.

$$
CDT = 0.01 + 0.30 + 9.66 + 94.20 = 104.18 m
$$

#### **I. Golpe de ariete**

El Cálculo de la celeridad de la onda de presión se realizó mediante la ecuación 27, utilizando K=33.3, valor que corresponde a la relación 1010/ε, siendo ε el módulo de elasticidad de la tubería PVC con valor de 3x10<sup>8</sup> kg/m<sup>2</sup>, obteniéndose un valor para la celeridad de 411.1 m/s. El resultado anterior es aproximado a 410 m/s que recomienda el fabricante para tubería PVC SDR-17 (AMANCO, 2006, pág. 31). A continuación, se muestran los cálculos:

$$
a = \frac{9900}{\sqrt{48.3 + 33.3 \frac{48.3}{2.85}}} = 411.1 \, m/s
$$

#### **J. Cálculo del tiempo de parada**

También se calculó el tiempo de parada de la válvula, según la ecuación 28 de Mendeluce, obteniendo un tiempo de 1.7 s, para el cálculo se utilizó un valor de C=1 debido a la pendiente hidráulica fue de 16.19%, la cual no excede el 20% y un valor k=1.5 debido a que longitud de la línea de conducción fue de 643.6 m superando los 500 m, pero menor de 1500 m.

$$
T = 1 + \frac{1.5 * 643.60 * 0.75}{9.81 * 104.18} = 1.7 s
$$

# **K. Cálculo del tiempo de propagación de la onda de presión y evaluación del tiempo de parada**

El tiempo de propagación de la onda de presión (t), se calculó mediante la ecuación 30, obteniendo un valor de 3.1 s. Este resultado se comparó con relación al tiempo de parada (T), mediante la ecuación 31, donde se observó que el tiempo de parada es menor al tiempo de propagación de la onda de presión, por lo que se considera un cierre rápido. A continuación, se presentan los cálculos realizados.

$$
t = \frac{2 * 643.60}{410} = 3.1 s
$$

$$
T = 1.7 s
$$

# $T < t$ , Cierre rapido

#### **L. Longitud critica**

Además, se calculó la longitud crítica mediante la ecuación 33 obteniéndose un valor de 351.3 m como se observa a continuación:

$$
Lc = \frac{(411.1)1.7}{2} = 351.3 \ m
$$

También, debido a que la longitud de la tubería (L) la cual tiene un valor de 643.6 m es mayor que la longitud crítica (Lc), se considera una impulsión larga como se muestra a continuación:

 $Lc = 351.3 m$  $L = 642. m$ 

 $L > Lc$ , es impulción larga

### **M. Cálculo de la sobrepresión**

Debido a que resultó una impulsión larga y tiempo de cierre rápido, el cálculo de la sobrepresión se hizo con la ecuación 35 de Alievi, obteniéndose un valor de:

$$
\Delta H = \frac{411.1(0.75)}{9.81} = 31.5 \, m
$$

La presión total del sistema se calculó mediante la ecuación 39 obteniéndose un valor de 125.7 m de carga, valor inferior a 176 m de carga que es la presión máxima que puede soportar la tubería PVC SDR-17, ASTM-2241 (Anexo 16, Plano 45), por lo que se concluye que la tubería resistirá sobrepresiones del golpe ariete. A continuación, se presentan los cálculos:

$$
Ht = 31.5 + 94.2 = 125.7 \, m
$$

# **Potencia de la bomba**

Conociendo que la carga dinámica total es 104.18 m y el caudal de diseño de la línea de conducción es de 1.07 L/s, se procedió a calcular la potencia de la bomba con la ecuación 40, obteniéndose una potencia teórica de 2.1 HP, como se observa a continuación:

$$
Pot = \frac{9810(104.18)(0.00107)}{0.7(746)} = 2.1 \text{ HP}
$$

### **N. Selección de la bomba comercial**

Para la selección de una bomba comercial se utilizó el nomograma de la ilustración 15, que corresponde a bombas Franklin Electric, utilizando caudal de 1.07 L/s equivalente a 16.98 GPM y carga dinámica total (CDT) con valor de 104.1 m. Este procedimiento permitió seleccionar una curva con punto de operación adecuada como se indica en la ilustración 16.

El punto de operación se encuentra en la zona de eficiencia óptima de la curva de una bomba de 2 HP marca Franklin Electrics 4400-Tri Seal, la cual será la bomba seleccionada para la estación de bombeo.

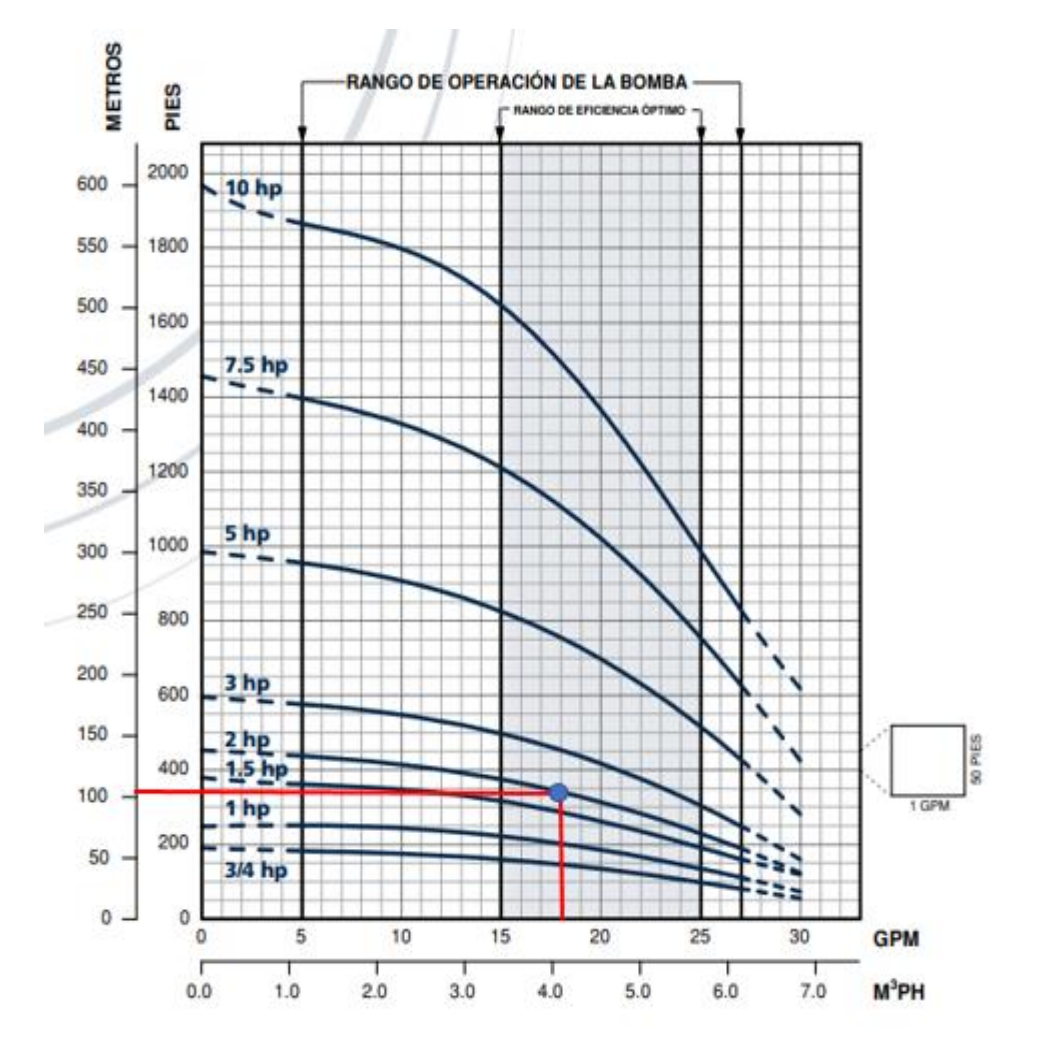

**Ilustración 16 Curva de operación de la bomba**

Fuente: Catalogo de bombas sumergibles Franklin Electric

# **8.6. Almacenamiento y desinfección**

Como se indicó en el acápite 9.4.3 del diseño de línea de conducción la comunidad fue dividida en sectores por lo que para calcular la capacidad de los tanques de almacenamiento en los 3 sectores se dividió proporcional a la demanda el caudal del consumo promedio diario que es de 1.1 L/s como se muestra en la tabla 29.

#### **Tabla 29 Consumo promedio diario por sectores**

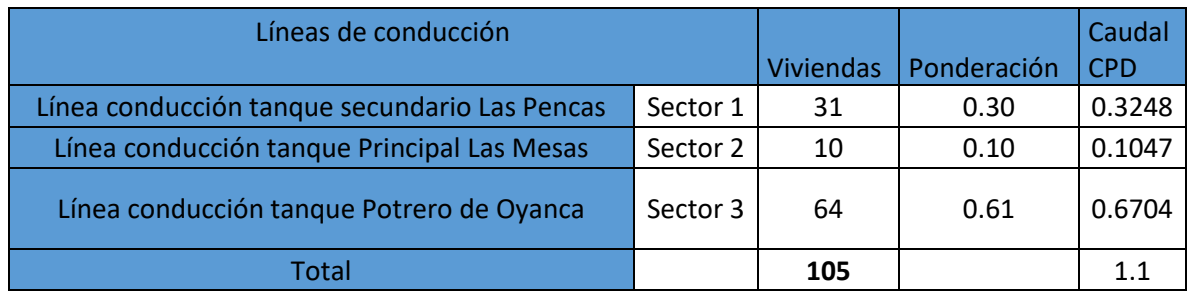

**Fuente: Elaboración propia**

Para el cálculo de la capacidad de los 3 tanques de almacenamiento con la fórmula 41, 42 y 43.

$$
vr = CPD(16)(3600)(\frac{0.20}{1000})
$$
   
 
$$
Vc = CPD(16)(3600)(\frac{0.15}{1000})
$$
   
 
$$
Ct = Vr + Vc
$$
   
   
 
$$
Vc = CPD(16)(3600)(\frac{0.15}{1000})
$$
   
   
 
$$
Ct = Vr + Vc
$$
   
   
 
$$
Vc = CPD(16)(3600)(\frac{0.15}{1000})
$$
   
 
$$
Ct = Vr + Vc
$$

Dónde:

CPD: Consumo promedio diario, L/s

Vr: Volumen de reserva, m<sup>3</sup>

Vc: Volumen compensador, m<sup>3</sup>

Ct: Capacidad del tanque, m<sup>3</sup>

A continuación, se presentan los resultados de los cálculos de la capacidad de 3 tanques divididos en 3 sectores de la comunidad:

# **A. Tanque Las Pencas**

Cálculo del volumen de reserva:

$$
Vr = 0.32(16)(3600)\left(\frac{0.20}{1000}\right) = 3.57 m3
$$

Cálculo del volumen compensador:

$$
Vc = 0.31(16)(3600) \left(\frac{0.15}{1000}\right) = 2.67 m3
$$

Capacidad del tanque:

$$
Ct = 3.57 + 2.67 = 6.24 m3
$$

El dimensionamiento del tanque de las pencas fue de  $6.24 \, \text{m}^3$ , este tanque abastecerá a través de la red de distribución a 31 viviendas, el tanque estará ubicado en la cota 1172 msnm y será construido de mampostería (Anexo 12, Plano 30).

# **B. Tanque Las Mesas**

Cálculo del volumen de reserva:

$$
Vr = 0.16(16)(3600)\left(\frac{0.20}{1000}\right) = 1.84 \ m^3
$$

Cálculo del volumen compensador:

$$
Vc = 0.16(16)(3600)\left(\frac{0.15}{1000}\right) = 1.38 m3
$$

Capacidad del tanque:

$$
Ct = 1.84 + 1.38 = 3.22 m^3
$$

El dimensionamiento del tanque de las mesas fue de  $3.22 \, \text{m}^3$ , este tanque abastecerá a través de la red de distribución a 10 viviendas, el cual estará ubicado en la cota 1151.9 msnm y será construido de mampostería (Anexo 12, Plano 31).

### **C. Tanque Potrero de Oyanca**

Cálculo del volumen de reserva:

$$
Vr = 0.63(16)(3600)\left(\frac{0.20}{1000}\right) = 7.25 m3
$$

Cálculo del volumen compensador:

$$
Vc = 0.63(16)(3600) \left(\frac{0.15}{1000}\right) = 5.44 \ m^3
$$

Capacidad del tanque:

$$
Ct = 7.25 + 5.44 = 12.69 m3
$$

El dimensionamiento del tanque de Potreros fue de 12.69  $m^3$ , este tanque abastecerá a través de la red de distribución a 64 viviendas, este estará ubicado en la cota 1099 msnm y será construido de mampostería (Anexo 12, Plano 32).

# **8.6.1 Desinfección**

La capacidad requerida para la estación de cloración:

$$
Ca = \frac{Q(c)}{1000}
$$
 *Ecuación 44*

Dónde:

Ca: Capacidad de diseño de la estación de cloración kg.Cloro/día.

Q: Caudal de agua, máximo horario m3/día.

C: Dosis de cloro a aplicar mg/L

En general se recomienda hipocloración para capacidades menores de 1kg/día y caudales de 130 gpm como máximo (8.20 L/s).

Concentración de cloro en el envase; los hipocloritos tienen 120gr/L; en el caso de los cilindros se puede considerar que su peso neto corresponde al cloro puro.

Capacidad unitaria:

$$
Ca_{unitaria=\frac{1~kg/dia}{8.20~L/s}=0.1215\frac{kg/dia}{L/s}}
$$

Ecuación 45

 $Ca$ <sub>proyecto= $Q\frac{L}{s}$ </sub>  $\frac{E}{S}(Ca_{unitaria})$  Ecuación 46

Dónde:

Ca proyecto: Capacidad del proyecto

Q: Caudal L/s

Ca <sub>unitaria</sub>: Capacidad unitaria  $\frac{kg/dia}{L/s}$ 

# Volumen diario

 $v_{\text{hombeado}=\text{horas de bombeo(3600s)}(q\frac{L}{\varepsilon})$  $\frac{2}{s}$  Ecuación 47

Ecuación 48

Dónde:

V bombeado: Volumen bombeado  $m^3/dia$ 

Q: Caudal L/s

Dosis de cloro a aplicar:

 $C=$ peso del cloro en $\frac{mg}{d\Omega}$ dia v<br>bombeado $\frac{L}{dia}$ 

Dónde:

C: Dosis de cloro a aplicar mg/L

V bombeado: Volumen bombeado  $m^3/dia$ 

Volumen de cloro comercial será: como 1 litro de cloro comercial tiene una concentración de 130 gr/L entonces:

 $V =$ Ca proyecto <mark>gr</mark> dia concentracion de cloro comercial

Dónde:

V: Volumen de cloro comercial, L/día

Ca proyecto: Capacidad del proyecto, gr/día

Volumen de agua limpia para diluir el cloro comercial:

 $V_{agua} =$ Vcloro porcentaje a diluir Ecuación 50

Ecuación 49
Dónde:

V agua: Volumen de agua, L

V cloro: Volumen de cloro, L

# **Desinfección General**

La capacidad requerida para la estación de cloración, considerada con 3 tanques de almacenamiento con un caudal (CMD) de 2.11 L/s, divido proporcional al volumen de cada tanque:

$$
Ca = \frac{170.496(2.11)}{1000} = 0.36 \, kg \, cloro/dia
$$

**Capacidad unitaria:**

$$
Caunitaria = \frac{1 kg/dia}{8.20 L/s} = 0.1215 \frac{kg/dia}{L/s}
$$

$$
Ca_{proyecto=2.96(0.1215)=0.36\,kg/dia}
$$

**Volumen diario:**

$$
v_{bombeado=16(3600)(2.96)=170496\frac{L}{dia}=170.496m3/dia}
$$

**Dosis de cloro a aplicar:**

$$
C = \frac{360000}{170496} = 2.11 \, mg/L
$$

# **Volumen de cloro comercial:**

Como 1 litro de cloro comercial tiene una concentración de 130 gr/L entonces:

$$
V = \frac{360}{130} = 2.77L/dia
$$

**Volumen de agua limpia para diluir el cloro:**

$$
V_{agua} = \frac{2.11 * 0.13}{0.01} = 27.43 L de agua
$$

Esto significa que se debe diluir 2.77 L de cloro comercial al 13% con aproximadamente 27.43 L de agua, para obtener una solución de 28.98 L al 1% de cloro, que se aplicará con un hipoclorador de flujo constante a los 3 tanques, lo cual se hará proporcional al volumen de cada uno (Anexo 12, Plano 37).

# **8.7. Simulación hidráulica del sistema**

La simulación hidráulica se realizó en todo el sistema de agua potable, que incluyó una línea de conducción por bombeo eléctrico con bomba de eje horizontal, una línea de conducción por gravedad, una línea de conducción con bombeo sumergible, y el análisis de la red de la distribución de las Pencas, la red de distribución de las Mesas y la red de distribución de Potrero de Oyanca.

Para la simulación de las líneas de conducción se tomó en consideración el consumo máximo diario que fue de 1.86 L/s para todo el proyecto, a su vez este valor fue desagregado para el diseño de 3 líneas de conducción como se muestra en la tabla 20 descrita en el capítulo 9.4.3 Diseño hidráulico, en el cual se describe el diseño de las líneas de conducción antes mencionadas.

Así mismo para la simulación de la red de distribución se consideró el consumo máximo horario que fue de 2.96 L/s, el cual fue desagregado de acuerdo a las viviendas de los 3 sectores principales en los que se dividió la red. Los resultados se presentan en la tabla 30.

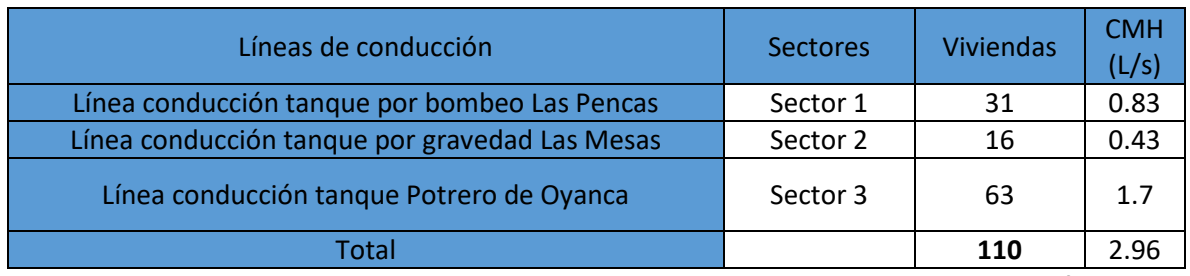

## **Tabla 30 Consumo máximo horario en base a las viviendas**

**Fuente: Elaboración propia**

Para la simulación con EPANET se configuro para las pérdidas de carga la ecuación de Hazen Williams con resultados en unidades métricas y caudales en litros por segundo, se adoptó el coeficiente de fricción de 100 y 150 según sea el material H°G° o PVC(Anexo 3) para PVC (INAA, 1999b).

# **8.7.1. Simulación de la línea de conducción de Las Pencas**

La línea de conducción de las Pencas que posee una longitud de 171 m, se diseñó con un diámetro de 1 ½" tubería PVC, con una bomba de eje horizontal de 0.5 HP, un caudal de 0.52 L/s y una carga dinámica total de 13.37 m, como se describe en el capítulo 9.4.3

La simulación de la línea de conducción de las Pencas ilustración 17, desde la bomba al tanque, dio como resultado una presión manométrica en la bomba de 13.24 m y un caudal de 0.56 L/s como se observa en la ilustración 18, los valores antes mencionados son similares a los calculados en el inciso 9.4.3

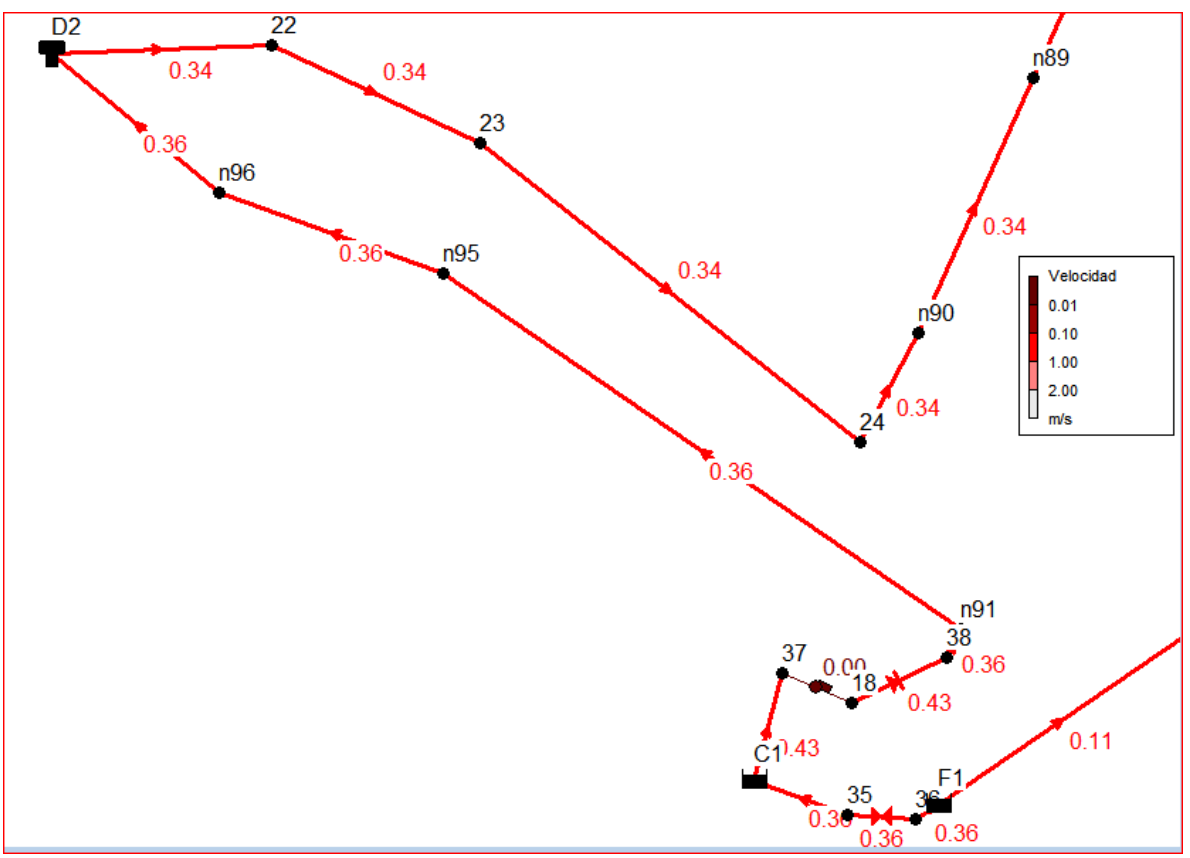

**Ilustración 17 Línea de conducción Las Pencas**

 **Fuente: Elaboración propia**

### **Ilustración 18 Bomba de eje vertical Las Pencas**

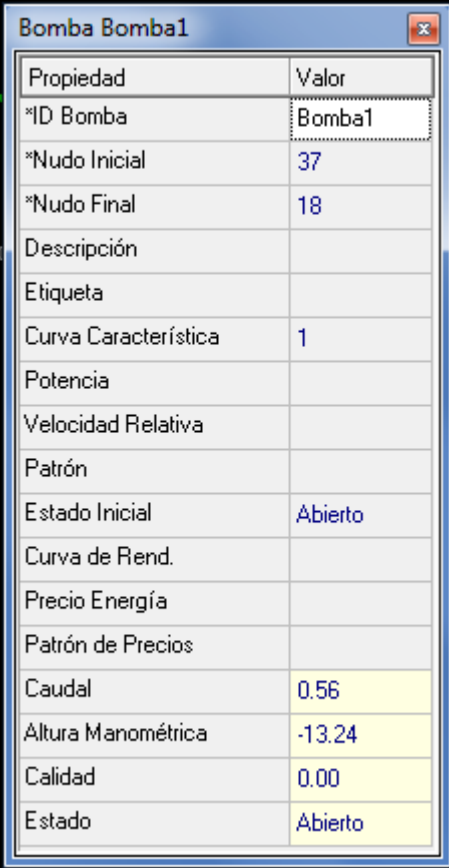

# **Fuente: Elaboración propia**

El perfil del terreno natural y la línea piezométrica se presentan en las ilustraciones 19 y 20 respectivamente.

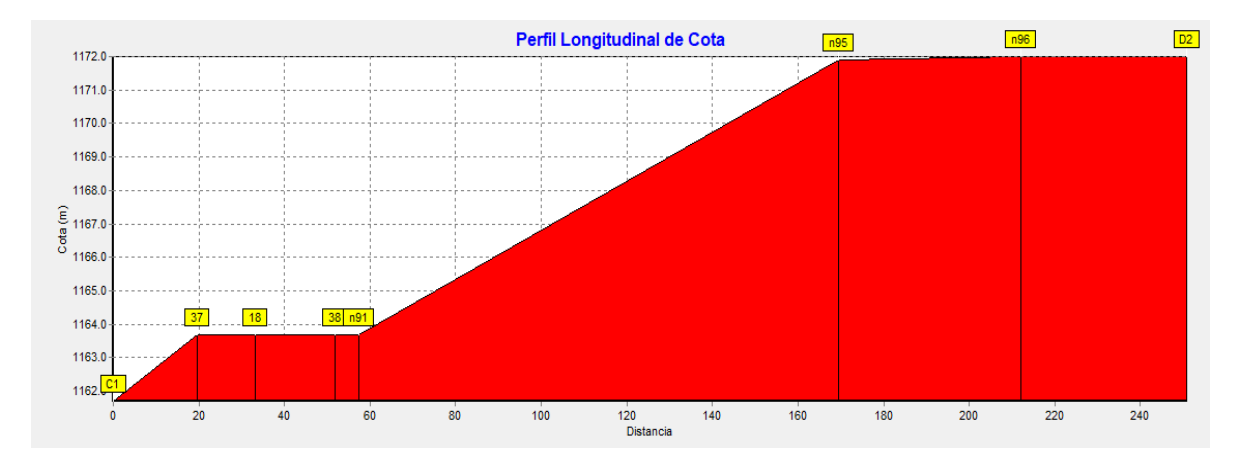

### **Ilustración 19 Perfil natural del terreno**

**Fuente: Elaboración propia**

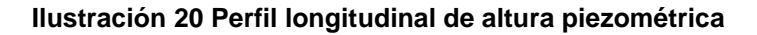

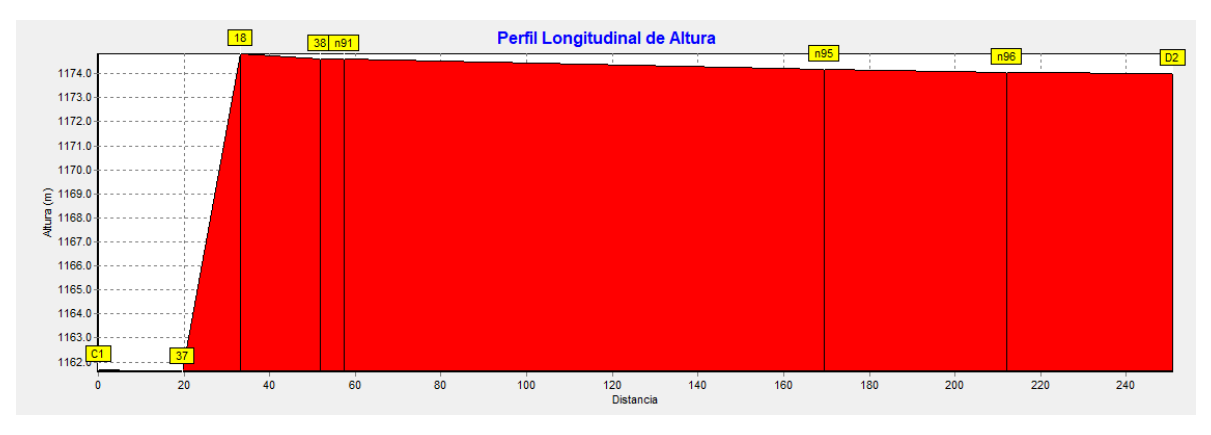

**Fuente: Elaboración propia**

La velocidad de la línea de la conducción oscilo entre 0.36 y 0.43 m/s, como se muestra en la tabla 31. Las velocidades son cercanas a 0.4 m/s que establece la norma, no obstante, la línea estará dotada de válvula de limpieza para evitar sedimentación.

|                 | <b>ID</b> Línea | Longitud<br>(m) | <b>Diámetro</b><br>(mm) | Caudal<br>(L/s) | Velocidad<br>(m/s) | Pérd. Unit.<br>(m/km) |
|-----------------|-----------------|-----------------|-------------------------|-----------------|--------------------|-----------------------|
| Sc <sub>1</sub> | Tubería 37      | 5               | 40.94                   | 0.56            | 0.43               | 21.07                 |
| Sc <sub>1</sub> | Tubería 18      | 6               | 40.94                   | 0.56            | 0.43               | 36.39                 |
| Sc <sub>1</sub> | Tubería 38      | 2               | 44.6                    | 0.56            | 0.36               | 3.57                  |
| Sc <sub>1</sub> | Tubería p94     | 117.1           | 44.6                    | 0.56            | 0.36               | 3.58                  |
| Sc <sub>1</sub> | Tubería p95     | 42.42           | 44.6                    | 0.56            | 0.36               | 3.58                  |
| Sc <sub>1</sub> | Tubería 20      | 10              | 44.6                    | 0.56            | 0.36               | 3.58                  |

**Tabla 31 Longitudes y velocidades en la línea de conducción de Las Pencas**

**Fuente: Elaboración propia**

En la ilustración 21, se presenta el perfil de presiones de la línea de conducción de Las Pencas y en la tabla 32 se presentan las presiones por nodo, observándose en el nodo 37 una presión negativa de -2.11 m que corresponde a la succión que ejerce

la bomba para desplazar el agua desde el cárcamo de bombeo hasta la sarta y tanque.

La máxima presión se presenta en el nodo 18 (sarta) con 11.13 m, y luego la presión se reduce en la medida que ocurre las pérdidas de carga hasta llegar al tanque.

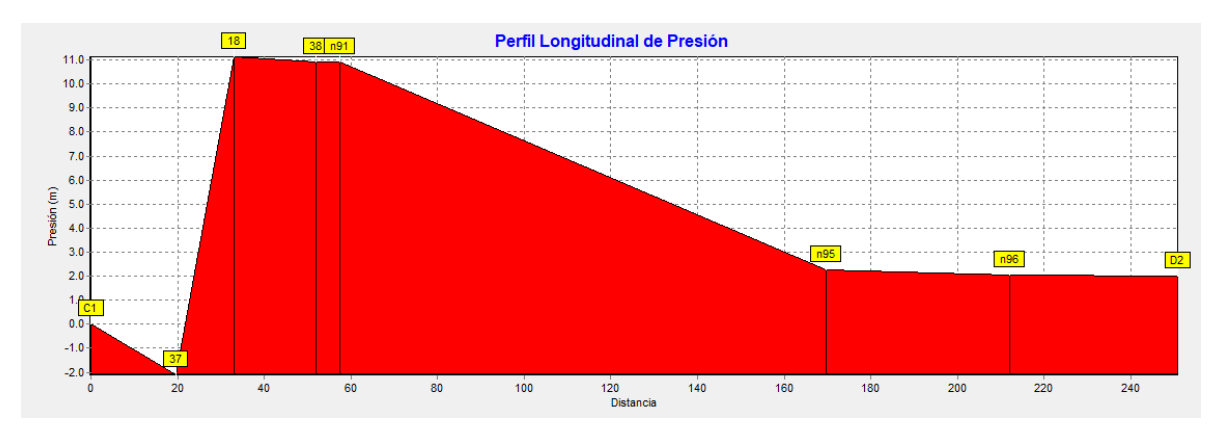

**Ilustración 21 Perfil longitudinal de presión Las Pencas**

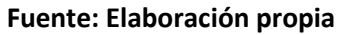

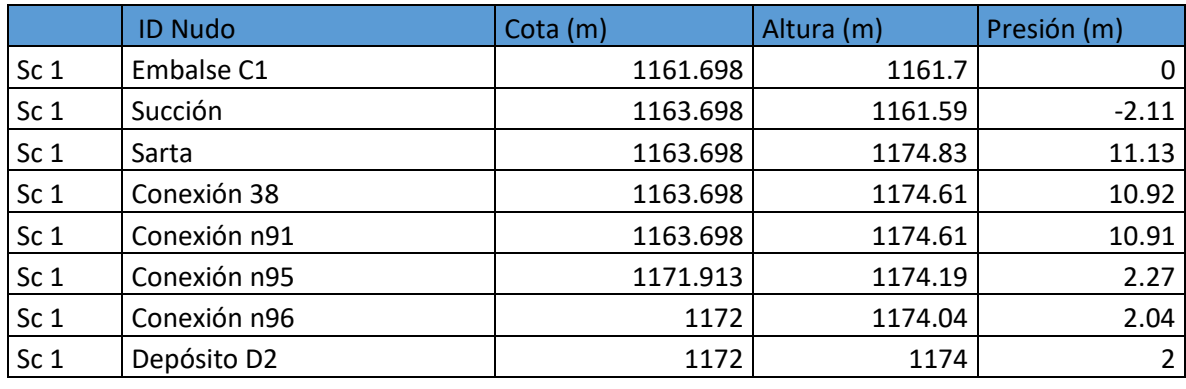

### **Tabla 32 Presiones en la línea de conducción de las Pencas**

**Fuente: Elaboración propia**

# **8.7.2. Simulación línea de conducción por gravedad Las Mesas**

La línea de conducción por gravedad de Las Mesas que se observa en la ilustración 22, posee una longitud de 143.83 m, se diseñó con un diámetro de 2" tubería PVC, un caudal de 0.27 L/s y una carga hidrostática de 9.6 m, descrito en el capítulo 9.4.3.1.

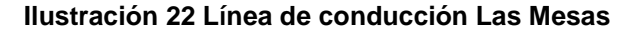

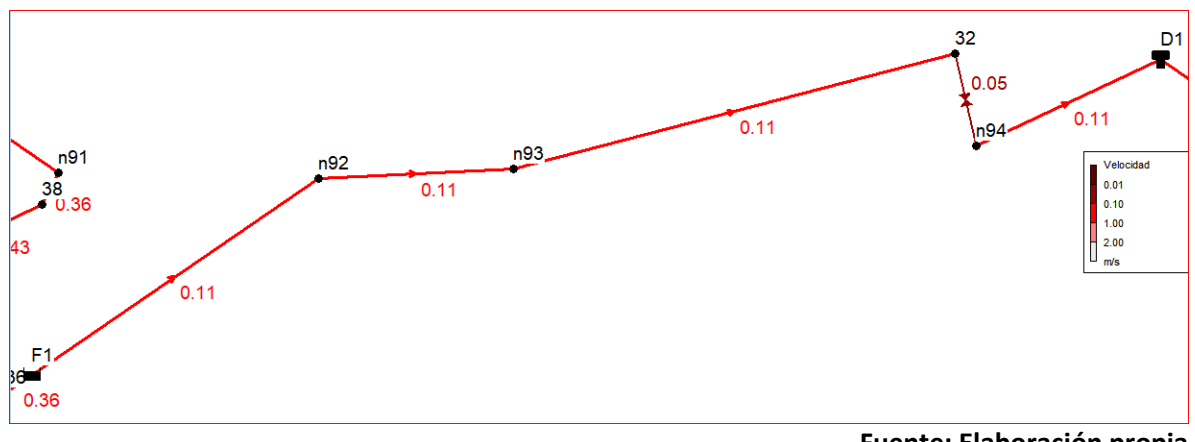

**Fuente: Elaboración propia**

El perfil del terreno natural y la línea piezométrica se presentan en las ilustraciones 23 y 24 respectivamente.

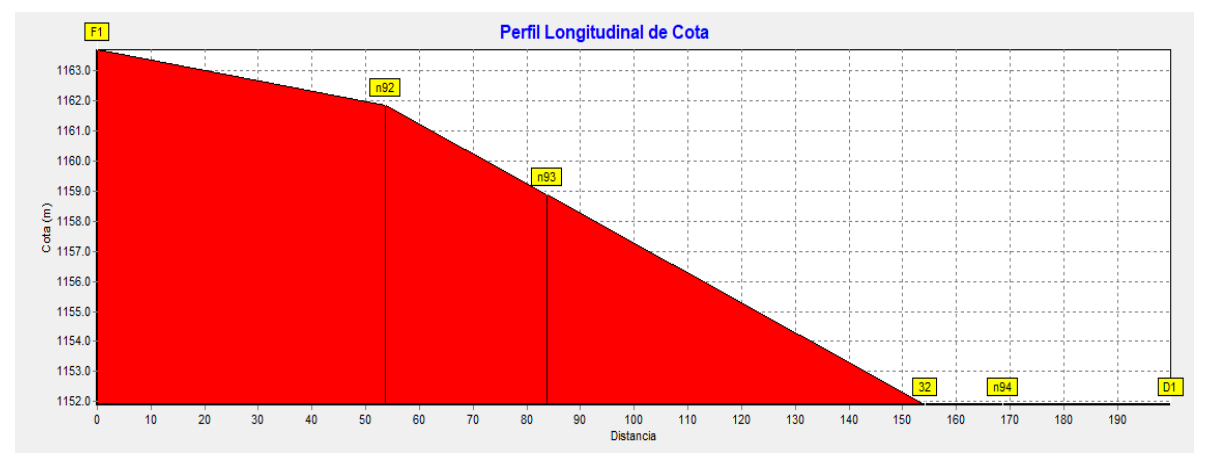

### **Ilustración 23 Perfil natural del terreno**

**Fuente: Elaboración propia**

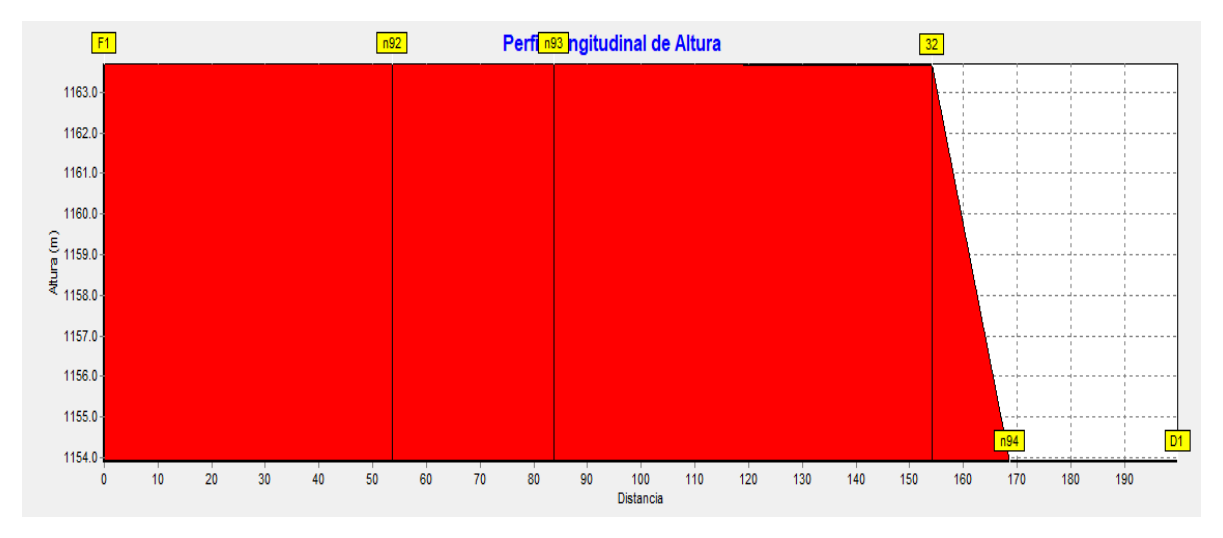

#### **Ilustración 24 Perfil longitudinal de la altura piezométrica**

**Fuente: Elaboración propia**

Según la simulación para la línea de conducción con una longitud de 143.83 m y diámetro de tubería PVC 2" SDR 26 con diámetro interno de 55.5 mm y caudal de 0.27 L/s, la velocidad de flujo en la línea de la conducción fue de 0.11 m/s, con perdida unitaria 0.15 m/km, que coincide con los cálculos calculados en el inciso 9.4.3.1 y que se muestra en la tabla 33.

|          |                 | Longitud | Diámetro | Caudal | Velocidad | Pérd. Unit. |
|----------|-----------------|----------|----------|--------|-----------|-------------|
|          | <b>ID</b> Línea | (m)      | (mm)     | (L/s)  | (m/s)     | (m/km)      |
| Sc $2-A$ | Tubería p93     | 36.77    | 55.7     | 0.27   | 0.11      | 0.15        |
| $Sc 2-A$ | Tubería p91     | 30.3     | 55.7     | 0.27   | 0.11      | 0.15        |
| Sc $2-A$ | Tubería p92     | 71.76    | 55.7     | 0.27   | 0.11      | 0.15        |
| $Sc2-A$  | Tubería 19      | 5        | 55.7     | 0.27   | 0.11      | 0.15        |

**Tabla 33 Longitudes y velocidades en la línea de conducción de Las Mesas**

### **Fuente: Elaboración propia**

En la ilustración 25 se presenta el perfil de presiones de la línea de conducción por gravedad de Las Mesas, así mismo en la tabla 34 se presentan las presiones por nodo. El nodo n92 presenta una presión de 1.84 m valor inferior a los 5 m que manda la norma, esto se debe a que al inicio de la fuente el terreno es relativamente plano como se muestra en el perfil de terreno natural (ilustración 23), luego la presión aumento en la medida que el nivel baja hasta 11.78 m, valor adecuado para el diseño según la norma, finalmente el nodo n94 de la válvula limitadora de caudal y en el nodo D1 del tanque, la presión fue de 2 m que es la presión con la que el agua llega hasta el depósito.

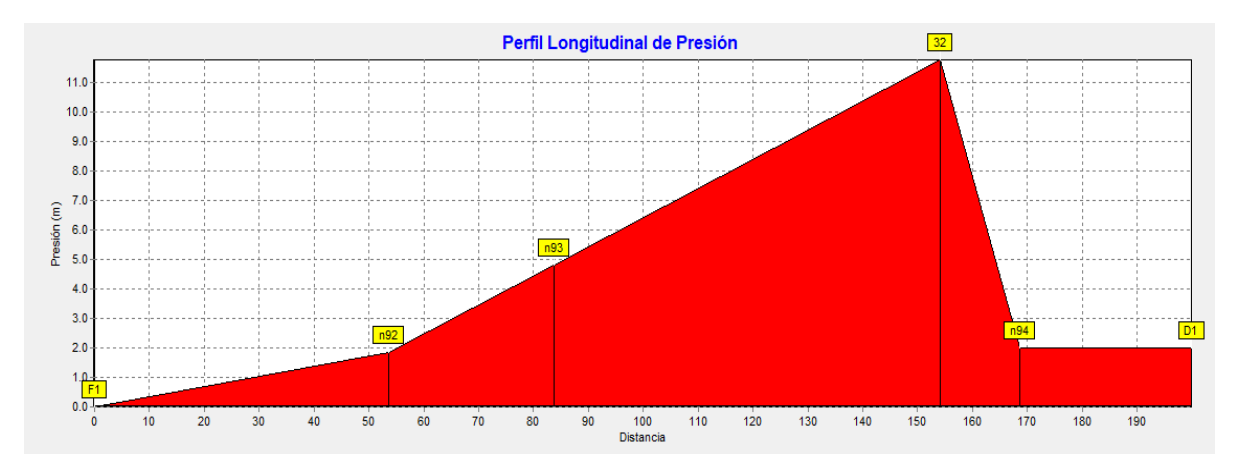

#### **Ilustración 25 Perfil longitudinal de presión**

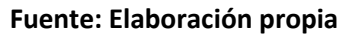

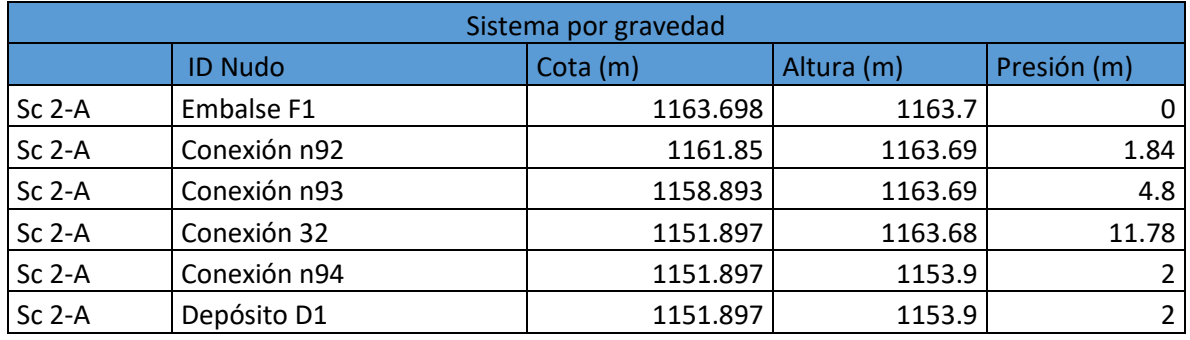

### **Tabla 34 Presiones línea de conducción Las Mesas**

**Fuente: Elaboración Propia**

## **8.7.3. Simulación línea de conducción por bombeo de Potrero de Oyanca**

La línea de conducción por bombeo de Potrero de Oyanca tiene una longitud de 643.60 m, se diseñó con un diámetro de 1 ½" tubería PVC SDR 17, con una bomba sumergible de 2.1 HP, un caudal de 1.07 L/s y una carga dinámica total de 102. m, como se describe en el capítulo 9.4.3.3.

La simulación de la línea de conducción por bombeo de Potreros de Oyanca ilustración 26, desde la bomba al tanque, que se presenta en el perfil de terreno natural descrita en la ilustración 27, dio como resultado una presión manométrica en la bomba de 104.67 m, con un caudal de 1.16 L/s como se observa en la ilustración 28, los valores antes mencionados son similares a los calculados en el inciso 9.4.3.3, los valores ligeramente superiores son debido a la característica reales de la curva de la bomba Franklin Electrics 4400-Tri Seal.

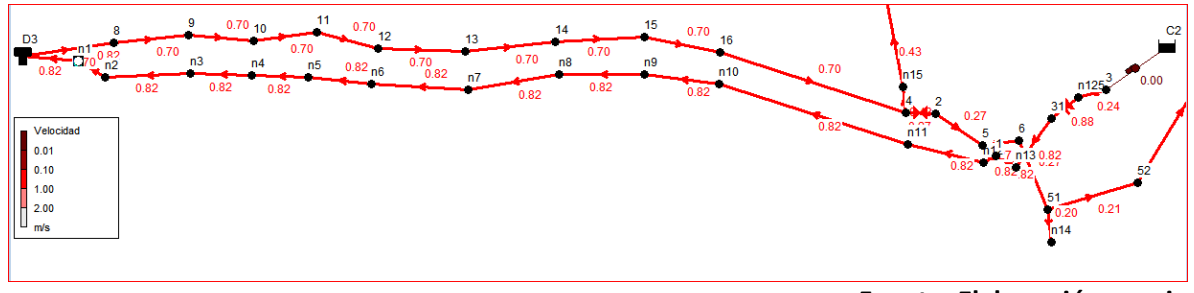

**Ilustración 26 Línea de conducción Potrero**

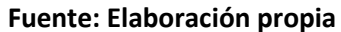

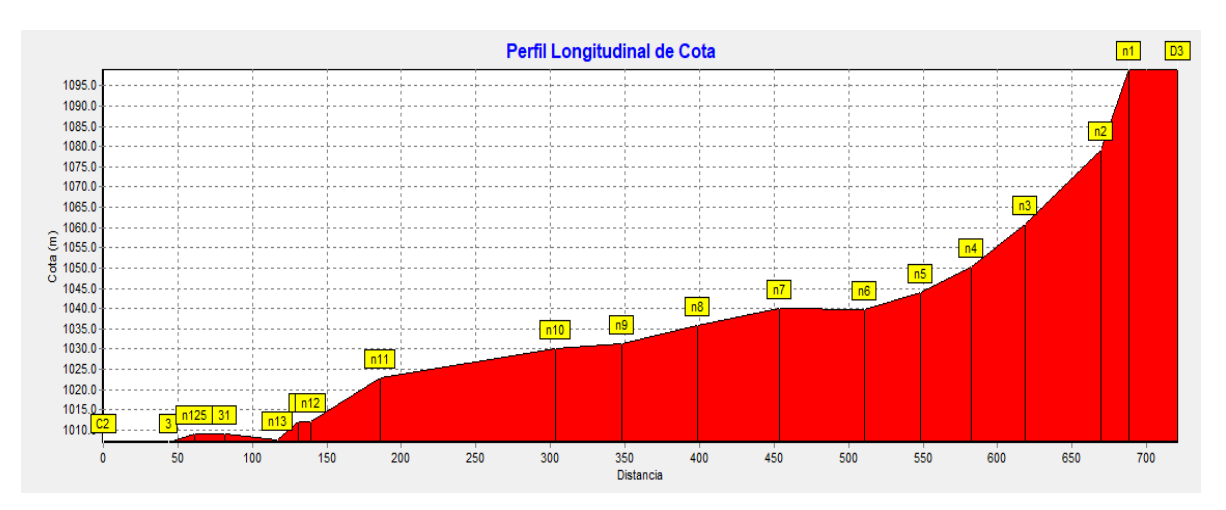

### **Ilustración 27 Perfil longitudinal de la cota natural del terreno**

**Fuente: Elaboración propia**

| sumergipie           |           |
|----------------------|-----------|
| *ID Bomba            | Bomba2    |
| *Nudo Inicial        | C2        |
| *Nudo Final          | 3         |
| Descripción          |           |
| Etiqueta             |           |
| Curva Característica | 2         |
| Potencia             |           |
| Velocidad Relativa   |           |
| Patrón               |           |
| Estado Inicial       | Ahierto   |
| Curva de Rend.       |           |
| Precio Energía       |           |
| Patrón de Precios    |           |
| Caudal               | 1.16      |
| Altura Manométrica   | $-104.67$ |
| Calidad              | 0.00      |
| Estado               | Abierto   |
|                      |           |

**Ilustración 28 Detalles Bomba 2 sumergible**

**Fuente: Elaboración propia**

La línea piezométrica se presenta en las ilustraciones 29 en la cual se observa la gradiente de hidráulica.

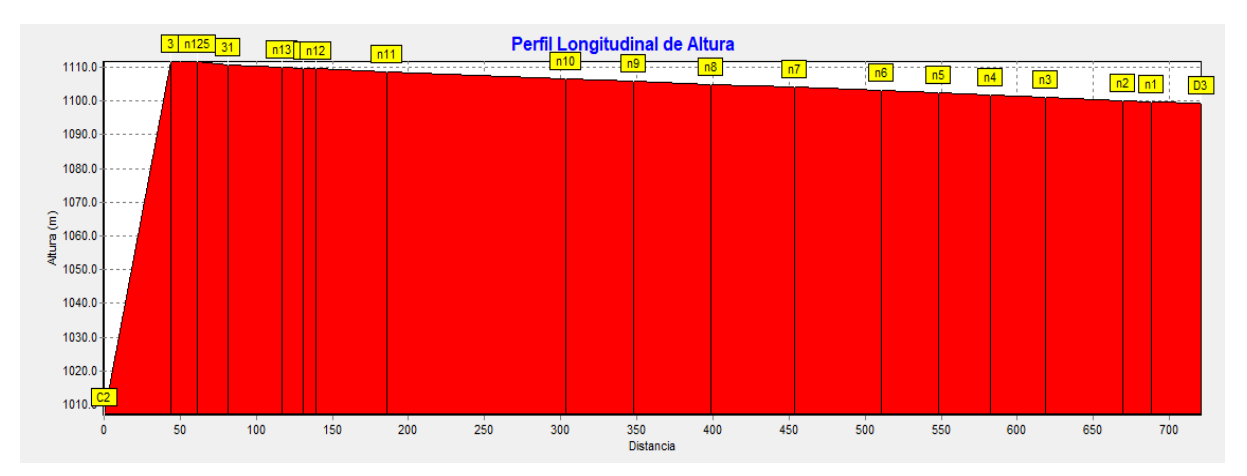

# **Ilustración 29 Perfil longitudinal de la altura piezométrica**

**Fuente: Elaboración propia**

La velocidad de la línea de conducción fue de 0.82 m/s, la velocidad en la sarta fue de 0.88 m/s y en la columna de bombeo fue de 0.24 m/s, como se muestra en la tabla 35.

|          |                   | Longitud | Diámetro | Caudal | Velocidad | Pérd. Unit. |
|----------|-------------------|----------|----------|--------|-----------|-------------|
|          | <b>ID Línea</b>   | (m)      | (mm)     | (L/s)  | (m/s)     | (m/km)      |
| $Sc3-A$  | Columna de Bombeo | 5        | 77.92    | 1.16   | 0.24      | 1.93        |
| $Sc3-A$  | Sarta             | 6        | 40.94    | 1.16   | 0.88      | 168.7       |
| $Sc3-A$  | Tubería p1        | 27.42    | 42.6     | 1.16   | 0.82      | 17.28       |
| $Sc3-A$  | Tubería p2        | 53.84    | 42.6     | 1.16   | 0.82      | 17.28       |
| $Sc3-A$  | Tubería p3        | 37.87    | 42.6     | 1.16   | 0.82      | 17.27       |
| $Sc$ 3-A | Tubería p4        | 34.24    | 42.6     | 1.16   | 0.82      | 17.28       |
| $Sc$ 3-A | Tubería p5        | 37.78    | 42.6     | 1.16   | 0.82      | 17.28       |
| $Sc$ 3-A | Tubería p6        | 57.49    | 42.6     | 1.16   | 0.82      | 17.28       |
| $Sc3-A$  | Tubería p7        | 54.87    | 42.6     | 1.16   | 0.82      | 17.28       |
| $Sc$ 3-A | Tubería p124      | 33.27    | 42.6     | 1.16   | 0.82      | 17.28       |
| $Sc$ 3-A | Tubería 2         | 10       | 42.6     | 1.16   | 0.82      | 17.27       |
| $Sc$ 3-A | Tubería p8        | 51.1     | 42.6     | 1.16   | 0.82      | 17.28       |
| $Sc$ 3-A | Tubería p9        | 44.56    | 42.6     | 1.16   | 0.82      | 17.28       |
| $Sc$ 3-A | Tubería p10       | 117.5    | 42.6     | 1.16   | 0.82      | 17.28       |
| $Sc$ 3-A | Tubería p11       | 47.92    | 42.6     | 1.16   | 0.82      | 17.28       |
| $Sc$ 3-A | Tubería p12       | 24.96    | 42.6     | 1.16   | 0.82      | 17.28       |
| $Sc$ 3-A | Tubería 39        | 10.78    | 42.6     | 1.16   | 0.81      | 17.27       |

**Tabla 35 Longitudes y velocidades en la línea de conducción de Potrero**

**Fuente: Elaboración propia**

En la ilustración 30 se presenta el perfil de presiones de la línea de conducción por bombeo de Potrero de Oyanca, observándose que la mayor presión se da en la bomba ID 3 y la mínima se da en el tanque D3.

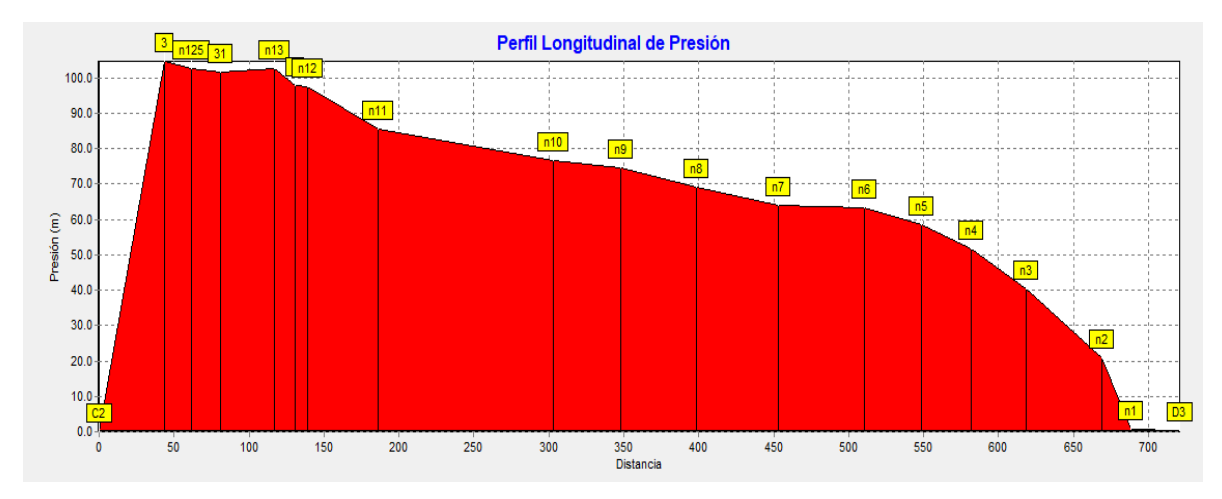

#### **Ilustración 30 Perfil longitudinal de presión**

**Fuente: Elaboración propia**

En la tabla 36 se presentan las presiones por nodo, siendo la máxima presión la del nodo 3 con un valor de 104.67 m, y corresponde a la presión que genera la bomba o carga dinámica total, luego la presión se reduce gradualmente en la medida que ocurren las pérdidas de carga hasta llegar al tanque con un valor de 0.5 m.

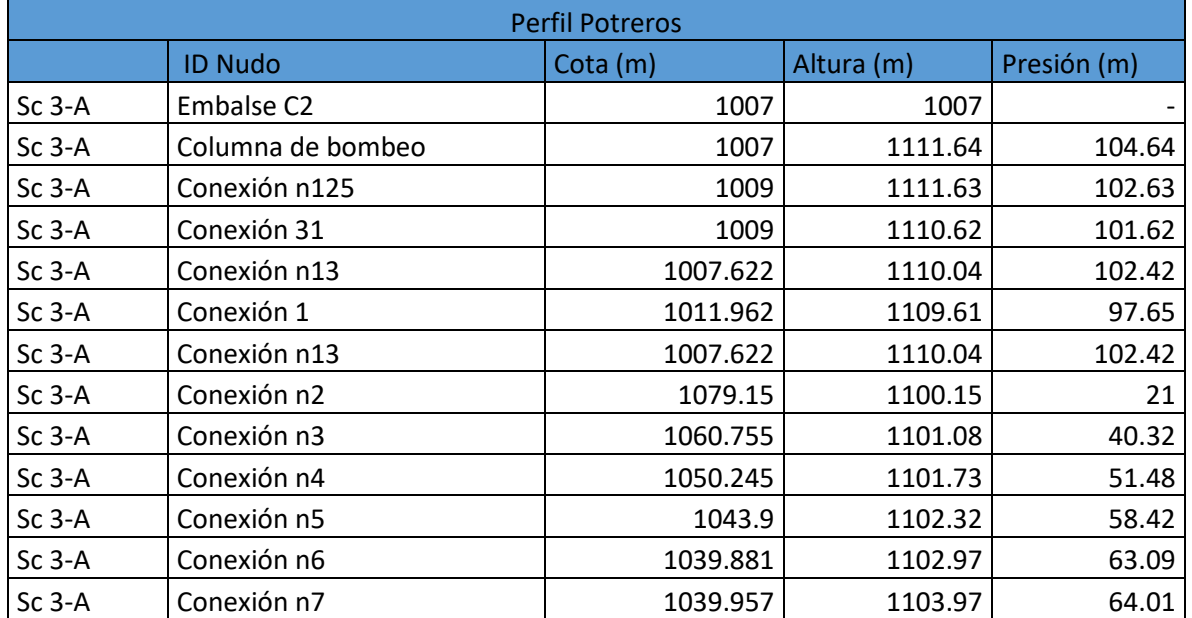

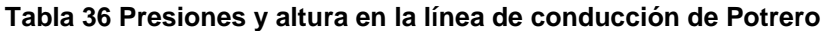

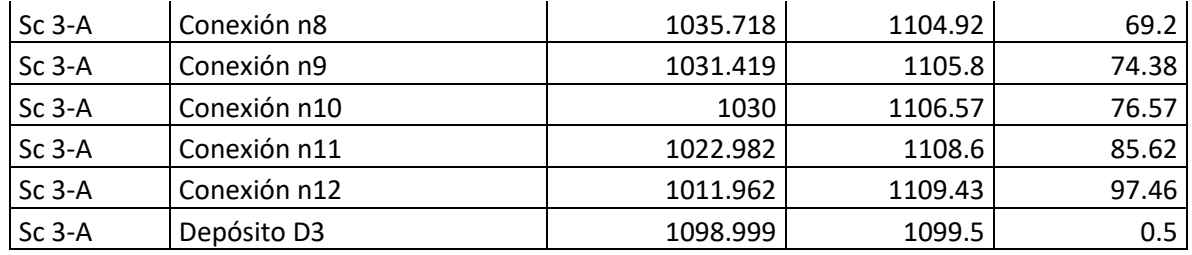

**Fuente: Elaboración Propia**

## **8.7.4. Criterios de diseño y nodos concentrados para la simulación de redes**

Para la simulación de las redes con Epanet se diferenciaron 3 sectores atendiendo a la distribución de la población, al sector 1 red de Las Pencas se le asignó un caudal consumo máximo horario de 0.83 L/s y un nodo concentrado, al sector 2 Las Mesas se le asignó un caudal máximo horario de 0.43 L/s y 4 nodos concentrado y al sector 3 se le asignó un caudal máximo horario de 1.7 L/s con 6 nodos concentrados.

La asignación de caudal por sector se basó en el número de viviendas ubicadas en cada sector. Los resultados se presentan en la tabla 37.

**Tabla 37 Nodos concentrados por sector**

| Redes de distribución |          | <b>Viviendas</b> | CMH (L/s) | <b>Nodo</b> | Demanda base |
|-----------------------|----------|------------------|-----------|-------------|--------------|
| <b>Red Las Pencas</b> | Sector 1 | 31               | 0.83      | 30          | 0.83         |
|                       |          | 16               | 0.43      | 28          | 0.063        |
| <b>Red Las Mesas</b>  | Sector 2 |                  |           | 29          | 0.063        |
|                       |          |                  |           | n108        | 0.063        |
|                       |          |                  |           | 63          | 0.241        |
|                       |          |                  | 1.70      | n33         | 0.31         |
|                       |          |                  |           | 42          | 0.32         |
|                       | Sector 3 |                  |           | 50          | 0.32         |
| Red Potrero de Oyanca |          | 63               |           | 56          | 0.33         |
|                       |          |                  |           | n14         | 0.32         |
|                       |          |                  |           | n55         | 0.1          |
| <b>Total</b>          |          | 110              | 2.96      |             | 2.96         |

**Fuente: Elaboración propia**

Así mismo para la simulación con Epanet se tomó como criterio de diseño un rango de presiones entre 5 y 50 m con un máximo de 70 m. Además, se consideraron velocidades de flujo entre 0.4 y 2 m. (INAA, 1999a, pág. 16)

A continuación, se describe la simulación con Epanet en los 3 sectores en que fue dividida la red de distribución de las comunidades de Las Pencas, Las Mesas y Potreros de Oyanca.

# **8.7.5. Simulación de la red de distribución de Las Pencas**

La red de distribución de Las Pencas que se muestra en la ilustración 31 es para abastecer a 31 viviendas (tabla 38), se diseñó con un diámetro de 2" PVC SDR-26, norma ASTM-2146 con una longitud de 1,304.91 m (Anexo 16, Plano 16).

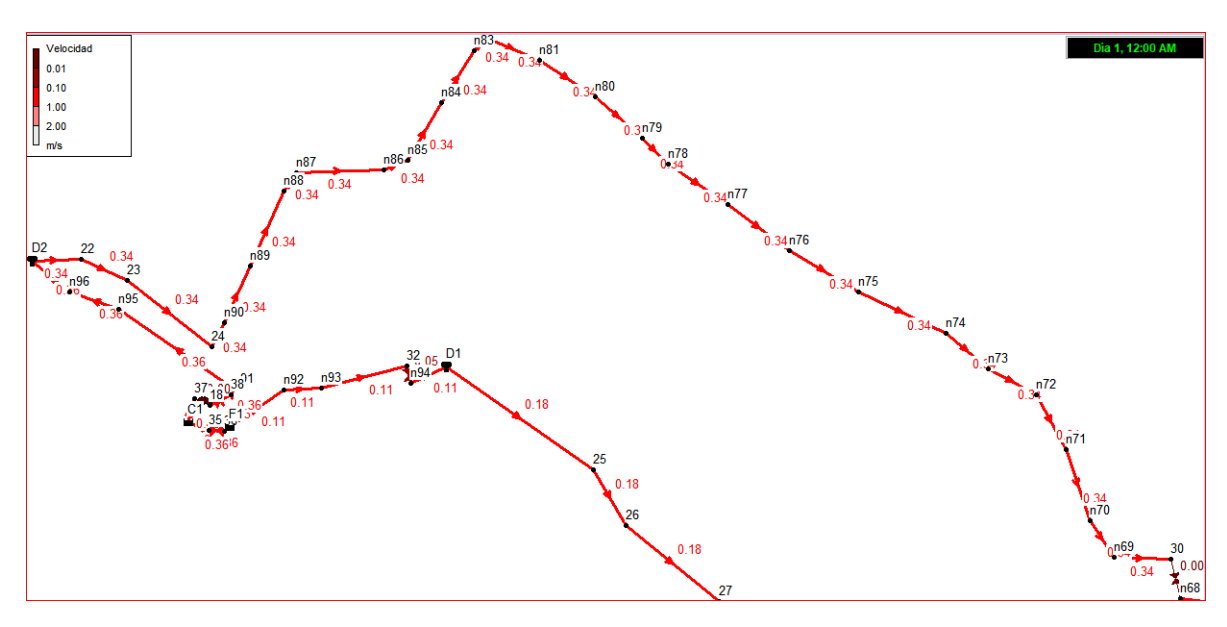

**Ilustración 31 Red de distribución de Las Pencas**

**Fuente: Elaboración Propia**

Por ella circula según la tabla 38, un caudal de 0.83 L/s, la velocidad de flujo fue de 0.34 m/s, valor similar a 0.4 m/s que es lo que estable la norma como mínimo (INAA, 1999a, pág. 16).

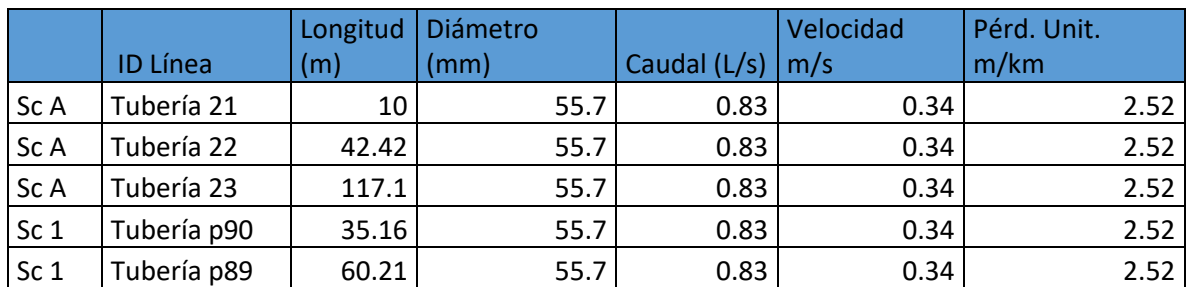

# **Tabla 38 Red de distribución Las Pencas**

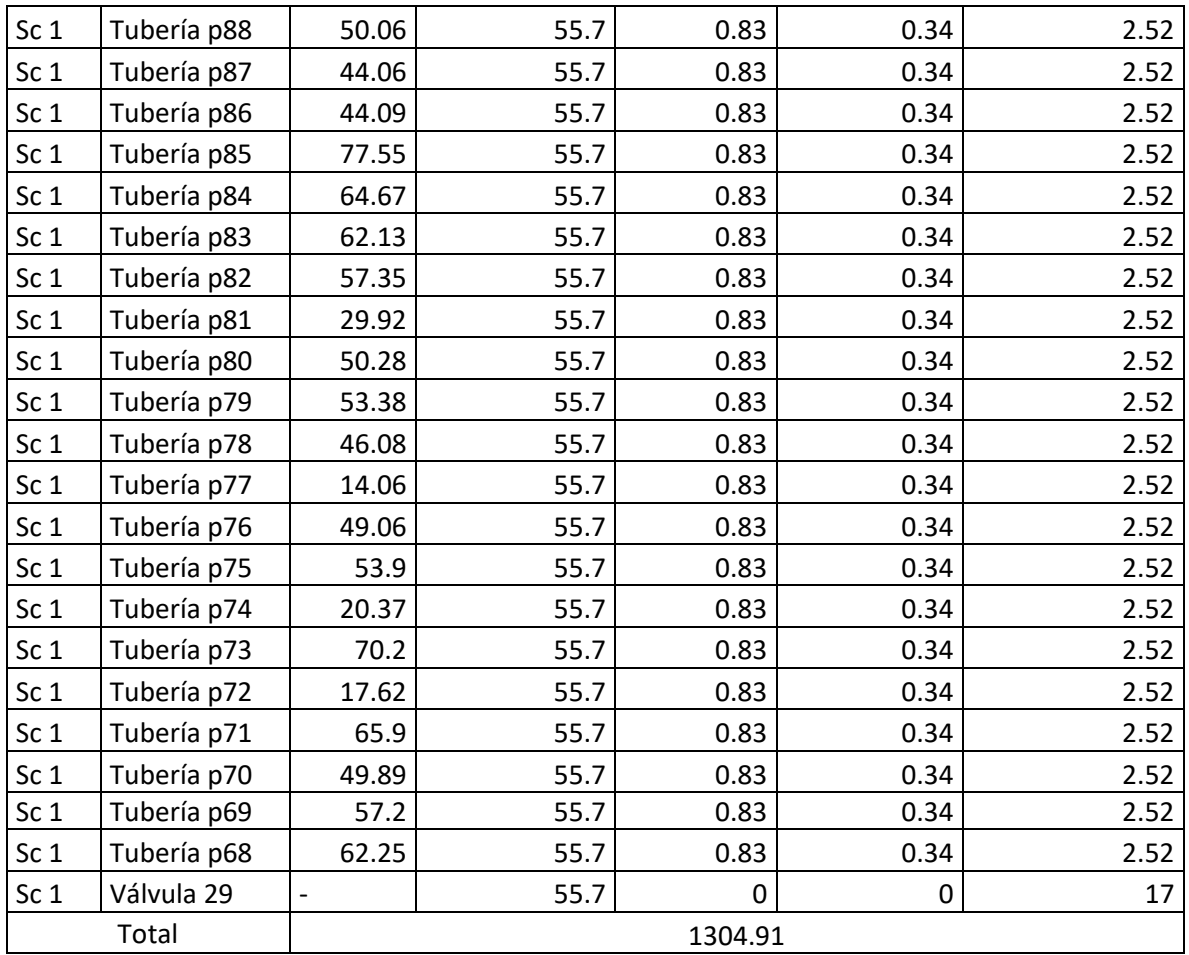

## **Fuente: Elaboración propia**

El relieve donde se localiza la red de Las Pencas es irregular con grandes diferencias de cota, como se muestra en la ilustración 32. Con cota mínima de 1140.531msnm y máxima de 1172 msnm.

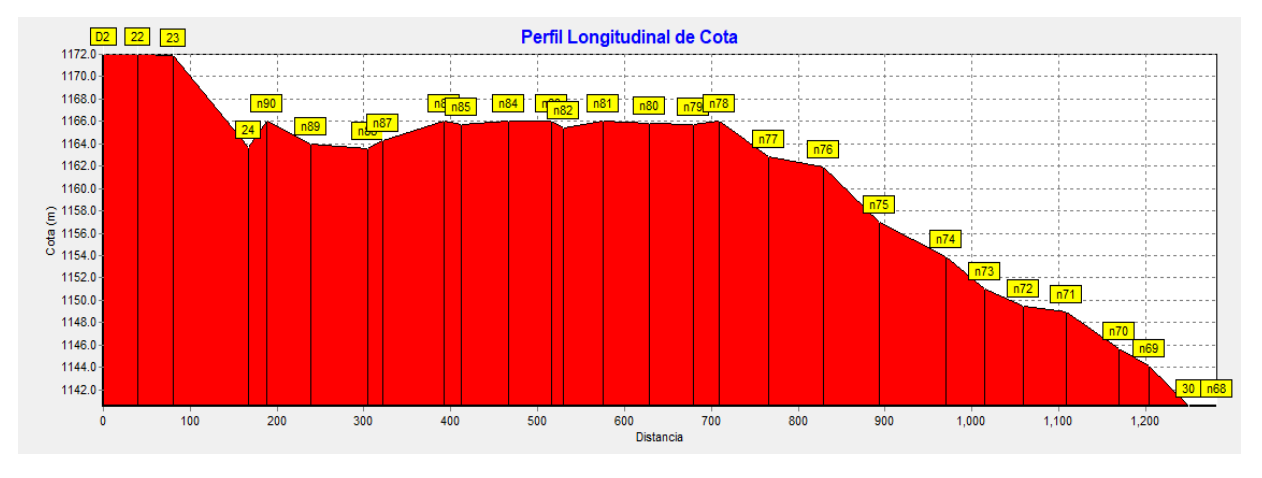

#### **Ilustración 32 Perfil longitudinal de la cota natural del terreno**

**Fuente: Elaboración propia**

La gradiente hidráulica a lo largo de la tubería se presenta en la ilustración 33. Se observa un cambio en la gradiente a partir de nodo 30 como efecto de una válvula reguladora de caudal.

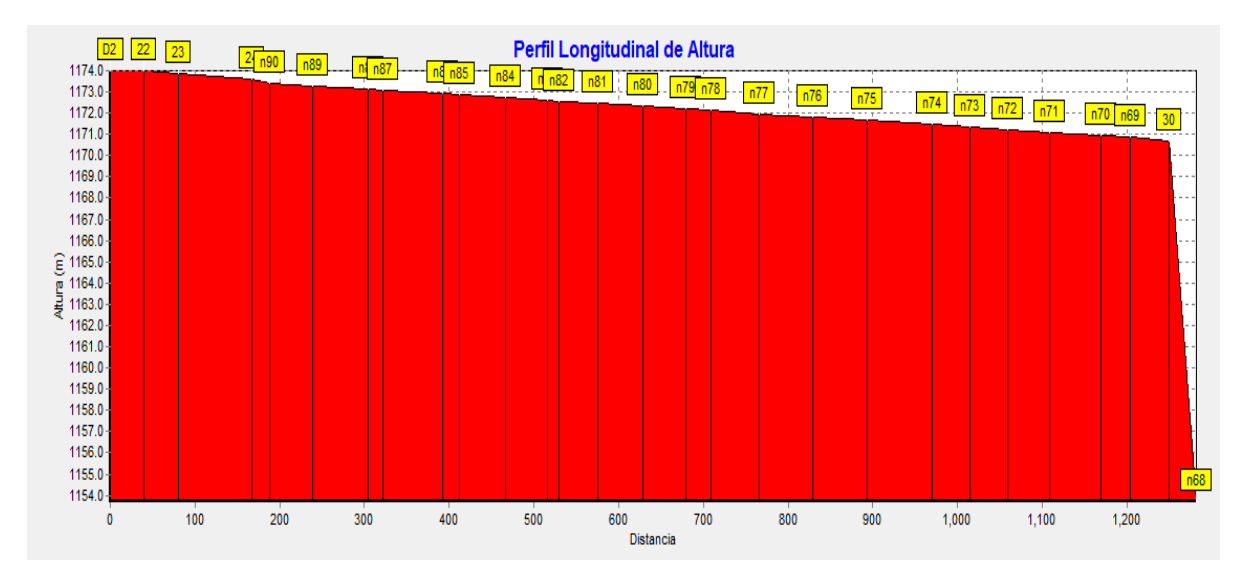

#### **Ilustración 33 Perfil longitudinal de la altura piezométrica**

#### **Fuente: Elaboración propia**

Las presiones en la red de distribución de Las Pencas tuvieron su menor valor en la zona del tanque de almacenamiento, con presiones mínimas que variaron entre 1.95 y 2 m, no obstante en la zona de consumo que inicia en el nodo n90 y finaliza en el nodo 30 como se indica en la tabla 39, se tienen presiones que variaron entre 6.12

y 30.18 m, valores que cumplen con la norma (INAA, 1999a, pág. 35), los resultados del perfil de presiones se presentan en la ilustración 34.

|                 | <b>ID Nudo</b> | Cota (m) | Altura (m) | Presión (m)    |
|-----------------|----------------|----------|------------|----------------|
| Sc <sub>1</sub> | Depósito D2    | 1172     | 1174       | $\overline{2}$ |
| Sc <sub>1</sub> | Conexión 22    | 1172     | 1173.97    | 1.97           |
| Sc <sub>1</sub> | Conexión 23    | 1171.913 | 1173.87    | 1.95           |
| Sc <sub>1</sub> | Conexión 24    | 1163.698 | 1173.57    | 9.88           |
| Sc <sub>1</sub> | Conexión n90   | 1166.002 | 1173.43    | 7.43           |
| Sc <sub>1</sub> | Conexión n89   | 1164     | 1173.3     | 9.3            |
| Sc <sub>1</sub> | Conexión n88   | 1163.593 | 1173.14    | 9.54           |
| Sc <sub>1</sub> | Conexión n87   | 1164.33  | 1173.09    | 8.76           |
| Sc <sub>1</sub> | Conexión n86   | 1166     | 1172.92    | 6.92           |
| Sc <sub>1</sub> | Conexión n85   | 1165.752 | 1172.87    | 7.11           |
| Sc <sub>1</sub> | Conexión n84   | 1166.068 | 1172.73    | 6.66           |
| Sc <sub>1</sub> | Conexión n83   | 1166     | 1172.61    | 6.61           |
| Sc <sub>1</sub> | Conexión n82   | 1165.377 | 1172.57    | 7.19           |
| Sc <sub>1</sub> | Conexión n81   | 1166     | 1172.45    | 6.45           |
| Sc <sub>1</sub> | Conexión n80   | 1165.872 | 1172.32    | 6.45           |
| Sc <sub>1</sub> | Conexión n79   | 1165.678 | 1172.19    | 6.52           |
| Sc <sub>1</sub> | Conexión n78   | 1166     | 1172.12    | 6.12           |
| Sc <sub>1</sub> | Conexión n77   | 1162.89  | 1171.97    | 9.08           |
| Sc <sub>1</sub> | Conexión n76   | 1161.899 | 1171.82    | 9.92           |
| Sc <sub>1</sub> | Conexión n75   | 1157.009 | 1171.65    | 14.65          |
| Sc <sub>1</sub> | Conexión n74   | 1153.874 | 1171.46    | 17.59          |
| Sc <sub>1</sub> | Conexión n73   | 1151.037 | 1171.35    | 20.31          |
| Sc <sub>1</sub> | Conexión n72   | 1149.523 | 1171.24    | 21.71          |
| Sc <sub>1</sub> | Conexión n71   | 1149     | 1171.11    | 22.11          |
| Sc <sub>1</sub> | Conexión n70   | 1145.631 | 1170.96    | 25.33          |
| Sc <sub>1</sub> | Conexión n69   | 1144.178 | 1170.87    | 26.69          |
| Sc <sub>1</sub> | Conexión 30    | 1140.531 | 1170.71    | 30.18          |

**Tabla 39 Nodos de presiones red de distribución de Las Pencas**

**Fuente: Elaboración propia**

**Ilustración 34 Perfil longitudinal de presiones**

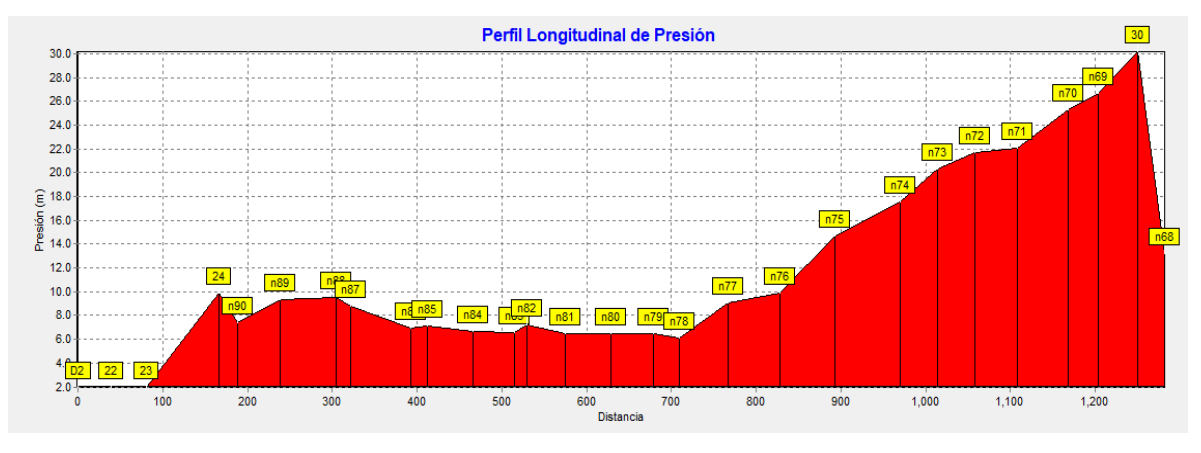

**Fuente: Elaboración propia**

# **8.7.6. Red de distribución Las Mesas sector 2 tramo A**

La red de distribución de Las Mesas se dividió en dos tramos siendo el tramo A, el presentado en la ilustración 35. La red de distribución de las Mesas sector 2 tramo A abastecerá a 6 viviendas, se diseñó con un diámetro de 2" PVC SDR-26 norma ASTM-2164 con una longitud de 784.883 m (Anexo 16, Plano 17).

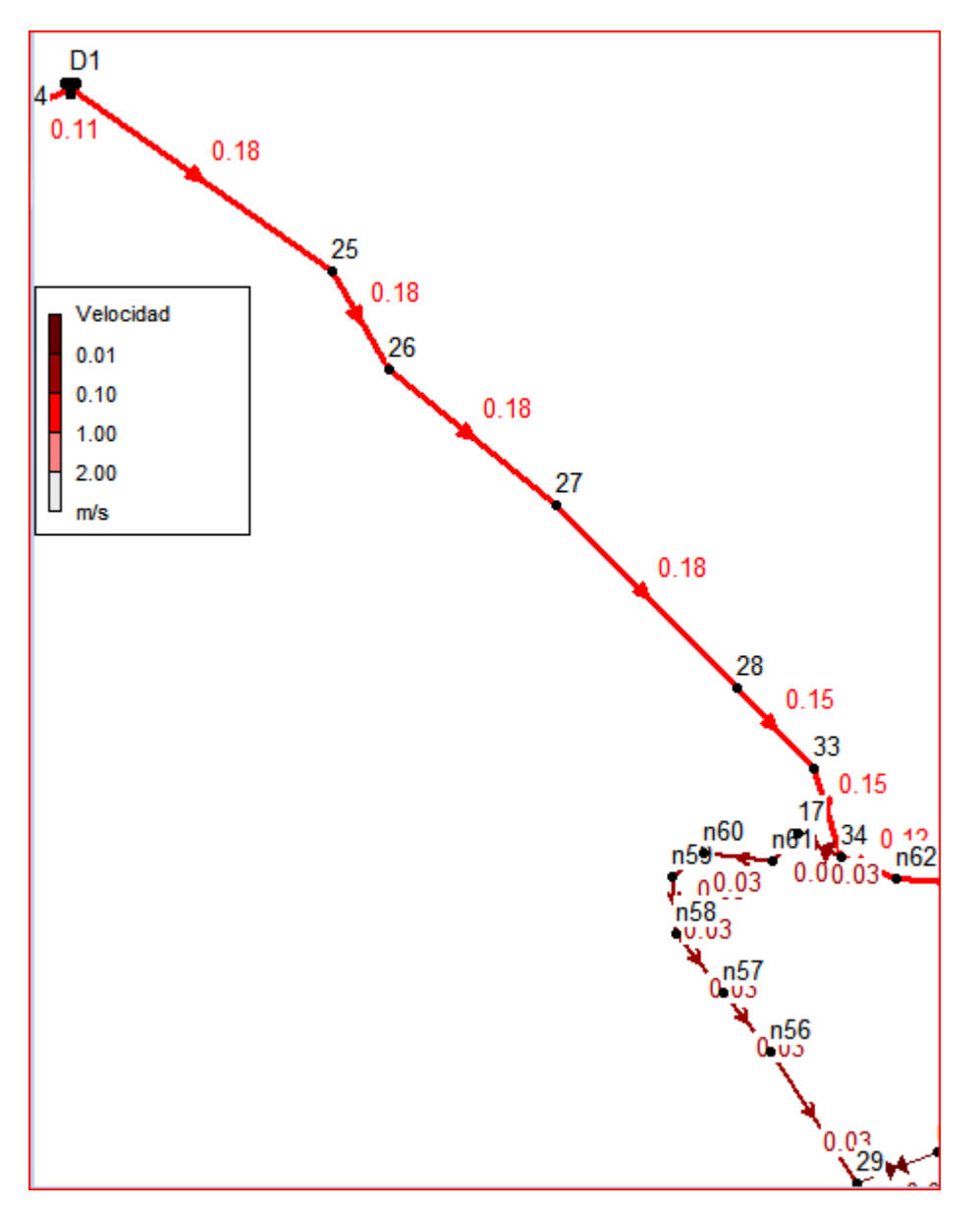

**Ilustración 35 Red de distribución Las Mesas Sector 2 tramo A**

 **Fuente: Elaboración propia**

Por ella circula un caudal de 0.43 L/s, reduciéndose en la medida que aumentan las demandas a 0.35 L/s y finalmente en 0.06 L/s cómo se describe en la tabla 40.

Además, en la tabla antes mencionada se describen las velocidades, las cuales variaron entre 0.18 m/s a 0.03 m/s, que son inferiores a las velocidades que recomienda la norma, cuya velocidad mínima es de 0.4 m/s (INAA, 1999b, pág. 16). La baja velocidad en este tramo de red podría generar sedimentación de materiales

suspendidos en el agua por lo que se instalará válvula de limpieza y se recomendará un mantenimiento frecuente, para prevenir sedimentos en la línea.

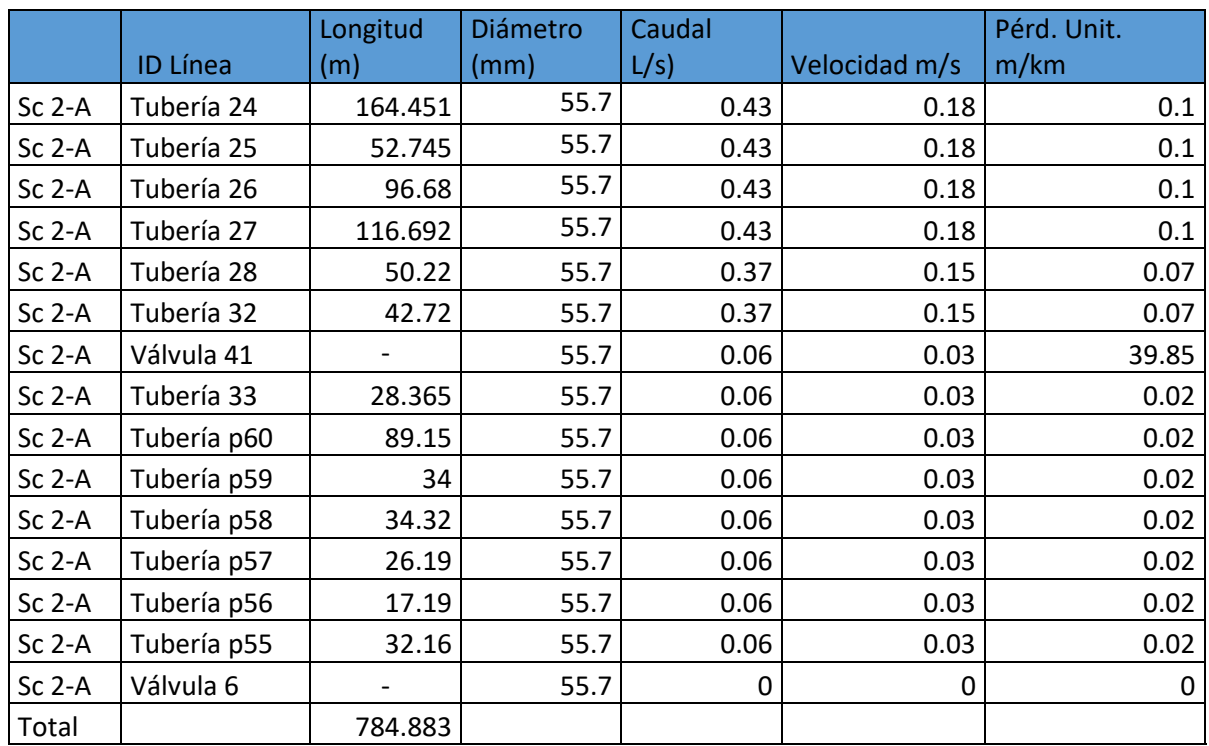

## **Tabla 40 Red de distribución Las Mesas tramo A**

 **Fuente: Elaboración propia**

El relieve donde se localiza la red de Las Mesas sector 2 tramo A es irregular como se muestra en la ilustración 36. Presenta una cota mínima de 1082.519 y una máxima de 1151.897. También se observas un tramo llano.

### **Ilustración 36 Perfil longitudinal de la cota natural del terreno**

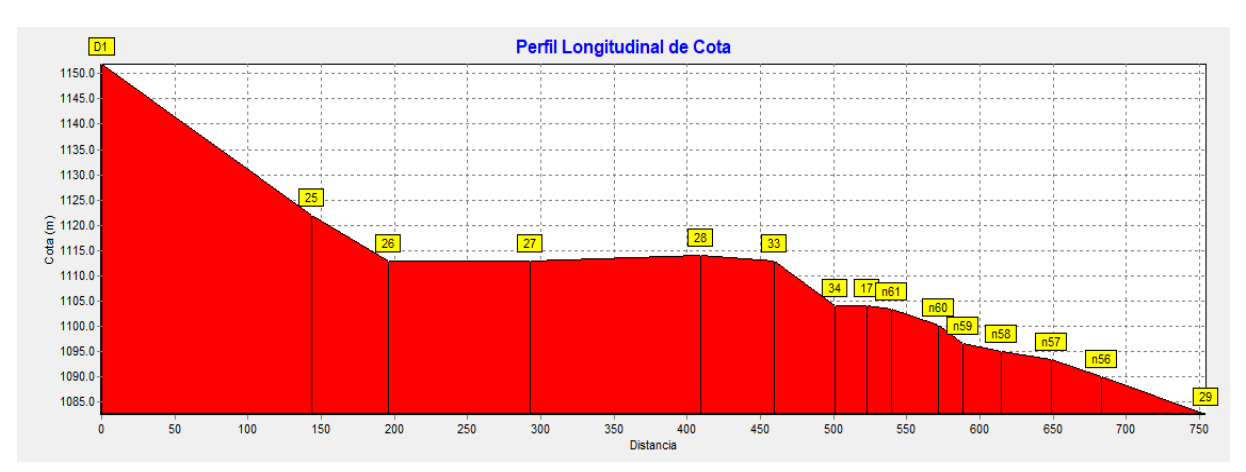

**Fuente: Elaboración propia**

La gradiente hidráulica a lo largo de la tubería presenta una rotura de carga en el nodo 34 y posteriormente se reduce la pendiente de la línea piezométrica, como se presenta en la ilustración 37.

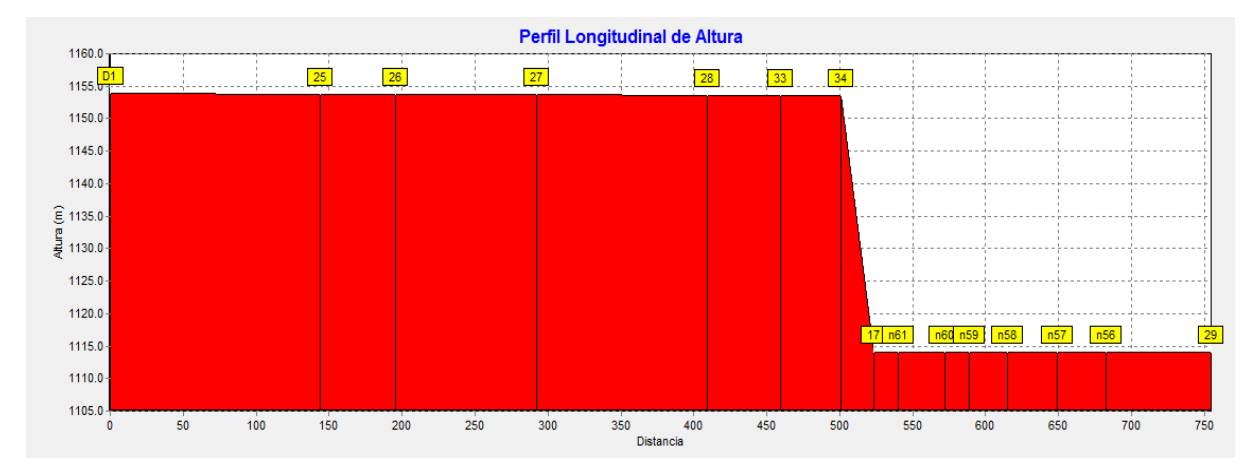

#### **Ilustración 37 Perfil longitudinal de la altura piezométrica**

#### **Fuente: Elaboración propia**

Las presiones en la red de distribución de Las Mesas sector 2 tramo A tuvieron su menor valor en la zona del tanque de almacenamiento, con una presión mínima de 2 m, sin embargo, la red como tal tiene presiones que varían entre 10 m y 49.85 m, se observa que en el nodo 34 se instaló una válvula reguladora de presión por lo que en el nodo 17 la presión descendió hasta 10 m, dichos resultados se aprecian en la tabla 41.

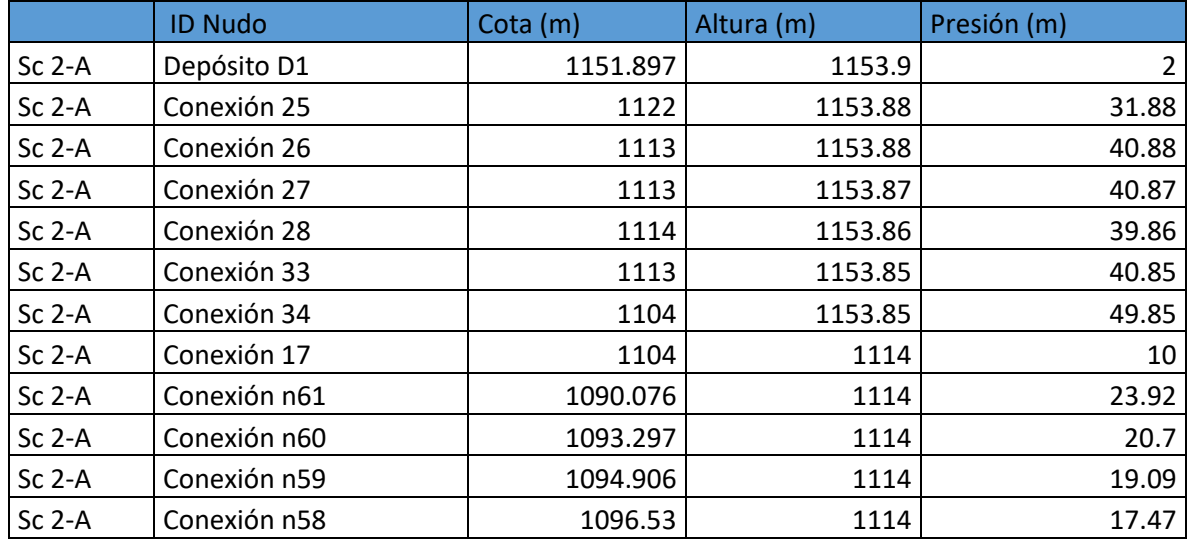

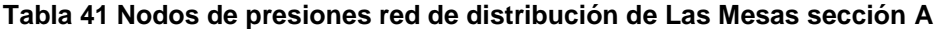

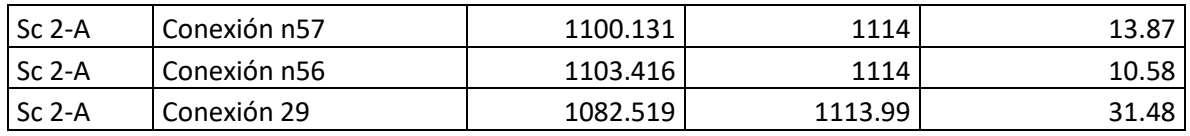

**Fuente: Elaboración propia**

Los resultados del perfil de presiones se presentan en la ilustración 38, apreciándose que el valor más alto de presión ocurre en el nodo 34, a partir del cual se instaló la válvula reguladora de presión.

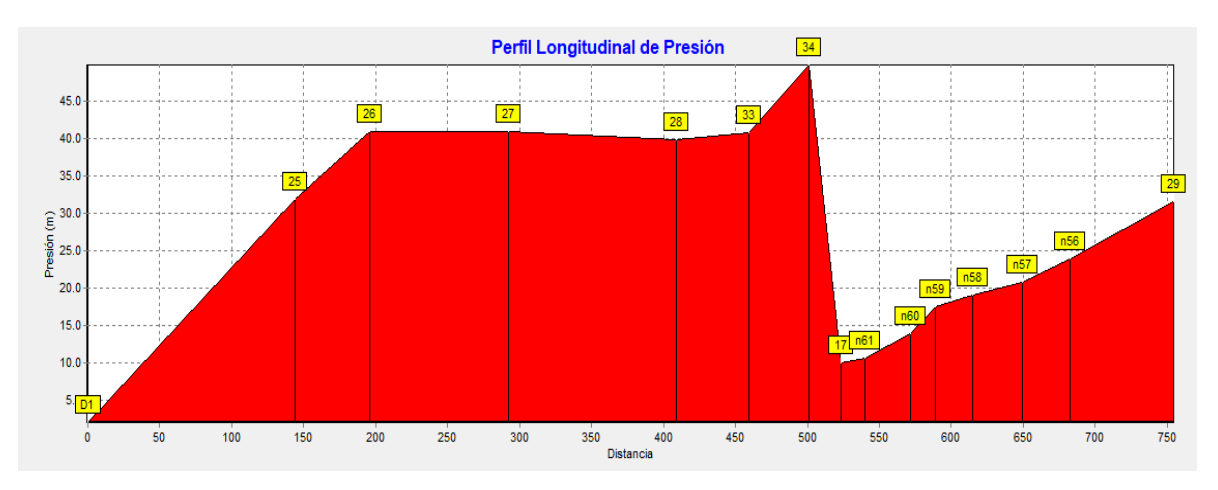

**Ilustración 38 Perfil longitudinal de presión**

**Fuente: Elaboración propia**

## **8.7.7. Red de distribución de Las Mesas sector 2 tramo B**

La red de distribución de Las Mesas sector 2 tramo B, se presenta en la ilustración 39, el tramo B abastecerá un total de 10 viviendas, se diseñó utilizando dos diámetros una sección de 2" con una longitud de 1,147.145 m y otra sección de diámetro 1 ½" con una longitud 941.87 m de PVC SDR-26 (Anexo 16, Plano 18), norma ASTM-24 con una longitud total de 2,089.02 m.

**Ilustración 39 Red de distribución de Las Mesas sector 2 sección B**

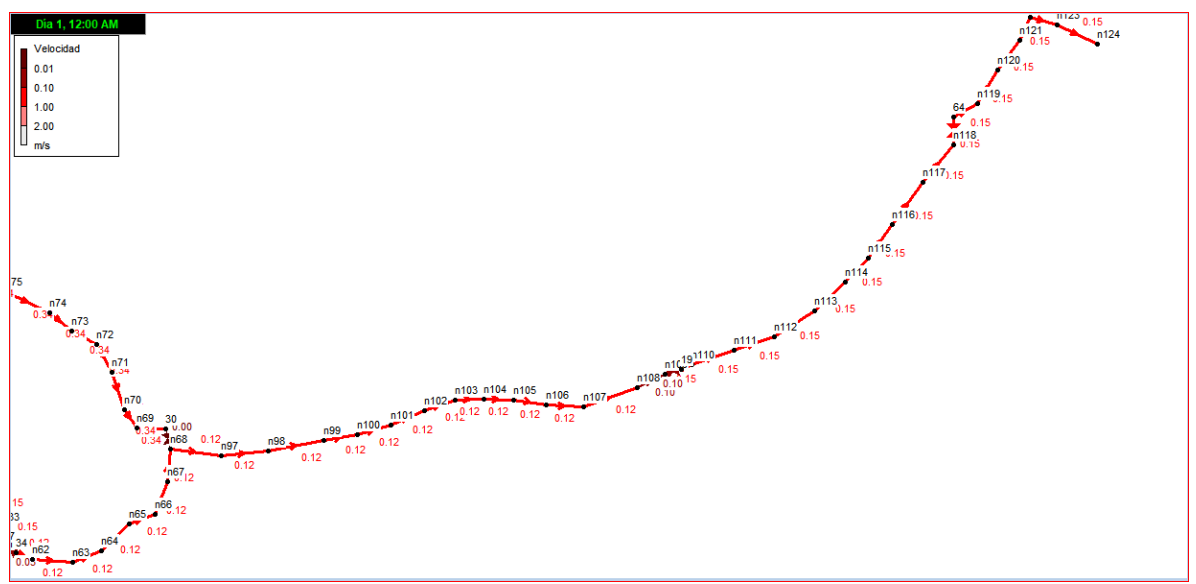

**Fuente: Elaboración propia**

Según la tabla 42, por la red circula un caudal de 0.24 L/s a 0.30 L/s, con una velocidad de flujo que oscila entre 0.12 m/s y 0.15 m/s velocidades que son inferiores a la norma (INAA, 1999b, pág. 16), por lo que la red estará dotada de válvulas de limpieza para evitar la sedimentación, además se recomendaran mantenimientos frecuentes.

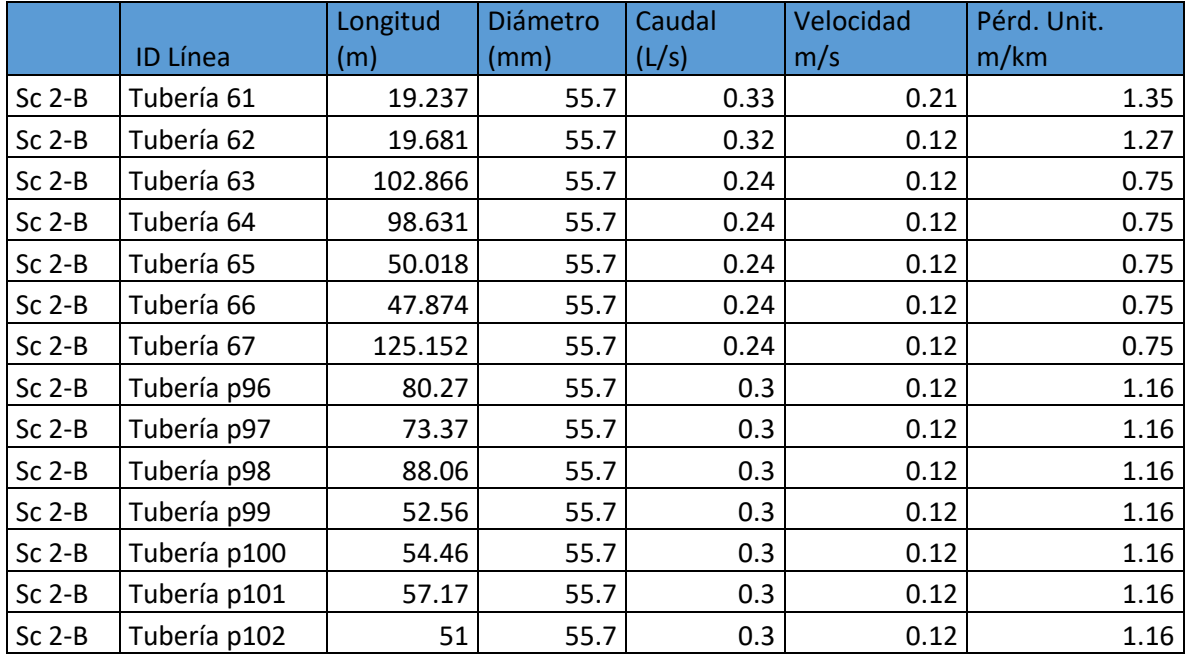

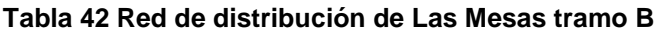

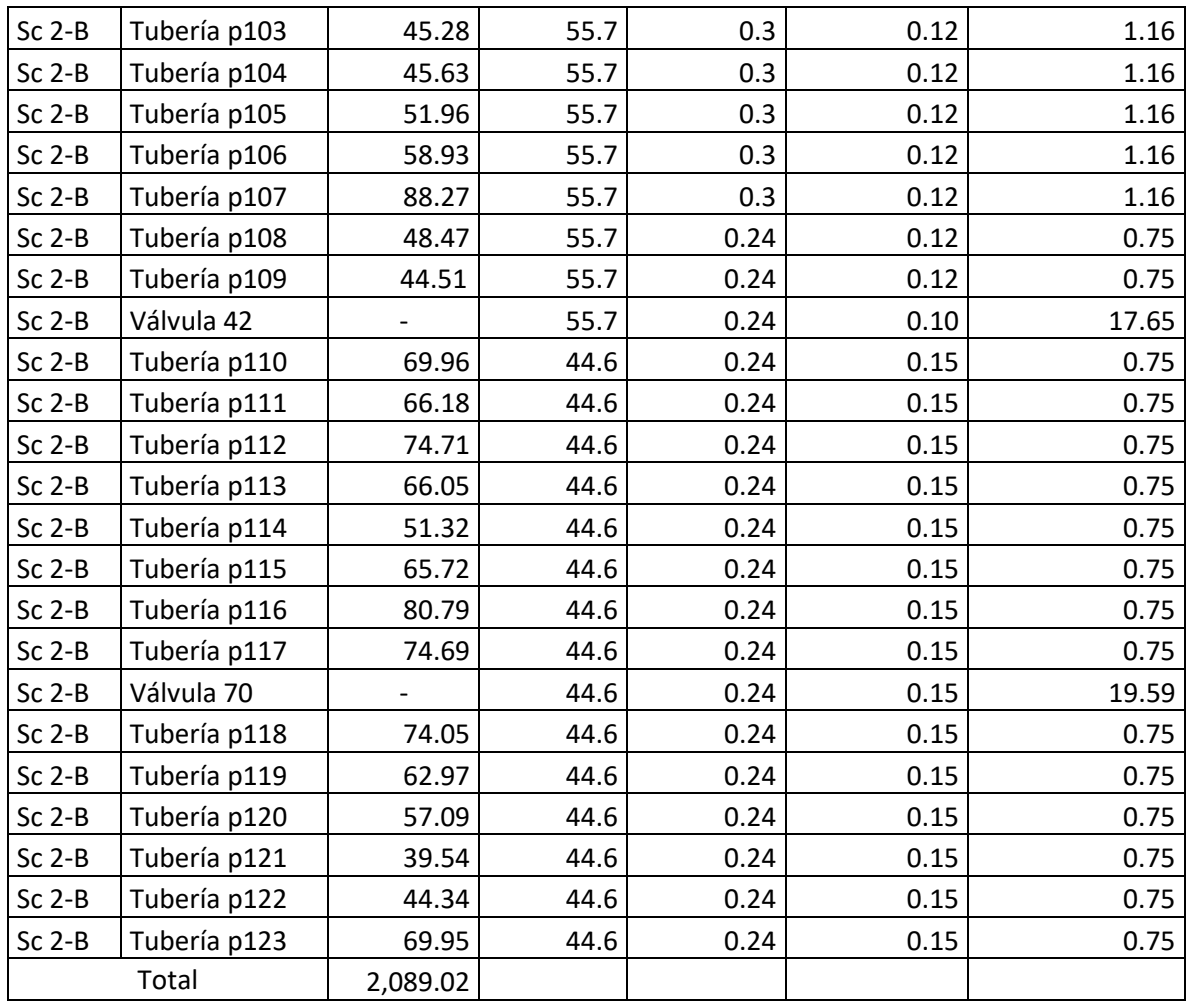

# **Fuente: Elaboración propia**

El relieve donde se localiza la red de Las Mesas sector 2 tramo B es irregular como se muestra en la ilustración 40. Presenta una cota mínima de 1090.171 msnm y una máxima de 1140.662 msnm.

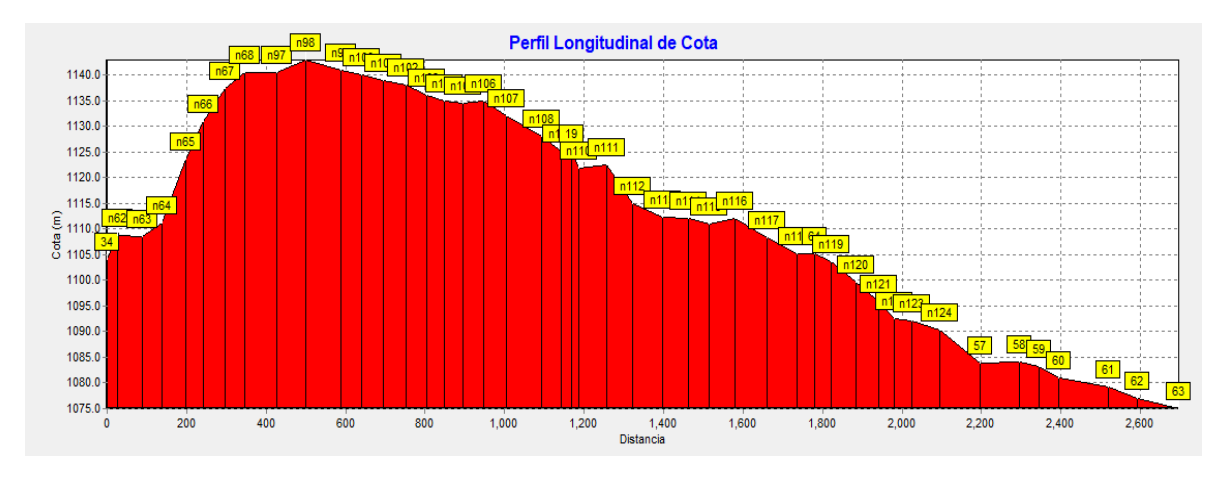

#### **Ilustración 40 Perfil longitudinal de la cota natural del terreno**

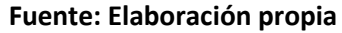

La gradiente hidráulica a lo largo de la tubería varió a causa del cambio de diámetro de 2" a 1 ½", observándose además el cambio de presiones por efecto de las válvulas reguladoras de presión en los nodos n109 y n118 como se presenta en la ilustración 41.

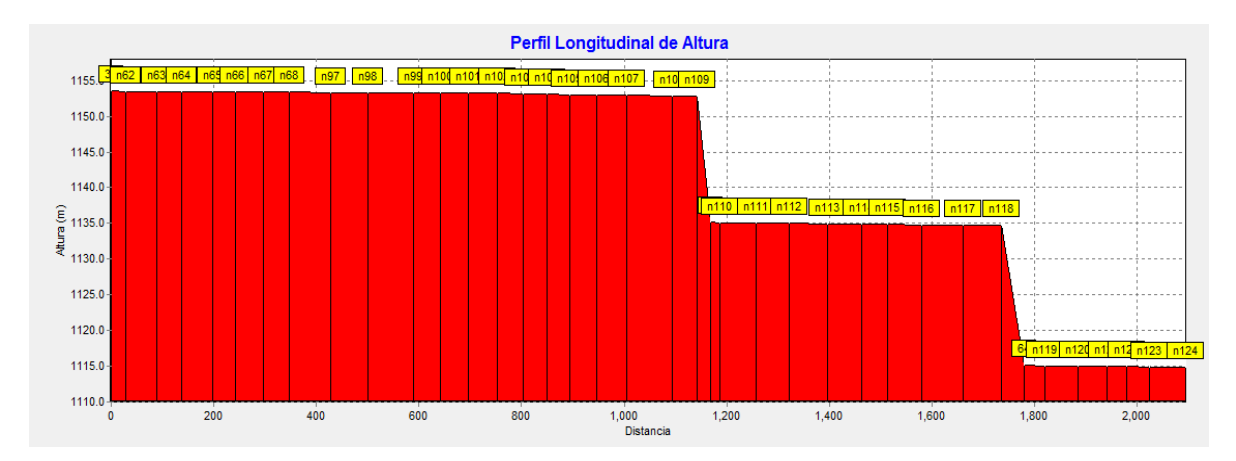

#### **Ilustración 41 Perfil longitudinal de la altura piezométrica**

#### **Fuente: Elaboración propia**

Las presiones en la red de distribución de Las Mesas sector 2 tramo B poseen una variación que van de 10 m en la zona de rotura de carga por efecto de la válvula reguladora de presión, hasta 49.85 m, dichos resultados se aprecian en la tabla 43.

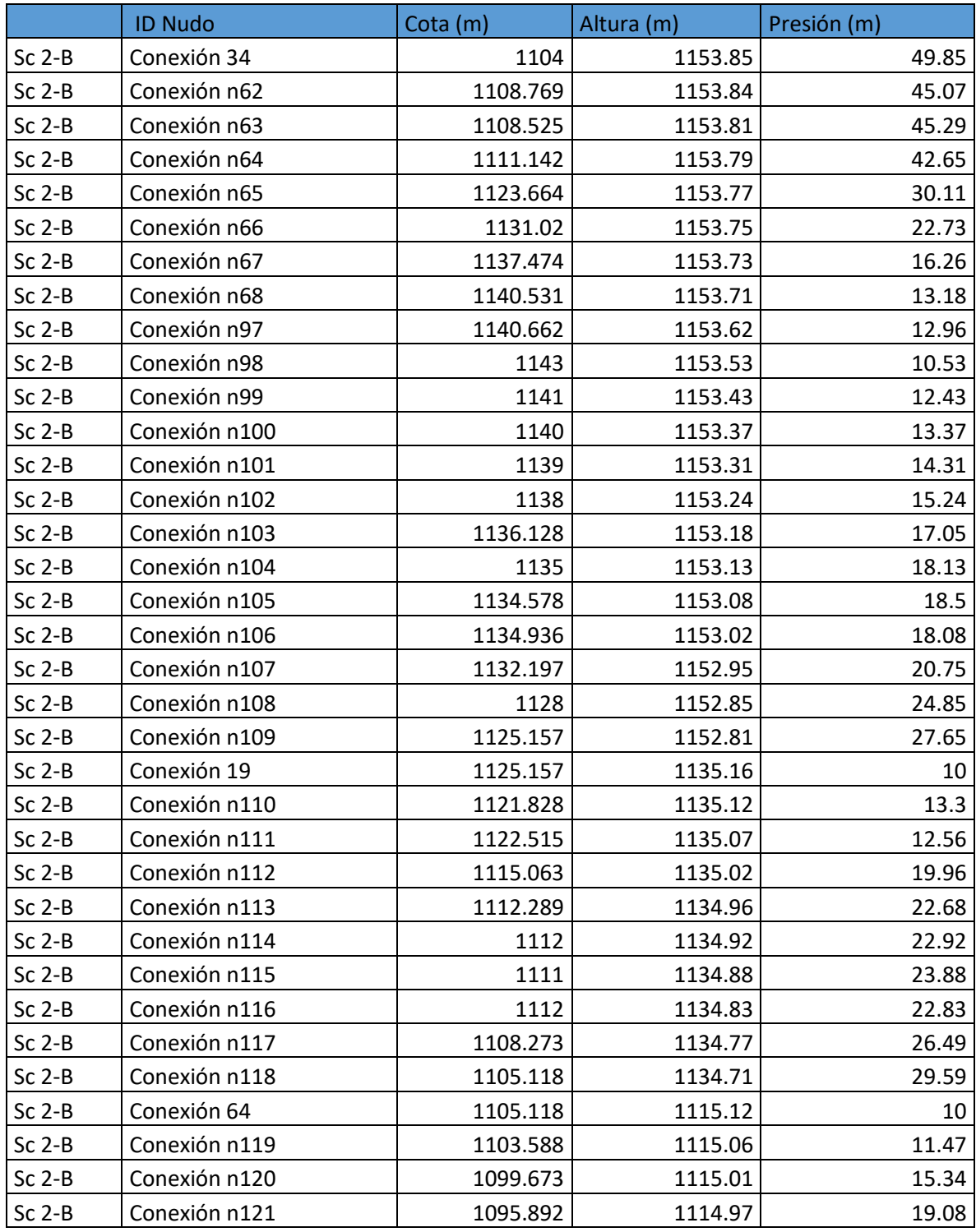

# **Tabla 43 Nodos de presiones red de distribución de Las Mesas sección B**

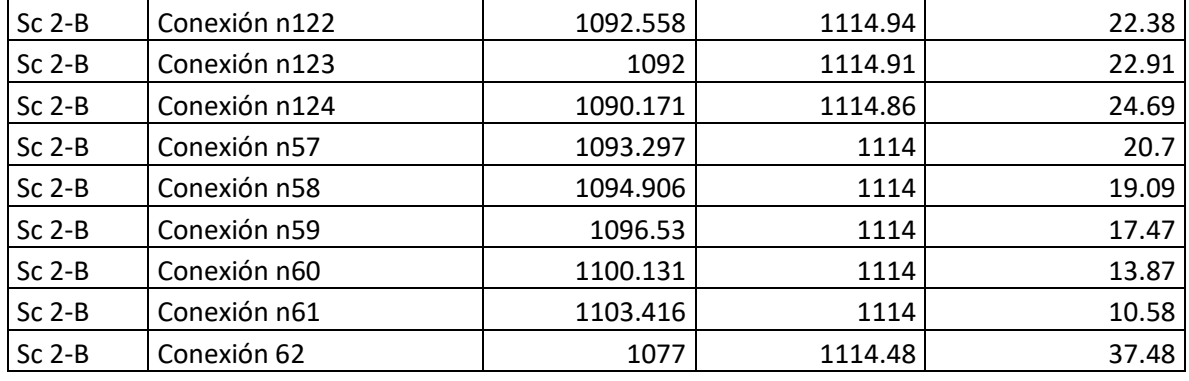

**Fuente: Elaboración propia**

Los resultados del perfil de presiones se presentan en la ilustración 42, en ella se observa que las presiones mínimas están relacionadas con el nodo n98 cuya cota es de 1143 m (punto alto) y en otros casos debido al efecto de la válvula reguladora de presión como en los nodos n109 y n128, donde se instalaron válvulas reguladoras de presión en sitios bajos del terreno en las cotas 1125.52 m y 1105.118 m respectivamente.

**Ilustración 42 Perfil longitudinal de presión**

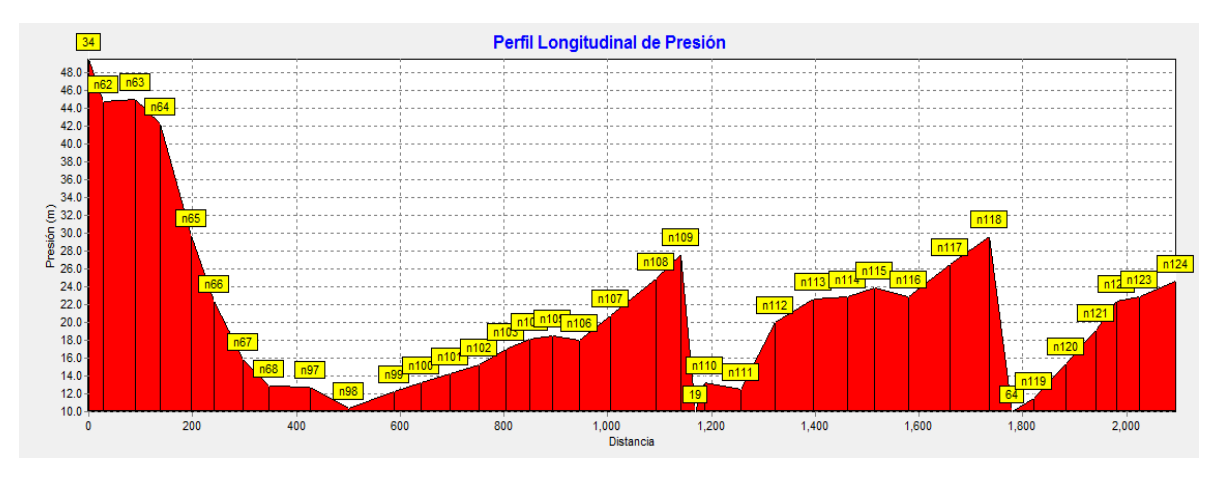

**Fuente: Elaboración propia**

## **8.7.8. Red de distribución Potrero de Oyanca sector 3 tramo A**

En la red de distribución de Potrero de Oyanca sector 3, se dividió en 3 tramos atendiendo a la distribución de los usuarios, presentándose el tramo A en la ilustración 43.

Este tramo abastecerá un total de 23 viviendas, y se diseñó con diámetros de 2" en una longitud de 669.67 m y un diámetro de 1 ½" en una longitud 274.62 m. Toda la tubería del tramo fue diseñada con PVC SDR-26, norma ASTM-2146 y con una longitud total de 944.272 m (Anexo 16, Plano 19).

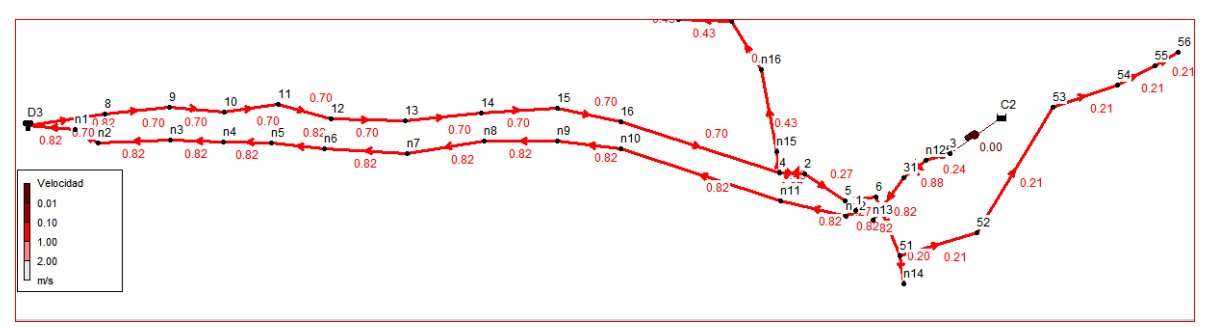

**Ilustración 43 Red de distribución Potrero de Oyanca sector 3 tramo A**

**Fuente: Elaboración propia**

En la tabla 44 se presenta la distribución de caudales en la tubería con un máximo de 1.7 L/s al inicio del tramo y 0.33 L/s al final del tramo, con velocidades de flujo que oscila entre 0.7 m/s y 0.21 m/s respectivamente. Las velocidades del primer tramo cumplen con la norma, la cual establece una velocidad mínima de 0.4 m/s y una máxima de 2 m/s, no así el último tramo donde se presentan velocidades inferiores al mínimo de la norma (INAA, 1999a, pág. 16)

Por lo anterior en el último tramo de la tubería de la red tramo A se instalarán válvulas de limpieza en todos los puntos bajos y se recomendarán mantenimientos frecuentes.

|          |                 |              | <b>Diámetro</b> | Caudal | Velocidad | Pérd. Unit. |
|----------|-----------------|--------------|-----------------|--------|-----------|-------------|
|          | <b>ID Línea</b> | Longitud (m) | (mm)            | (L/s)  | m/s       | m/km        |
| $Sc3-A$  | Tubería 7       | 44.6         | 55.7            | 1.7    | 0.7       | 9.5         |
| $Sc3-A$  | Tubería 8       | 27.42        | 55.7            | 1.7    | 0.7       | 9.5         |
| $Sc3-A$  | Tubería 9       | 53.84        | 55.7            | 1.7    | 0.7       | 9.5         |
| $Sc3-A$  | Tubería 10      | 37.87        | 55.7            | 1.7    | 0.7       | 9.5         |
| $Sc3-A$  | Tubería 11      | 34.24        | 55.7            | 1.7    | 0.7       | 9.5         |
| $Sc3-A$  | Tubería 12      | 37.78        | 55.7            | 1.7    | 0.7       | 9.5         |
| $Sc3-A$  | Tubería 13      | 57.49        | 55.7            | 1.7    | 0.7       | 9.5         |
| $Sc$ 3-A | Tubería 14      | 54.87        | 55.7            | 1.7    | 0.7       | 9.5         |
| $Sc3-A$  | Tubería 15      | 51.1         | 55.7            | 1.7    | 0.7       | 9.5         |

**Tabla 44 Red de distribución Potero sector 3 tramo A**

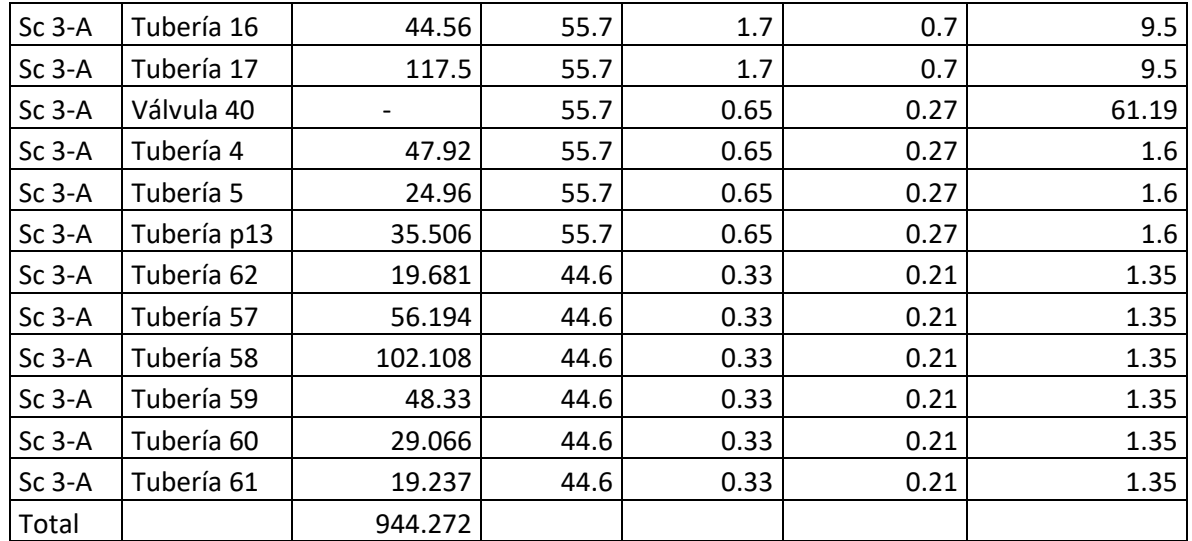

 **Fuente: Elaboración propia**

El relieve donde se localiza la red de Potrero sector 3 tramo A es irregular como se muestra en la ilustración 44, con cota mínima de 991.979 msnm y máxima de 1098.999 msnm. La final del tramo se observa una zona plana.

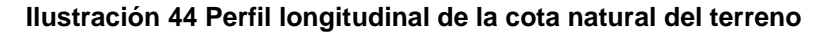

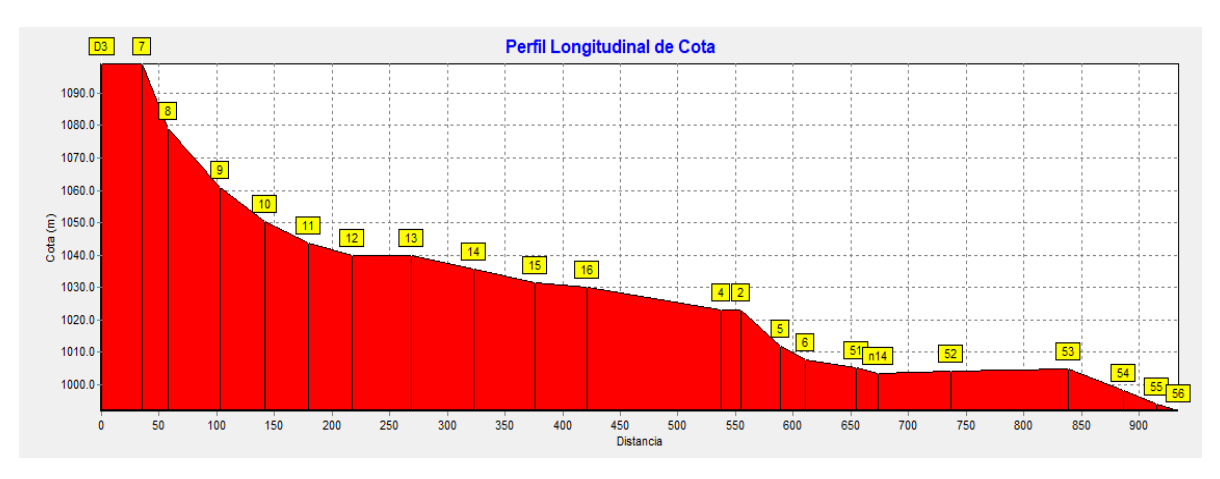

**Fuente: Elaboración propia**

La gradiente hidráulica a lo largo de la tubería varió a causa del cambio de diámetro de 2" a 1 ½", observándose además el cambio de presiones por efecto de las válvulas reguladoras de presión entre el nodo 4 y nodo 2, como se presenta en la ilustración 45.

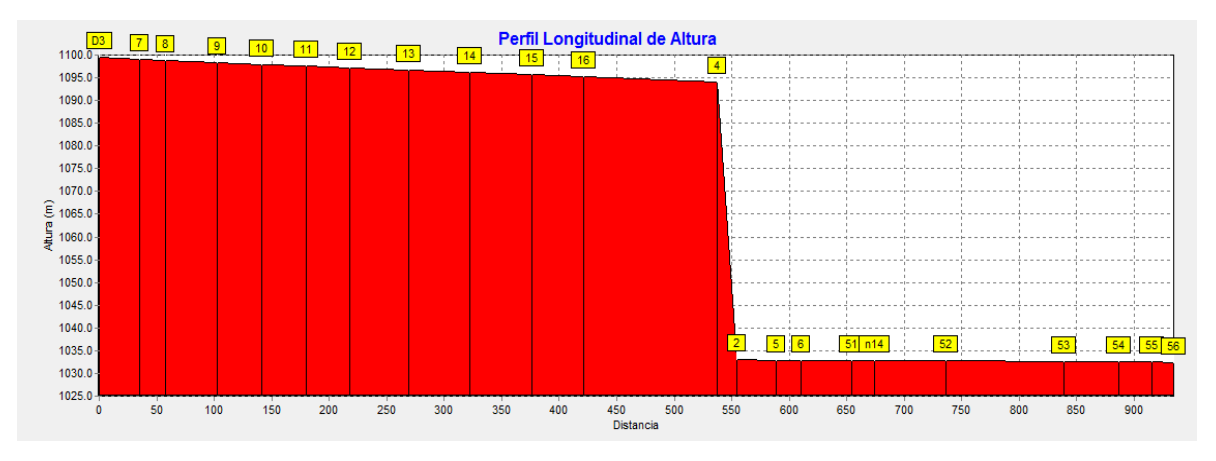

#### **Ilustración 45 Perfil longitudinal de la altura piezométrica**

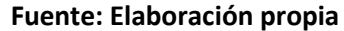

En la red desde el tanque de Potrero de Hoyanca hasta el nodo 4, no se conecta ningún usuario, en ella la presión mínima en el tanque fue de 0.5 m, con tanque a media capacidad y una máxima presión de 71.19 m.

A partir de nodo 4 inicia la red sector 3 tramo A, entre el nodo 4 y nodo 2 se colocó una válvula reguladora de presión para asegurar que el tramo A tenga presiones adecuadas, como se observa en la tabla 45. Los valores de las presiones hidrostáticas variaron entre 10 m y 40.49 m, de este modo se cumple con la norma.

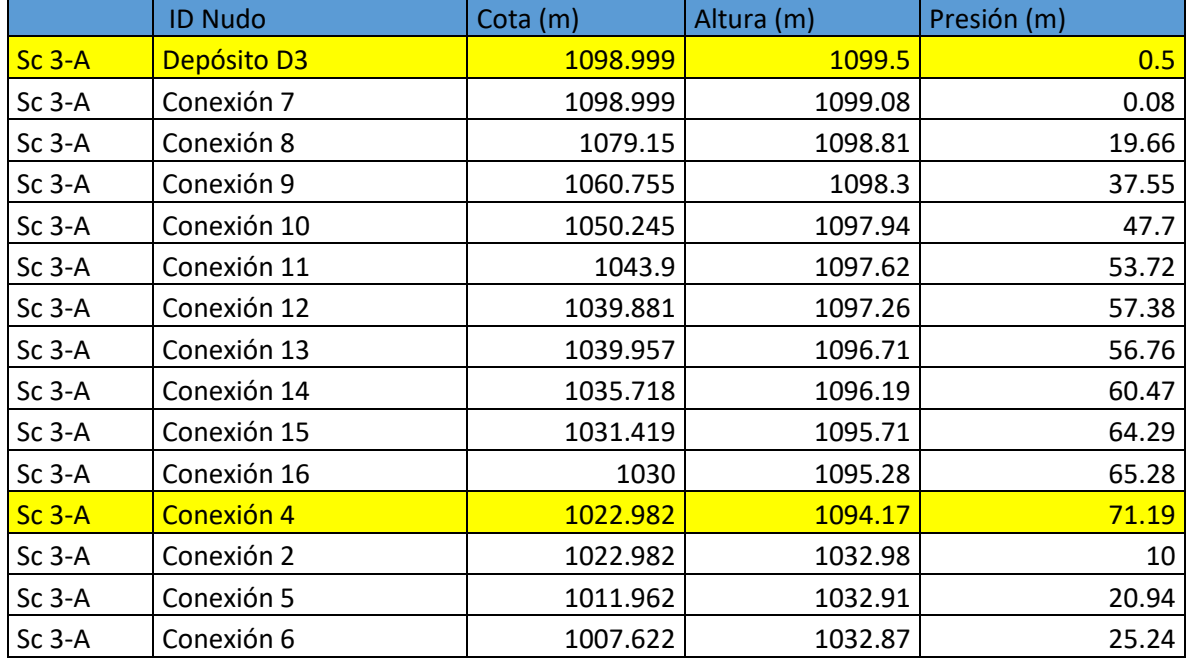

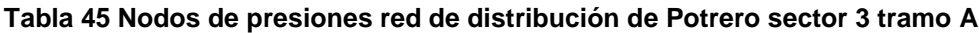

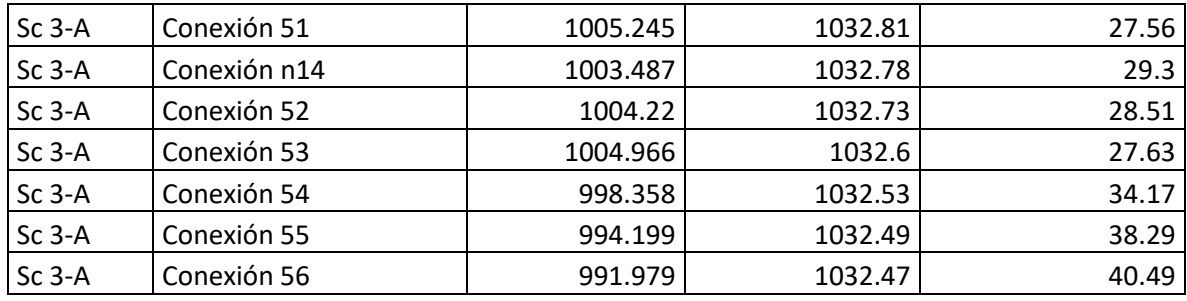

**Fuente: Elaboración propia**

Los resultados del perfil de presiones se presentan en la ilustración 46, en ella se observa que las presiones mínimas están relacionadas en uno de los casos por tramos de la red que conectan con el tanque y en otros casos debido al efecto de la válvula reguladora de presión, lo que se presenta entre nodo 4 y nodo 2. Las presiones entre el nodo 2 y el nodo 56 donde se conectan las viviendas, en todos los casos cumplen con la norma (INAA, 1999b, pág. 35).

**Ilustración 46 Perfil longitudinal de presión**

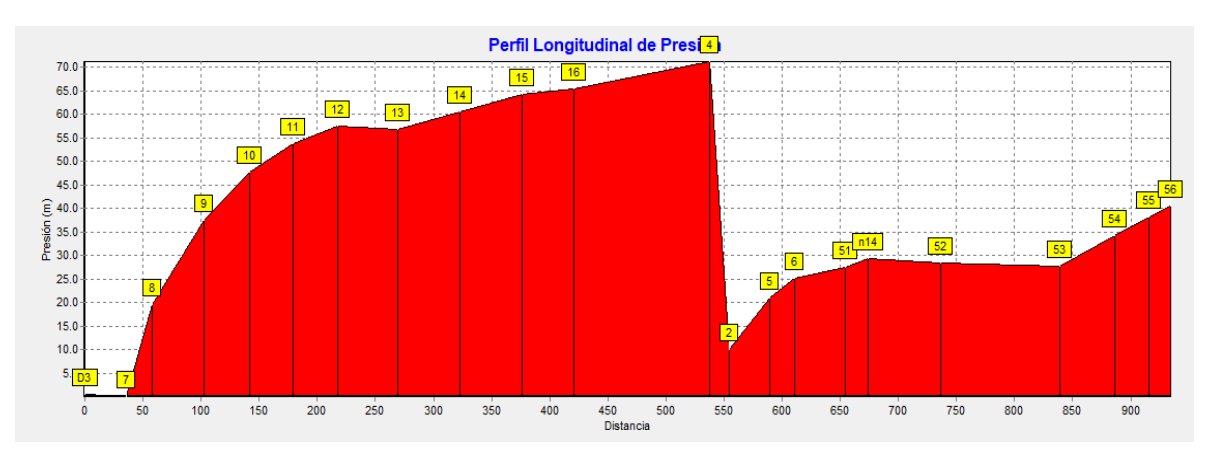

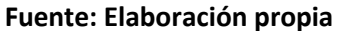

### **8.7.9. Red de distribución Potrero de Oyanca sector 3 tramo B**

La red de distribución de Potrero de Oyanca sector 3 tramo B, se presenta en la ilustración 47, el tramo B abastecerá un total de 15 viviendas, se diseñó con un diámetro de 2" de PVC SDR-26, norma ASTM-2146 con una longitud total de 1767.58 m (Anexo 16, Plano 20).

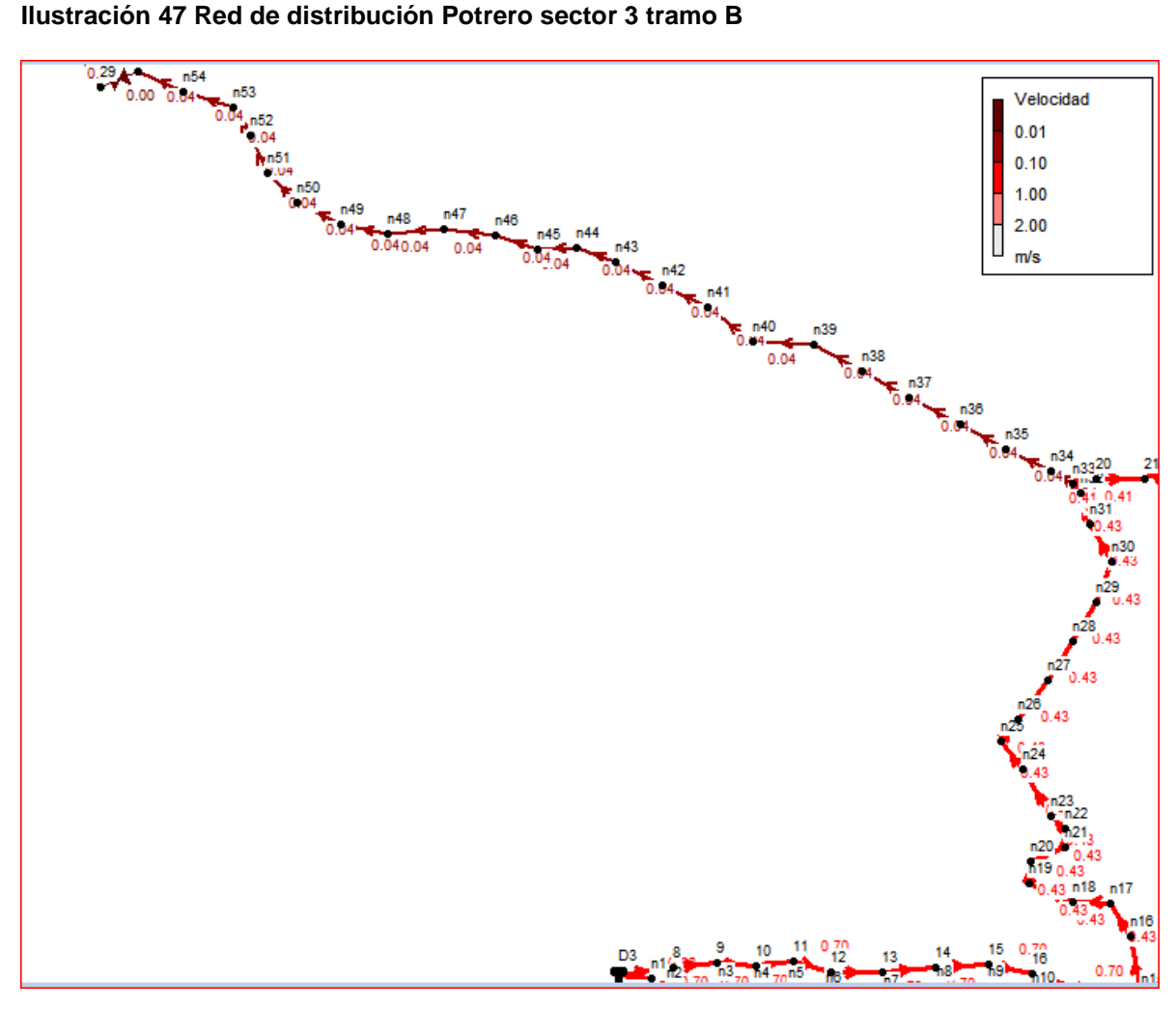

**Fuente: Elaboración propia**

Según la tabla 46, por la red circula un caudal de 0.10 L/s a 1.05 L/s, con unas velocidades de flujo de 0.04 m/s y una de 0.43 m/s, esta última es inferior a lo establecido por la norma (INAA, 1999a, pág. 16). Por lo anterior la red estará dotada de válvulas de limpieza para evitar la sedimentación y además se recomendarán mantenimientos frecuentes.

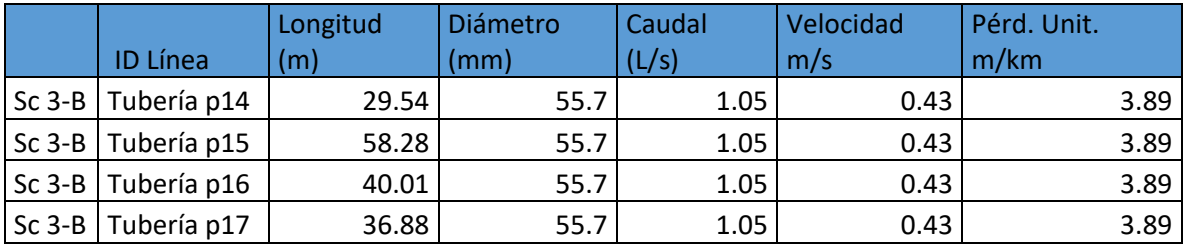

#### **Tabla 46 Red de Potrero sector 3 tramo B**

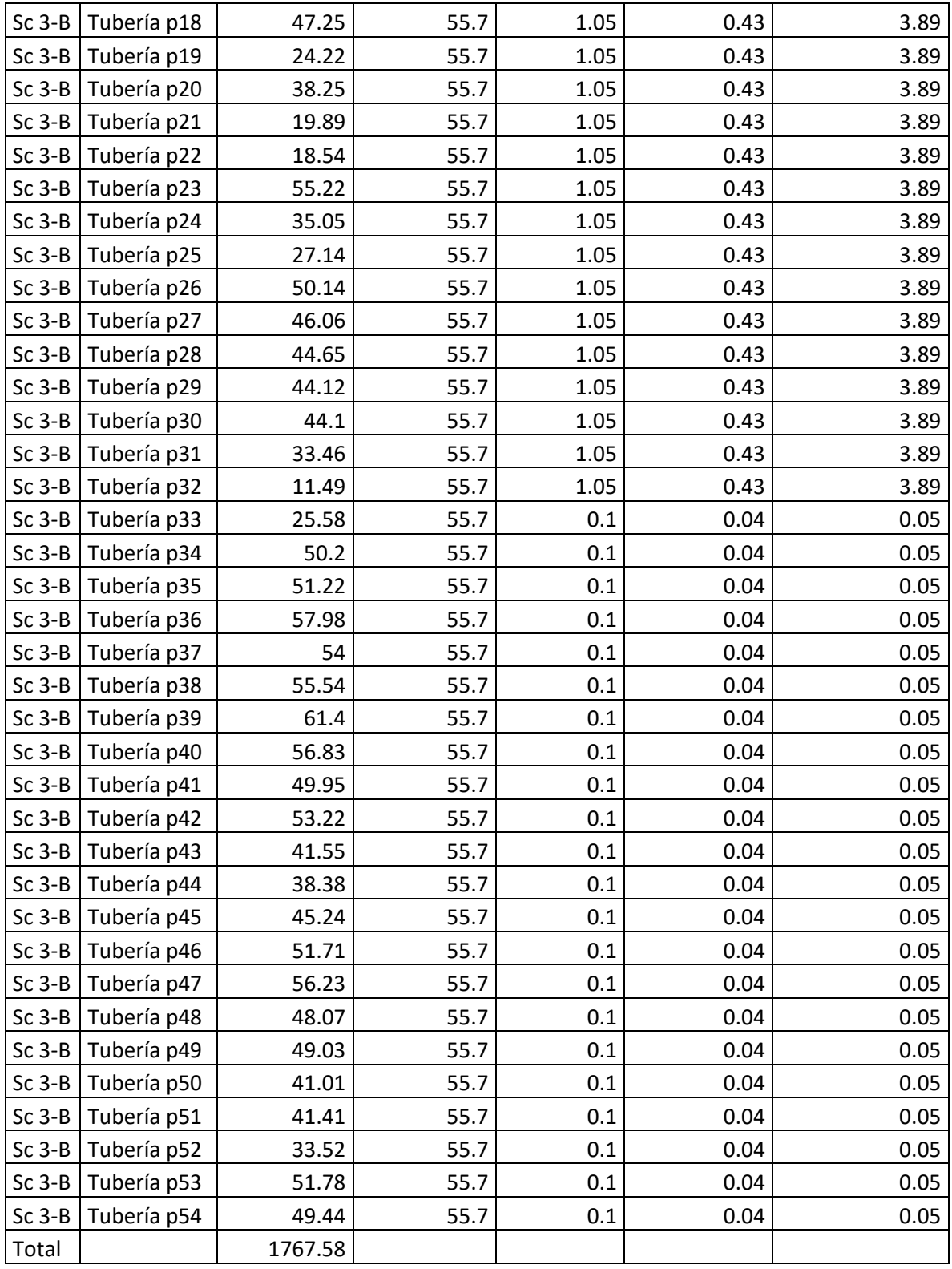

 **Fuente: Elaboración propia**

El relieve donde se localiza la red de Potrero de Oyanca sector 3 tramo B es irregular como se muestra en la ilustración 48. Con cota mínima 1022.982 msnm y máxima de 1081.707 msnm.

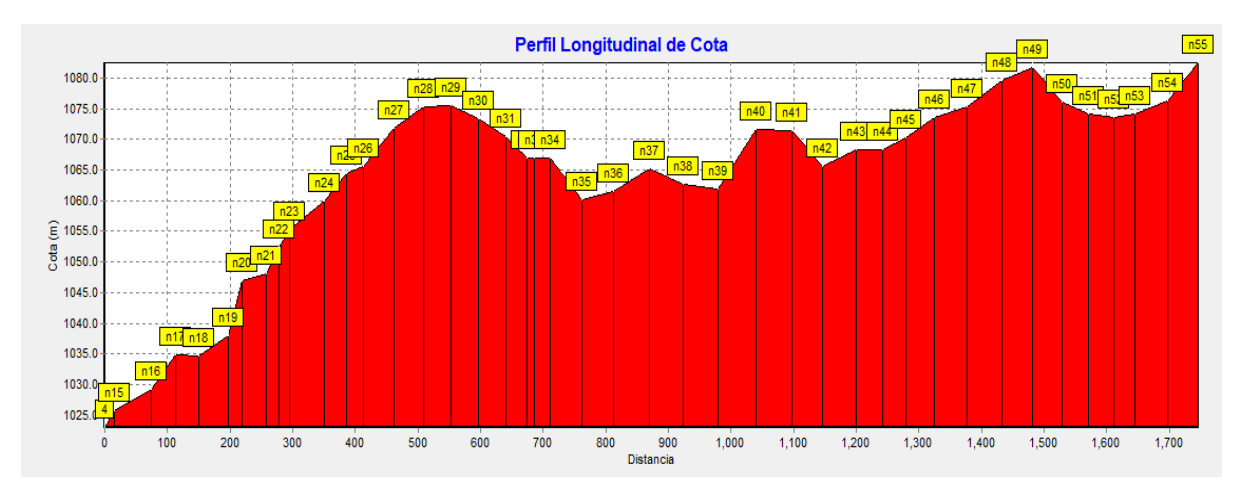

#### **Ilustración 48 Perfil longitudinal de la cota natural del terreno**

La gradiente hidráulica a lo largo de la tubería, varió su pendiente en el nodo n33, debido, la reducción del caudal a 0.1 L/s como efecto del consumo, lo que redujo la pendiente en la gradiente hidráulica en el último tramo de la red (nodo n33 al n55), como se presenta en la ilustración 49.

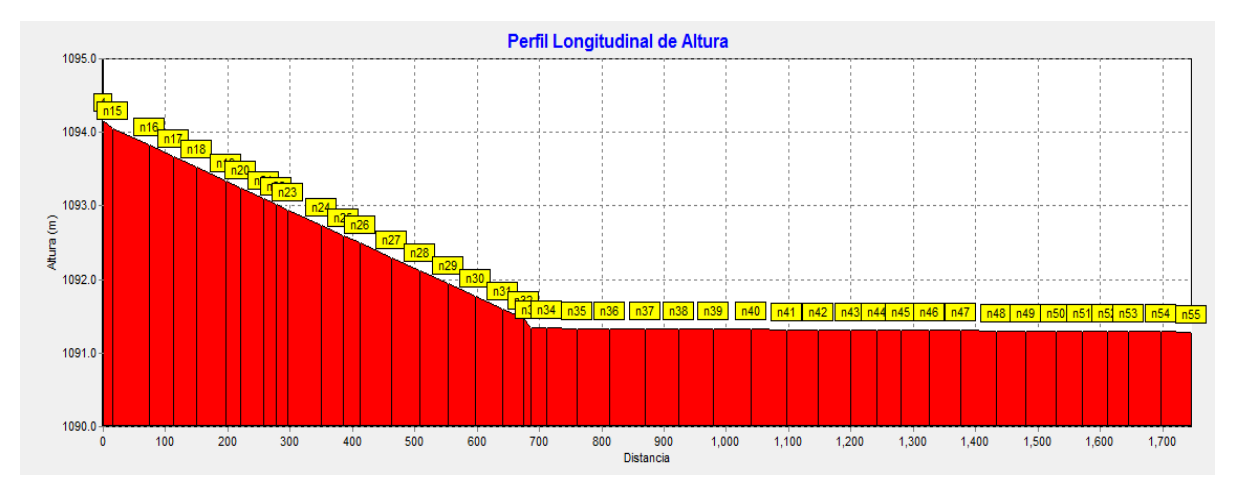

### **Ilustración 49 Perfil longitudinal de altura piezométrica**

La red de distribución de Potrero de Oyanca sector 3 tramo B, da inicio en el nodo 4 con una presión de 71.19 m, que corresponde a la cota más baja del terreno,

**Fuente: Elaboración propia**

**Fuente: Elaboración propia**

donde no se prestará servicio a ninguna vivienda, en los nodos siguientes, desde el n15 hasta el nodo n55 las presiones variaron desde 68.34 m en el nodo n15, hasta 8.15 m en el nodo n55, dichos resultados se aprecian en la tabla 47.

|          | <b>ID Nudo</b> | Cota (m) | Altura (m) | Presión (m) |
|----------|----------------|----------|------------|-------------|
|          |                |          |            |             |
| $Sc3-B$  | Conexión 4     | 1022.982 | 1094.17    | 71.19       |
| $Sc3-B$  | Conexión n15   | 1025.712 | 1094.05    | 68.34       |
| $Sc$ 3-B | Conexión n16   | 1029.18  | 1093.83    | 64.65       |
| $Sc3-B$  | Conexión n17   | 1034.83  | 1093.67    | 58.84       |
| $Sc$ 3-B | Conexión n18   | 1034.615 | 1093.53    | 58.91       |
| $Sc$ 3-B | Conexión n19   | 1037.994 | 1093.34    | 55.35       |
| $Sc$ 3-B | Conexión n20   | 1046.98  | 1093.25    | 46.27       |
| $Sc$ 3-B | Conexión n21   | 1048.135 | 1093.1     | 44.97       |
| $Sc$ 3-B | Conexión n22   | 1052.429 | 1093.02    | 40.59       |
| $Sc$ 3-B | Conexión n23   | 1055.273 | 1092.95    | 37.68       |
| $Sc$ 3-B | Conexión n24   | 1059.878 | 1092.74    | 32.86       |
| $Sc3-B$  | Conexión n25   | 1064.345 | 1092.6     | 28.25       |
| $Sc$ 3-B | Conexión n26   | 1065.606 | 1092.49    | 26.89       |
| $Sc$ 3-B | Conexión n27   | 1071.726 | 1092.3     | 20.57       |
| $Sc$ 3-B | Conexión n28   | 1075.243 | 1092.12    | 16.88       |
| $Sc3-B$  | Conexión n29   | 1075.595 | 1091.95    | 16.35       |
| $Sc$ 3-B | Conexión n30   | 1073.456 | 1091.77    | 18.32       |
| $Sc$ 3-B | Conexión n31   | 1070.523 | 1091.6     | 21.08       |
| $Sc$ 3-B | Conexión n32   | 1067.026 | 1091.47    | 24.45       |
| $Sc$ 3-B | Conexión n33   | 1066.862 | 1091.34    | 24.48       |
| $Sc$ 3-B | Conexión n34   | 1066.964 | 1091.34    | 24.38       |
| $Sc$ 3-B | Conexión n35   | 1060.185 | 1091.34    | 31.15       |
| Sc 3-B   | Conexión n36   | 1061.473 | 1091.33    | 29.86       |
| $Sc3-B$  | Conexión n37   | 1065.237 | 1091.33    | 26.09       |
| $Sc$ 3-B | Conexión n38   | 1062.689 | 1091.33    | 28.64       |
| $Sc$ 3-B | Conexión n39   | 1061.858 | 1091.33    | 29.47       |
| $Sc$ 3-B | Conexión n40   | 1071.537 | 1091.32    | 19.79       |
| $Sc$ 3-B | Conexión n41   | 1071.409 | 1091.32    | 19.91       |
| $Sc$ 3-B | Conexión n42   | 1065.68  | 1091.32    | 25.64       |
| $Sc$ 3-B | Conexión n43   | 1068.342 | 1091.31    | 22.97       |
| $Sc$ 3-B | Conexión n44   | 1068.39  | 1091.31    | 22.92       |
| $Sc$ 3-B | Conexión n45   | 1070.178 | 1091.31    | 21.13       |
| $Sc$ 3-B | Conexión n46   | 1073.657 | 1091.31    | 17.65       |
| $Sc$ 3-B | Conexión n47   | 1075.266 | 1091.31    | 16.04       |

**Tabla 47 Nodos de presiones red de distribución de Potrero sector 3 tramo B**
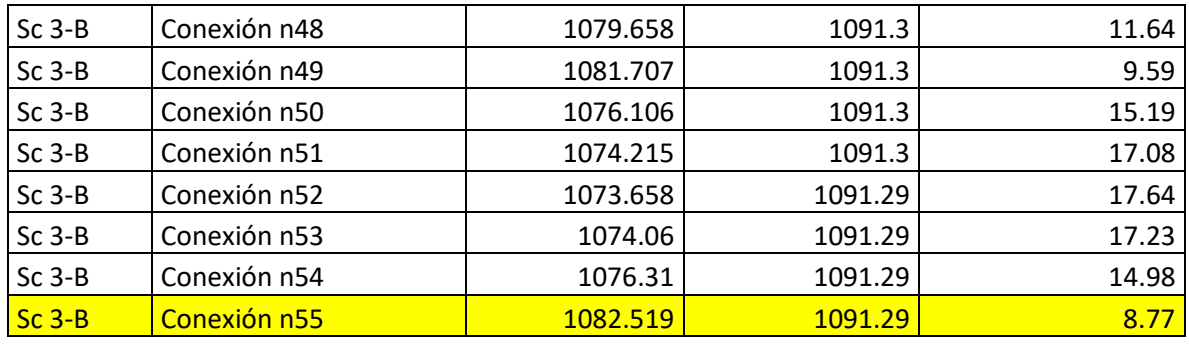

Los resultados del perfil de presiones se presentan en la ilustración 50, en ella se observa que las presiones mínimas corresponden al nodo n49, cuya cota es de 1081.707 msnm y el nodo n55 cota 1082.519 msnm, ambos corresponden a los puntos más elevados del tramo, así mismo las presiones más altas se presentan en el nodo 4 y nodo n15, los cuales tienen cotas de 1022.982 msnm y 1025.712 msnm respectivamente, que corresponden a los puntos más bajos del tramo.

**Ilustración 50 Perfil longitudinal de presión**

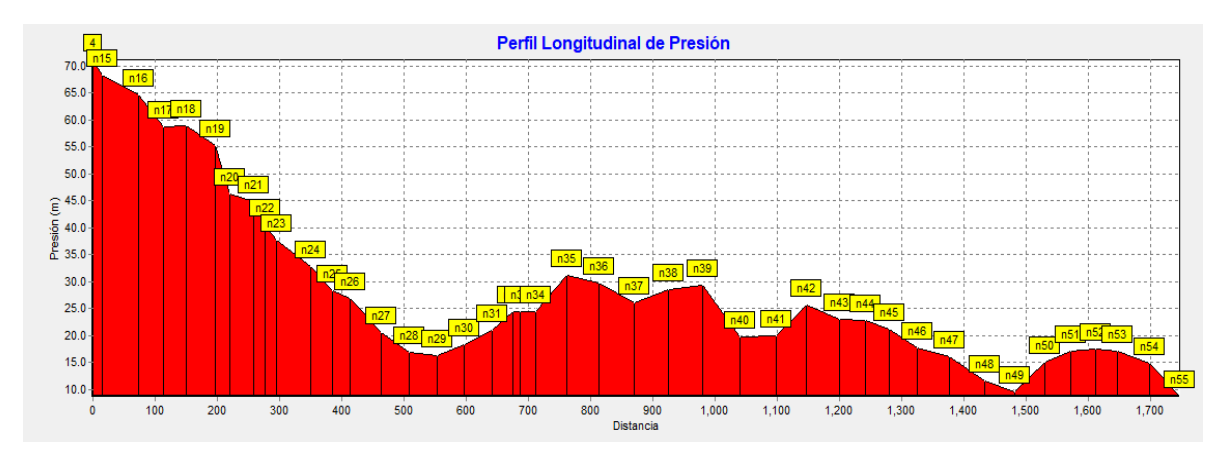

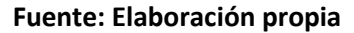

## **8.7.10. Red de distribución Potrero de Oyanca sector 3 sección C**

La red de distribución de Potrero de Oyanca sector 3 tramo C, se presenta en la ilustración 51, el tramo C abastecerá un total de 25 viviendas, se diseñó con un diámetro de 1 ½" PVC SDR-26, norma ASTM-2146 con una longitud total de 540.424 m (Anexo 16, Plano 21).

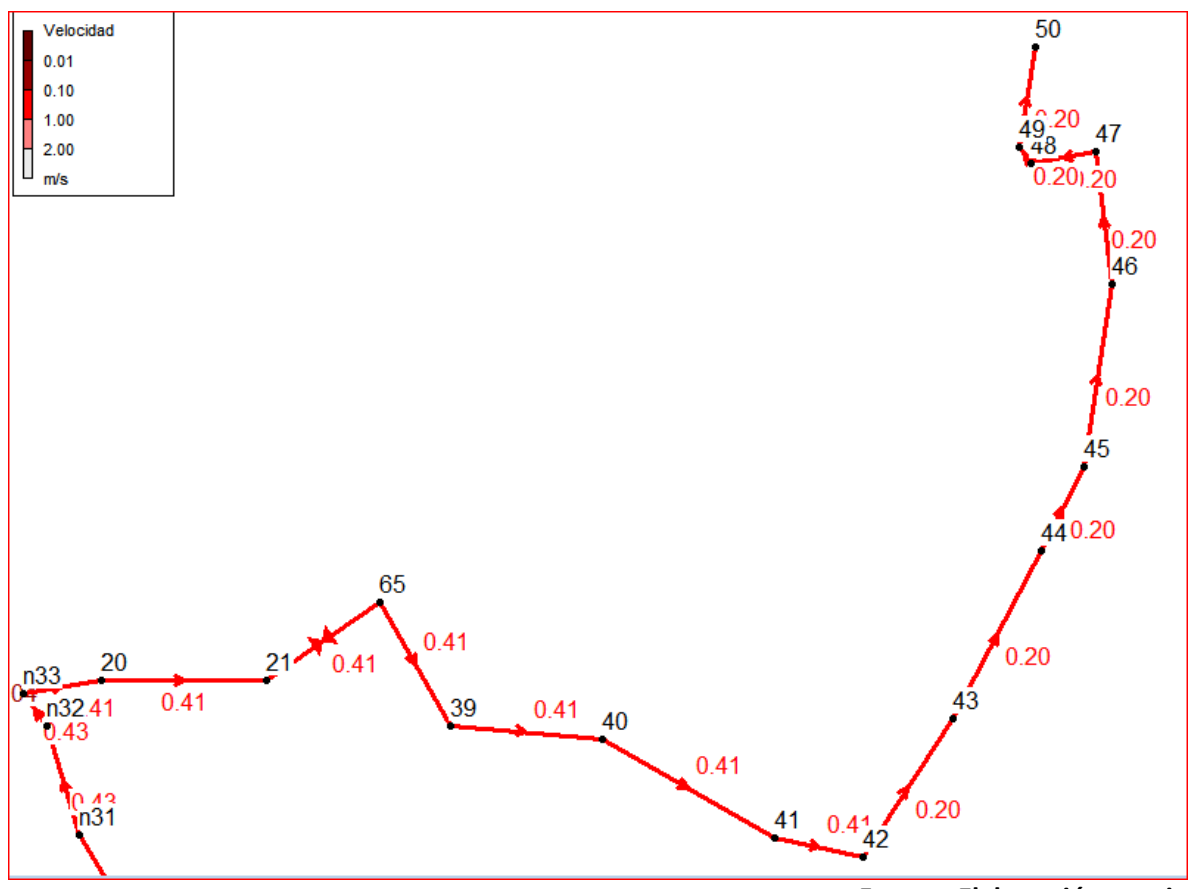

#### **Ilustración 51 Red de distribución Potrero sector 3 sección C**

**Fuente: Elaboración propia**

En la tabla 48, se muestra que por la red circula un caudal de 0.64 L/s a 0.32 L/s, con una velocidad de flujo que oscila entre 0.41 m/s y 0.2 m/s, velocidades que son inferiores a la norma (INAA, 1999b, pág. 16), por lo que la red estará dotada de válvulas de limpieza para evitar la sedimentación.

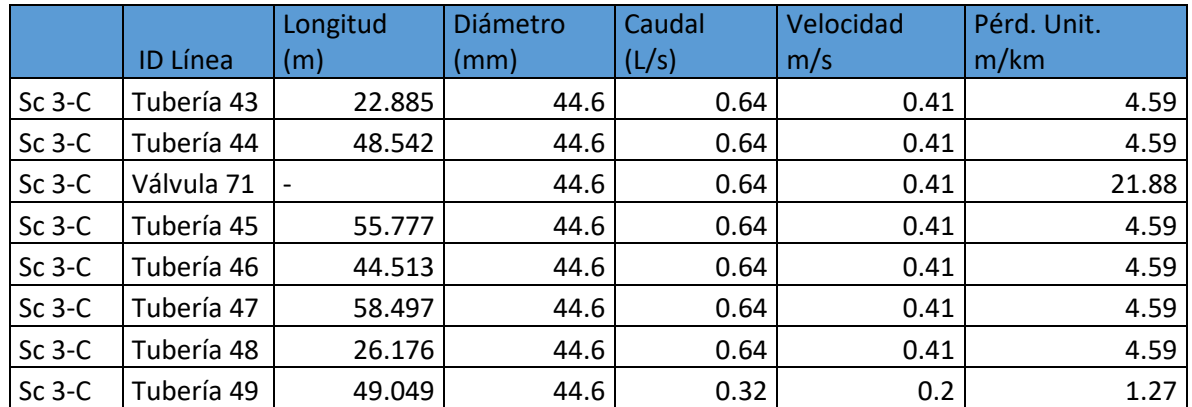

#### **Tabla 48 Red de Potrero sector 3 tramo C**

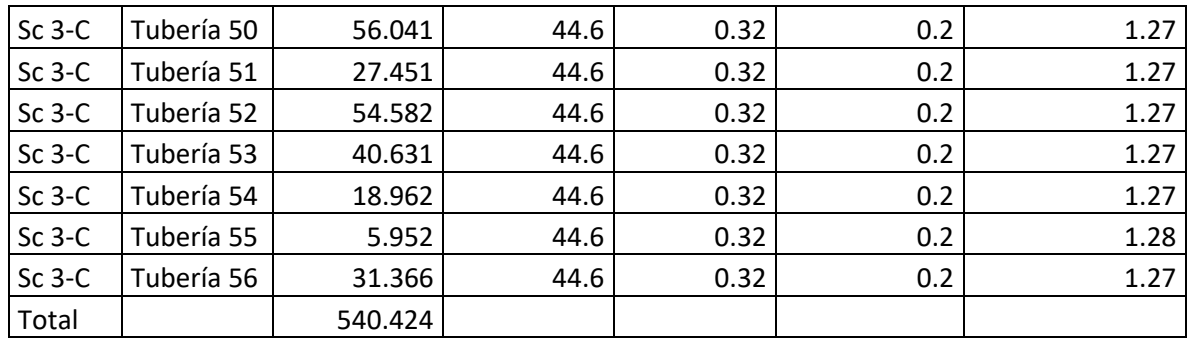

El relieve donde se localiza la red de Potrero sector 3 tramo C es irregular como se muestra en la ilustración 52, con cota mínima de 1024.073 msnm y máxima de 1066.862 msnm. Es perfil muestra en su forma una depresión casi al finalizar el mismo, para volver a una cima al final del perfil.

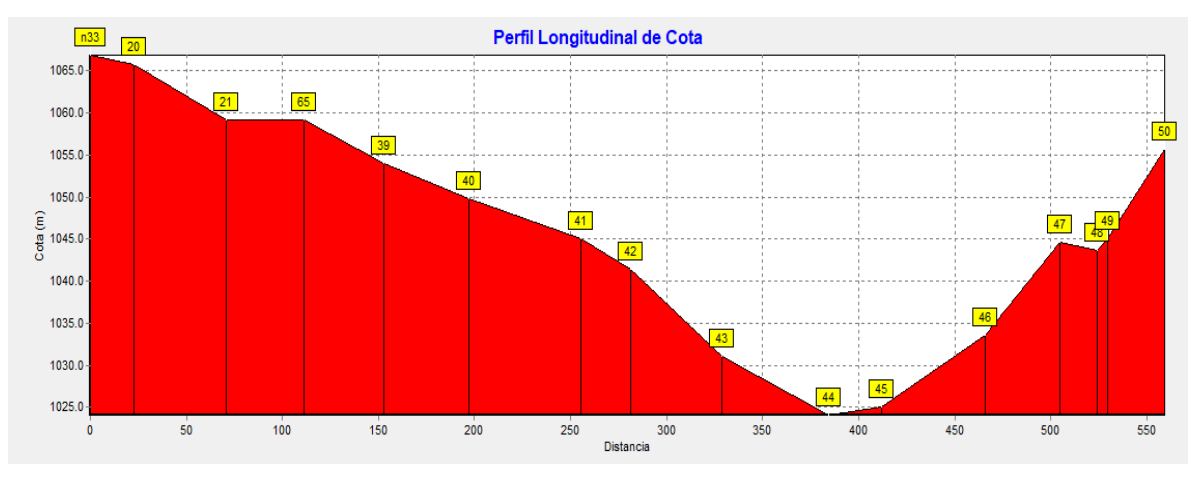

**Ilustración 52 Perfil longitudinal de la cota natural del terreno**

**Fuente: Elaboración propia**

La gradiente hidráulica a lo largo de la tubería varió a causa por efecto de la válvula reguladora de presión en el nodo 21 casi al inicio de la red, como se presenta en la ilustración 53.

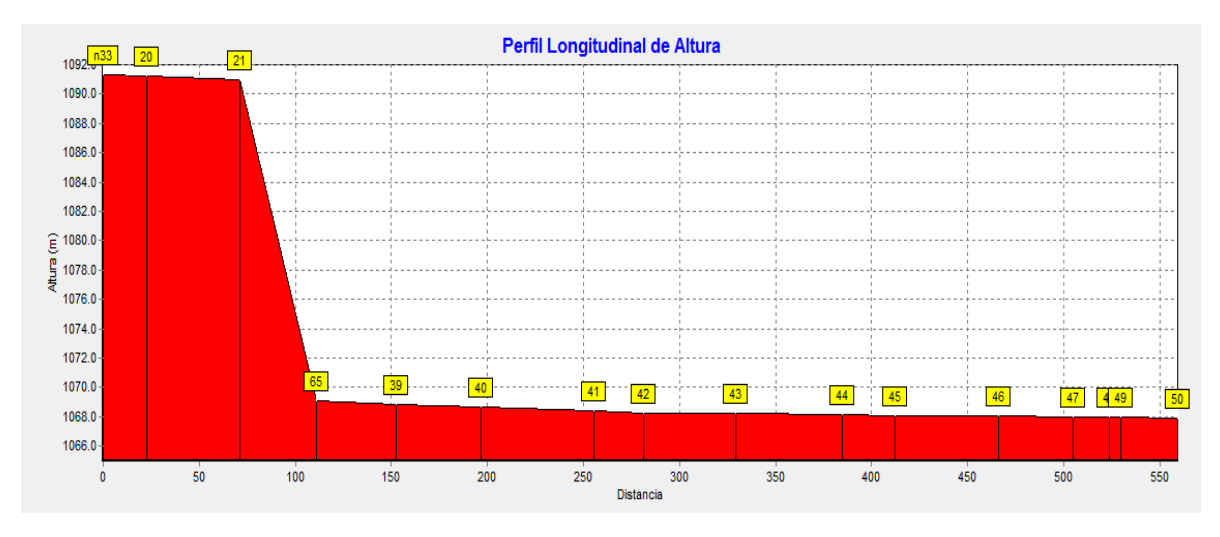

#### **Ilustración 53 Perfil longitudinal de la altura piezométrica**

**Fuente: Elaboración propia**

Las presiones en la red de distribución de Potrero sector 3 tramo C, posee una variación que va de 10 m en la zona de rotura de carga, por efecto de la válvula reguladora de presión, hasta 44.07 m, dichos resultados se aprecian en la tabla 49.

|          | <b>ID Nudo</b> | Cota (m) | Altura (m) | Presión (m) |
|----------|----------------|----------|------------|-------------|
| $Sc3-C$  | Conexión n33   | 1066.862 | 1091.34    | 24.48       |
| Sc $3-C$ | Conexión 20    | 1065.695 | 1091.24    | 25.54       |
| Sc $3-C$ | Conexión 21    | 1059.129 | 1091.01    | 31.88       |
| $Sc3-C$  | Conexión 65    | 1059.129 | 1069.13    | 10          |
| Sc $3-C$ | Conexión 39    | 1053.997 | 1068.87    | 14.88       |
| Sc $3-C$ | Conexión 40    | 1049.815 | 1068.67    | 18.85       |
| $Sc3-C$  | Conexión 41    | 1045.079 | 1068.4     | 23.32       |
| Sc $3-C$ | Conexión 42    | 1041.443 | 1068.28    | 26.84       |
| Sc $3-C$ | Conexión 43    | 1031.06  | 1068.22    | 37.16       |
| Sc $3-C$ | Conexión 44    | 1024.073 | 1068.15    | 44.07       |
| Sc $3-C$ | Conexión 45    | 1025     | 1068.11    | 43.11       |
| $Sc3-C$  | Conexión 46    | 1033.622 | 1068.04    | 34.42       |
| Sc $3-C$ | Conexión 47    | 1044.595 | 1067.99    | 23.39       |
| Sc $3-C$ | Conexión 48    | 1043.677 | 1067.97    | 24.29       |
| Sc $3-C$ | Conexión 49    | 1045.108 | 1067.96    | 22.85       |
| Sc $3-C$ | Conexión 50    | 1055.666 | 1067.92    | 12.25       |

**Tabla 49 Nodos de presiones red de distribución de Potrero sector 3 tramo C**

### **Fuente: Elaboración propia**

Los resultados del perfil de presiones se presentan en la ilustración 54, en ella se observa como decae la presión en el nodo 65, por la instalación de la válvula reguladora de presión y luego la presión vuelve a subir hasta un máximo de 44.07 m en el nodo 44, el punto más bajo de la red.

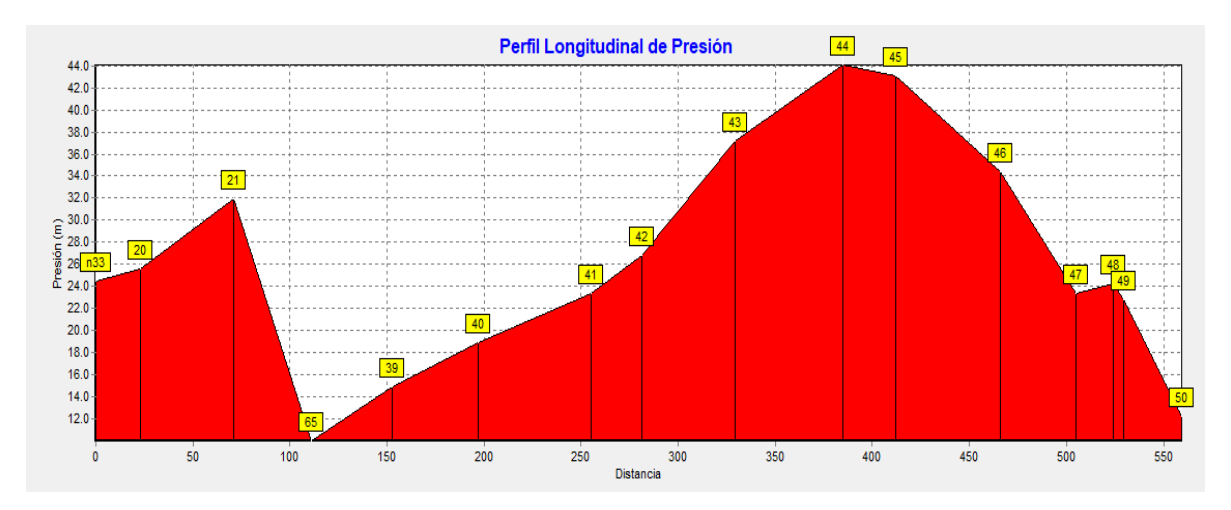

#### **Ilustración 54 Perfil longitudinal de presión**

**Fuente: Elaboración propia**

## **8.7.11. Simulación de la red con demanda Cero**

## **A. Red de distribución Las Pencas con demanda Cero**

La presión hidrostática mínima encontrada en este sector fue de 2 m y corresponde al tanque de almacenamiento, en la red propiamente dicha las presiones hidrostáticas oscilaron entre 7.93 m y 30.47 m, como se presenta en la tabla 50. Como se observa las máximas presiones hidrostáticas generadas en el sector 1 cumplen con la norma (INAA, 1999b, pág. 35).

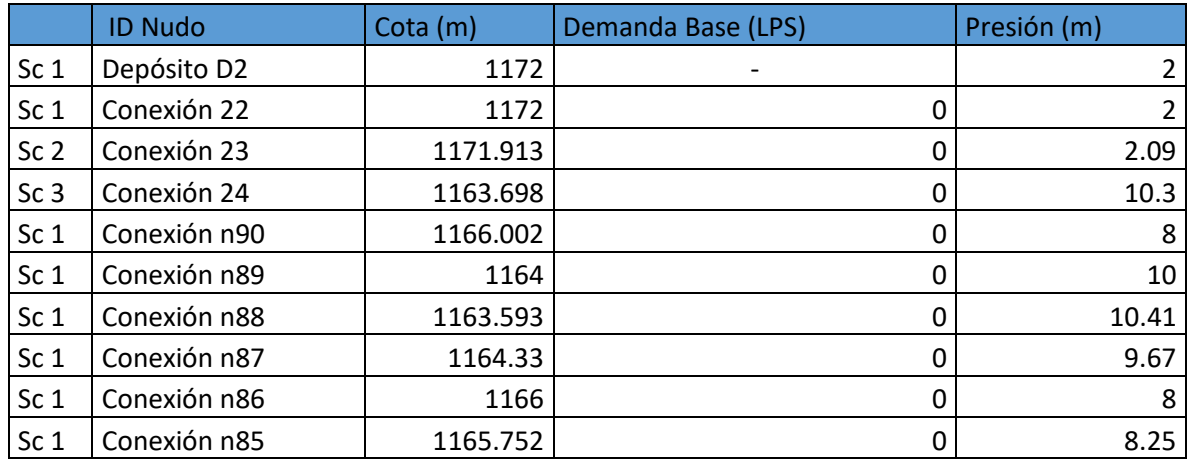

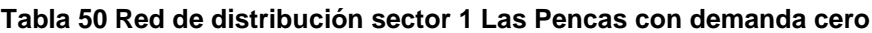

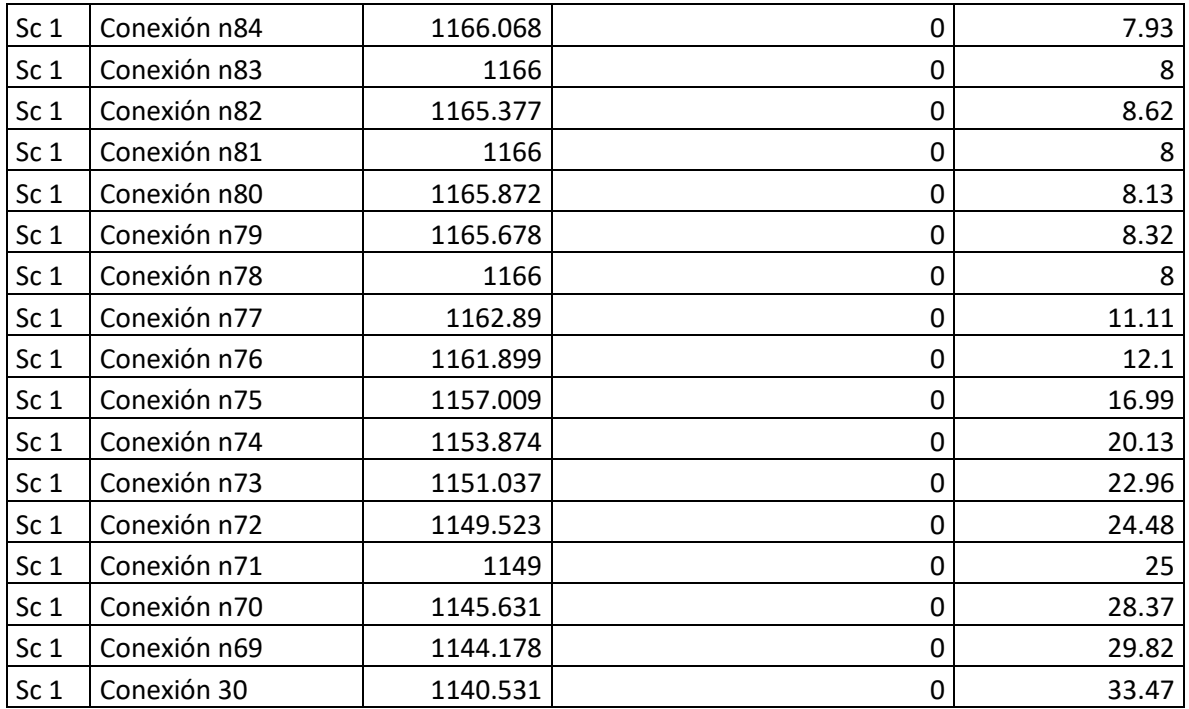

## **B. Red de distribución sector 2 tramo A Las Mesas demanda cero**

En el sector las Mesas se analizaron los dos tramos que componen el sector cuyo resultado se presentan a continuación:

La presión hidrostática mínima encontrada en el tramo A fue de 2 m en el tanque de almacenamiento, en la red como tal la presión hidrostática mínima fue de 10 m y corresponde al nodo 17 de la válvula reguladora de presión, y la máxima presión 49.9 m se dio en el nodo 34, como se presenta en la tabla 51, observándose que las máximas presiones hidrostáticas generadas en el tramo A del sector 2 cumplen con la norma (INAA, 1999b, pág. 35).

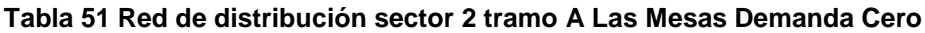

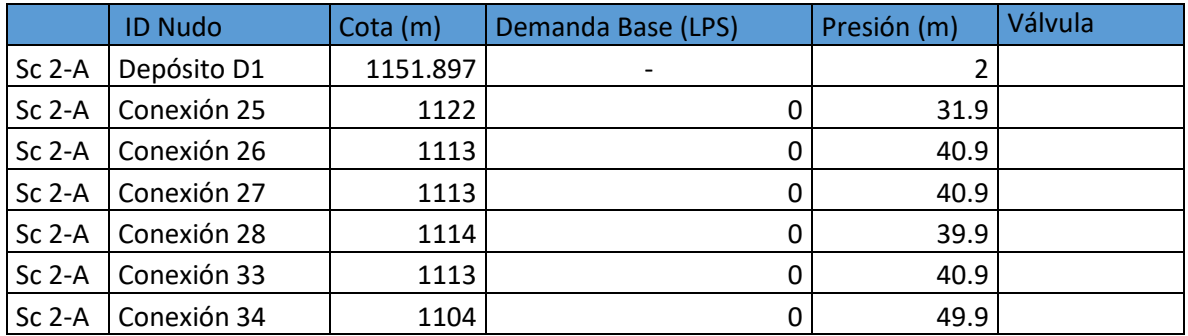

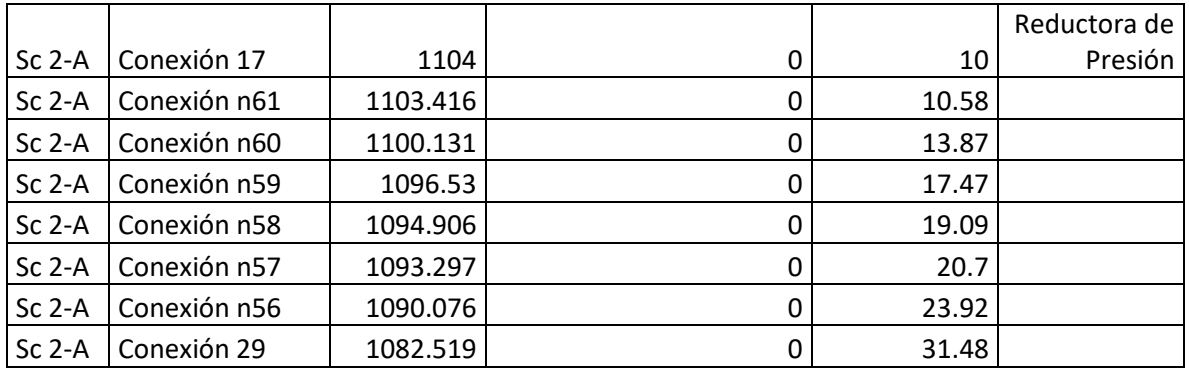

### **C. Red de distribución sector 2 tramo B Las Mesas demanda cero**

En el segundo tramo del sector Las Mesas la presión hidrostática mínima fue10 m y corresponden a los nodos 19 y 34 de las válvulas reguladoras de presión, también se observó una presión máxima de 49.9 m se dio en el nodo 34, como se presenta en la tabla 52, observándose que las máximas presiones hidrostáticas generadas en el tramo B del sector 2 cumplen con la norma (INAA, 1999b, pág. 35).

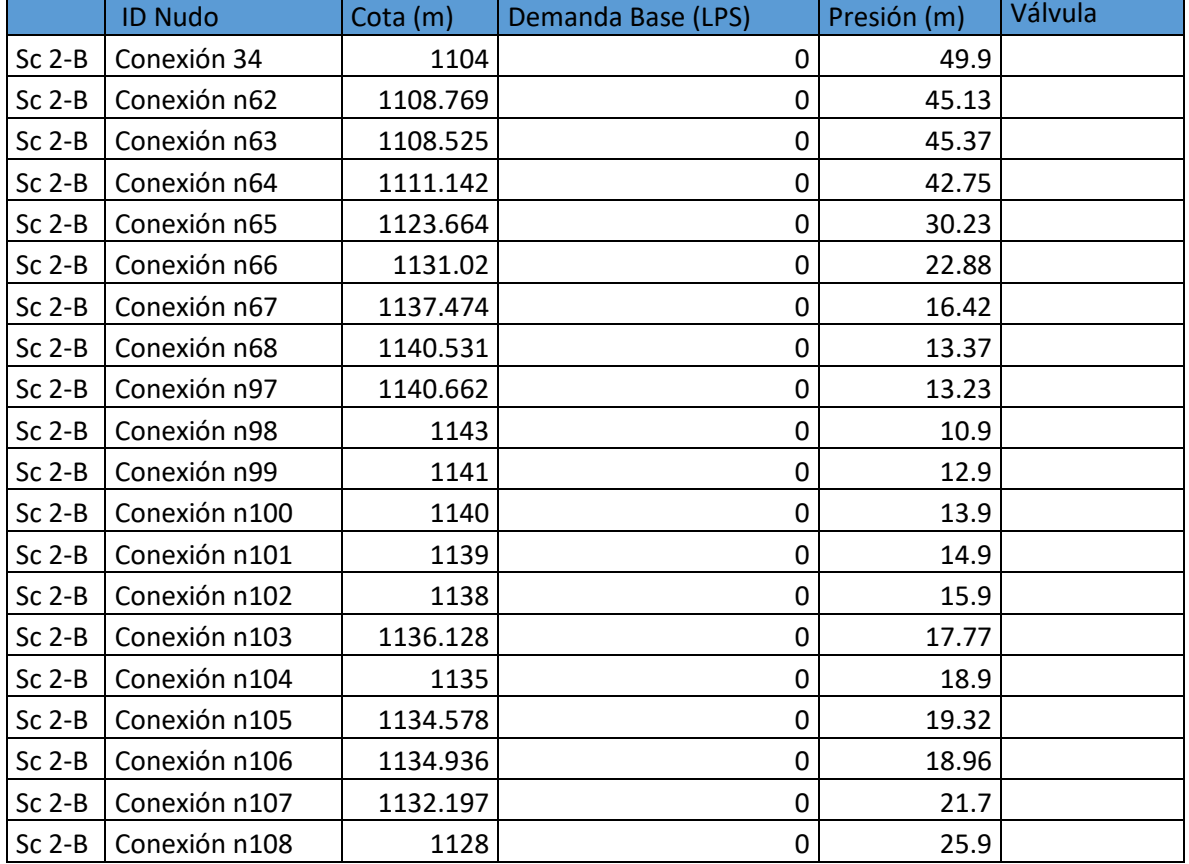

#### **Tabla 52 Red de distribución sector 2 tramo B Las Mesas Demanda Cero**

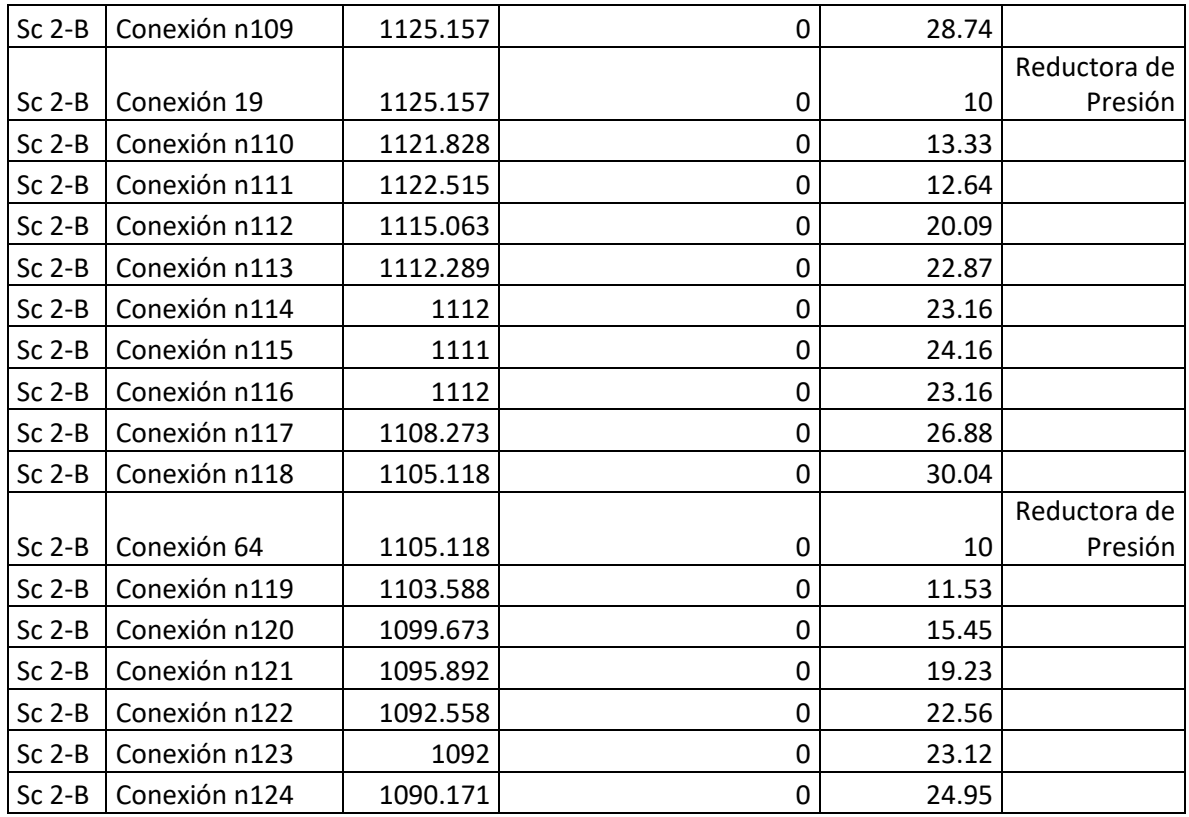

## **D. Red de distribución sector 3 tramo A Potrero de Oyanca demanda cero**

En el sector 3 de Potrero de Oyanca se analizaron los tres tramos que componen el sector cuyo resultado se presentan a continuación:

La presión hidrostática mínima encontrada en el tramo A fue de 10 m y corresponde al nodo 2 de la válvula reguladora de presión, la presión hidrostática máxima fue de 78.21 m (zona despoblada sin servicio) y se dio en el nodo 4 siendo este el punto más bajo de la red con relación al tanque de almacenamiento, los resultados se muestran en la tabla 53, observándose que las máximas presiones hidrostáticas generadas en el tramo A del sector 3 cumplen con la norma (INAA, 1999b, pág. 35).

### **Tabla 53 Red de distribución tramo A Potrero con demanda cero**

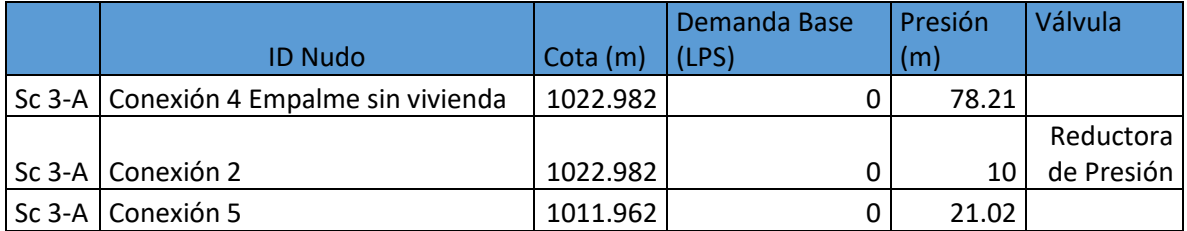

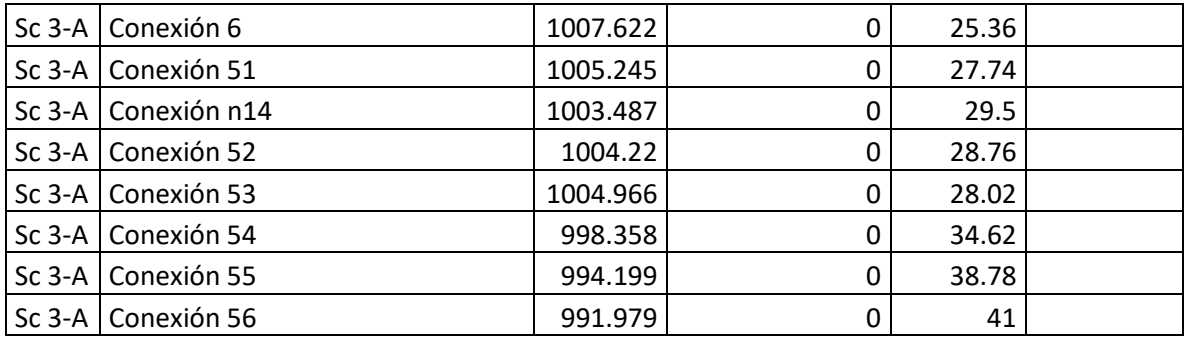

## **E. Red de distribución sector 3 tramo B Potrero de Oyanca con demanda cero**

En este tramo no fue necesario instalar válvulas reguladoras de presión, siendo la mínima de 18.67 m situada en el nodo n55 y la máxima de 78.21 m se dio en el nodo 4 donde no hay conexiones domiciliares, siendo este el punto más bajo de la red con relación al tanque de almacenamiento, en esta zona de la red no hay consumo, solamente es una conducción hasta la zona de consumo donde las presiones oscilaron de 18.67 m y 66.36 m, los resultados se muestran en la tabla 54, observándose que las máximas presiones hidrostáticas generadas en el tramo B del sector 3 cumplen con la norma (INAA, 1999b, pág. 35).

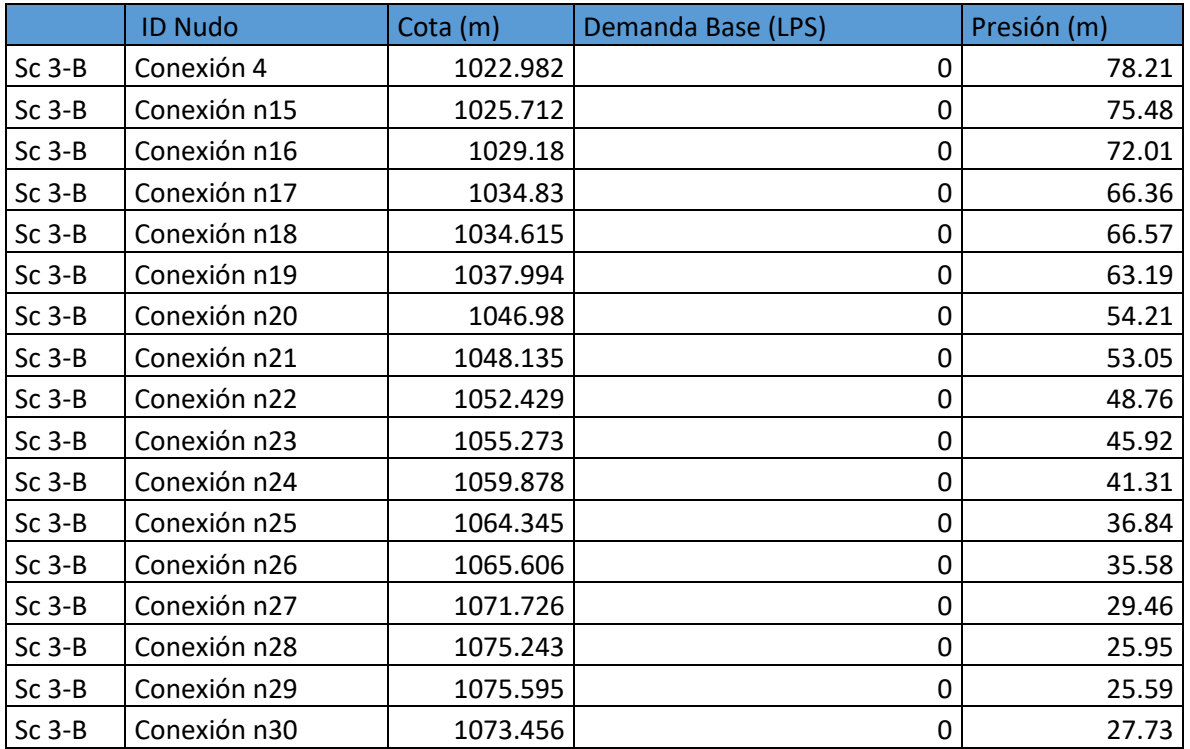

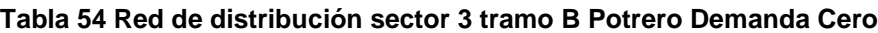

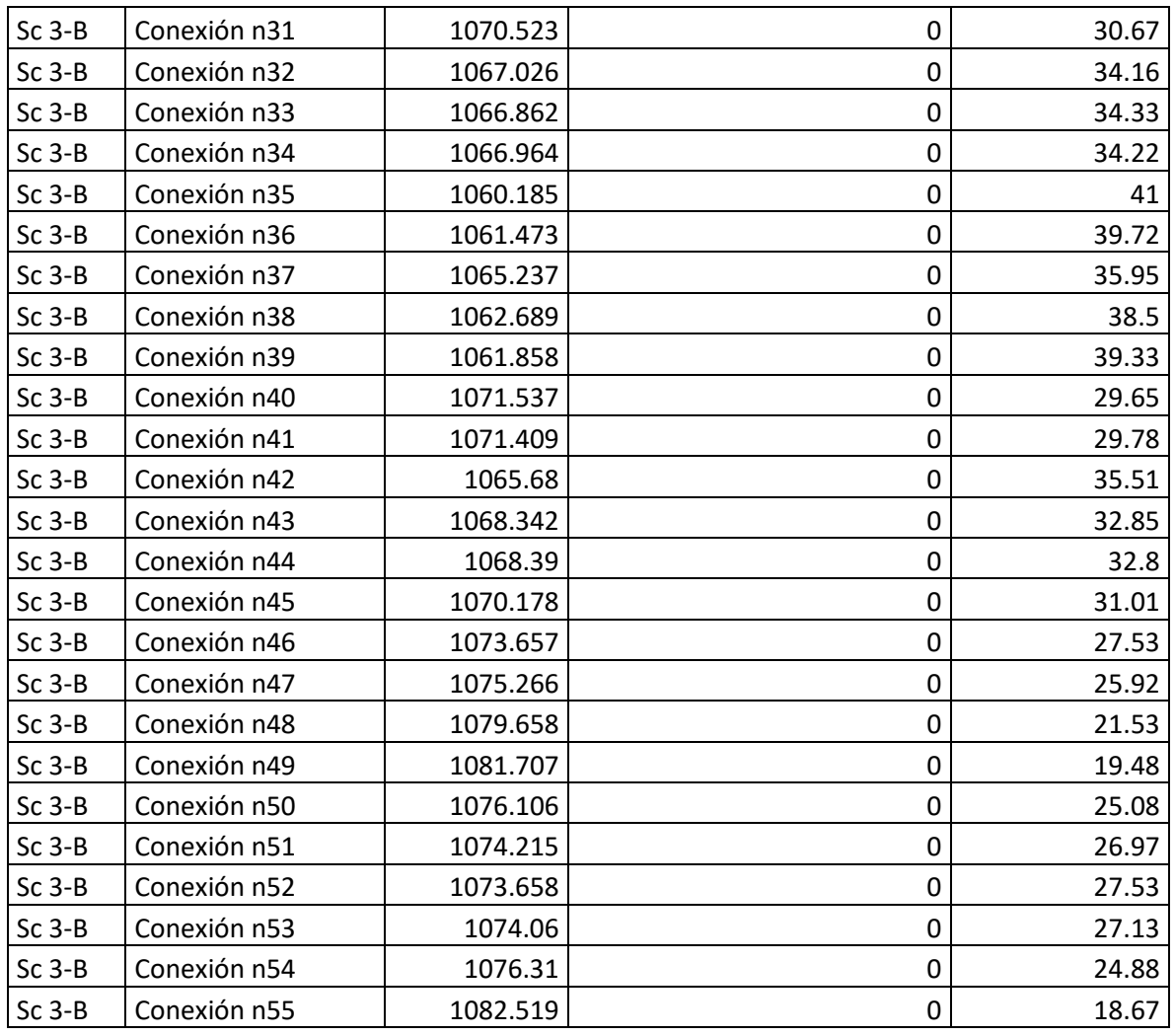

# **F. Red de distribución sector 3 tramo C Potrero de Oyanca con demanda cero**

La presión hidrostática mínima encontrada en el tramo C fue de 10 m y corresponde al nodo 65 de la válvula reguladora de presión, la presión hidrostática máxima fue de 45.06 m y se dio en el nodo 44, los resultados se muestran en la tabla 55, observándose que las máximas presiones hidrostáticas generadas en el tramo C del sector 3 cumplen con la norma (INAA, 1999b, pág. 35).

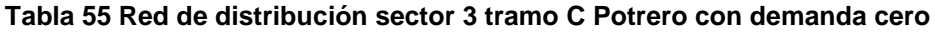

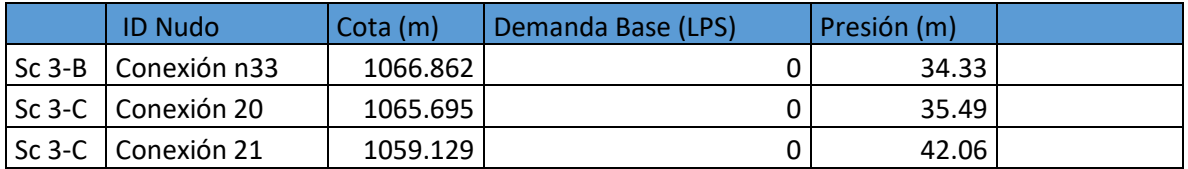

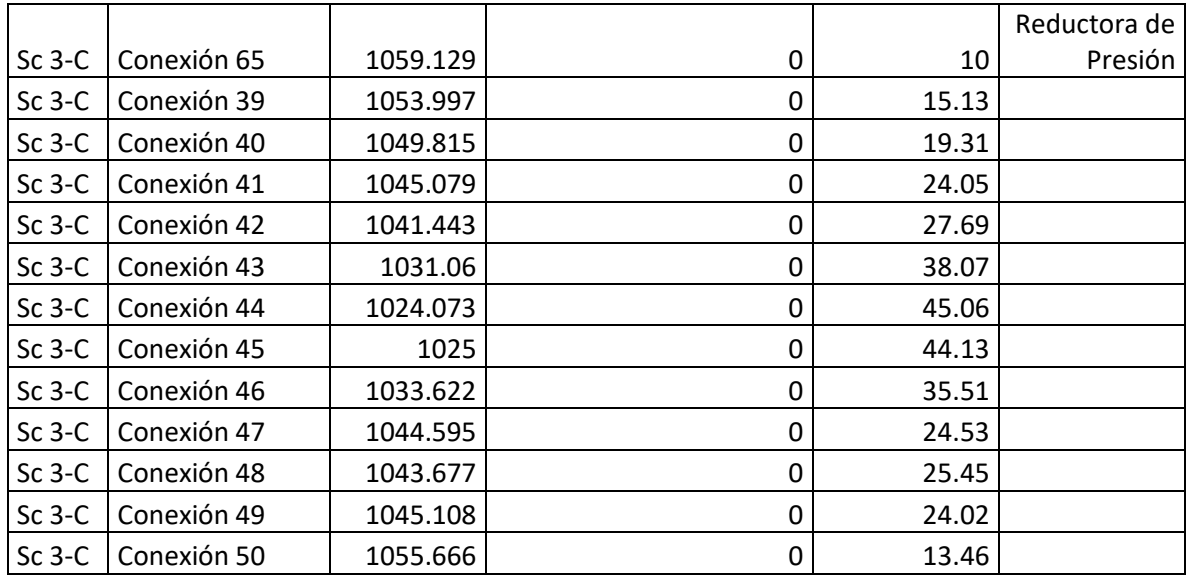

## **8.8. Simulación de dosificación del cloro en la red de distribución**

Se aplico en los tres tanques: Las Pencas, Las mesas y Potrero de Oyanca una dosificación de cloro inicial de 2.1 mg/l como se muestra en la tabla 56. El programa realizó los cálculos pertinentes en cada nodo. Se evaluó la concentración de distribución de cloro en rango de 1 hora, 5 horas y 16 horas como se muestra en las ilustraciones 55, 56 y 57. Dando un resultado de concentración mínima de cloro de 0.29 mg/l a las 16 horas cuyo valor está por encima de lo que establece la norma que el mínimo es de 0.2 mg/l.

Los resultados de la concentración del cloro residual en todos los nodos de la red de distribución se presentan en el anexo 13.

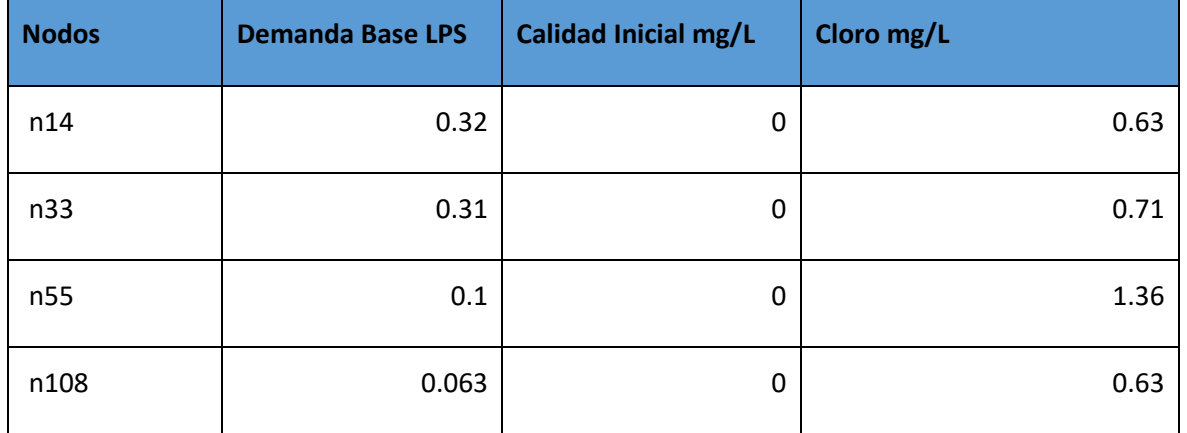

### **Tabla 56 Red - Nudos en 16 Hrs**

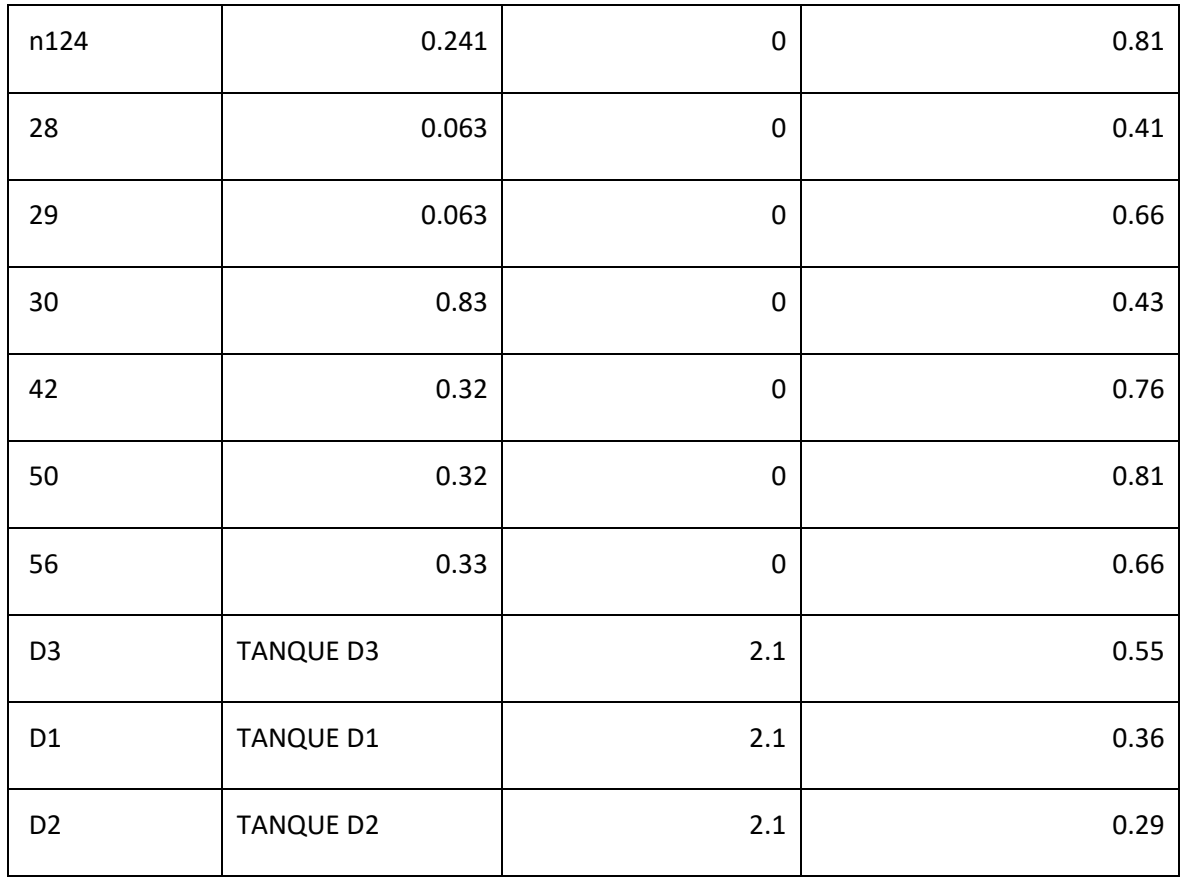

**Ilustración 55 Distribución de cloro residual en 1 horas.**

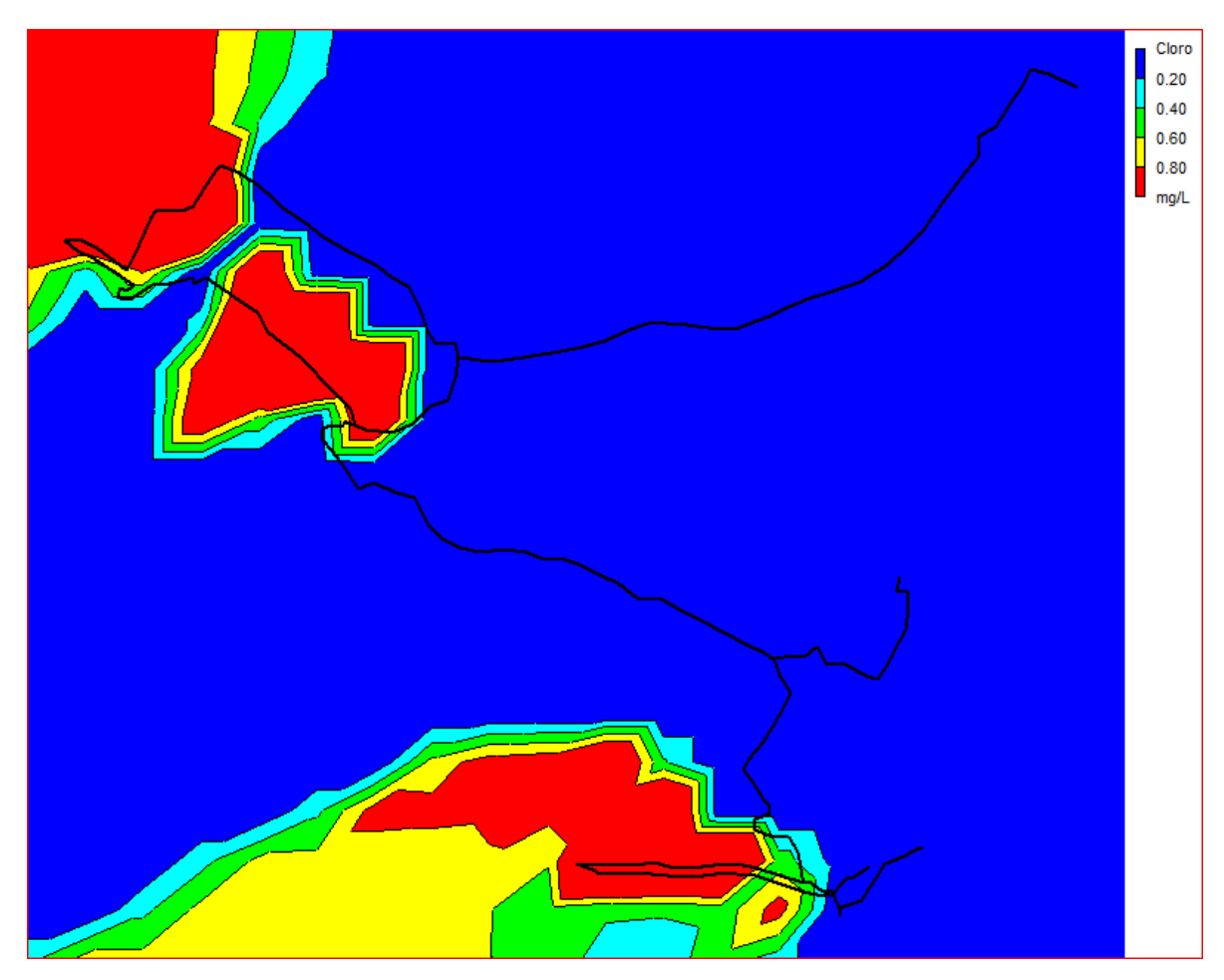

# **Fuente: Elaboración propia**

Se observa que después de una hora de haberse aplicado el cloro aún no ha llegado su distribución de nivel de cloro en las partes más baja de la red ya que la mayor parte se encuentra en azul que representa el nivel más bajo de la concentración de cloro que equivale a 0.2mg/l.

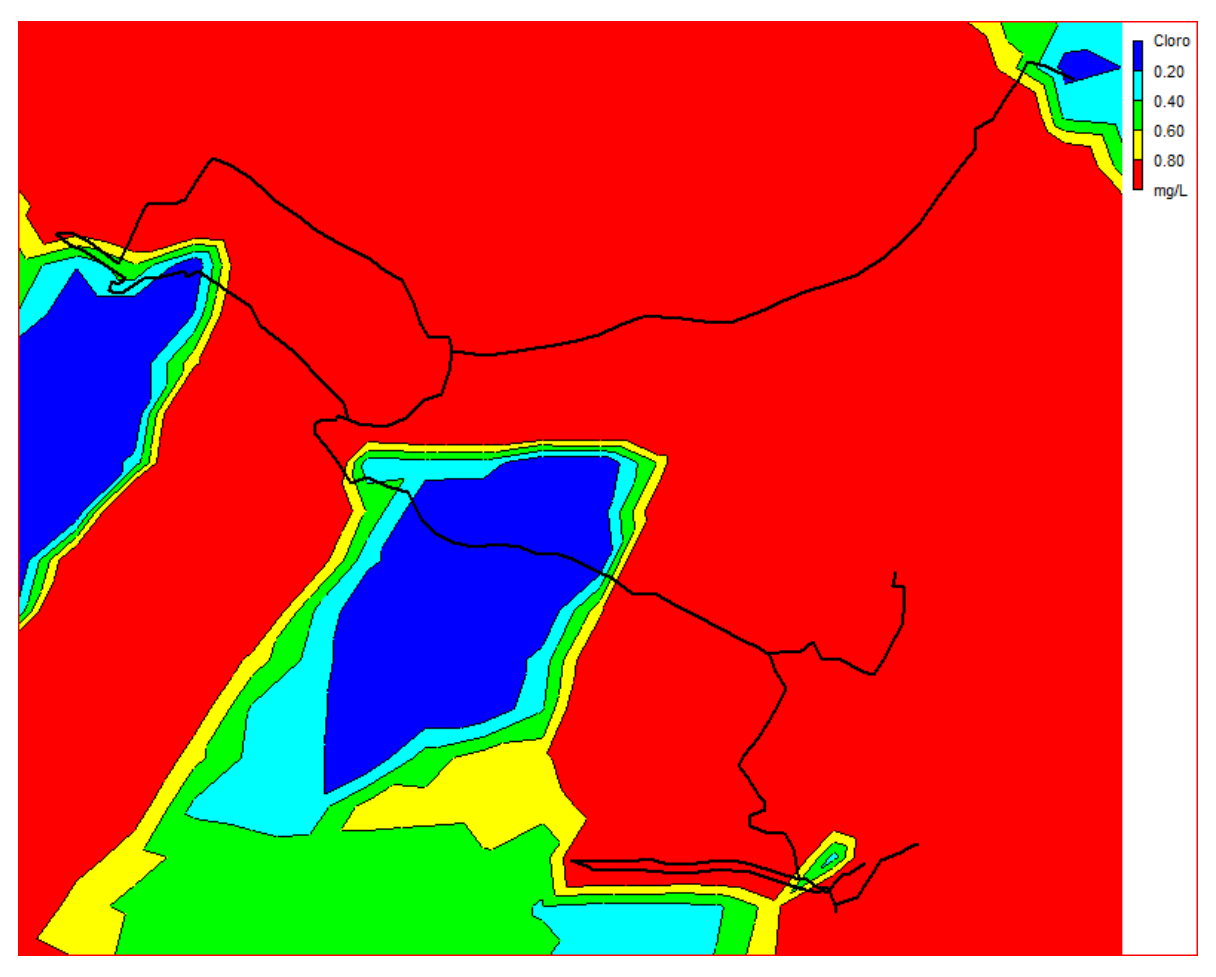

**Ilustración 56 Distribución de cloro residual a las 5 horas.**

 **Fuente: Elaboración propia**

En esta ilustración se muestra que después de 5 horas la concentración del nivel del cloro ha llegado en la parte más baja de la red.

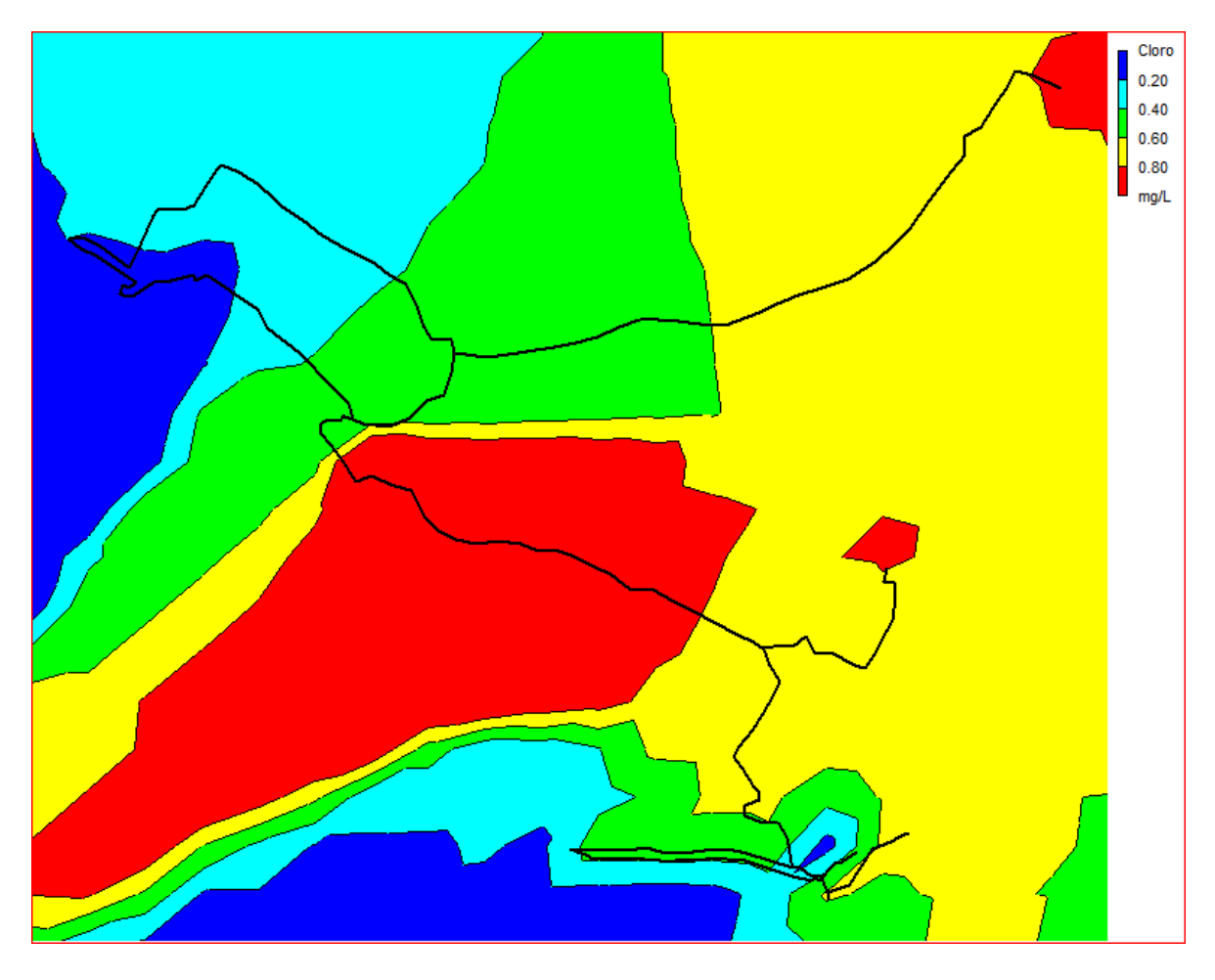

**Ilustración 57 Distribución de cloro residual a las 16 horas.**

### **Fuente: Elaboración propia**

En esta ilustración se muestra que después de 16 horas el cloro está distribuido en toda la red a la dosis que recomienda la norma que no debe ser menor a 0.2mg/l.

# **A. Red de distribución Las Pencas dosificación de cloro.**

En la red de distribución de Las pencas la concentración de cloro residual a las 16 horas alcanzo una dosificación mínima de 0.29 mg/l y una máxima de 0.43 mg/l de cloro residual como se muestra en la ilustración 58, las cuales son superiores a las dosificaciones que recomienda la norma cuya dosificación mínima es de 0.2 mg/l.

### **Ilustración 58 Concentración de cloro en el sector 1 Las Pencas**

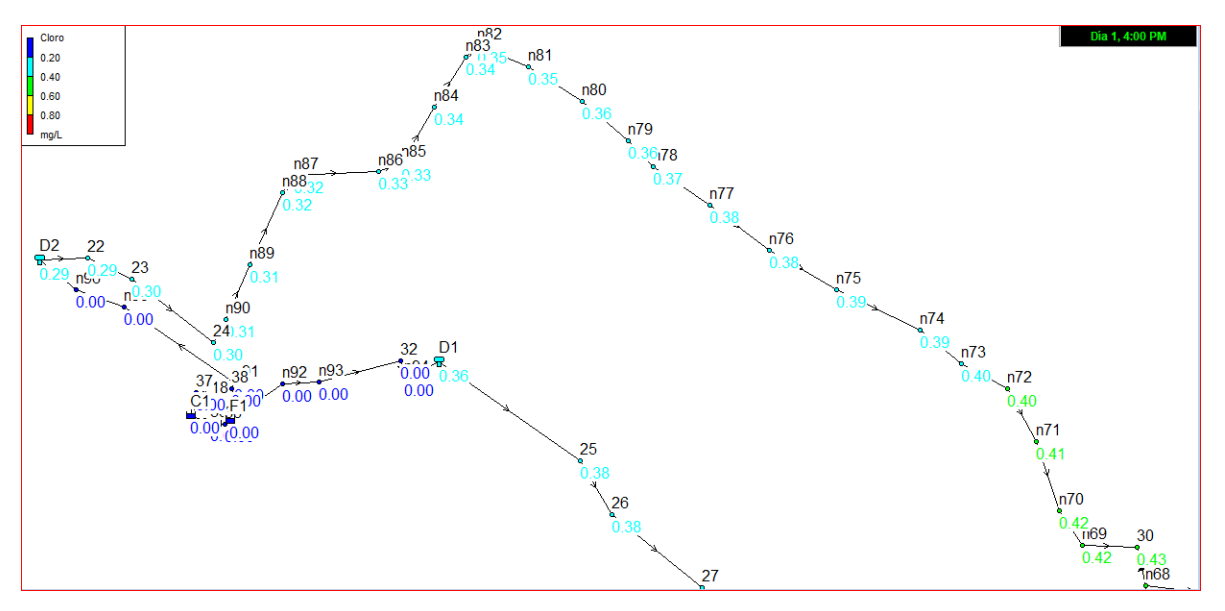

**Fuente: Elaboración propia**

# **B. Red de distribución sector 2 tramo A Las Mesas dosificación de cloro.**

En el sector las Mesas se analizaron los dos tramos que componen el sector cuyo resultado se presentan a continuación:

La concentración de cloro residual mínima encontrada en el tramo A fue de 0.38mg/l que corresponde al nodo 25 y la máxima concentración 0.66mg/l, se dio en el nodo 29 como se muestra en la ilustración 59, ambas concentraciones de cloro fueron generadas a las 16 horas, el tramo A del sector 2 cumplen con la norma.

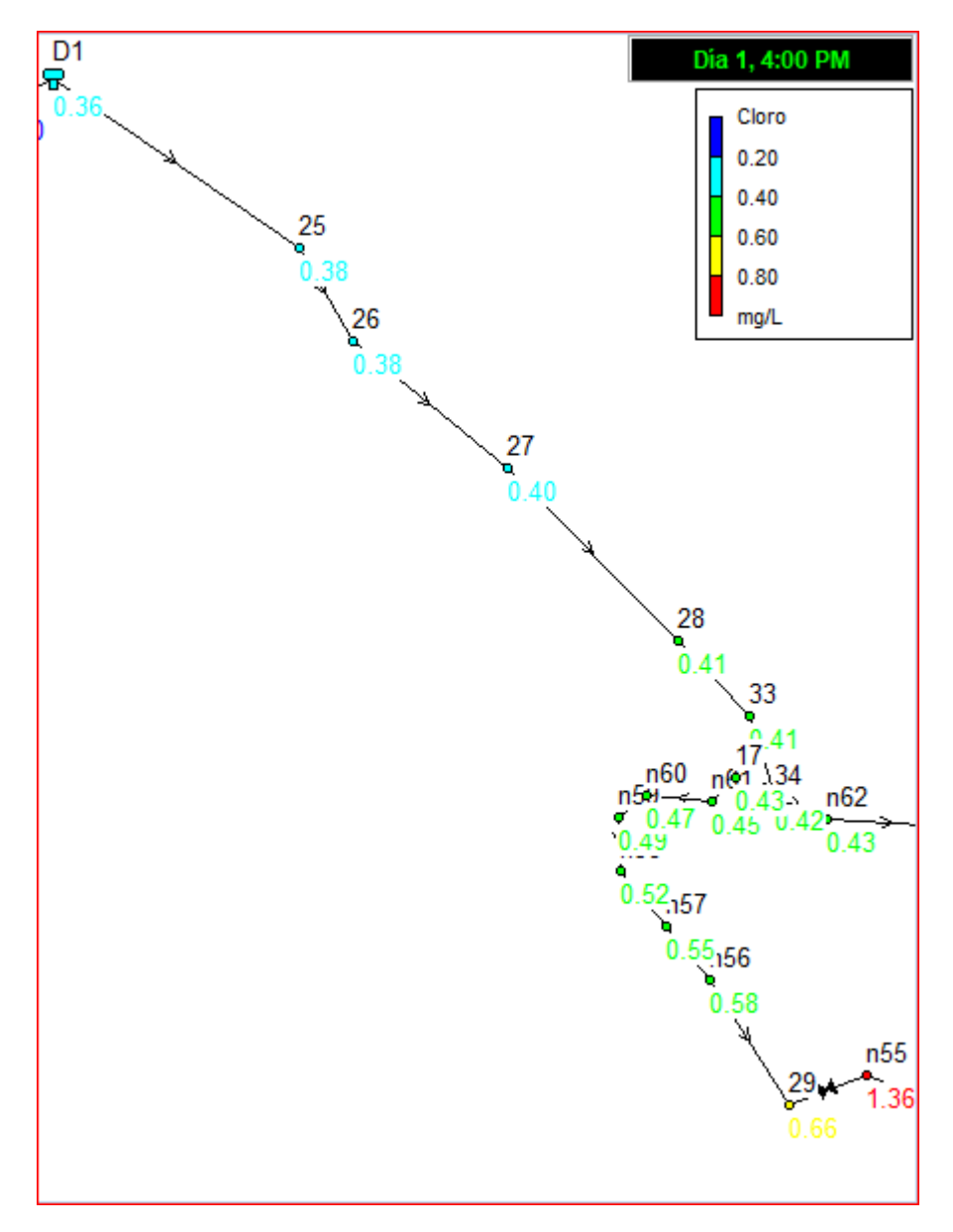

**Ilustración 59 Concentración de cloro en el sector 2 Tramo A, Las Mesas.**

 **Fuente: Elaboración propia**

## **C. Red de distribución sector 2 tramo B Las Mesas dosificación de cloro.**

En el segundo tramo del sector Las Mesas la concentración mínima fue de 0.42 mg/l que corresponde al nodo 34 también se observó una concentración máxima de 0.81 mg/l se dio en el nodo n124 como se muestra en la ilustración 60. Las concentraciones de cloro residual generadas en el tramo B del sector 2 cumplen con la norma y fueron generadas a las 16 horas.

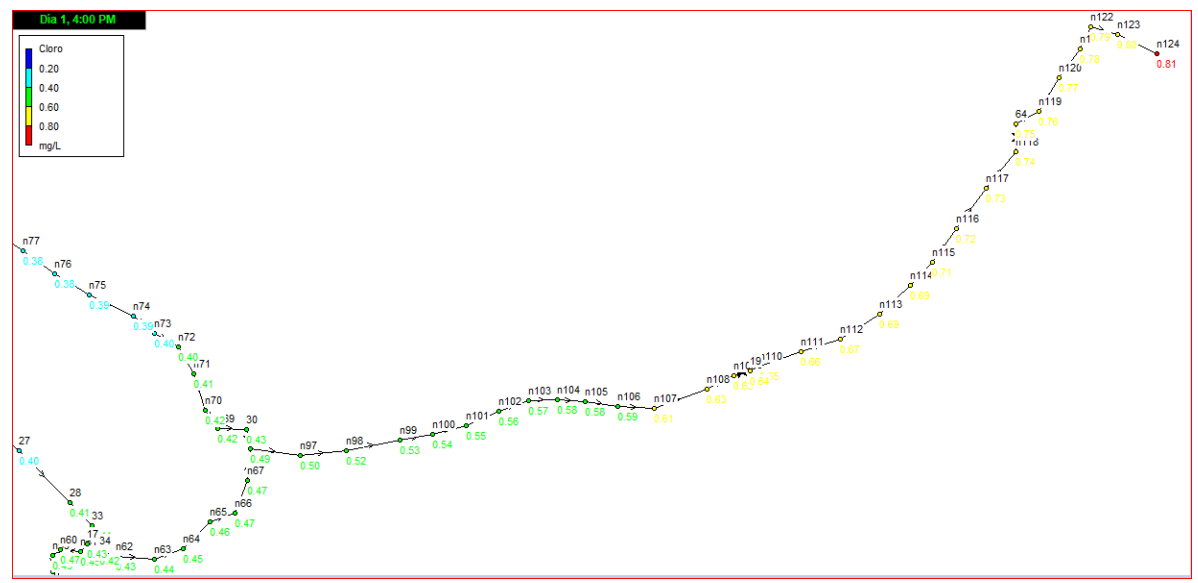

**Ilustración 60 Concentración de cloro en el sector 2 tramo B Las Mesas.**

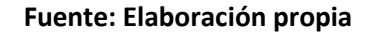

# **D. Red de distribución sector 3 tramo A Potrero de Oyanca dosificación de cloro.**

En el sector 3 de Potrero de Oyanca se analizaron los tres tramos que componen el sector cuyo resultado se presentan a continuación:

La concentración de cloro residual mínima encontrada en el tramo A fue de 0.55 mg/l corresponde al nodo 8 y la concentración máxima fue de 0.66 mg/l y se dio en el nodo 56 como se muestra en la ilustración 61, observándose que las concentraciones de cloro generadas en el tramo A del sector 3 cumplen con la norma y generadas a las 16 horas.

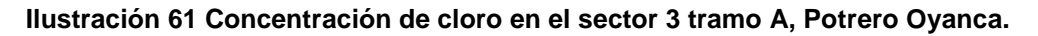

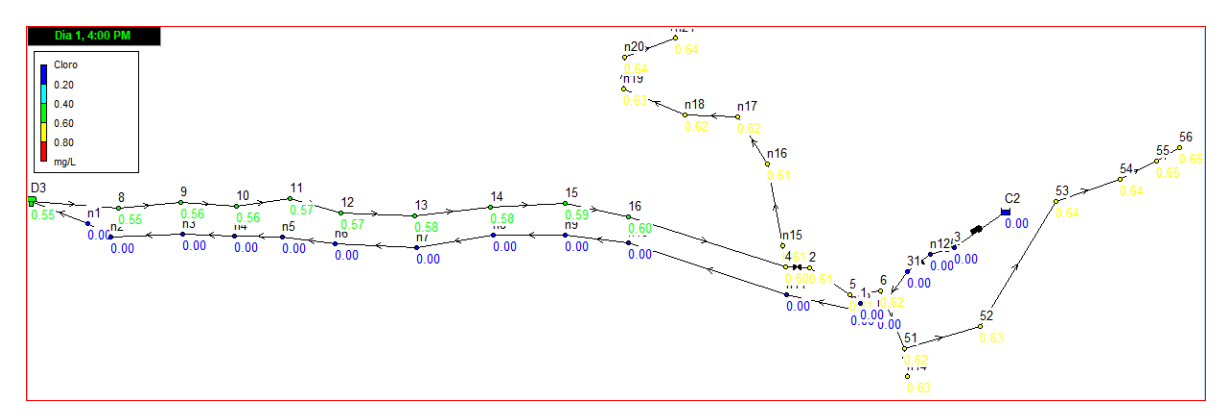

**Fuente: Elaboración propia**

# **E. Red de distribución sector 3 tramo B Potrero de Oyanca dosificación de cloro.**

En este tramo la concentración de cloro residual a las 16 hora alcanzo una dosificación mínima de 0.6 mg/l que corresponde al nodo 4 y la concentración máxima 1.36 mg/l se dio en el nodo n55 como se muestra en la ilustración 62, observándose que las dosificaciones de cloro generadas en el tramo B del sector 3 cumplen con la norma.

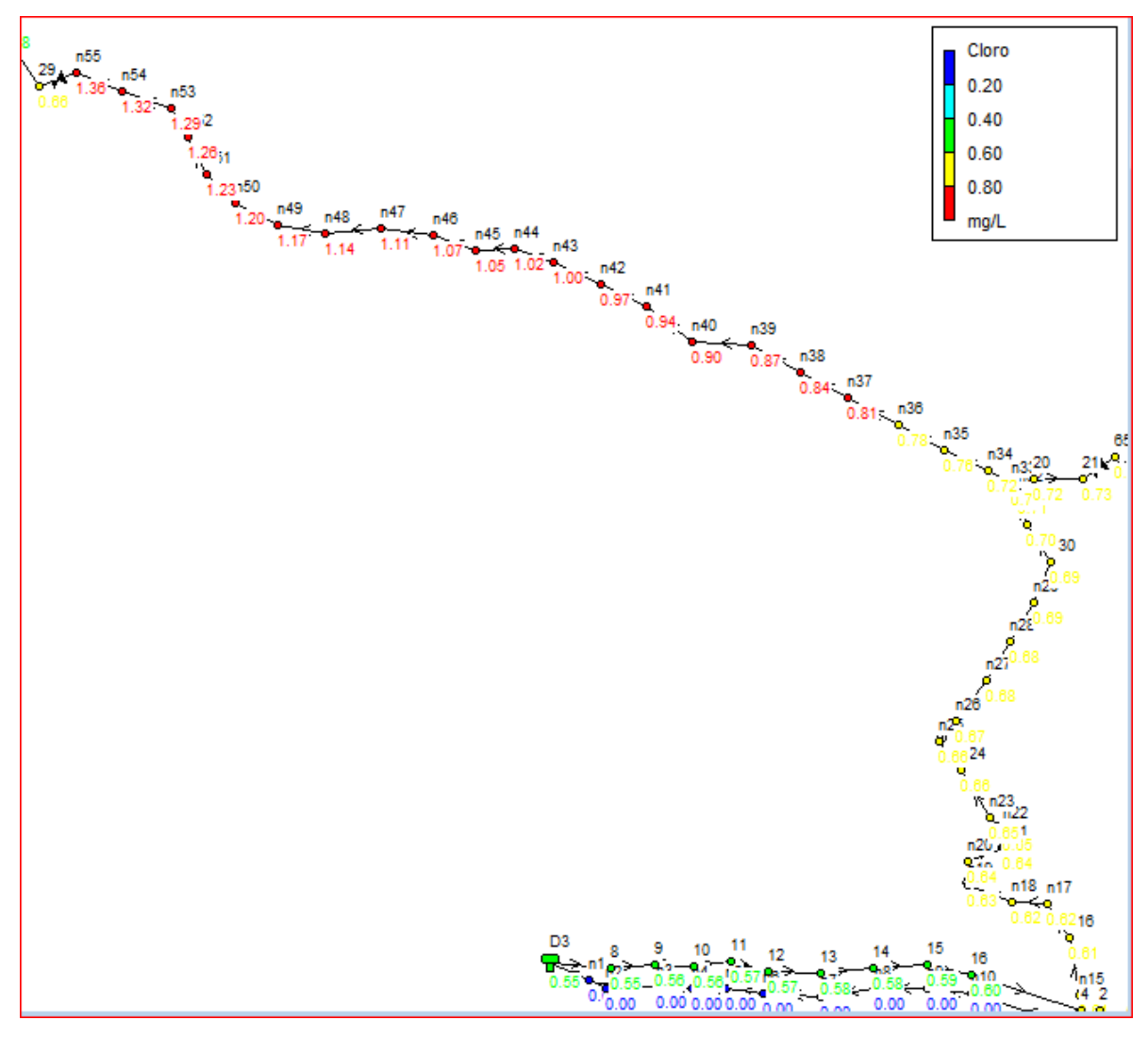

**Ilustración 62 Concentración de cloro en el sector 3 tramo B, Potrero Oyanca**

**Fuente: Elaboración propia**

# **F. Red de distribución sector 3 tramo C Potrero de Oyanca dosificación de cloro.**

La concentración mínima encontrada en el tramo C a las 16 horas fue de 0.71 mg/l y corresponden al nodo n33, la concentración máxima fue de 0.81 mg/l que se dio en el nodo 50 como se muestra en la ilustración 63, observándose que las concentraciones de cloro residual cumplen con la norma.

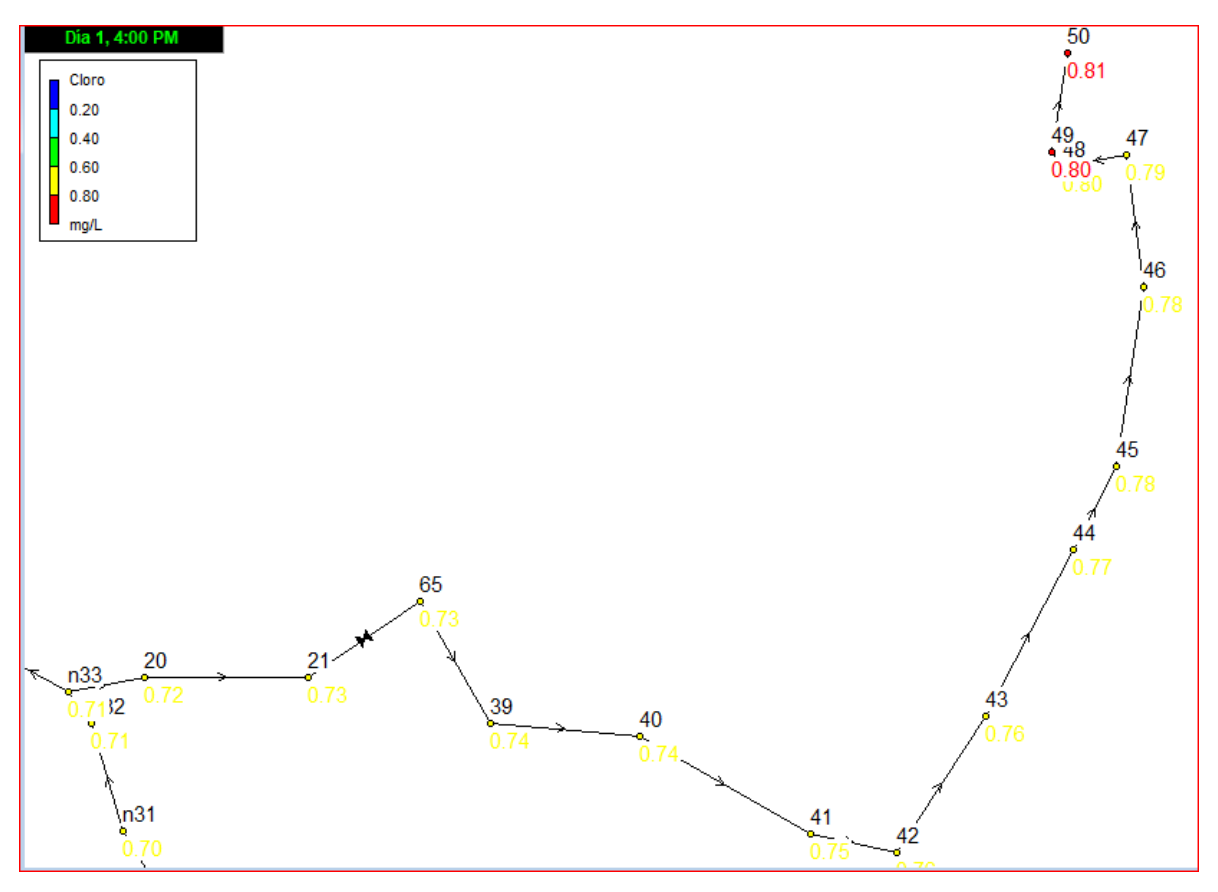

**Ilustración 63 Concentración de cloro en el sector 3 tramo C, Potrero Oyanca**

**Fuente: Elaboración propia**

# **8.9. Conexión domiciliares**

El diámetro mínimo de cada conexión será de 1/2 "(12 mm) en el anexo 12, plano 42 se presentan los detalles para la instalación de una conexión domiciliar. Toda conexión domiciliar deberá estar siempre controlada por su medidor correspondiente o por un regulador de flujos (INAA, 1999b, pág. 44).

El caudal del servicio tendrá un mínimo de 0.10 L/s y un máximo de 0.30 L/s y será controlado por una válvula de globo de media pulgada. Al instalar la válvula deje ajustarse para obtener el flujo deseado (INAA, 1999a, pág. 13)

# **8.10. Presupuesto**

El costo para la ejecución del proyecto de agua potable en las comunidades de Las Pencas, Las Mesas y Potrero de Oyanca, ascienden a C\$4,605,491,72 de córdobas. En la tabla 55 se presentan los costos por etapas de igual manera en el anexo 13 se presenta el detalle de los costos por actividades y corresponde al alcance total del proyecto.

## **Tabla 57 Costo por etapas**

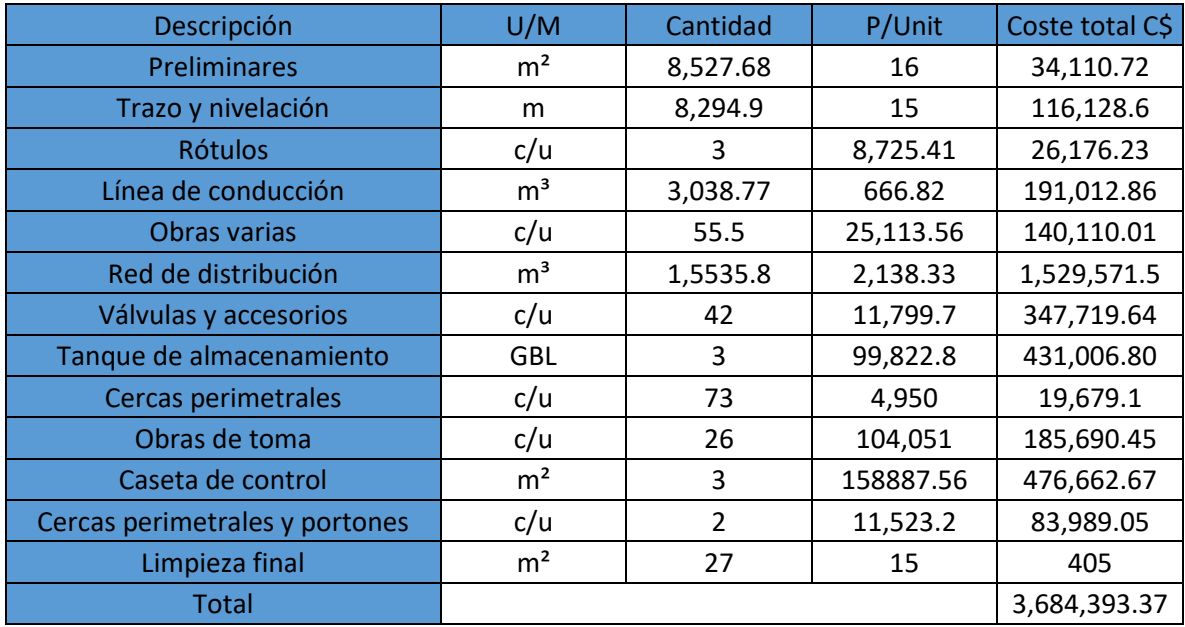

**Fuente: Elaboración propia**

También se presentan los costos por tipo de gastos los que se describen en la tabla 56, siendo que el costo directo sea de C\$3,684,393.37 de córdobas, abarcando este el transporte, material y mano de obra, se consideró un monto por administración C\$ 368,439.34 de córdobas y otro monto por las utilidades de C\$ 552,659.01 de córdobas, presentando un total de importes por costo indirecto de C\$ 921,098.35 córdobas.

## **Tabla 58 Costos por tipo de obra**

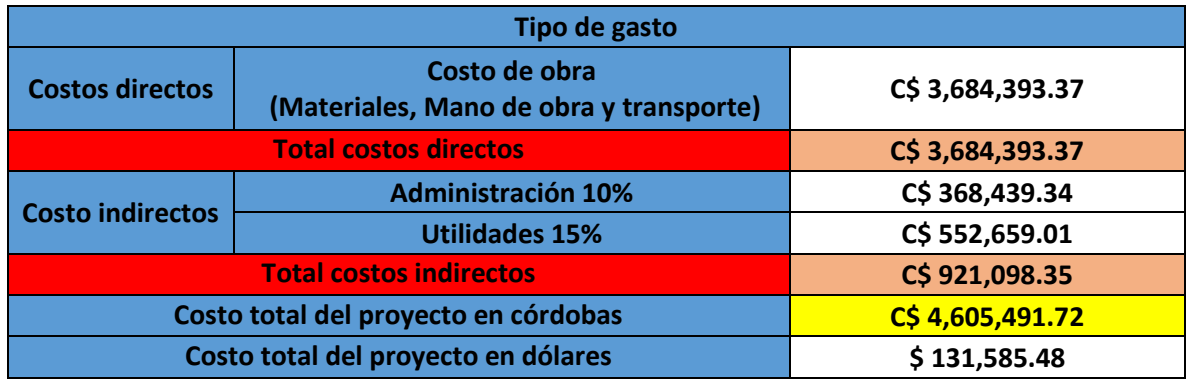

 **Fuente: Elaboración propia**

# **IX Conclusiones y recomendaciones**

## **9.1. Conclusiones**

- 1. Según el estudio socioeconómico y de acuerdo con el censo realizado la población actual es de 900 habitantes, de ellos 52.78 % carecen del servicio de agua potable, el tipo de trabajo más frecuente es la agricultura con el 42.78 % de la población y le sigue amas de casa con el 30.56% de la población. También en el 43.02 % de los hogares trabaja a lo más una persona. Por lo anterior se concluye que la población tiene pocos ingresos en cada hogar.
- 2. De acuerdo con el estudio hidrológico la microcuenca de Potrero de Hoyanca se considera pequeña con una extensión de 115.2 hectáreas, tiene una forma oblongada, debido a que su coeficiente de compacidad es mayor que 2, lo que facilita el drenaje, así mismo con una pendiente del cauce principal de 13.44%, por lo que existe suficiente energía que favorece la escorrentía siendo esta de 21.13 m<sup>3</sup>/s con retorno de 15 años, la una red de drenaje muy ramificada. Estas características favorecen la erosión y reduce la infiltración. Así mismo la microcuenca de Las Pencas con una extensión de 333.3 hectáreas se considera pequeña, tiene una forma oblongada debido a que su coeficiente de compacidad es mayor que 2, su relieve es montañoso con una pendiente del cauce principal 19.2%, lo que favorece la escorrentía la cual es de 41.56 m<sup>3</sup>/s con retorno de 15 años. La red de drenaje se considerada de moderada densidad, lo que facilita la erosión y reduce la infiltración.
- 3. El relieve de las zonas de Las Pencas, Las Mesas y Potrero de Oyanca es irregular presentando unas diferencias de alturas muy notorias en ciertos puntos, que deberá tomarse en cuenta en la elaboración de la línea de conducción y red es de distribución, pudiendo producir sobrepresiones.
- 4. El aforo de la fuente de Las Pencas es de 1.26 L/s y el de Potrero de Oyanca es de 2.28 L/s las cuales son suficientes para la demanda del consumo máximo diario cuyo valor es de 1.86 L/s el cual pertenece a las tres

comunidades. El caudal de la fuente de potrero de Oyanca se está aprovechando en un 46.93% debido que el 53.07% de la misma se deja como caudal ecológico. Así mismo también se aprovecha la fuente de Las Pencas a la cual se le aprovecha 62.69% dejando un 37.31% como caudal ecológico. El aprovechamiento de ambas fuentes proporciona la demanda, consumos máximos diario de las tres comunidades.

- 5. Debido a las características del relieve se presentaron presiones altas por lo que fue necesario utilizar válvulas reductoras de presión, también se presentaron velocidades bajas en los tramos con poca demanda. Para satisfacer la demanda fue necesario integrar dos fuentes, una línea de conducción por gravedad y dos líneas por bombeo, además se incluyeron 3 tanques de abastecimiento.
- 6. Se encontró que el costo total del miniacueducto de Las Pencas-Potreros de Oyanca asciende a C\$4,605,491,72 de córdobas, lo que equivale a una inversión de C\$5,117.21 de córdobas por habitante, siendo este un valor relativamente bajo con relación los ingresos promedio de la población.

## **9.2. Recomendaciones**

- 1. Para sostenibilidad económica se recomienda que el CAPS además de realizar los cobros por servicio gestione fondos en otras instituciones privadas o públicas, debido al bajo ingreso de los pobladores.
- 2. Se recomienda que en las microcuencas se realicen acciones para la transformación del uso del suelo, convirtiendo de áreas de pasto 294.96 m2 en áreas de bosque para alcanzar 351.35 m2 de bosque, con el apoyo de la alcaldía y MARENA con el fin de mitigar las altas escorrentías y favorecer la infiltración, como una manera de adaptarse al cambio climático.
- 3. Debido al relieve escarpado por donde se realizó el trazado de las tuberías realizar mantenimiento frecuente especialmente en las épocas de lluvias, cuando se producen fuertes escorrentías.
- 4. Promover acciones en la parte alta de las microcuencas para mantener y aumentar a mediano plazo el caudal de las dos fuentes de abastecimiento.
- 5. Debido a las bajas velocidades en algunos tramos de la red y a la presencia de válvulas reguladoras de presión realizar mantenimientos preventivos frecuentes para evitar la sedimentación de las redes y obstrucción de las válvulas.
- 6. Se insta a la alcaldía municipal y a los líderes de la comunidad que inicie la gestión financiera con las instituciones pertinentes para iniciar lo antes posible la ejecución del miniacueducto Las Pencas-Potrero de Oyanca donde el 52% de los habitantes carece de agua potable.

# **X. Bibliografía**

AMANCO. (2006). *Manual Tecnico Tubo Sistema.* Guatemala: AMANCO.

- Aparicio Mijares, F. J. (1992). *Fundamentos de hidroligia de superficie .* Mexico D.F: Grupo Noriega Editores .
- Campos Cedeños, A., Sinichenko, E. K., & Igorevich Gritsuk, I. (2016). *Hidraulica e Hidrologia para ingenieria.* Moscu: Universidad de la amistad de los pueblos de Rusia.
- CENEPRED. (2016). *GUÍA PARA ELABORAR EL ESTUDIO SOCIOECONÓMICO, CULTURAL Y AMBIENTAL PARA EL REASENTAMIENTO POBLACIONAL EN ZONAS DE MUY ALTO RIESGO NO MITIGABLE.* Lima.
- Chereque Moran, W. (1980). *Hidrologia para estudiantes de ingenieria .* Lima: Universidad Pontificia Catolica de Peru.
- CIVICUS. (2010). *Elaboracion de un presupuesto .* Colorado,EEUU.
- CONAGUA. (2015). *Manual de agua potable, alcantarillado y saneamiento.* MEXICO: Secretaría de Medio Ambiente y Recursos Naturales. Obtenido de www.conagua.gob.mx
- EcuRed. (2000). *La Trinidad Nicaragua*. Obtenido de EcuRed.cu: https://www.ecured.cu/La\_Trinidad\_(Nicaragua)#Caracter.C3.ADsticas
- ENACAL. (05 de 12 de 2019). *Caracterizaciones Municipales del Departamento de Estelí.* Obtenido de Biblioteca Virtual ENACAL: http://biblioteca.enacal.com.ni/bibliotec/Libros/enacal/Caracterizaciones/Est eli/inicio.html
- INAA. (1999a). *Diseño de abastecimiento de agua en el medio rural.* Managua: INAA.
- INAA. (1999b). *Abastecimiento de agua potable.* Managua: INAA .
- INAA. (2005). *Guias tecnicas para el diseño de alcantarillado sanitario y sistema de tratamiento de agua residuales.* Managua: INAA. Obtenido de

http://www.inaa.gob.ni/documentos/Normativas/guiastecnicas/Alcantarillado%20Sanitario%20completa.pdf/view

- INIDE. (2008). *La Trinidad en cifras.* Managua: Instituto Nacional de Información de Desarrollo, INIDE.
- INSTITUTO NICARAGÜENSE DE ACUEDUCTOS Y ALCANTARILLADOS ENTE REGULADOR. (2019). NTON 09 003-99. En *Normas Tecnicas para el Diseño de Abastecimiento y Potabilizacion del agua* (pág. 103). Managua.
- Kenneth Chavez. (2018). Enacal fortalecerá Programa Integral de Agua Potable y Saneamiento en 2018. *19 Digital*. Obtenido de https://www.el19digital.com/articulos/ver/titulo:65305-enacal-fortaleceraprograma-integral-de-agua-potable-y-saneamiento-en-2018
- Marquinez, J., Menendes, R., & Ferrer, M. (2020). *PELIGROSIDAD POR MOVIMIENTOS DE LADERA EN NICARAGUA. CARTOGRAFÍA PILOTO DE LA ZONA DE LA TRINIDAD.* Managua: INITER.
- OMS. (2009). *Guia de orientacion en saniamiento basico para alcaldias de municipio rurales y pequeñas comunidades.* Washington: ASER.
- OMS. (2015). *Boletin informativo el agua.* Managua: OPS. Obtenido de https://www.paho.org/nic/index.php?option=com\_docman&view=download& category\_slug=datos-y-estadisticas&alias=716-boletin-informativo-elagua&Itemid=235
- OPS-ENACAL-INAA. (2004). *Análisis sectrorial de agua potables y saneameinto de Nicaragua.* MANAGUA: https://www.paho.org/nic.
- Past-Dania. (2004). *Guia Hidraulica para diseños de obras de drenaje en caminos Rurales.* Managua: MTI.
- UNATSABAR. (2005). *Guia para el diseño de estaciones de bombeo de agua de potable.* Lima: Organizacion Panamerica de la salud.
- UNICEF. (2017). *Progresos en materia de agua potable, saniamiento e higiene .* Nueva York: OMS.

# **Xl. Anexos**

Anexo 1 Formato de encuesta para el Censo

FORMATO DE ENCUESTA REALIZADA EN LAS COMUNIDAD MESAS, LAS PENCAS Y POTRERO DE HOYANCA EN EL MUNICIPIO DE LA TRINIDAD - ESTELI.

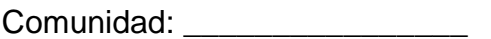

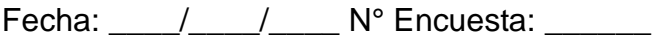

Hora: \_\_\_\_\_\_\_\_\_\_

Datos generales

Sexo\_\_\_\_\_Masculino\_\_\_Femenino

Nombre del jefe/a de hogar: \_\_\_\_\_\_\_\_\_\_\_\_\_\_\_\_\_\_\_\_\_\_\_\_\_\_\_\_\_\_\_\_\_\_\_\_\_\_\_\_\_

¿En qué trabaja actualmente?

¿Cuántos trabajan en casa?

¿Cantidad de personas en el hogar? \_\_\_\_\_ (numero)

Niños\_\_ Niñas\_\_ Hombres\_\_\_ Mujeres\_\_

¿Goza usted del servicio de agua potable? Si\_\_\_ NO\_\_\_.

¿Cuántos m o km camina para traer agua al puesto público?

100m\_\_ 300m\_\_ 500m\_\_800m\_\_ 1km\_\_ 2km\_\_ o más de 2km\_\_

¿en que estado tiene su letrina?

Muy mala\_\_\_\_ mala\_\_\_\_regular\_\_\_Buena\_\_\_\_

Fuente: Elaboración propia.

Anexo 2 Meta Datos del modelo de elevación digital Alos Palsar

FILENAME=D:\PC\Downloads\AP\_27571\_PLR\_F0250\_RT1\AP\_27571\_PLR\_F0250\_RT1\AP\_27571\_PLR \_F0250\_RT1.dem.tif

DESCRIPTION=AP\_27571\_PLR\_F0250\_RT1.dem.tif

UPPER LEFT X=556189.875

UPPER LEFT Y=1468869.000

LOWER RIGHT X=597252.375

LOWER RIGHT Y=1398469.000

WEST LONGITUDE=86° 28' 57.2274" W

NORTH LATITUDE=13° 17' 11.1236" N

EAST LONGITUDE=86° 06' 07.8344" W

SOUTH LATITUDE=12° 38' 55.8169" N

UL CORNER LONGITUDE=86° 28' 52.4855" W

UL CORNER LATITUDE=13° 17' 11.1236" N

UR CORNER LONGITUDE=86° 06' 07.8344" W

UR CORNER LATITUDE=13° 17' 07.3262" N

LR CORNER LONGITUDE=86° 06' 16.0405" W

LR CORNER LATITUDE=12° 38' 55.8169" N

LL CORNER LONGITUDE=86° 28' 57.2274" W

LL CORNER LATITUDE=12° 38' 59.4263" N

PROJ\_DESC=UTM Zone 16 / WGS84 / meters

PROJ\_DATUM=WGS84

PROJ\_UNITS=meters

EPSG\_CODE=EPSG:32616

COVERED AREA=2890.8 sq km

LOAD TIME=1.83 s

GDAL\_NO\_DATA\_VALUE=0

NUM COLUMNS=3286

NUM ROWS=5633

NUM BANDS=1

PIXEL WIDTH=12.5 meters

PIXEL HEIGHT=12.5 meters

MIN ELEVATION=0 m

MAX ELEVATION=1693 m

ELEVATION UNITS=METERS

BIT DEPTH=16

SAMPLE TYPE=Signed 16-bit Integer

TIME=2017:02:18 18:23:57

GT\_CITATION=WGS 84 / UTM zone 16N

GEOG\_CITATION=WGS 84

PHOTOMETRIC=Greyscale (Min is Black)

BIT\_DEPTH=16

SAMPLE\_FORMAT=Integer

ROWS\_PER\_STRIP=1

COMPRESSION=None

PIXEL\_SCALE=( 12.5, 12.5, 1 )

TIEPOINTS=( 0.00, 0.00, 0.00 ) --> ( 556189.875, 1468869.000, 0.000 )

MODEL\_TYPE=Projection Coordinate System

RASTER\_TYPE=Pixel is Point

VERT\_DATUM=None Specified

Anexo 3 Coeficiente de Hazen-Williams para diferentes materiales

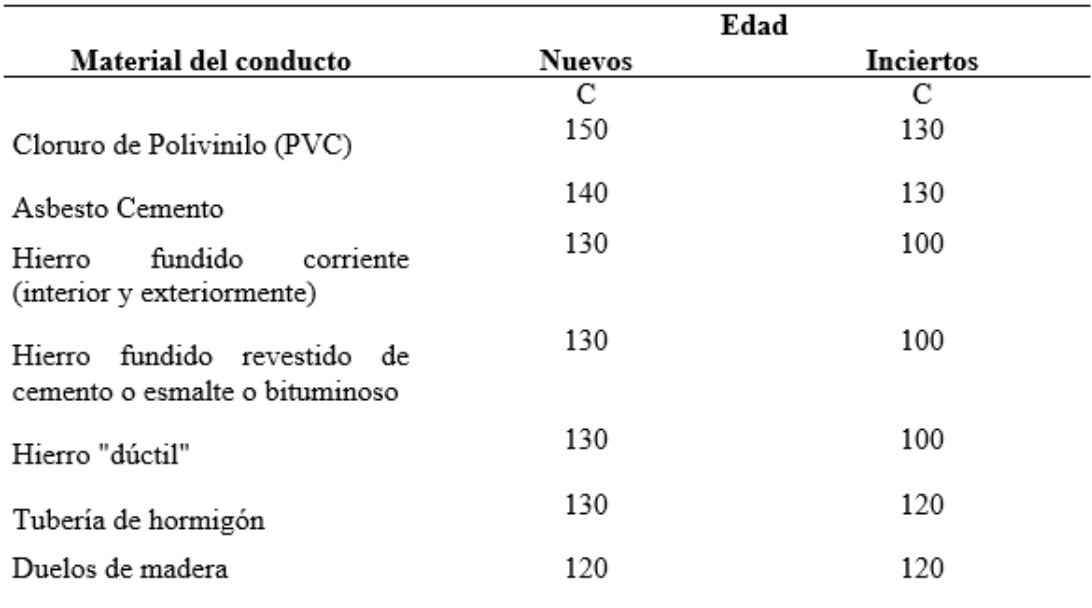

Fuente: Campos Cedeños, A., Sinichenko, E. K., & Igorevich Gritsuk, I. (2016). Hidraulica e Hidrologia para ingenieria.

Anexo 4 Diámetro de la tubería de succión en función a la velocidad

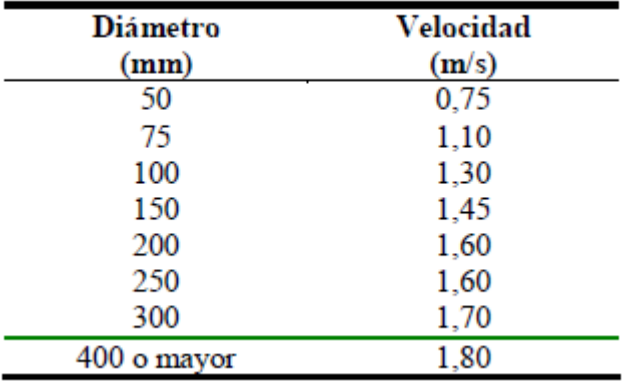

Fuente: INAA. (1999a). *Diseño de abastecimiento de agua en el medio rural.* Managua: INAA.

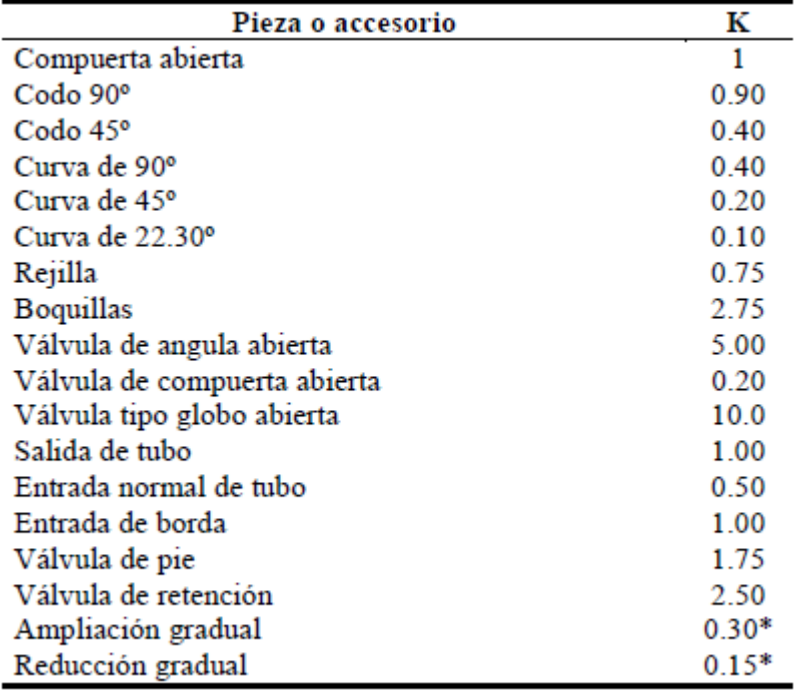

Anexo 5 Valores aproximados de K (perdidas locales)

Fuente: INAA. (1999b). *Abastecimiento de agua potable.* Managua: INAA

Anexo 6 Diámetro de sartas de conexión de bombas

| Diámetro de sarta |                 | Rango de caudales   |                 |  |
|-------------------|-----------------|---------------------|-----------------|--|
| Pulgada           | (mm)            | gpm                 | (L/s)           |  |
| 2                 | $(50)$ menor de | 80                  | (5.0)           |  |
| 3                 | (75)            | 80<br>200<br>$\sim$ | $(5.0 - 12.6)$  |  |
| 4                 | (100)           | $200 -$<br>400      | $(12.6 - 25.2)$ |  |
| 6                 | (150)           | $400 -$<br>- 900    | $(25.2 - 56.8)$ |  |
| 8                 | (200)           | $900 - 1200$        | $(56.8 - 75.7)$ |  |
| 10                | (250)           | $1200 - 1600$       | $(75.7 - 101)$  |  |

DIÁMETRO DE SARTAS DE CONEXIÓN DE BOMBAS

Fuente: INAA. (1999a). *Diseño de abastecimiento de agua en el medio rural.* Managua: INAA.

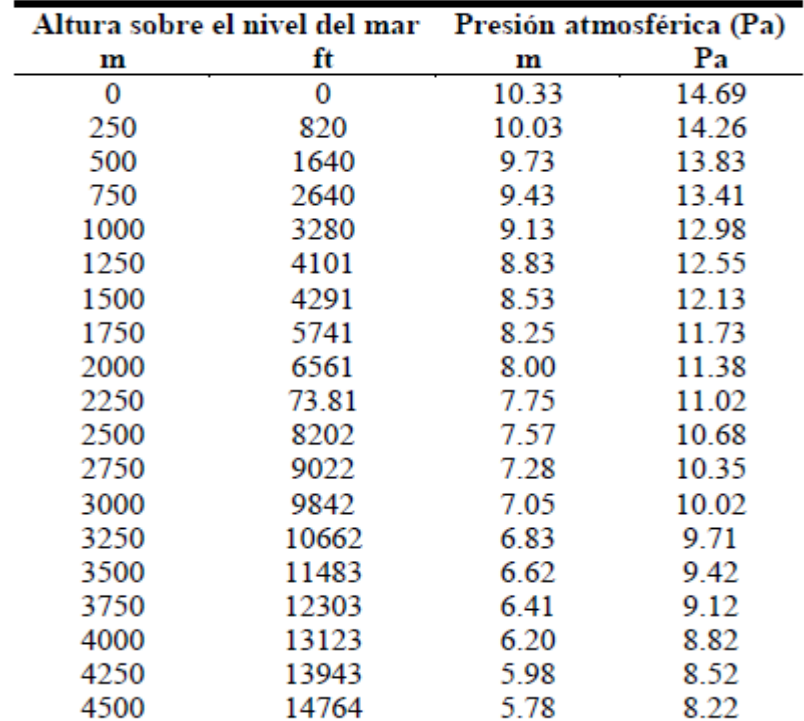

Anexo 7 Disminución de la presión atmosférica

Fuente: INAA. (1999a). *Diseño de abastecimiento de agua en el medio rural.* Managua: INAA.

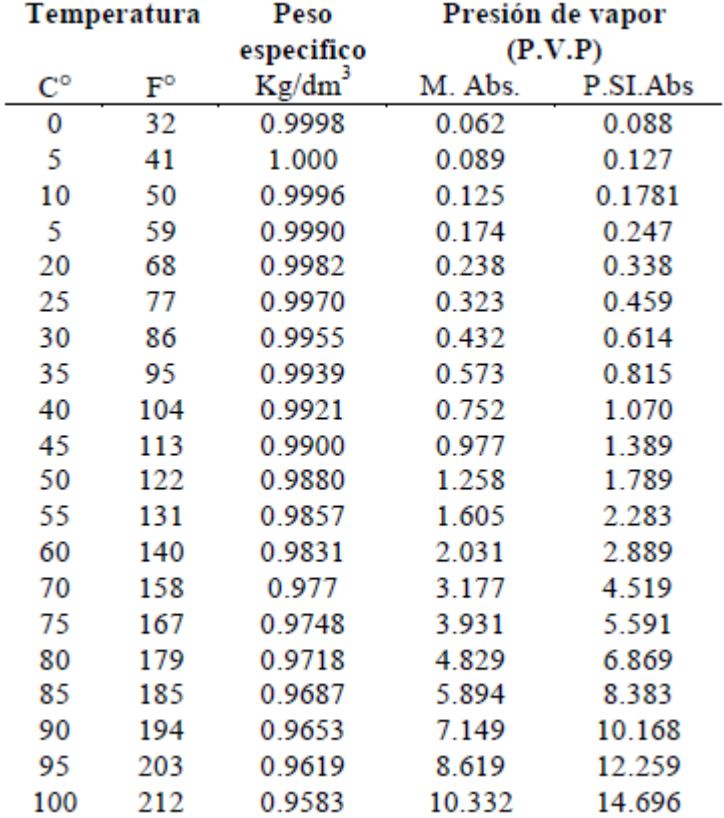

Anexo 8 Presión vapor de agua

Fuente: INAA. (1999a). *Diseño de abastecimiento de agua en el medio rural.* Managua: INAA.

Anexo 9 Valores de K para hallar la celeridad

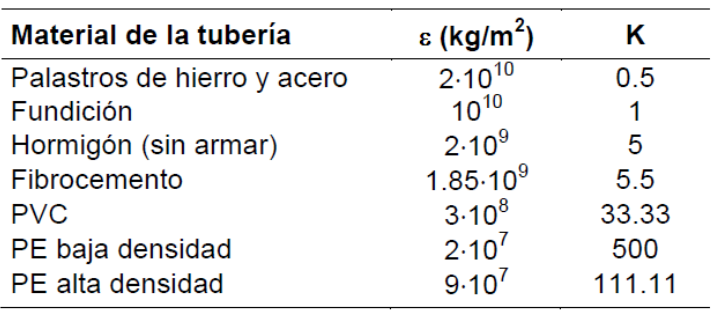

Valores de K para hallar la celeridad

Fuente: Hidrologia para estudiantes de ingenieria, Chereque Moran, W. (1980).

Anexo 10 Columnas de bombeo

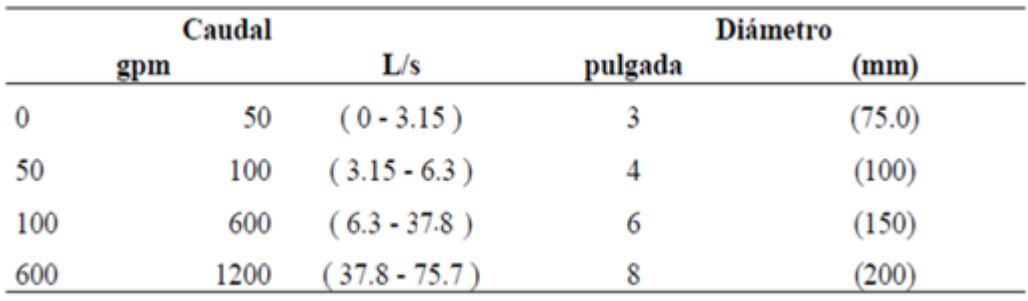

Fuente: INAA. (1999b). *Abastecimiento de agua potable.* Managua: INAA

Anexo 11 Coeficiente de escorrentía

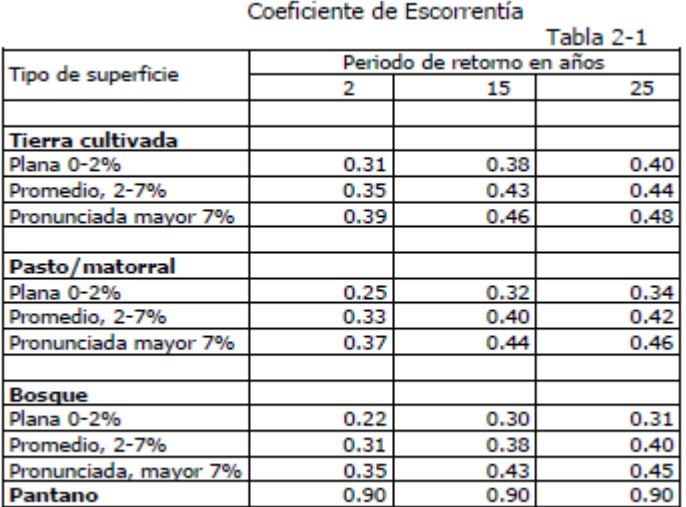

Fuente: Guía hidráulica para el diseño de obras de drenaje en caminos rurales, PAST-DANIDA

Anexo 12 Conjunto de Planos

#### **Anexo 13 Red - Nudos en 16:00 Hrs**

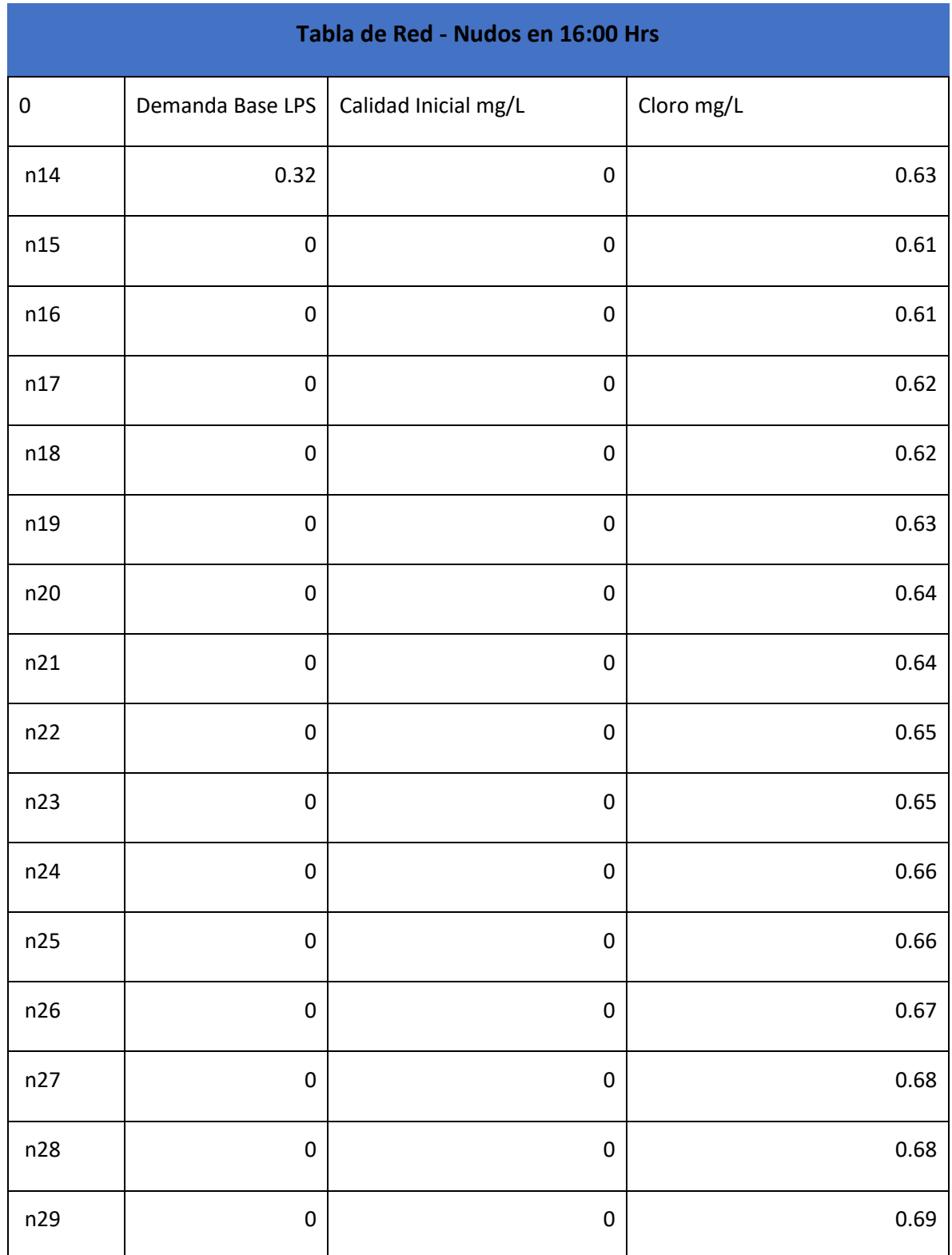
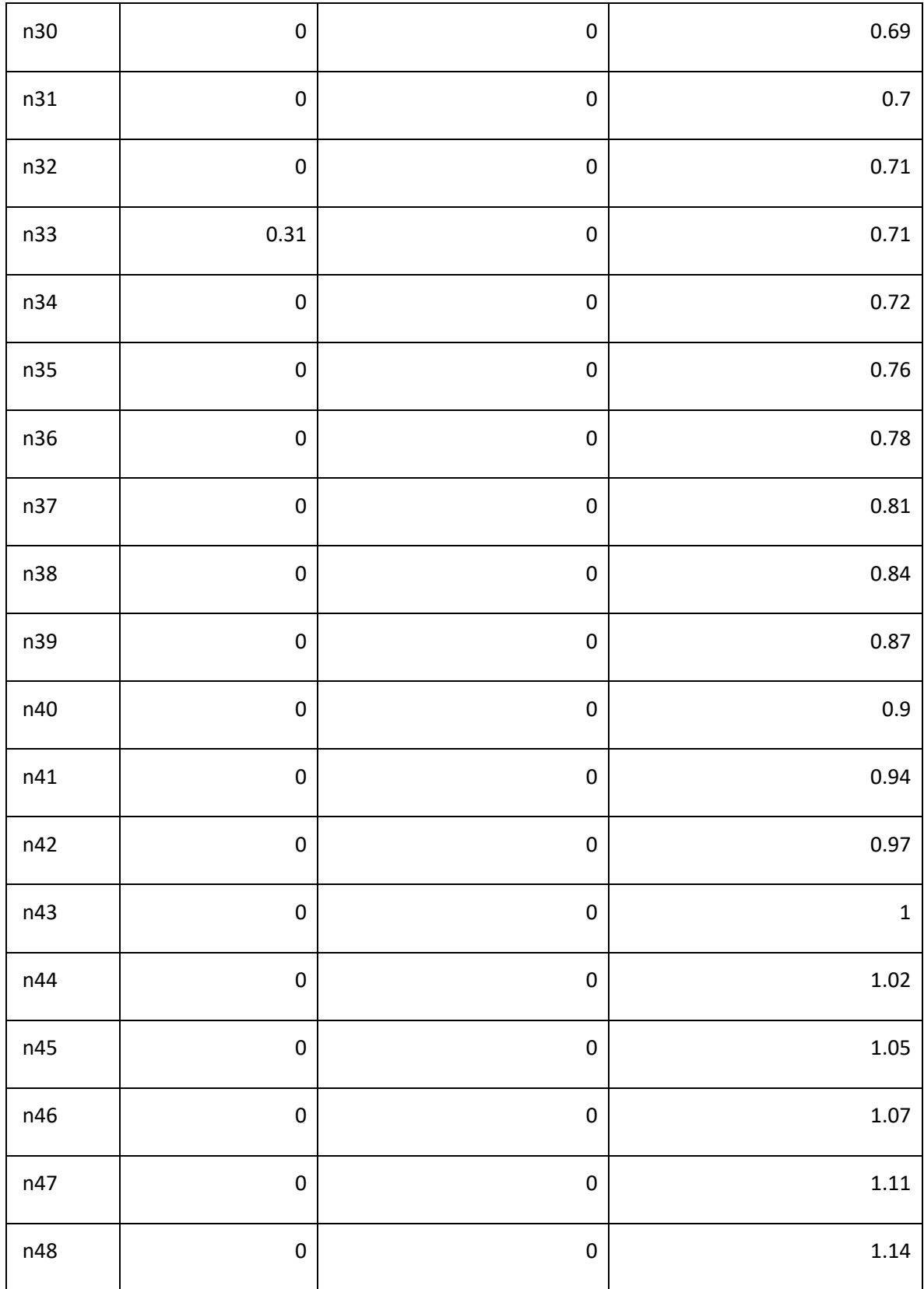

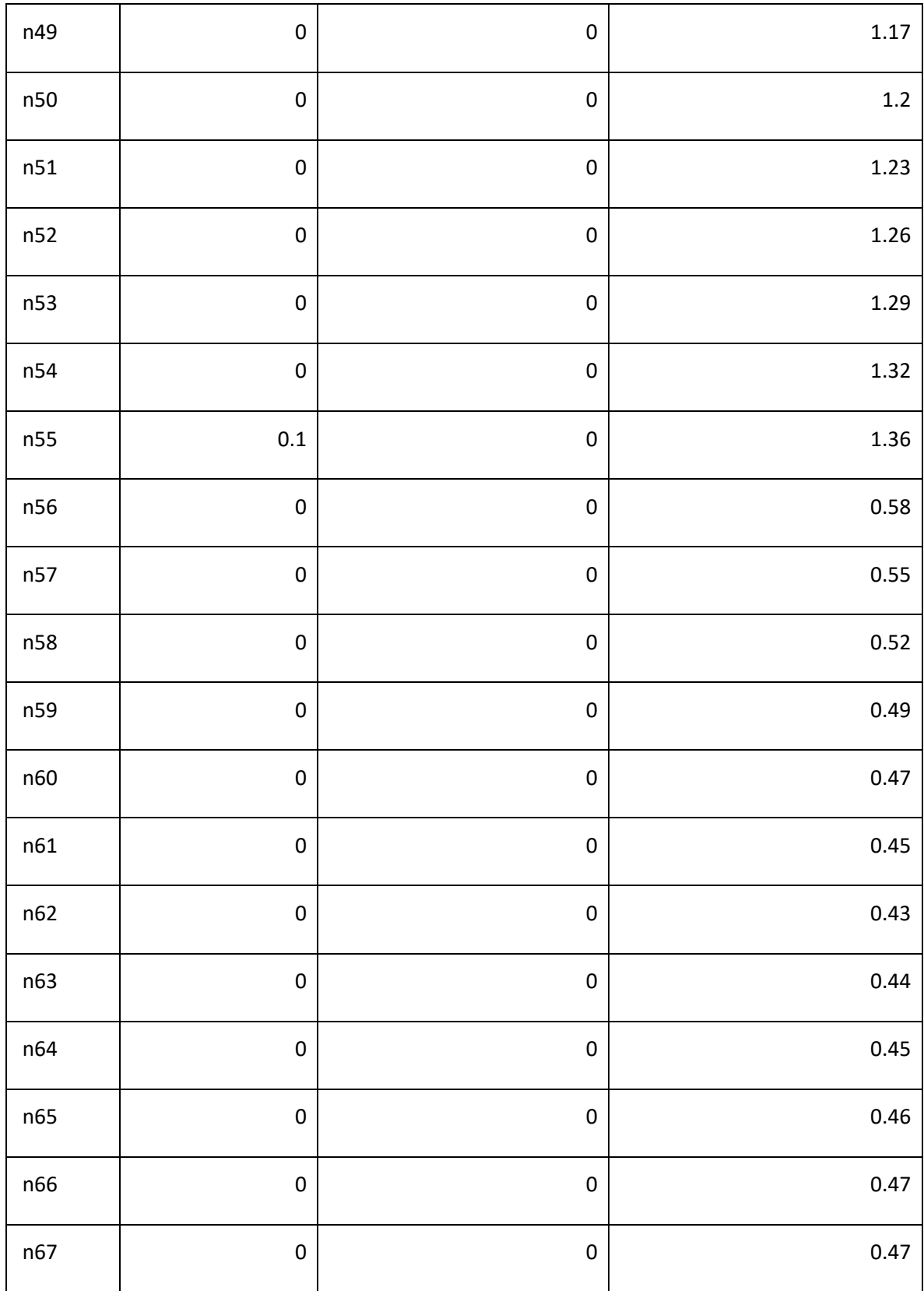

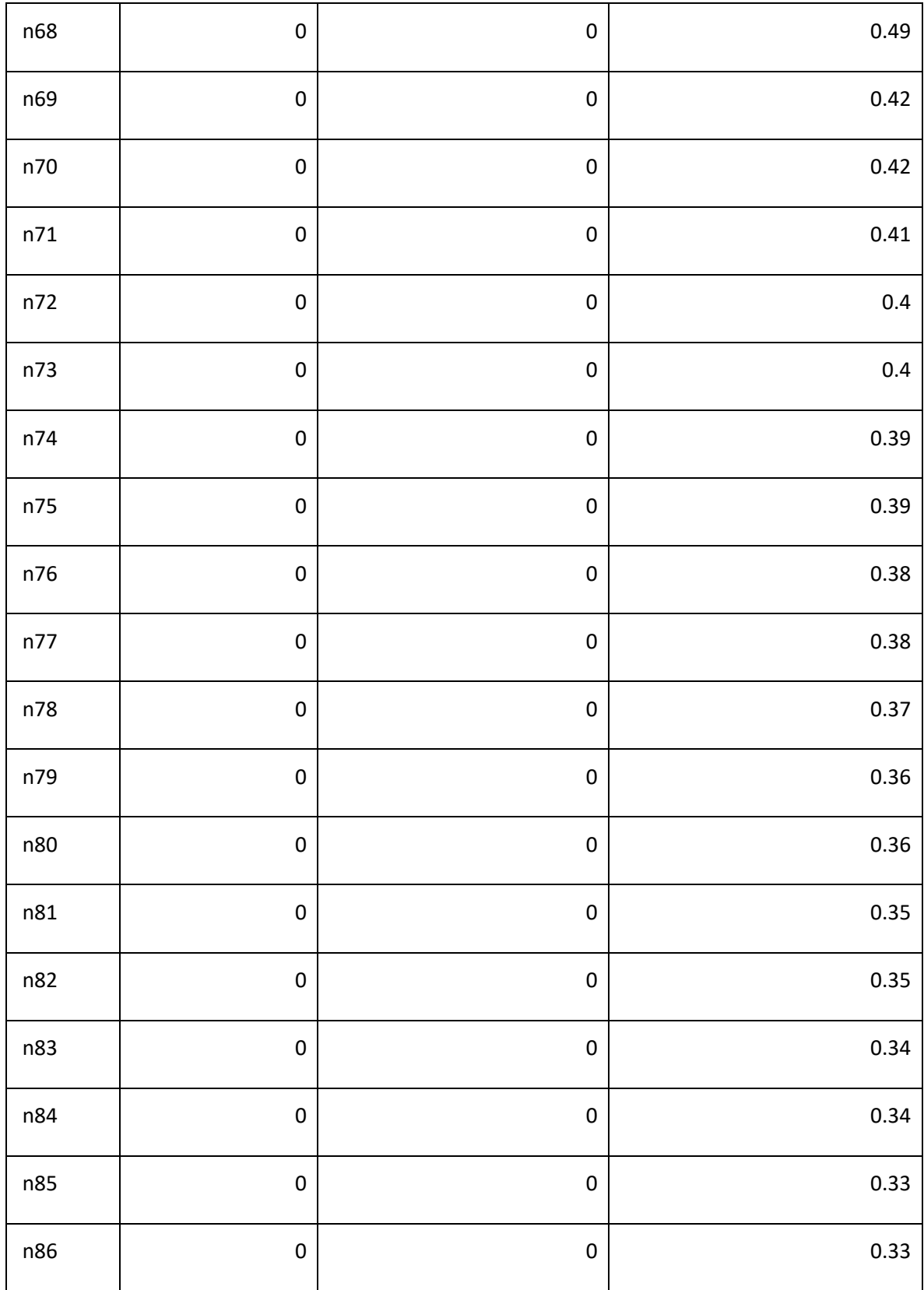

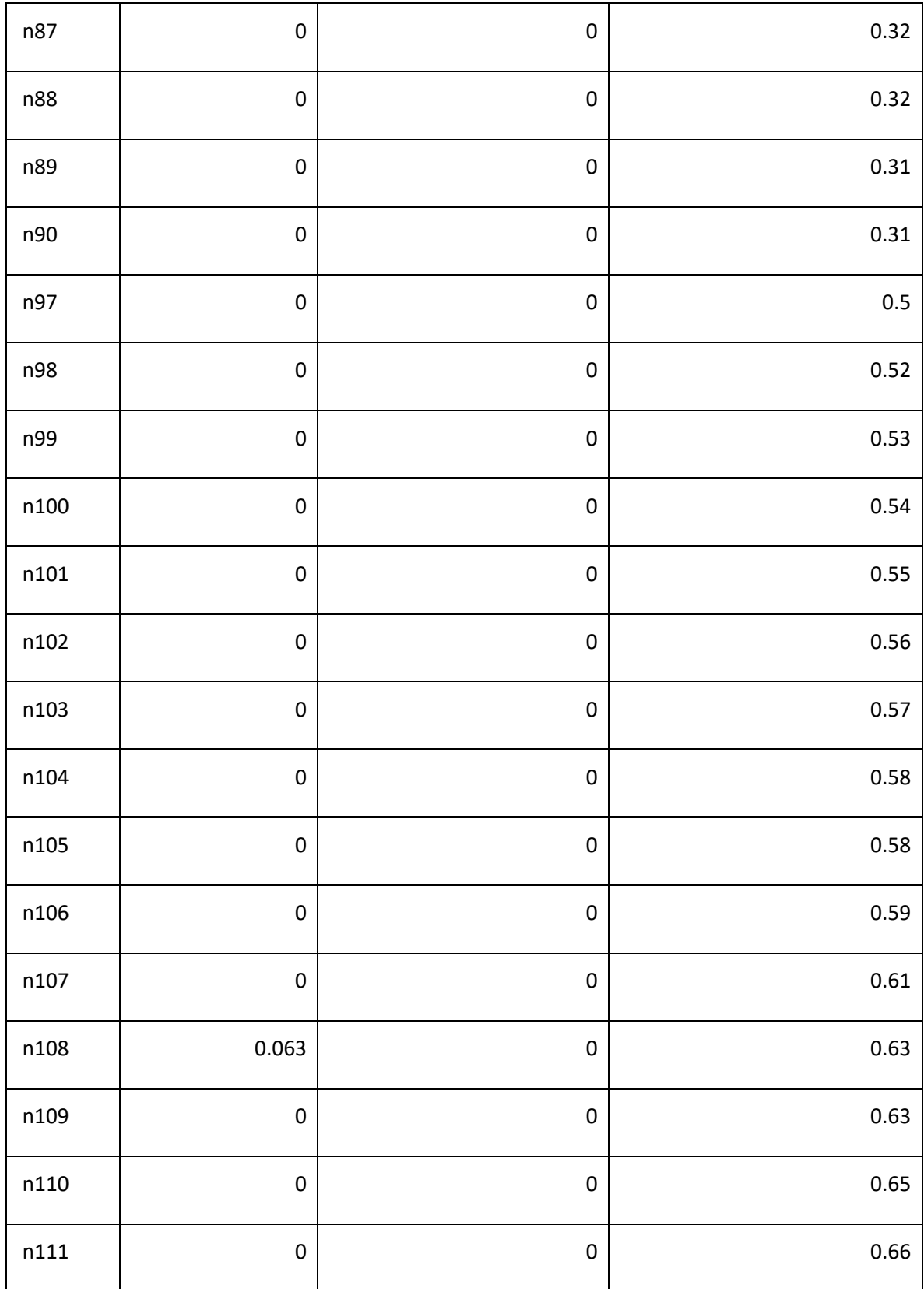

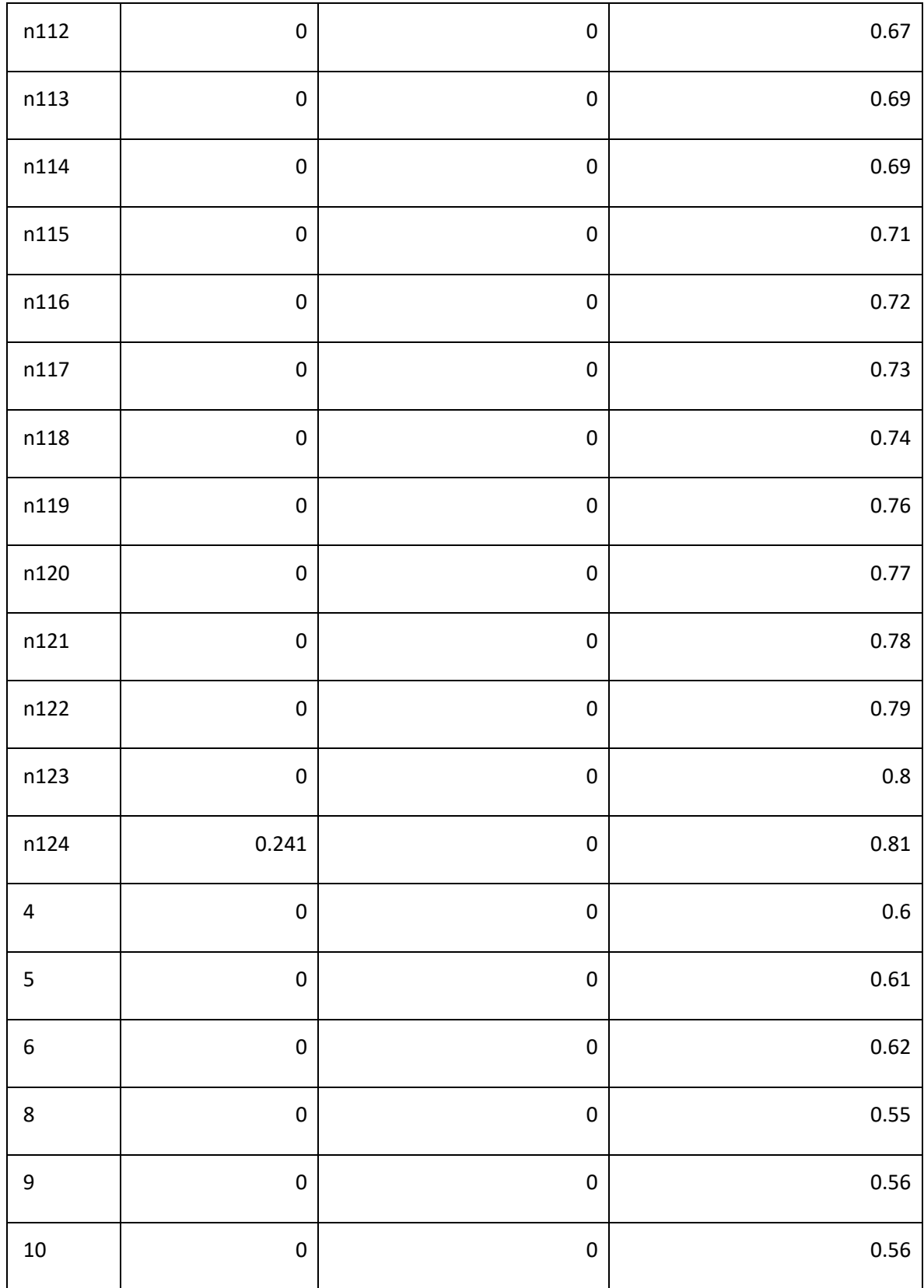

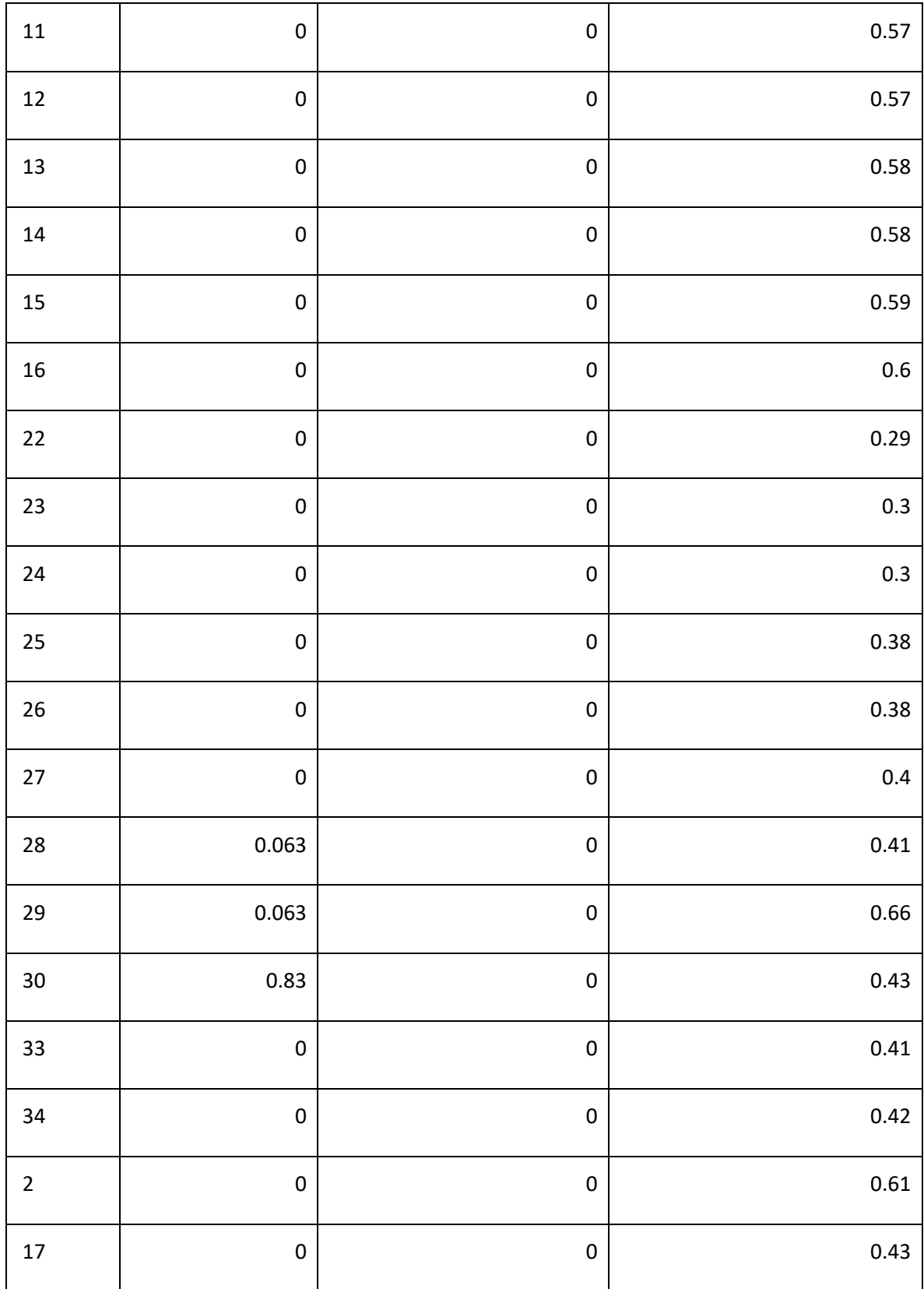

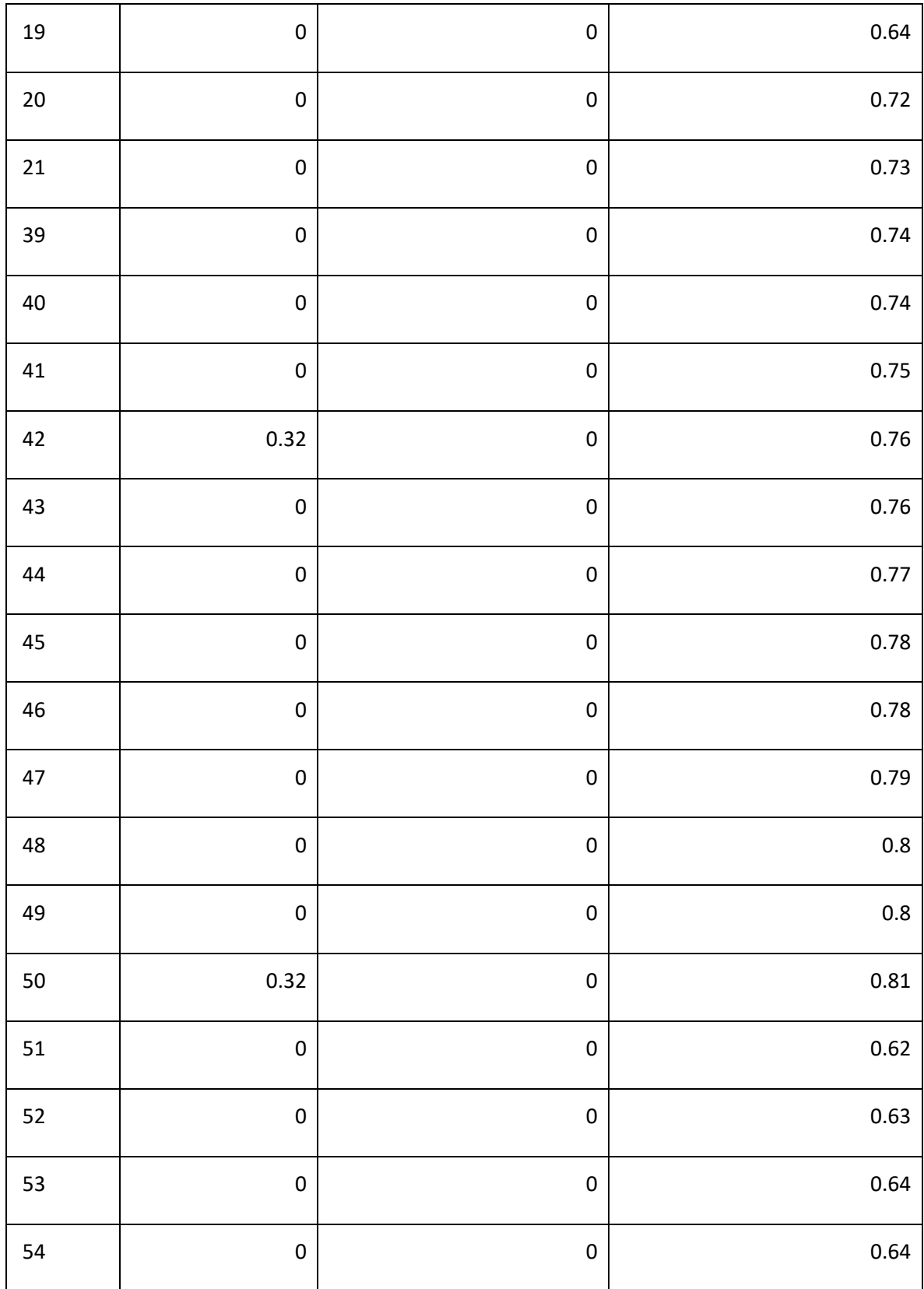

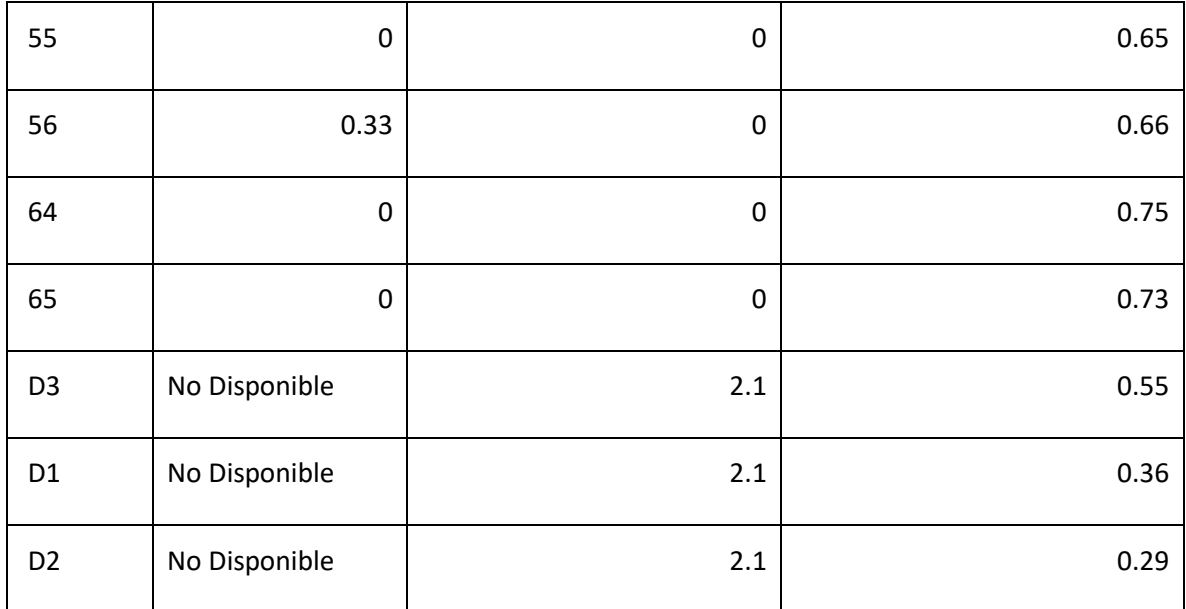

## Anexo 14 Presupuesto del proyecto

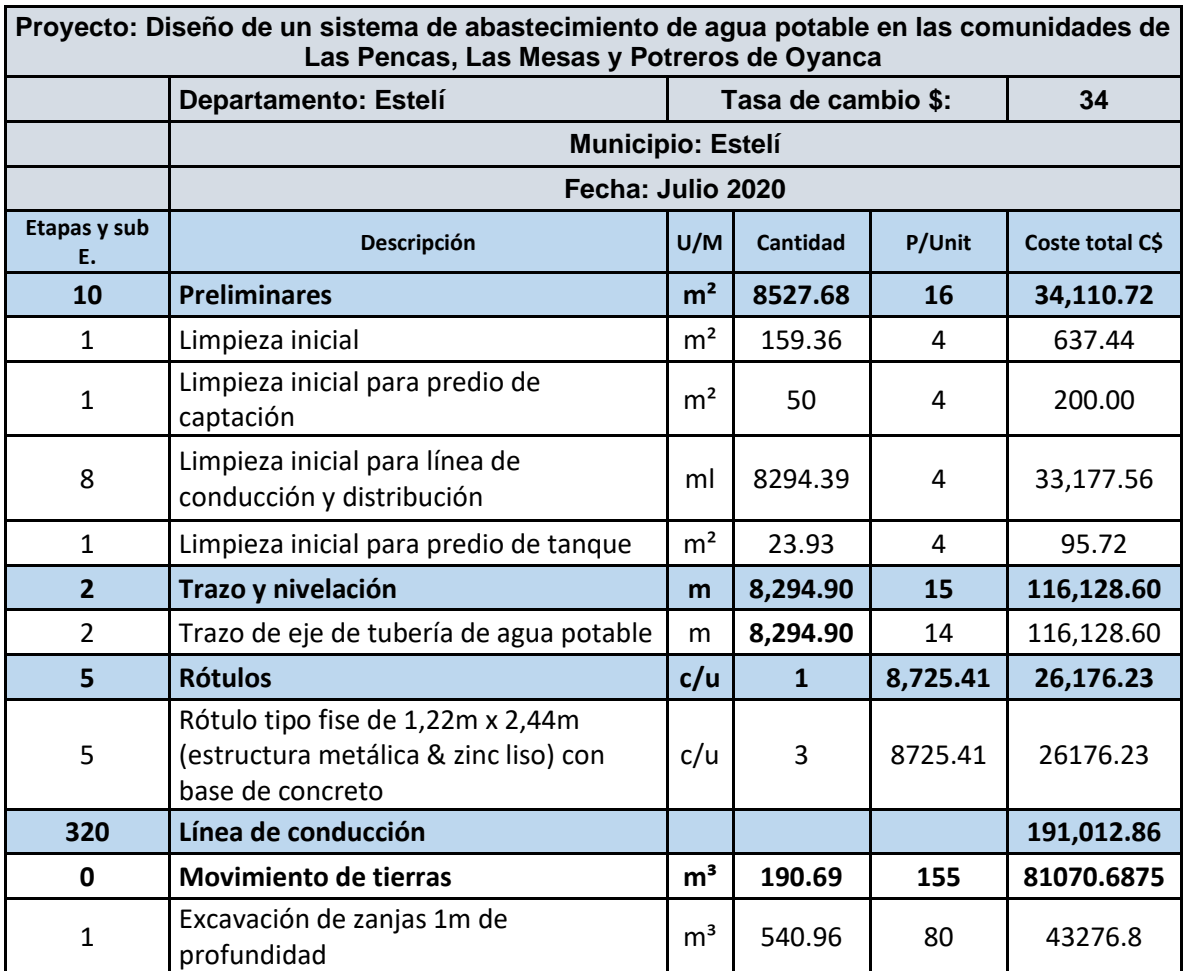

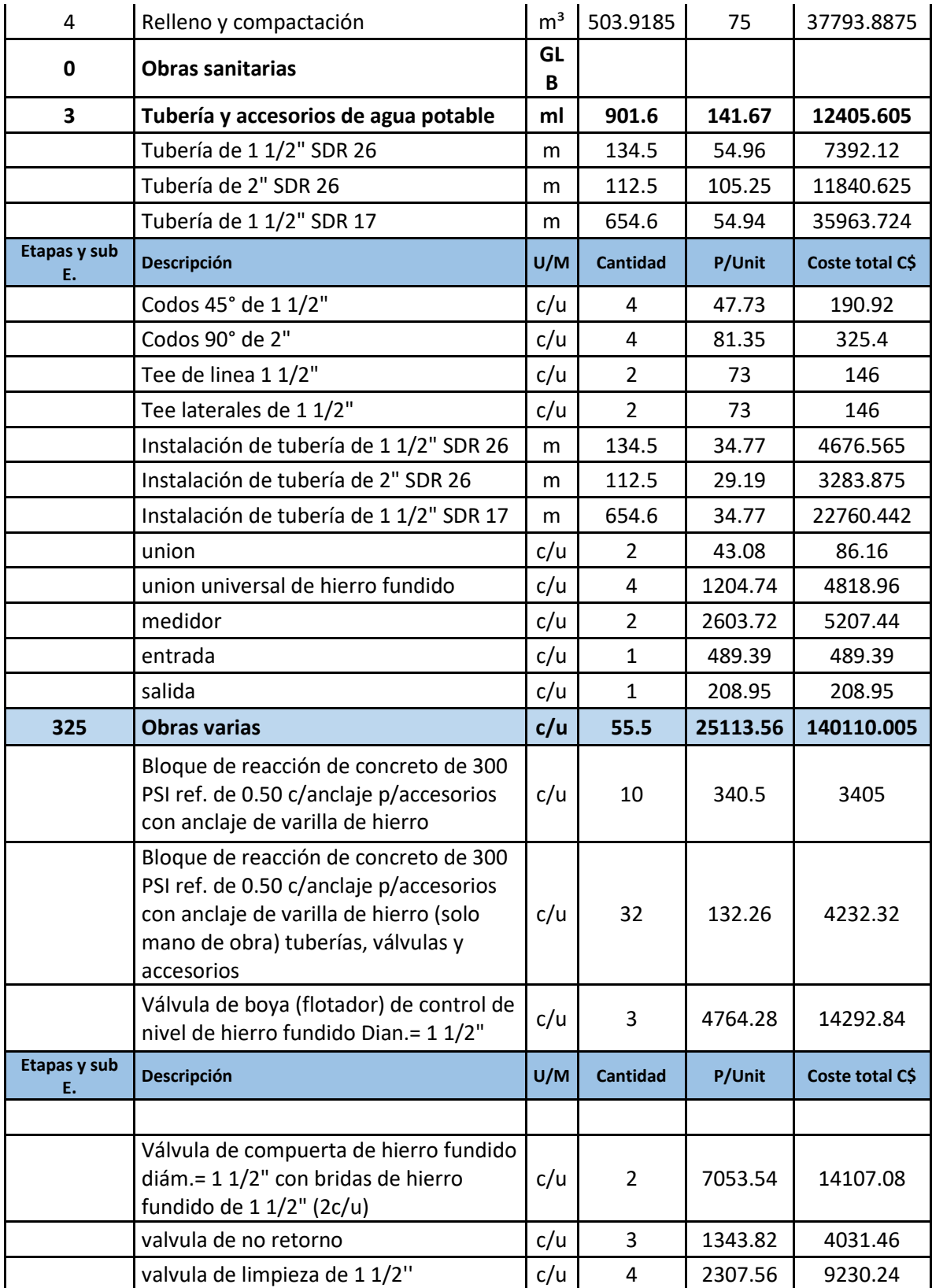

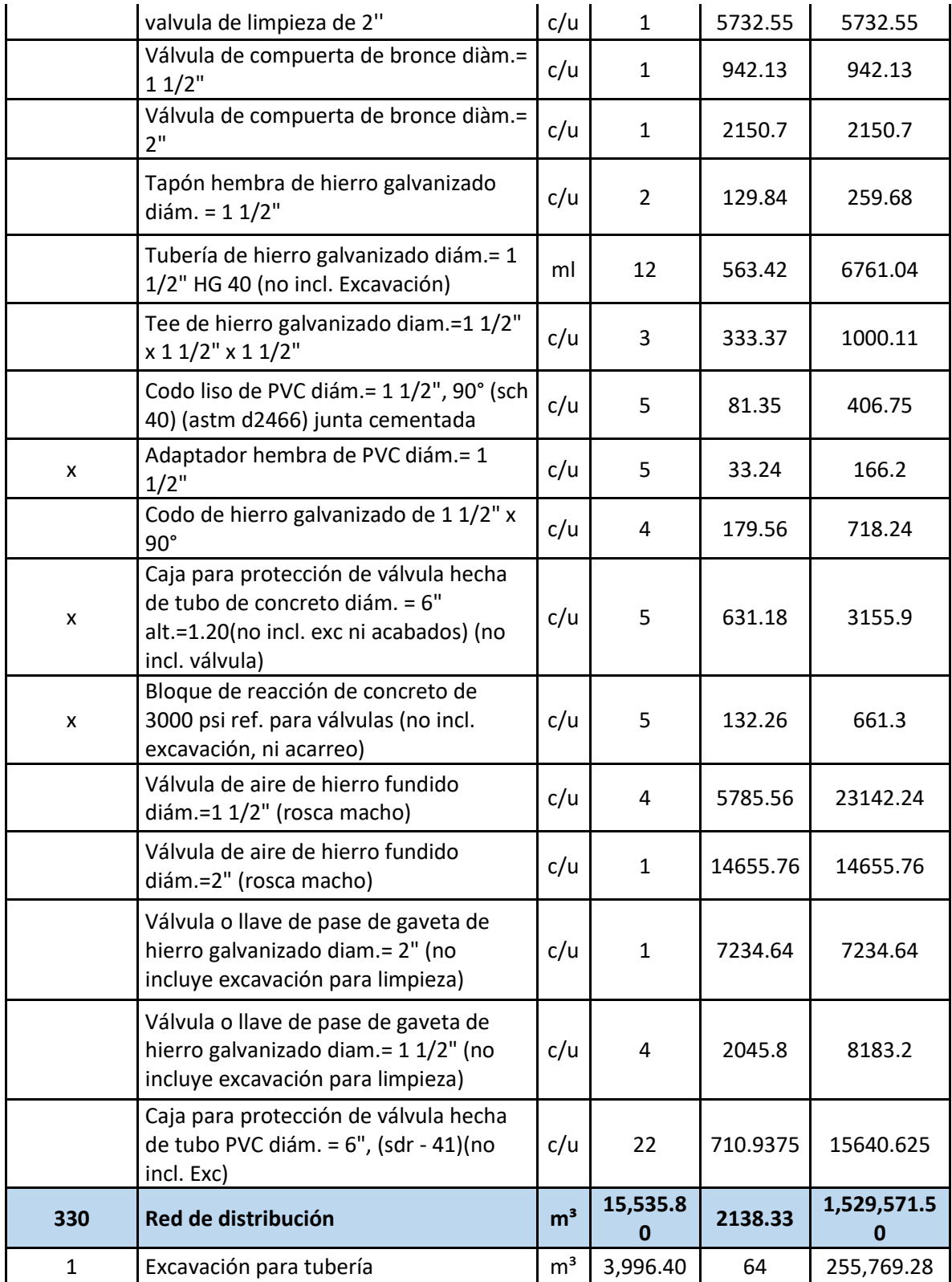

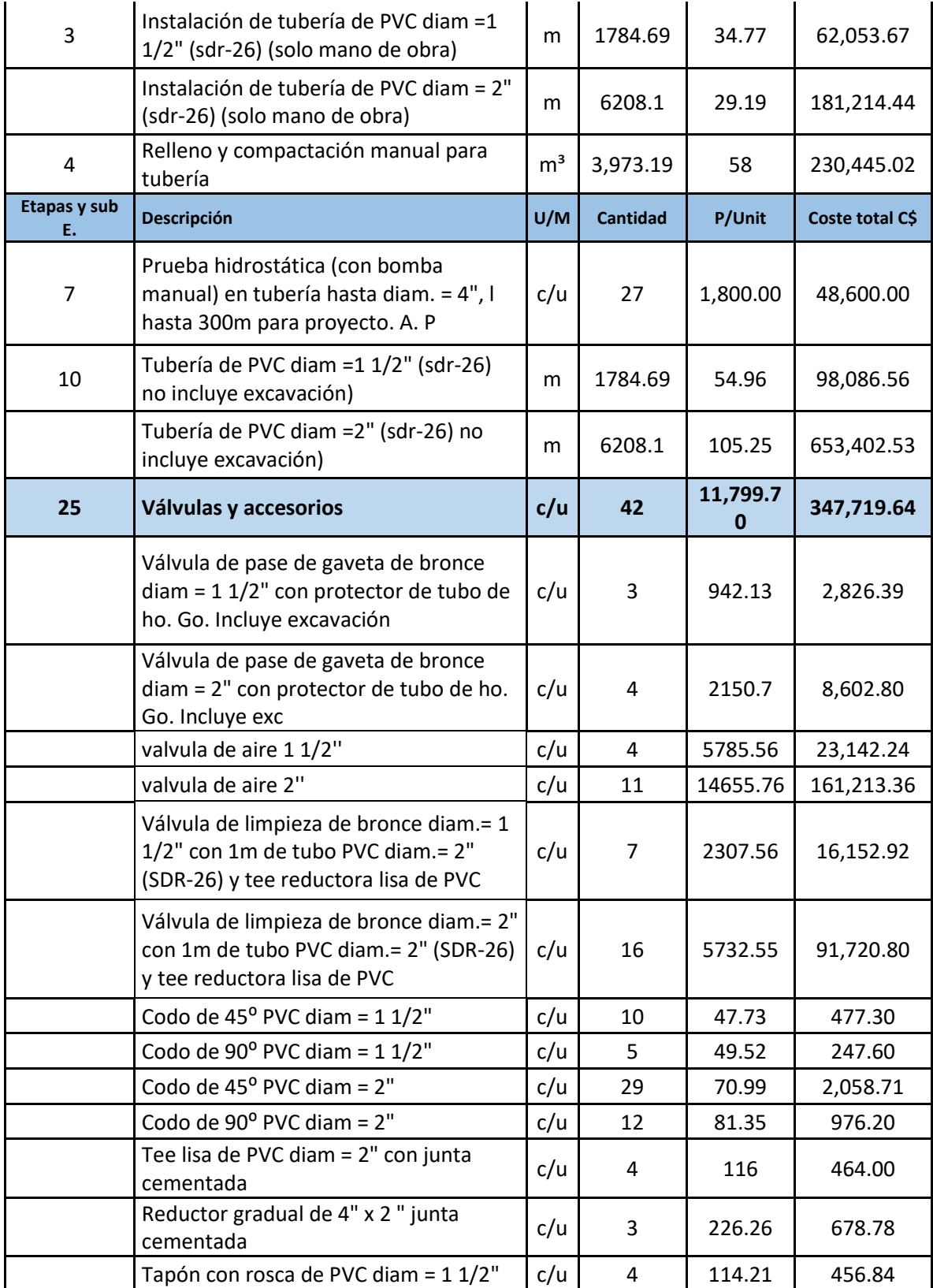

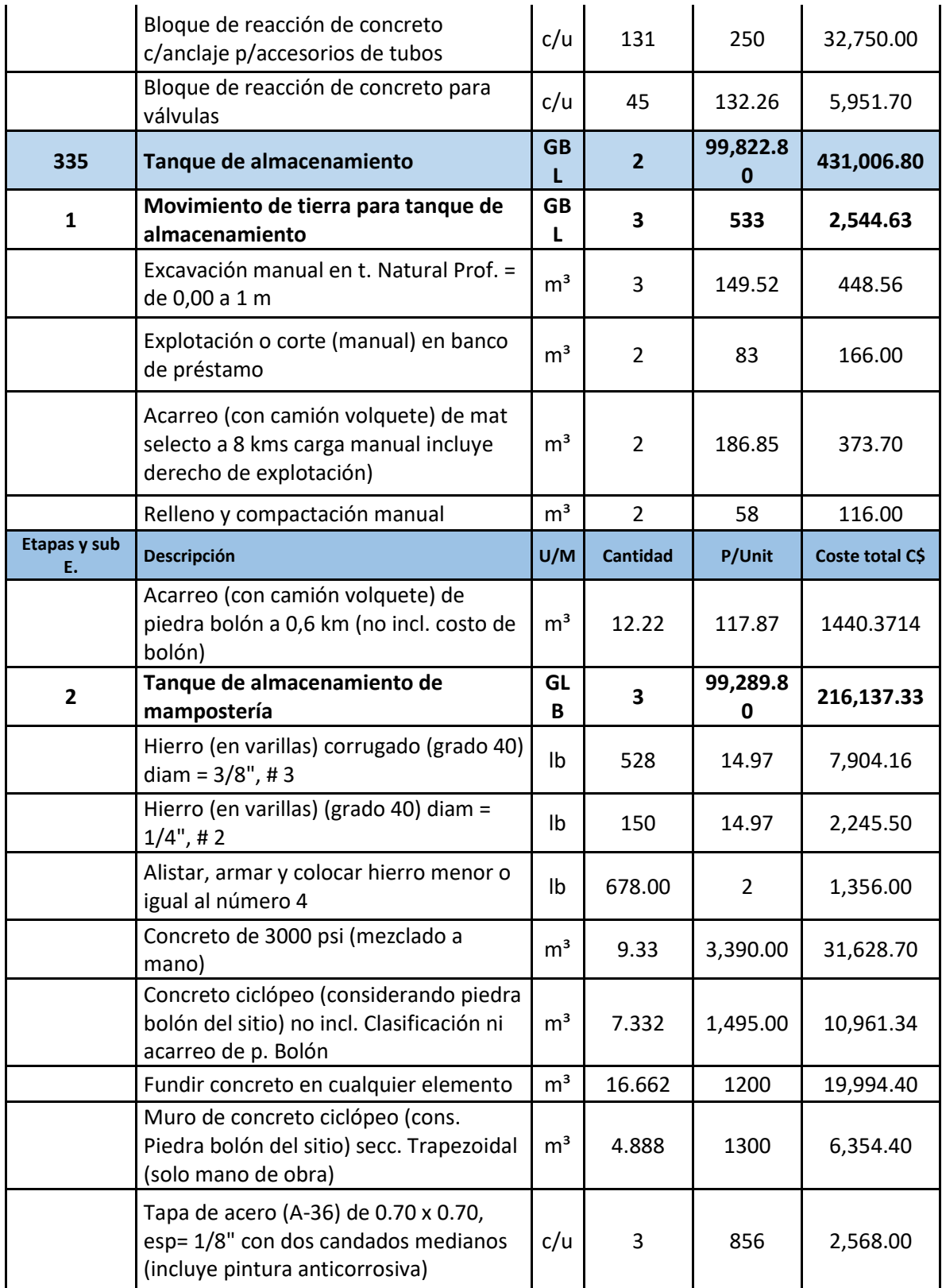

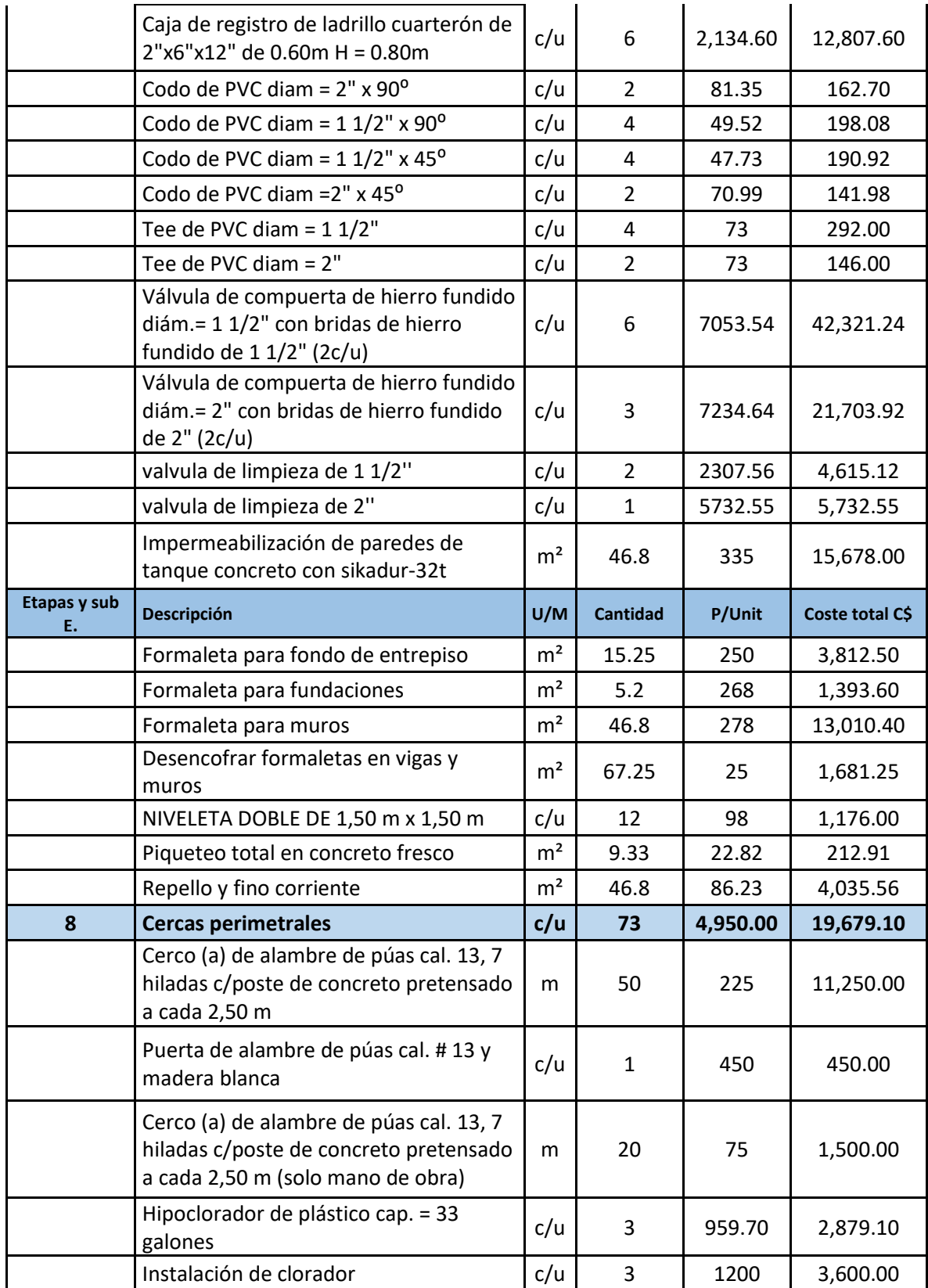

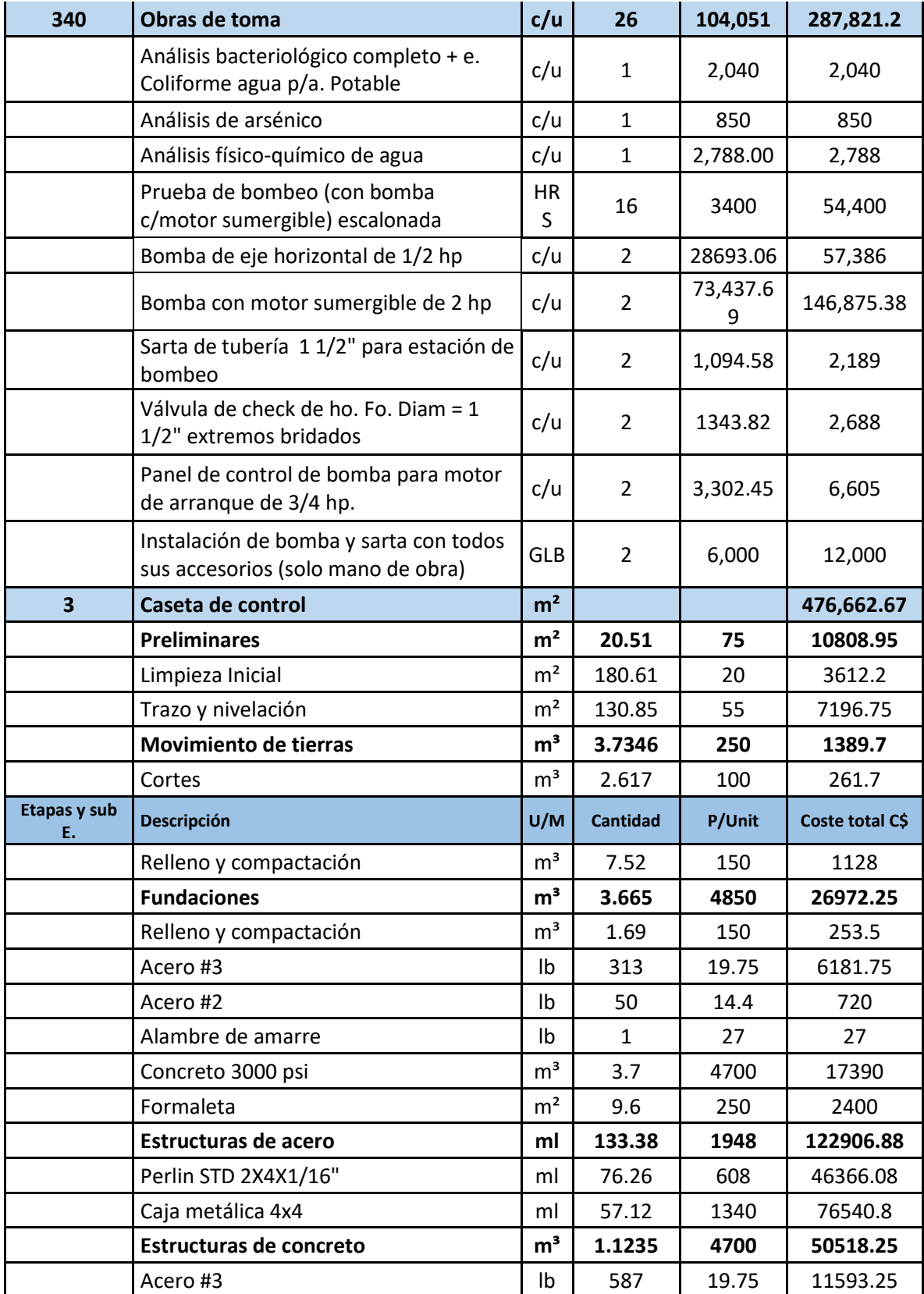

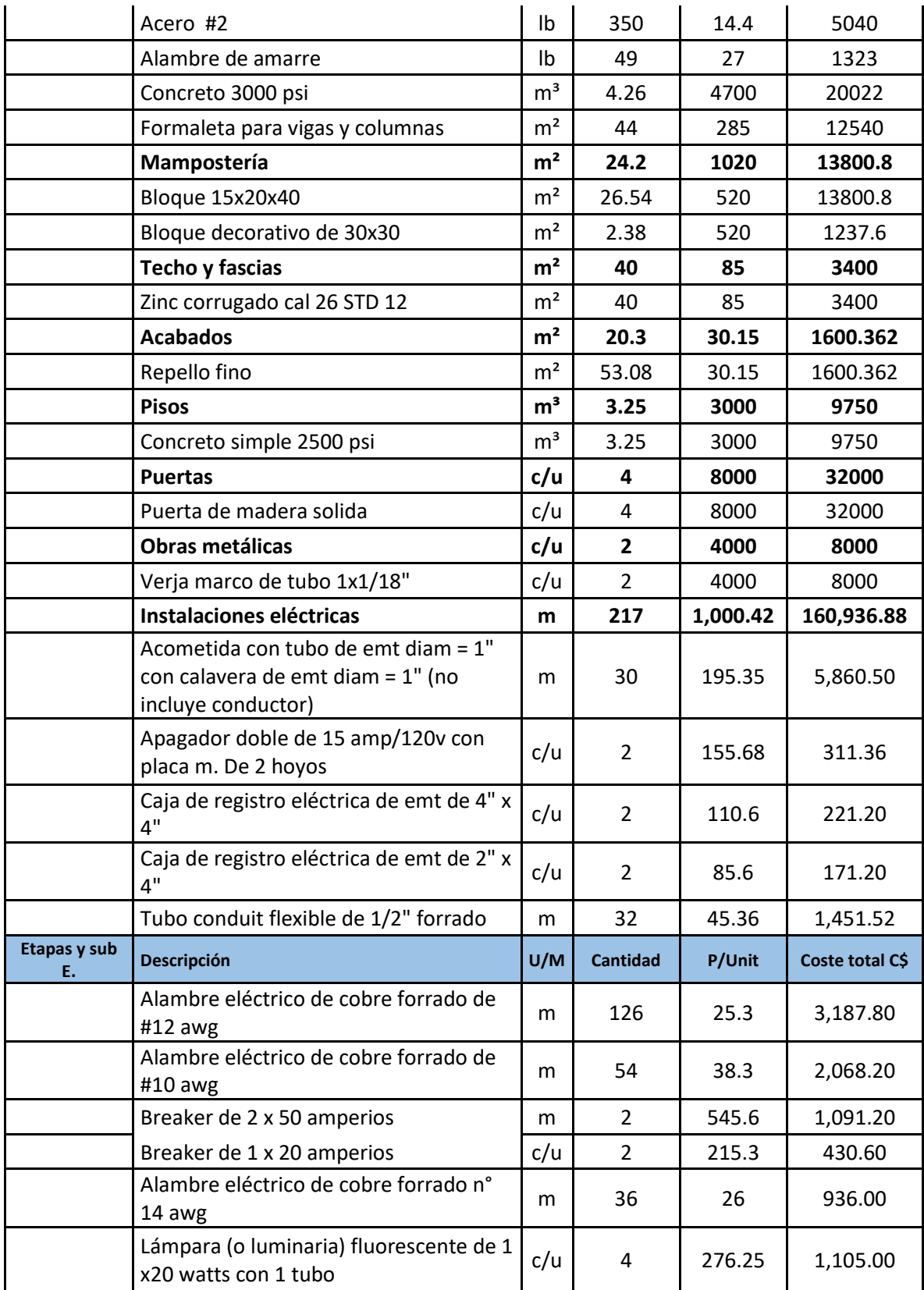

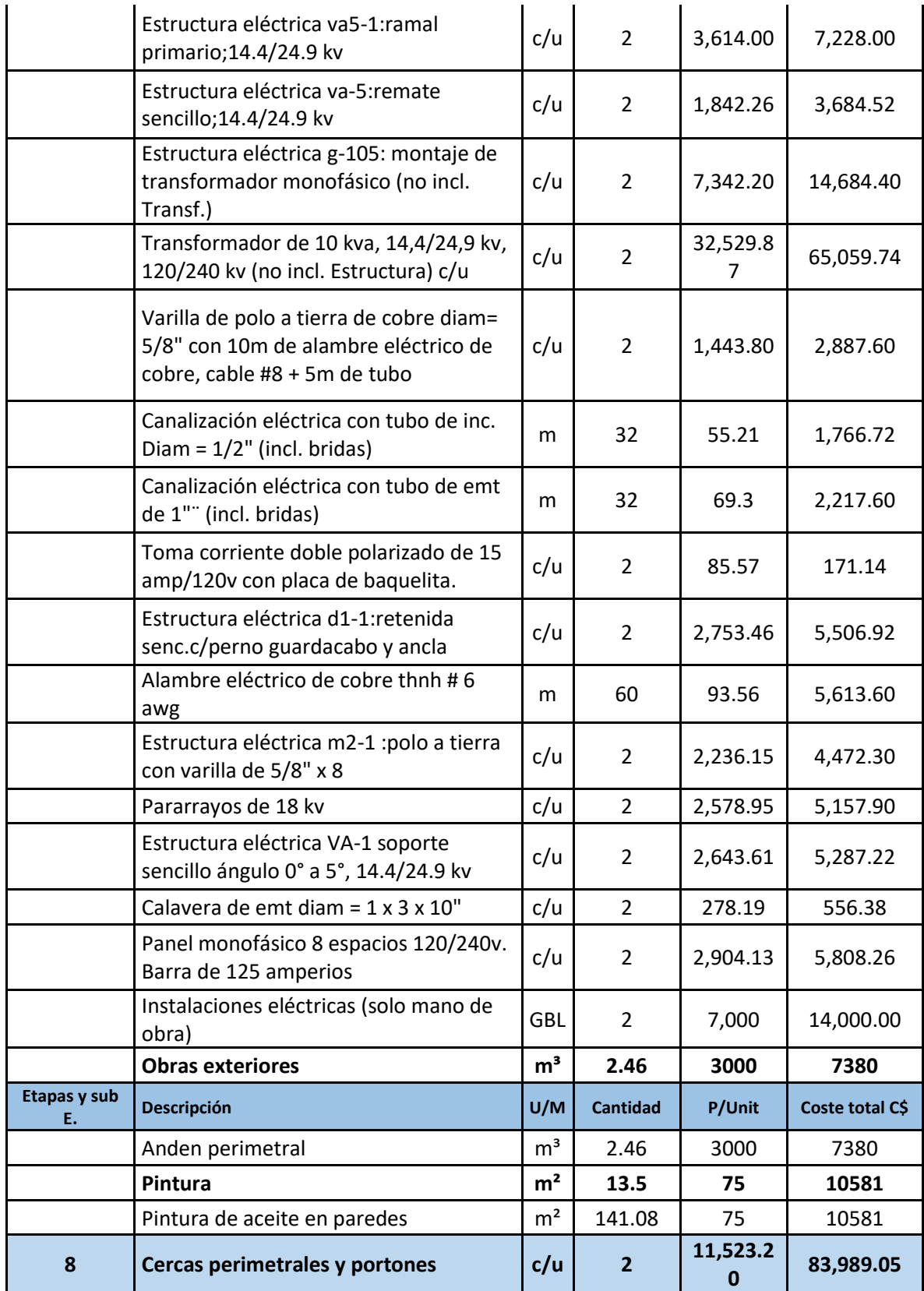

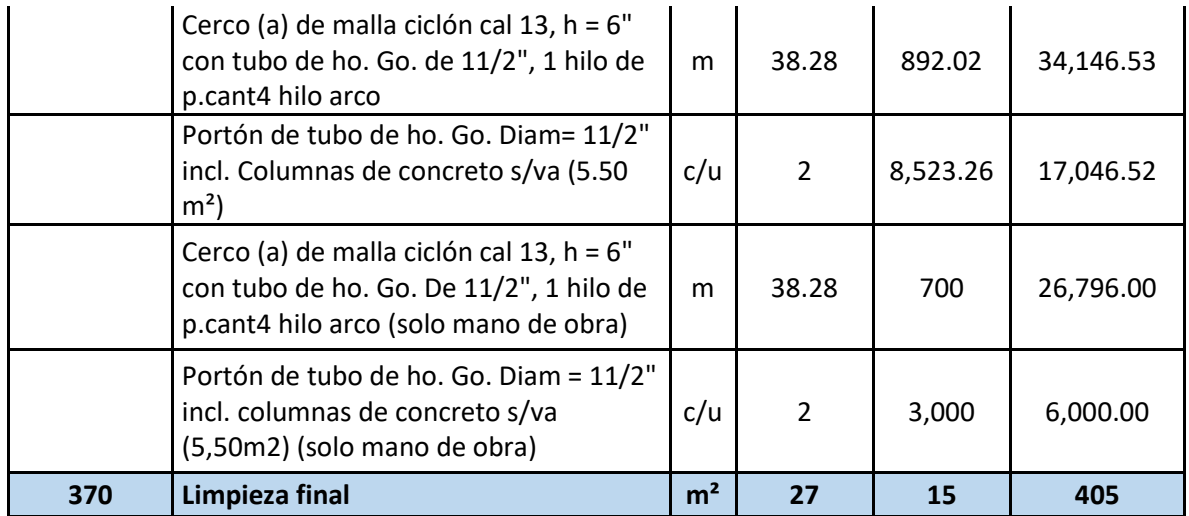